# Linux on IBM Z and LinuxONE

libica Programmer's Reference Version 4.2

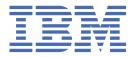

# Note Before using this document, be sure to read the information in "Notices" on page 199.

#### **Edition notice**

This edition applies to libica version 4.2 for openCryptoki version 3.19 and to all subsequent releases and modifications until otherwise indicated in new editions.

#### © Copyright International Business Machines Corporation 2009, 2023.

US Government Users Restricted Rights – Use, duplication or disclosure restricted by GSA ADP Schedule Contract with IBM Corp.

# **Contents**

| About this document                                                           |                    |
|-------------------------------------------------------------------------------|--------------------|
| How this document is organized                                                |                    |
| Who should read this document                                                 |                    |
| Distribution independence                                                     |                    |
| Other publications for Linux on IBM Z and LinuxONE                            | ν                  |
| Summary of changes                                                            | vii                |
| Updates for libica versions 4.1 and 4.2                                       |                    |
| Updates for libica version 4.0                                                |                    |
| Updates for libica version 3.8 and libica version 3.9                         |                    |
| Chapter 1. General information about libica                                   | 1                  |
| Check the prerequisites: cryptographic device driver and cryptographic copro- |                    |
| Accessing libica functions through the PKCS #11 API (openCryptoki)            |                    |
| Chapter 2. Installing and using libica                                        | 5                  |
|                                                                               |                    |
| Installing libits from the distribution packages                              |                    |
| Installing libica from the source package                                     |                    |
| Using libica                                                                  |                    |
| Using libica in FIPS mode                                                     |                    |
| Enabling libica for FIPS mode                                                 |                    |
| Chapter 3. Application programming interfaces                                 |                    |
| General support functions                                                     |                    |
| Secure hash operations                                                        |                    |
| Pseudo random number generation functions                                     |                    |
| RSA key generation functions                                                  |                    |
| RSA encrypt and decrypt operations                                            |                    |
| Elliptic curve cryptography (ECC) functions                                   |                    |
| AES functions                                                                 |                    |
| TDES/3DES functions                                                           |                    |
| Information retrieval functions                                               |                    |
| FIPS mode functions                                                           |                    |
| SIMD support                                                                  | 117                |
| Deprecated functions                                                          | 119                |
| Chapter 4. libica constants, type definitions, data structures, and           | d return codes 133 |
| libica constants                                                              | 133                |
| Type definitions                                                              |                    |
| Data structures                                                               |                    |
| Return codes                                                                  |                    |
| Chapter 5. libica tools                                                       | 139                |
| icainfo - Show available libica functions                                     |                    |
| icastats - Show use of libica functions                                       |                    |
| icastats - Show use of tibica fullctions                                      | 142                |
| Chapter 6. Examples                                                           |                    |
| SHAKE-128 example                                                             |                    |
| SHA-256 example                                                               | 151                |

| RSA example                  | 153 |
|------------------------------|-----|
| AES with CFB mode example    | 156 |
| AES with CTR mode example    |     |
| AES with OFB mode example    |     |
| AES with XTS mode example    |     |
| AES with CBC mode example    |     |
| AES with GCM mode example    |     |
| CMAC example                 |     |
| ECDSA example                |     |
| ECDH example                 |     |
| Makefile example             |     |
| Common Public License - V1.0 | 192 |
| Accessibility                | 197 |
| Notices                      | 199 |
| Trademarks                   |     |
| Glossary                     | 201 |
|                              |     |
| Index                        | 205 |

# **About this document**

This document describes how to install and use the current version of the Library for IBM® Cryptographic Architecture (libica).

libica is a library of cryptographic functions used to write cryptographic applications on Linux® on IBM Z and LinuxONE, both with and optionally without cryptographic hardware exploitation.

You can find the latest version of this document on the IBM Documentation at:

https://www.ibm.com/docs/en/linux-on-systems?topic=overview-libica-programmers-reference

# How this document is organized

The information is divided into topics that describe installing, configuring and using libica together with descriptions of the functions and example programs.

Chapter 1, "General information about libica," on page 1 has general information about the current libica version.

<u>Chapter 2, "Installing and using libica," on page 5</u> contains installation and set up instructions, and coexistence information for the current libica version.

Chapter 3, "Application programming interfaces," on page 11 describes the APIs of the libica cryptographic functions.

Chapter 4, "libica constants, type definitions, data structures, and return codes," on page 133 lists the defines, typedefs, structs, and return codes for libica.

Chapter 5, "libica tools," on page 139 contains tools to investigate the capabilities of your cryptographic hardware and how these capabilities are used by applications that use libica.

Chapter 6, "Examples," on page 149 is a set of programming examples that use the libica APIs.

# Who should read this document

This document is intended for C programmers who want to access IBM Z<sup>®</sup> hardware support for cryptographic methods.

In particular, this publication addresses programmers who write hardware-specific plug-ins for cryptographic libraries such as OpenSSL and openCryptoki.

# **Distribution independence**

This publication does not provide information that is specific to a particular Linux distribution.

The tools it describes are distribution independent.

# Other publications for Linux on IBM Z and LinuxONE

You can find publications for Linux on IBM Z and LinuxONE on IBM Documentation.

These publications are available on IBM Documentation at ibm.com/docs/en/linux-on-systems?topic=linuxone-library-overview

- Device Drivers, Features, and Commands
- Using the Dump Tools
- How to use FC-attached SCSI devices with Linux on z Systems®, SC33-8413
- Networking with RoCE Express, SC34-7745

- KVM Virtual Server Management, SC34-2752
- Configuring Crypto Express Adapters for KVM Guests, SC34-7717
- Introducing IBM Secure Execution for Linux, SC34-7721
- openCryptoki An Open Source Implementation of PKCS #11, SC34-7730
- libica Programmer's Reference, SC34-2602
- libzpc A Protected-Key Cryptographic Library, SC34-7731
- Exploiting Enterprise PKCS #11 using openCryptoki, SC34-2713
- Secure Key Solution with the Common Cryptographic Architecture Application Programmer's Guide, SC33-8294
- Pervasive Encryption for Data Volumes, SC34-2782
- Enterprise Key Management for Pervasive Encryption of Data Volumes, SC34-7740
- How to set an AES master key, SC34-7712
- Troubleshooting, SC34-2612
- Kernel Messages, SC34-2599
- How to Improve Performance with PAV, SC33-8414
- How to Set up a Terminal Server Environment on z/VM, SC34-2596

# **Summary of changes**

This revision reflects changes to the Development stream for libica version 4.2.

You can find the open source version of libica at:

https://github.com/opencryptoki/libica/releases

# Updates for libica versions 4.1 and 4.2

#### **Edition SC34-2602-15**

The current libica versions 4.1 and 4.2 provide the following new features:

- The libica library is enabled for FIPS 140-3 compliance. Whether or not an instance of libica that uses OpenSSL, can be successfully certified for the FIPS 140-3 level, depends on the Linux distribution and the version or the distribution-specific variant of OpenSSL that this instance of libica links to. This documentation describes the changes in behavior of libica.
- The following new functions are provided:
  - Function ica\_aes\_xts\_ex() supports multi-part operations.
  - Use function ica\_ecdsa\_sign\_ex() to create a deterministic ECDSA signature for a given hash data using an ECC key object and a known value k. This allows to implement known-answer tests.
     Therefore, in FIPS mode this function is only allowed for internal self tests, because in FIPS mode, it is not allowed to create deterministic signatures using an external API.
  - A new FIPS-compliant function ica\_aes\_gcm\_initialize\_fips() has the same purpose as the
    existing ica\_aes\_gcm\_initialize() API, but additionally allows to create the initialization vector
    internally via an approved random source and pass it back to the application.
  - A new FIPS-compliant function ica\_aes\_gcm\_kma\_init\_fips() has the same purpose as the
    existing ica\_aes\_gcm\_kma\_init() API, but creates the initialization vector (IV) for encryption
    operations internally using an approved random source. This FIPS compliant IV can be obtained with
    API ica\_aes\_gcm\_kma\_get\_iv() for subsequent decryption operations.
  - Function ica\_get\_msa\_level() returns the processor's highest message security assist level (MSA Extension).
  - Function ica\_get\_fips\_indicator() returns a FIPS service indicator. That is, for each hardware function or any other mechanism ID, an indication is provided whether this function or mechanism is FIPS-compliant or not.
  - Function ica\_get\_build\_version() returns a configurable string to indicate libica build information. This can for example be used by vendors to indicate a special vendor build.
  - Function ica\_get\_hw\_info() returns hardware information about the used processor. It is a FIPS
    requirement to allow applications to unambiguously determine the version of underlying hardware
    components. The processor information together with the MSA level uniquely identify the CPACF
    firmware level.
- The **icainfo** utility has new options:
  - Use option -f to display algorithms or libica mechanisms that are considered to be not FIPS-compliant, but are not blocked. Applications may then decide whether to use an algorithm or mechanism or not.
  - Use option -r to display the available RSA key sizes on the current system configuration.
  - Using option -v now additionally displays available distribution- or vendor-specific libica build information.

# **Updates for libica version 4.0**

#### Edition SC34-2602-14

The current libica version 4.0 provides the following new features:

• The libica.so library module of libica version 4.0 is now built without software fallbacks by default (compile option NO\_SW\_FALLBACKS). Thus, libica.so has the same behavior as libica-cex.so related to software fallbacks. This changes the API behavior: applications are now responsible for implementing software fallbacks if desired. CPACF support is still available.

However, libica can still be built manually with software fallbacks enabled.

• The following deprecated API functions are removed starting with libica version 4.0:

- The **icainfo** utility now shows two additional output lines for RSA\_KEY\_GEN\_ME and RSA\_KEY\_GEN\_CRT.
- With a new option of the **icastats** utility, users of libica can now additionally display the usage of AES, RSA, and ECC algorithms on a per-key-size basis. By default, the per-key-size counters are not displayed, only the overall usage of the algorithms.

Also, there is a new option to output the new per-key-size counters in JSON format.

# Updates for libica version 3.8 and libica version 3.9

#### **Edition SC34-2602-13**

- In FIPS mode, the initial integrity check is now always performed. In the previous libica version 3.7, the check was only performed when a hmac file was available. It was assumed that distributions provide their own hmac files. Now the creation of hmac files using a static default key is part of the make process and distributors may or may not specify their own hmac key.
- A variant of the libica.so module, called libica-cex.so, is provided. This module is built without software fallbacks and without any functionality using CPACF. It only provides RSA, ECDSA, and ECDH acceleration via IBM CryptoExpress accelerators and CCA coprocessors. The module is intended to simplify certifications in environments that do not require CPACF acceleration when using libica. A corresponding icainfo processing is provided to display the available functions of the libica-cex module.
- The **icainfo** utility has a new option -c to display all elliptic curves that are supported by libica on the current system configuration.
- libica version 3.9 supports OpenSSL version 1.1 and version 3.0. Earlier versions are no longer supported.

# Chapter 1. General information about libica

The libica library provides hardware support by cryptographic coprocessors and CPACF for cryptographic functions.

The cryptographic coprocessors are used for asymmetric cryptographic functions. The CPACF is used for symmetric encryption and decryption, pseudo random number generation, message authentication, secure hashing, and, since IBM z15™ (MSA 9), for EC sign and verify operations. For some of these functions, if the hardware is not available or failed, libica uses the low-level cryptographic functions of OpenSSL, if available.

This product includes software that is developed by the OpenSSL Project for use in the OpenSSL Toolkit (<a href="http://www.openssl.org">http://www.openssl.org</a>). This product includes cryptographic software that is written by Eric Young (eay@cryptsoft.com).

The libica library is part of the openCryptoki project in GitHub. It is primarily used by OpenSSL through the IBM OpenSSL CA engine or by openCryptoki through the ICA token. A higher level of security can be achieved by using it through the PKCS #11 API implemented by openCryptoki.

The libica library is optimized to work on IBM Z hardware.

IBM reserves the right to change or modify this API at any time. However, an effort is made to keep the API compatible with later versions within a major release.

You can use the **icastats** utility to obtain statistics about cryptographic processes. See <u>"icastats - Show use of libica functions"</u> on page 142 for more information.

libica is an open source project and can be found at:

```
https://github.com/opencryptoki/libica/releases
```

In the extracted source package, you also find test cases for all APIs in directory /src/tests/.

# Check the prerequisites: cryptographic device driver and cryptographic coprocessor

To exploit hardware support of most of the asymmetric cryptographic operations, you need a loaded device driver and an installed IBM cryptographic coprocessor.

# Installing and loading the cryptographic device driver

The cryptographic device driver is included in the regular kernel package shipped with your Linux distribution.

To check, enter the **lszcrypt** command:

If the following error message is displayed, load the zcrypt device driver main module:

error - cryptographic device driver zcrypt is not loaded!

In earlier Linux distributions, the cryptographic device driver is shipped as a single module called **z90crypt**. In more recent distributions, the cryptographic device driver is shipped as set of modules with the **ap** module being the main module that triggers loading all required sub-modules. There is, however, an alias name **z90crypt** that links to the **ap** main module.

There might be distributions using kernel levels starting with 4.10, that have basic cryptographic device driver support as part of the kernel (that is, the **ap** module is already compiled in the kernel). In this case, the subsequently mentioned **1smod** and **modprobe** commands do not work as described. In addition, the **domain** and **poll\_thread** parameters are no longer module parameters, but kernel parameters. In this case, you can change the values directly via sysfs, or change as kernel parameters. Refer to the <u>Device</u> <u>Drivers, Features, and Commands</u> for upstream kernels for further information.

For installations with a loadable cryptographic device driver, use the **1smod** command to find out if either the **z90crypt** or the **ap** module is already loaded.

If required, use the **modprobe** command to load the **z90crypt** or **ap** module. When loading the **z90crypt** or **ap** module, you can use the following optional module parameters:

#### domain=

specifies a particular cryptographic domain. By default, the device driver attempts to use the domain with the maximum number of devices.

After loading the device driver, use the **1szcrypt** command with the -b option to confirm that the correct domain is used. If your distribution does not include this command, see the version of *Device Drivers, Features, and Commands* that applies to your distribution about how to use the sysfs interface to find out the domain. This publication also provides more information about loading and configuring the cryptographic device driver.

If the cryptographic device driver is part of the kernel, you cannot unload it. In this case, you can directly edit domain settings via sysfs.

#### poll\_thread=

enables the polling thread for instances of Linux on z/VM® and for Linux instances that run in LPAR mode on an IBM Z platform earlier than z10.

For Linux instances that run in LPAR mode on a z10 or later, this setting is ignored and AP interrupts are used instead.

For more information about these module parameters, the polling thread, and AP interrupts, see the version of *Device Drivers, Features, and Commands* that applies to your distribution.

See your Linux distribution documentation for how to load the module persistently.

# Checking the cryptographic adapter availability

Check whether you have plugged in and enabled your IBM cryptographic adapter and validate your model and type configuration (accelerator or coprocessor).

Use the **lszcrypt** -V command to display detailed information about the cryptographic coprocessors:

| # lszcrypt                                      | -V                               |                                                                                      |                             |                         |                       |                                  |                      |                                                  |        |
|-------------------------------------------------|----------------------------------|--------------------------------------------------------------------------------------|-----------------------------|-------------------------|-----------------------|----------------------------------|----------------------|--------------------------------------------------|--------|
| CARD.DOMAIN                                     | TYPE                             | MODE                                                                                 | STATUS                      | REQUESTS                | PENDING               | HWTYPE                           | QDEPTH               | FUNCTIONS                                        | DRIVER |
| 0c<br>0c.004c<br>0f<br>0f.004c<br>10<br>10.004c | CEX7A<br>CEX7C<br>CEX7C<br>CEX7P | Accelerator<br>Accelerator<br>CCA-Coproc<br>CCA-Coproc<br>EP11-Coproc<br>EP11-Coproc | online online online online | 46<br>46<br>4<br>4<br>0 | 0<br>0<br>0<br>0<br>0 | 13<br>13<br>13<br>13<br>13<br>13 | 08<br>08<br>08<br>08 | -MC-A-NF-<br>-MC-A-NF-<br>SDNF-<br>SDNF-<br>XNF- |        |

Use the **chzcrypt** command to enable (online state) or disable (offline state) an IBM cryptographic adapter:

```
$ chzcrypt -e 0x06  // set card 06 online
$ chzcrypt -d 0x06  // set card 06 offline
```

For more information about IBM cryptographic coprocessors with Linux on IBM Z and LinuxONE see

```
Drivers, Features, and Commands, SC33-8411.
```

# Accessing libica functions through the PKCS #11 API (openCryptoki)

The cryptographic functions provided by libica can be accessed using the PKCS #11 API implemented by openCryptoki.

For information on how to install and configure openCryptoki, and how to exploit the features of openCryptoki using the ICA token, refer to openCryptoki - An Open Source Implementation of PKCS #11.

For a description of the current PKCS #11 standard, see <u>PKCS #11 Cryptographic Token</u> Interface Standard.

# Chapter 2. Installing and using libica

View the contained subtopics for information about where to obtain the libica library, and how to install it.

# Installing libica from the distribution packages

To make use of the described libica hardware support for cryptographic functions, it is necessary to install the libica package. Obtain the libica package from your distribution provider as soon as available (RPM or DEB) for package manager installation.

The libica library is available as an RPM or DEB package named libica4-<version> within your distribution package.

Mainly there are two packages, a library package and a development package. Ubuntu and recent SUSE Linux Enterprise Server distributions separated the **icastats** and **icainfo** utilities into the libica-tools package.

See your Linux distribution documentation for how to install an RPM or DEB package. To check whether the libica library is installed, issue:

```
# rpm -qa | grep -i libica /* for Redhat and SUSE */
# dpkg -l | grep -i libica /* for Ubuntu */
```

# Installing libica from the source package

If you prefer, you can install libica from the source package manually.

#### **Procedure**

- 1. Download the latest libica sources from the GitHub libica website.
- 2. Extract the tar archive.

There should be a new directory named libica-4.x.x.

3. Change to that directory and execute the following scripts and commands:

```
# ./bootstrap.sh
# ./configure
# make
# make install
# make fipsinstall /* optional, only applicable with configure --enable-fips */
# make check /* optional */
```

where:

П

#### bootstrap.sh

Initial setup, basic configurations

#### configure

Check configurations and build the makefile. For detailed information, refer to the INSTALL file from the libica package.

You can use the option --enable-fips when running the **configure** command to enable the build environment to compile with FIPS mode:

```
configure --enable-fips
```

libica version 4.1 is compliant to FIPS 140-3. libica versions in the range 3.0 - 4.0 are compliant to FIPS 140-2.

You can use the option --enable-internal-tests when running the **configure** command to enable the internal tests for elliptic curve cryptography:

configure --enable-internal-tests

With this option, internal tests perform additional algorithm tests on all supported elliptic curves.

#### make

Compile and link

#### make install

Install the libraries

#### make fipsinstall

Install the FIPS HMAC file (only when configured in FIPS mode)

#### make check

Execute the libica tests

# **Using libica**

The function prototypes are provided in this header file: include/ica\_api.h.

Applications using these functions must link to libica and libcrypto. The libcrypto library is available from the OpenSSL package. You must have OpenSSL in order to run programs using the current libica version.

#### Using the libica-cex variant

A variant of the libica.so module, called libica-cex.so, is intended to simplify certifications in environments that do not require CPACF acceleration when using libica.

The libica-cex module is built without software fallbacks and without any functionality using CPACF. It only provides RSA, ECDSA, and ECDH acceleration via IBM cryptographic coprocessors.

# Using libica in FIPS mode

To be compliant to the Federal Information Processing Standards (FIPS), an application must adhere to the various data security and computer system requirements outlined in the FIPS standards created by the National Institute of Standards and Technology (NIST).

Out of a multitude of FIPS standards, the FIPS 140 regulations govern the use of cryptographic services. They require that all cryptographic processing performed by US government personnel must be completed using hardware or software that have been independently tested and certified by NIST, to meet the extensive requirements of these FIPS 140 regulations.

Therefore, if you enable the so-called FIPS mode during libica configuration in whatever environment, libica runs according to the highest applied FIPS level, even if not certified in the current environment.

The FIPS 140-1 document was issued in 1994 and withdrawn May 2002. libica version 4.1 is compliant to FIPS 140-3 with documented restrictions. libica versions in the range 3.0 - 4.0 are compliant to FIPS 140-2.

When running in FIPS mode, only cryptographic algorithms approved by the National Institute of Standards and Technology (NIST) can be used.

Also, when running in FIPS mode, an initial integrity check on the libica library file libica.so is performed by calculating an HMAC from that file contents using a HMAC key. This key is specified at two places: in the makefile and in the code (fips.c). At runtime, the HMAC (calculated with the key from fips.c) is then compared with the HMAC (pre-calculated with the key from the makefile) in an existing HMAC file. If the pre-calculated HMAC value is different to the calculated one, an error occurs and any cryptographic operation is blocked. Check your libica installation and ensure that the correct libica.hmac file is installed in the same directory as libica.so. The library and its default distribution location is /usr/lib64/libica.so.

In libica version 3.7, an HMAC file was optional. If no HMAC file was present, libica. so could be used without any integrity check performed. Starting with libica version 3.8, a HMAC file is always provided (by default or by the distribution) and the integrity check is always performed.

For information on how to enable or disable the FIPS mode for libica, see <u>"Enabling libica for FIPS mode"</u> on page 8.

The **icainfo** output indicates whether libica has built-in FIPS support, whether it is running in FIPS mode, and whether it is in an error state. Algorithms that are not FIPS approved are marked as blocked when running in FIPS mode. All algorithms are marked as blocked when libica is in an error state.

#### Compile option NO\_FIPS\_CONFIG\_LOAD

The compile option NO\_FIPS\_CONFIG\_LOAD allows to skip the loading and reading of the FIPS configuration of OpenSSL 3.0 or later. Distributions must decide whether to use this compile option to adjust the behavior to their needs.

#### **Environment variable LIBICA\_FIPS\_FLAG**

Use this environment variable to allow to run libica tests in active FIPS mode on systems that are not running in FIPS mode (for example, when the kernel FIPS flag is off). Setting this variable to LIBICA\_FIPS\_FLAG=1 overrides the kernel's FIPS indication and puts libica into active FIPS mode. Other values than 1 are ignored. In such cases, the FIPS test is skipped, because it would fail due to this discrepancy.

# FIPS 140-2 mode dependencies

Read about the dependencies on software and hardware that exist if you want to run libica versions in the range 3.0 - 4.0 in FIPS 140-2 mode.

In a certain environment, the libica library is certified according to the FIPS 140-2 standard (see NIST Computer Security Resource Center).

The NIST defines so called Federal Information Processing Standards (FIPS). One of their publications, the FIPS 140-2 Security Requirements For Cryptographic Modules defines a standard for cryptography-based security systems (crypto modules) used by US Federal organizations to protect sensitive data. FIPS 140-2 certifications are done under the Cryptographic Module Validation Program (CMVP).

The FIPS 140-2 standard specifies four levels of security. Each level corresponds to a set of requirements wherein a higher level is a strict superset of the lower levels. Software cryptographic modules can maximally reach a level 1 certification. In order to make the libica FIPS 140-2 level 1 conformant, the library has been extended by the following features:

- When running in FIPS mode, only NIST approved crypto algorithms can be used and various self-tests are conducted. Approved crypto algorithms are listed in *Annex A: Approved Security Functions for FIPS PUB 140-2*. However, it is possible to disable this feature at compile time. Non-approved algorithms (like for example, DES and PRNG) are disabled when running in FIPS mode.
- Various self-tests required by FIPS 140-2 are implemented. If a self-test fails, libica enters an error state (FIPS error state) and does not perform any cryptographic operations. In this case, an error message is written to the *syslog*.
- The DRBG error state was changed to trigger the FIPS error state. In this case an error message is written to the *syslog*.
- New interfaces were added to enable the consuming application to trigger the self-tests on demand and to query the status (see "FIPS mode functions" on page 115). The status indicates, which self-tests were passed or failed and whether libica is running in FIPS mode.

For detailed information about the FIPS 140-2 standard, see FIPS PUB 140-2.

#### **Dependencies on Open Source software (OpenSSL)**

At startup, the library reads the kernel FIPS flag from the proc filesystem (see "Enabling the Linux kernel for FIPS mode" on page 8). If the flag is found to be 1, then the libica deterministic random bit generator (DRBG) must be used for random number generation, because the libica PRNG is disabled with FIPS built.

Note: In FIPS mode, OpenSSL only supports a small subset of elliptic curves.

#### **Dependencies on hardware**

The pseudo random number generator (PRNG) provided by libica is disabled with FIPS mode. So only the DRBG can be used for the generation of random data. However, the DRBG needs at least MSA 2 to work. This means that FIPS mode cannot be used if no MSA 2 (introduced with z10) or higher is available.

# FIPS 140-3 mode dependencies

Read about the requirements posed on libica by the FIPS 140-3 compliance standards and how they are fulfilled.

- TDES/3DES functions are blocked when running in FIPS mode (FIPS 140-2 and later). See also <u>"Use of TDES/3DES functions in FIPS mode"</u> on page 103.
- Use a FIPS 140-3 compliant random number generator for ECC key generation. Therefore, libica
  transparently enforces ECC key generation via OpenSSL when running in FIPS mode. Triggering internal
  quality and integrity checks, OpenSSL ensures a FIPS-compliant ECC key generation. CPACF and CCA
  cryptographic coprocessors are not considered to be FIPS 140-3 compliant for ECC key generation. See
  also "Using ECC in FIPS mode" on page 47.
- The libica self-tests are enhanced to include self-tests for ECDSA via CPACF.
- ECC processing limits the available curves to the ones supported by CPACF with MSA9: p256, p384, p521. Self-tests for ECDH using CCA cryptographic coprocessors are also added for these three curves.
- Brainpool curves, Edwards (Ed25519/448), and Montgomery (X25519/448) curves are blocked, because they are not yet FIPS 140-3 approved as of December 2022.
- Provide key checking for the ica\_ecdh\_derive\_secret() API function as required by <u>NIST Special Publication 800-56A, Revision 3</u>, sections 5.6.2.3.2 and 5.6.2.3.3. As libica does not know how the application created the key material, these checks inside the ECDH derive function are necessary.
- Only support FIPS approved RSA key lengths. libica version 4.1 allows RSA key lengths of 2048 bits and higher when running in FIPS mode. See also "Using RSA in FIPS mode" on page 44. Also, the minimum RSA public exponent size is 65537 when libica creates the value internally, that is, the application did not provide the public exponent.
- Use FIPS 140-3 compliant random number sources. The libica deterministic random bit generator (DRBG) is not FIPS 140-3 compliant and it is up to applications whether to use it or not. The DRBG API (see "NIST compliant ica\_drbg functions" on page 36) is not blocked in FIPS mode.

# **Enabling libica for FIPS mode**

To use libica in FIPS mode, the library itself and also the Linux kernel need to be enabled. That is, the FIPS-enabled libica library can run in FIPS mode when the kernel FIPS flag is set.

#### **Enabling the Linux kernel for FIPS mode**

A prerequisite for actually running the the FIPS-enabled libica in FIPS mode is to set the FIPS flag in the used Linux kernel configured for FIPS.

For all distributions, you need to enable the kernel FIPS mode at runtime by setting the kernel FIPS flag. To set this flag in /proc/sys/crypto/fips\_enabled, boot or reboot with the kernel parameter fips=1.

For more information about setting and checking the kernel FIPS flag, refer to Device Drivers, Features, and Commands, SC33-8411. Or, for more distribution-specific information, refer to the publications provided by the specific distributor.

For systems with a Red Hat Enterprise Linux 8.3 distribution, you can use the **fips-mode-setup** command to enable FIPS:

```
fips-mode-setup --enable
```

#### **Enabling the libica library for FIPS mode**

If you are using libica from a distribution, ensure that FIPS mode is supported, because a distribution may provide libica packages (RPM or DEB) both with or without FIPS support.

If you want to install libica from the source package, as described in "Installing libica from the source package" on page 5, then refer to the INSTALL file for information on how to install, configure, and build the libica library. You can then enable the FIPS mode at compile time by running the configure script with the **enable-fips** option:

```
# ./configure --enable-fips
# make
# make install
# make fipsinstall
```

# **Chapter 3. Application programming interfaces**

View a list of application programming interfaces (APIs) for the functions of the current version of libica. All functions are declared in include/ica\_api.h.

**Note:** The list uses the following short-names for IBM processors:

**z16** 

IBM z16

z15™

IBM z15 and IBM z15 Model T02

**z14** 

IBM z14® and IBM z14 Model ZR1

z13®

IBM z13<sup>®</sup> and IBM z13s<sup>®</sup>

zBC12

IBM zEnterprise® BC12

zEC12

IBM zEnterprise EC12

**Note:** From a libica point of view, zEnterprise BC12 and zEnterprise EC12 are equivalent and zEnterprise EC12 is used in Table 1 on page 11 to denote the minimum required processor.

#### z114

IBM zEnterprise 114

- LinuxONE is supported whenever IBM z13 is supported.
- LinuxONE Emperor II and LinuxONE Rockhopper II are supported whenever IBM z14 is supported.
- LinuxONE III is supported whenever IBM z15 is supported.
- LinuxONE Emperor 4 is supported whenever IBM z16 is supported.

| Table 1. libica APIs                                |                                    |                       |                                  |                                            |
|-----------------------------------------------------|------------------------------------|-----------------------|----------------------------------|--------------------------------------------|
| Function                                            | libica API name                    | Key length<br>in bits | Minimum<br>required<br>processor | Hardware<br>support<br>(CPACF or<br>CEX*S) |
| General support functi                              | ons                                |                       | •                                |                                            |
| Open adapter handle                                 | "ica_open_adapter" on page 20      | N/A                   | z114                             | No                                         |
| Close adapter handle                                | "ica_close_adapter" on page 21     | N/A                   | z114                             | No                                         |
| Enable/Disable SW fallbacks                         | "ica_set_fallback_mode" on page 21 | N/A                   | z114                             | No                                         |
| Enable/Disable offloading to crypto adapters        | "ica_set_offload_mode" on page 22  | N/A                   | z114                             | No                                         |
| Enable/Disable counting of cryptographic operations | "ica_set_stats_mode" on page 22    | N/A                   | z114                             | No                                         |
| Secure hash operation                               | S                                  | ı                     | •                                | 1                                          |

| Table 1. libica APIs (con                                      | tinued)                                 |                       |                                  |                                            |
|----------------------------------------------------------------|-----------------------------------------|-----------------------|----------------------------------|--------------------------------------------|
| Function                                                       | libica API name                         | Key length<br>in bits | Minimum<br>required<br>processor | Hardware<br>support<br>(CPACF or<br>CEX*S) |
| Secure hash using<br>the SHA-1 algorithm<br>(deprecated)       | "ica_sha1" on page 130                  | N/A                   | z114                             | Yes                                        |
| Secure hash using the SHA-224 algorithm                        | "ica_sha224" on page 23                 | N/A                   | z114                             | Yes                                        |
| Secure hash using the SHA-256 algorithm                        | "ica_sha256" on page 24                 | N/A                   | z114                             | Yes                                        |
| Secure hash using the SHA-384 algorithm                        | "ica_sha384" on page 25                 | N/A                   | z114                             | Yes                                        |
| Secure hash using the SHA-512 algorithm                        | "ica_sha512" on page 26                 | N/A                   | z114                             | Yes                                        |
| Secure hash using<br>the SHA-512/224<br>algorithm              | "ica_sha512_224" on page 27             | N/A                   | z114                             | Yes                                        |
| Secure hash using<br>the SHA-512/256<br>algorithm              | "ica_sha512_256" on page 28             | N/A                   | z114                             | Yes                                        |
| Secure hash using the SHA3-224 algorithm                       | "ica_sha3_224" on page 29               | N/A                   | z14                              | Yes                                        |
| Secure hash using the SHA3-256 algorithm                       | "ica_sha3_256" on page 30               | N/A                   | z14                              | Yes                                        |
| Secure hash using the SHA3-384 algorithm                       | "ica_sha3_384" on page 31               | N/A                   | z14                              | Yes                                        |
| Secure hash using the SHA3-512 algorithm                       | "ica_sha3_512" on page 32               | N/A                   | z14                              | Yes                                        |
| Secure hash using the SHAKE-128 algorithm                      | "ica_shake_128" on page 33              | N/A                   | z14                              | Yes                                        |
| Secure hash using the SHAKE-256 algorithm                      | "ica_shake_256" on page 34              | N/A                   | z14                              | Yes                                        |
| Random number gener                                            | ation                                   |                       | _                                |                                            |
| Generate a pseudo random number                                | "ica_random_number_generate" on page 37 | N/A                   | z114                             | Yes                                        |
| Generate pseudo<br>random bits NIST<br>compliant - instantiate | "ica_drbg_instantiate" on page 37       | N/A                   | z13                              | Yes                                        |
| Generate pseudo<br>random bits NIST<br>compliant - reseed      | "ica_drbg_reseed" on page 38            | N/A                   | z13                              | Yes                                        |
| Generate pseudo<br>random bits NIST<br>compliant - generate    | "ica_drbg_generate" on page 39          | N/A                   | z13                              | Yes                                        |

| Table 1. libica APIs (con                                                            | tinued)                             |                       |                                  |                                            |
|--------------------------------------------------------------------------------------|-------------------------------------|-----------------------|----------------------------------|--------------------------------------------|
| Function                                                                             | libica API name                     | Key length<br>in bits | Minimum<br>required<br>processor | Hardware<br>support<br>(CPACF or<br>CEX*S) |
| Generate pseudo<br>random bits<br>NIST compliant -<br>uninstantiate                  | "ica_drbg_uninstantiate" on page 40 | N/A                   | z13                              | Yes                                        |
| Generate pseudo<br>random bits NIST<br>compliant - health test                       | "ica_drbg_health_test" on page 40   | N/A                   | z13                              | Yes                                        |
| Elliptic curve cryptogra                                                             | phy (ECC) functions                 |                       |                                  |                                            |
| Create an ICA_EC_KEY<br>data structure for a<br>new elliptic curve key               | "ica_ec_key_new" on page 47         | N/A                   | z114                             | Yes, for supported curves                  |
| Initialize an ICA_EC_KEY data structure with given values for private and public key | "ica_ec_key_init" on page 48        | N/A                   | z114                             | Yes, for<br>supported<br>curves            |
| Generate new ECC<br>private and public key<br>values                                 | "ica_ec_key_generate" on page 49    | N/A                   | z114                             | Yes, for supported curves                  |
| Free an ICA_EC_KEY<br>data structure                                                 | "ica_ec_key_free" on page 49        | N/A                   | z114                             | Yes, for supported curves                  |
| Calculate the Diffie-<br>Hellman shared secret                                       | "ica_ecdh_derive_secret" on page 50 | N/A                   | z114                             | Yes, for supported curves                  |
| Obtain the public key of an ECC key pair                                             | "ica_ec_get_public_key" on page 51  | N/A                   | z114                             | Yes, for supported curves                  |
| Obtain the private key of an ECC key pair                                            | "ica_ec_get_private_key" on page 51 | N/A                   | z114                             | Yes, for supported curves                  |
| Create an ECDSA<br>signature                                                         | "ica_ecdsa_sign" on page 52         | N/A                   | z114                             | Yes, for supported curves                  |
| Create a deterministic<br>ECDSA signature                                            | "ica_ecdsa_sign_ex" on page 53      | N/A                   | z114                             | Yes, for supported curves                  |
| Verify an ECDSA<br>signature                                                         | "ica_ecdsa_verify" on page 54       | N/A                   | z114                             | Yes, for supported curves                  |
| Allocate a new context<br>for X25519 keys                                            | "ica_x25519_ctx_new" on page 55     | N/A                   | z15                              | Yes                                        |

| Table 1. libica APIs (con                                | tinued)                          |                       |                                  |                                   |
|----------------------------------------------------------|----------------------------------|-----------------------|----------------------------------|-----------------------------------|
| Function                                                 | libica API name                  | Key length<br>in bits | Minimum<br>required<br>processor | Hardware support (CPACF or CEX*S) |
| Allocate a new context for X448 keys                     | "ica_x448_ctx_new" on page 56    | N/A                   | z15                              | Yes                               |
| Allocate a new context for Ed25519 keys                  | "ica_ed25519_ctx_new" on page 56 | N/A                   | z15                              | Yes                               |
| Allocate a new context for Ed448 keys                    | "ica_ed448_ctx_new" on page 57   | N/A                   | z15                              | Yes                               |
| Copy the private and public X25519 key to the context    | "ica_x25519_key_set" on page 57  | 256                   | z15                              | Yes                               |
| Copy the private and public X448 key to the context      | "ica_x448_key_set" on page 58    | 448                   | z15                              | Yes                               |
| Copy the private and public Ed25519 key to the context   | "ica_ed25519_key_set" on page 59 | 256                   | z15                              | Yes                               |
| Copy the private and public Ed448 key to the context     | "ica_ed448_key_set" on page 59   | 448                   | z15                              | Yes                               |
| Copy the private and public X25519 key from the context  | "ica_x25519_key_get" on page 60  | 256                   | z15                              | Yes                               |
| Copy the private and public X448 key from the context    | "ica_x448_key_get" on page 61    | 448                   | z15                              | Yes                               |
| Copy the private and public Ed25519 key from the context | "ica_ed25519_key_get" on page 61 | 256                   | z15                              | Yes                               |
| Copy the private and public Ed448 key from the context   | "ica_ed448_key_get" on page 62   | 448                   | z15                              | Yes                               |
| Generate an X25519<br>key                                | "ica_x25519_key_gen" on page 63  | 256                   | z15                              | Yes                               |
| Generate an X448 key                                     | "ica_x448_key_gen" on page 63    | 448                   | z15                              | Yes                               |
| Generate an Ed25519<br>key                               | "ica_ed25519_key_gen" on page 64 | 256                   | z15                              | Yes                               |
| Generate an Ed448 key                                    | "ica_ed448_key_gen" on page 64   | 448                   | z15                              | Yes                               |
| Derive a shared secret for X25519 keys                   | "ica_x25519_derive" on page 65   | 256                   | z15                              | Yes                               |
| Derive a shared secret for X448 keys                     | "ica_x448_derive" on page 65     | 448                   | z15                              | Yes                               |
| Sign an Ed25519 key                                      | "ica_ed25519_sign" on page 66    | N/A                   | z15                              | Yes                               |

| Table 1. libica APIs (con                                                                                  | tinued)                                       |                                                                    |                                  |                                            |
|----------------------------------------------------------------------------------------------------|-----------------------------------------------|--------------------------------------------------------------------|----------------------------------|--------------------------------------------|
| Function                                                                                                   | libica API name                               | Key length<br>in bits                                              | Minimum<br>required<br>processor | Hardware<br>support<br>(CPACF or<br>CEX*S) |
| Sign an Ed448key                                                                                           | "ica_ed448_sign" on page 67                   | N/A                                                                | z15                              | Yes                                        |
| Verify Ed25519 keys                                                                                        | "ica_ed25519_verify" on page 67               | N/A                                                                | z15                              | Yes                                        |
| Verify Ed448 keys                                                                                          | "ica_ed448_verify" on page 68                 | N/A                                                                | z15                              | Yes                                        |
| Delete a context for an<br>X25519 key                                                                      | "ica_x25519_ctx_del" on page 69               | N/A                                                                | z15                              | Yes                                        |
| Delete a context for an<br>X448 key                                                                        | "ica_x448_ctx_del" on page 69                 | N/A                                                                | z15                              | Yes                                        |
| Delete a context for an<br>Ed25519 key                                                                     | "ica_ed25519_ctx_del" on page 70              | N/A                                                                | z15                              | Yes                                        |
| Delete a context for an<br>Ed448 key                                                                       | "ica_ed448_ctx_del" on page 71                | N/A                                                                | z15                              | Yes                                        |
| RSA key generation fun                                                                                     | ctions                                        |                                                                    |                                  | •                                          |
| Generate RSA keys<br>in modulus/exponent<br>format                                                         | "ica_rsa_key_generate_mod_expo"<br>on page 41 | N/A                                                                | z114                             | No                                         |
| Generate RSA keys in<br>CRT format                                                                         | "ica_rsa_key_generate_crt" on page 42         | N/A                                                                | z114                             | No                                         |
| RSA encryption and dec                                                                                     | cryption operations                           | !                                                                  | !                                | <u>'</u>                                   |
| RSA encryption and<br>decryption operation<br>using a key in modulus/<br>exponent format                   | "ica_rsa_mod_expo" on page 44                 | Depends on<br>supp. key<br>size of<br>Crypto<br>Express<br>feature | z114                             | No                                         |
| RSA encryption and<br>decryption operation<br>using a key in Chinese-<br>Remainder Theorem<br>(CRT) format | "ica_rsa_crt" on page 45                      | Depends on<br>supp. key<br>size of<br>Crypto<br>Express<br>feature | z114                             | CEX*S: Yes<br>CPACF: No                    |
| AES functions                                                                                              |                                               |                                                                    |                                  |                                            |
| AES with Cipher Block<br>Chaining mode                                                                     | "ica_aes_cbc" on page 72                      | 128, 192,<br>256                                                   | z114                             | Yes                                        |
| AES with CBC-Cipher<br>text stealing mode                                                                  | "ica_aes_cbc_cs" on page 73                   | 128, 192,<br>256                                                   | z114                             | Yes                                        |
| AES with Counter<br>with Cipher Block<br>Chaining - Message<br>Authentication Code<br>mode                 | "ica_aes_ccm" on page 74                      | 128, 192,<br>256                                                   | zEC12                            | Yes                                        |

| Та             | ble 1. libica APIs (cont                                                                               | tinued)                                  |                       |                                  |                                            |
|----------------|----------------------------------------------------------------------------------------------------|------------------------------------------|-----------------------|----------------------------------|--------------------------------------------|
| Fu             | inction                                                                                                | libica API name                          | Key length<br>in bits | Minimum<br>required<br>processor | Hardware<br>support<br>(CPACF or<br>CEX*S) |
|                | S with Cipher<br>edback mode                                                                           | "ica_aes_cfb" on page 76                 | 128, 192,<br>256      | z114                             | Yes                                        |
| AE             | S with CMAC mode                                                                                       | "ica_aes_cmac" on page 77                | 128, 192,<br>256      | zEC12                            | Yes                                        |
| pr             | ES with CMAC mode ocess intermediate unks                                                              | "ica_aes_cmac_intermediate" on page 78   | 128, 192,<br>256      | zEC12                            | Yes                                        |
|                | ES with CMAC mode ocess last chunk                                                                     | "ica_aes_cmac_last" on page 79           | 128, 192,<br>256      | zEC12                            | Yes                                        |
|                | S with Counter ode                                                                                     | "ica_aes_ctr" on page 80                 | 128, 192,<br>256      | z114                             | Yes                                        |
| m              | ES with Counter ode, using a list of uniters                                                           | "ica_aes_ctrlist" on page 81             | 128, 192,<br>256      | z114                             | Yes                                        |
|                | S with Electronic ode Book mode                                                                        | "ica_aes_ecb" on page 82                 | 128, 192,<br>256      | z114                             | Yes                                        |
| Co             | ES with Galois/<br>ounter Mode (GCM)<br>r single operations                                            | "ica_aes_gcm" on page 83                 | 128, 192,<br>256      | z114                             | Yes                                        |
| Cc<br>(G       | ES with Galois/<br>ounter Mode<br>CM) for streaming<br>perations - initialize                          | "ica_aes_gcm_initialize" on page 85      | 128, 192,<br>256      | z114                             | Yes                                        |
| Co<br>(G<br>op | ES with Galois/<br>ounter Mode<br>CM) for streaming<br>perations - initialize<br>th internally created | "ica_aes_gcm_initialize_fips" on page 86 | 128, 192,<br>256      | z114                             | Yes                                        |
| Co<br>(G       | ES with Galois/<br>ounter Mode<br>CM) for streaming<br>perations -<br>termediate                       | "ica_aes_gcm_intermediate" on page 88    | 128, 192,<br>256      | z114                             | Yes                                        |
| Co<br>(G       | ES with Galois/<br>ounter Mode<br>CM) for streaming<br>perations - last                                | "ica_aes_gcm_last" on page 90            | 128, 192,<br>256      | z114                             | Yes                                        |
| for            | ES with Galois/<br>ounter Mode (GCM)<br>r KMA exploitation -<br>ointer to new GCM<br>intext            | "ica_aes_gcm_kma_ctx_new" on page 91     | 128, 192,<br>256      | z114                             | Yes                                        |

| Function                                                                                                    | libica API name                            | Key length<br>in bits | Minimum<br>required<br>processor | Hardware support (CPACF or CEX*S) |
|----------------------------------------------------------------------------------------------------|--------------------------------------------|-----------------------|----------------------------------|-----------------------------------|
| AES with Galois/<br>Counter Mode (GCM)<br>for KMA exploitation -<br>deallocate new GCM<br>context                     | "ica_aes_gcm_kma_ctx_free" on page 92      | 128, 192,<br>256      | z114                             | Yes                               |
| AES with Galois/<br>Counter Mode (GCM)<br>for KMA exploitation<br>- initialize new GCM<br>context                     | "ica_aes_gcm_kma_init" on page 92          | 128, 192,<br>256      | z114                             | Yes                               |
| AES with Galois/<br>Counter Mode (GCM)<br>for KMA exploitation<br>- initialize new GCM<br>context in FIPS-mode        | "ica_aes_gcm_kma_init_fips" on page 93     | 128, 192,<br>256      | z114                             | Yes                               |
| AES with Galois/ Counter Mode (GCM) for KMA exploitation - perform encryption or decryption with authentication       | "ica_aes_gcm_kma_update" on page 95        | 128, 192,<br>256      | z114                             | Yes                               |
| AES with Galois/<br>Counter Mode (GCM)<br>for KMA exploitation -<br>get authentication tag                            | "ica_aes_gcm_kma_get_tag" on<br>page 97    | 128, 192,<br>256      | z114                             | Yes                               |
| AES with Galois/<br>Counter Mode (GCM)<br>for KMA exploitation<br>- verify authentication<br>tag                      | "ica_aes_gcm_kma_verify_tag" on<br>page 98 | 128, 192,<br>256      | z114                             | Yes                               |
| AES with Output<br>Feedback mode                                                                                      | "ica_aes_ofb" on page 98                   | 128, 192,<br>256      | zEC12                            | Yes                               |
| AES with XEX-based<br>Tweaked Code Book<br>mode (TCB) with<br>CipherText Stealing<br>(CTS) - single-part<br>operation | "ica_aes_xts" on page 99                   | 128, 256              | zEC12                            | Yes                               |
| AES with XEX-based<br>Tweaked Code Book<br>mode (TCB) with<br>CipherText Stealing<br>(CTS) - multi-part<br>operation  | "ica_aes_xts_ex" on page 101               | 128, 256              | zEC12                            | Yes                               |

| Table 1. libica APIs (cont                                                            | rinued)                                  |                       |                                  |                                            |
|---------------------------------------------------------------------------------------|------------------------------------------|-----------------------|----------------------------------|--------------------------------------------|
| Function                                                                              | libica API name                          | Key length<br>in bits | Minimum<br>required<br>processor | Hardware<br>support<br>(CPACF or<br>CEX*S) |
| TDES with Cipher Block<br>Chaining mode                                               | "ica_3des_cbc" on page 103               | 168                   | z114                             | Yes                                        |
| TDES with CBC-Cipher text Stealing mode                                               | "ica_3des_cbc_cs" on page 104            | 168                   | z114                             | Yes                                        |
| TDES with Cipher<br>Feedback mode                                                     | "ica_3des_cfb" on page 105               | 168                   | z114                             | Yes                                        |
| TDES with CMAC mode                                                                   | "ica_3des_cmac" on page 106              | 168                   | zEC12                            | Yes                                        |
| TDES with CMAC mode process intermediate chunks                                       | "ica_3des_cmac_intermediate" on page 107 | 168                   | zEC12                            | Yes                                        |
| TDES with CMAC mode process last chunk                                                | "ica_3des_cmac_last" on page 108         | 168                   | zEC12                            | Yes                                        |
| TDES with Counter mode                                                                | "ica_3des_ctr" on page 109               | 168                   | z114                             | Yes                                        |
| TDES with Counter<br>mode, using a list of<br>counters                                | "ica_3des_ctrlist" on page 110           | 168                   | z114                             | Yes                                        |
| TDES with Electronic<br>Code Book mode                                                | "ica_3des_ecb" on page 111               | 168                   | z114                             | Yes                                        |
| TDES with Output<br>Feedback mode                                                     | "ica_3des_ofb" on page 112               | 168                   | zEC12                            | Yes                                        |
| Information retrieval fu                                                              | ınctions                                 |                       |                                  |                                            |
| Return version information for libica                                                 | "ica_get_version" on page 113            | N/A                   | z114                             | N/A                                        |
| Return libica build information                                                       | "ica_get_build_version" on page 113      | N/A                   | z114                             | N/A                                        |
| Return hardware information about the used processor                                  | "ica_get_hw_info" on page 114            | N/A                   | z114                             | N/A                                        |
| Return the processor's<br>highest message<br>security assist level<br>(MSA Extension) | "ica_get_msa_level" on page 114          | N/A                   | z114                             | N/A                                        |
| Return a list<br>of cryptographic<br>mechanisms supported<br>by libica                | "ica_get_functionlist" on page 115       | N/A                   | z114                             | N/A                                        |
| FIPS mode functions                                                                   |                                          | •                     | •                                | •                                          |

| Table 1. libica APIs (cont                                                                        | tinued)                                 |                       |                                  |                                            |
|---------------------------------------------------------------------------------------------------|-----------------------------------------|-----------------------|----------------------------------|--------------------------------------------|
| Function                                                                                          | libica API name                         | Key length<br>in bits | Minimum<br>required<br>processor | Hardware<br>support<br>(CPACF or<br>CEX*S) |
| Queries and reruns<br>a FIPS status and<br>whether libica is<br>running in FIPS mode              | "ica_fips_status" on page 116           | N/A                   | z114                             | N/A                                        |
| Triggers the implemented self-tests when running in FIPS mode                                     | "ica_fips_powerup_tests" on page 116    | N/A                   | z114                             | N/A                                        |
| Returns FIPS-<br>compliance indication<br>for each hardware<br>function or any other<br>mechanism | "ica_get_fips_indicator" on page 117    | N/A                   | z114                             | N/A                                        |
| SIMD support                                                                                      |                                         |                       |                                  |                                            |
| Multiply two 512-bit numbers                                                                      | "ica_mp_mul512" on page 118             | N/A                   | z14                              | Yes                                        |
| Square a 512-bit number                                                                           | "ica_mp_sqr512" on page 118             | N/A                   | z14                              | Yes                                        |
| DES functions (depreca                                                                            | ted)                                    |                       | •                                |                                            |
| DES with Cipher Block<br>Chaining mode                                                            | "ica_des_cbc" on page 120               | 56                    | z114                             | Yes                                        |
| DES with CBC-Cipher text stealing mode                                                            | "ica_des_cbc_cs" on page 121            | 56                    | z114                             | Yes                                        |
| DES with Cipher<br>Feedback mode                                                                  | "ica_des_cfb" on page 122               | 56                    | z114                             | No                                         |
| DES with CMAC mode                                                                                | "ica_des_cmac" on page 123              | 56                    | zEC12                            | Yes                                        |
| DES with CMAC mode process intermediate chunks                                                    | "ica_des_cmac_intermediate" on page 124 | 56                    | zEC12                            | Yes                                        |
| DES with CMAC mode process last chunk                                                             | "ica_des_cmac_last" on page 125         | 56                    | zEC12                            | Yes                                        |
| DES with Counter mode                                                                             | "ica_des_ctr" on page 126               | 56                    | z114                             | Yes                                        |
| DES with Counter<br>mode, using a list of<br>counters                                             | "ica_des_ctrlist" on page 127           | 56                    | z114                             | Yes                                        |
| DES with Electronic<br>Code Book mode                                                             | "ica_des_ecb" on page 128               | 56                    | z114                             | Yes                                        |
| DES with Output<br>Feedback mode                                                                  | "ica_des_ofb" on page 129               | 56                    | zEC12                            | Yes                                        |

**Note:** If you are using the libica-cex.so module, but try to invoke a function that is not supported by the libica-cex library, then the function issues the following return code:

#### **EPERM**

Operation not permitted by hardware or software restrictions.

# **General support functions**

General support functions comprise the following APIs:

• Functions to open or close the crypto adapter. It is recommended to open the crypto adapter before using any of the libica crypto functions, and to close it after the last usage of the libica crypto functions. A valid adapter handle as input is explicitly required only for certain RSA-related and ECC-support functions.

A pointer to the value DRIVER\_NOT\_LOADED indicates an invalid adapter handle. The parameter <code>ica\_adapter\_handle\_t</code> is a redefine of int.

• If libica is built with software fallbacks enabled, a function is available to enable or disable software fallbacks using OpenSSL. With fallbacks enabled, libica attempts to perform requests by calling OpenSSL functions, if there is either no hardware support available or if the hardware returned an error.

By default, the fallback mode is disabled for libica. In FIPS mode, OpenSSL only supports a small subset of elliptic curves.

 A function to enable or disable the offloading of cryptographic operations to cryptographic coprocessors. By default, offloading is disabled and libica processes cryptographic operations on CPACF instead of cryptographic coprocessors if functionality is available on both.

You can also set the environment variable LIBICA\_OFFLOAD\_MODE to an integer not equal to zero to always prefer offloading to cryptographic coprocessors, if applicable.

• A function to enable or disable the counting of cryptographic operations. By default, libica counts its cryptographic operations in shared memory.

You can also set the environment variable LIBICA\_STATS\_MODE to zero to disable the counting of cryptographic operations.

These functions are declared in: include/ica\_api.h.

# ica\_open\_adapter

#### **Purpose**

Opens an adapter.

#### **Format**

unsigned int ica\_open\_adapter(ica\_adapter\_handle\_t \*adapter\_handle);

#### **Parameters**

#### ica\_adapter\_handle\_t \*adapter\_handle

Pointer to the file descriptor for the adapter or to DRIVER\_NOT\_LOADED if opening the crypto adapter failed.

Opening an adapter succeeds if a cryptographic device is accessible for reading and writing. By default, cryptographic access must be available with the /dev/z90crypt path name for the adapter open request to succeed. If the environment variable LIBICA\_CRYPT\_DEVICE is set to a valid path name of an accessible cryptographic device, accessing the device with that path name takes precedence over the default path names.

#### **Return codes**

0

Success

For return codes indicating exceptions, see "Return codes" on page 138.

# ica close adapter

#### **Purpose**

Closes an adapter.

#### **Comments**

This API closes a device handle.

#### **Format**

```
unsigned int ica_close_adapter(ica_adapter_handle_t adapter_handle);
```

#### **Parameters**

#### ica\_adapter\_handle\_t adapter\_handle

Pointer to a previously opened device handle.

#### Return codes

Success

For return codes indicating exceptions, see "Return codes" on page 138.

# ica\_set\_fallback\_mode

#### **Purpose**

If libica is built with software fallbacks enabled, this function lets you disable or enable SW fallbacks. With the fallback mode enabled, libica attempts to cover a request by calling OpenSSL functions as fallback, when there is no hardware support available (for example, when the cryptographic coprocessors are offline). With SW fallbacks disabled, no attempts are made to fulfill the request, if there is no hardware support or available or if the hardware returned an error. Instead, the request issues return code ENODEV.

#### **Format**

```
void ica_set_fallback_mode(int fallback_mode);
```

#### **Parameters**

#### int fallback\_mode

1

Enable software fallbacks. This is the default.

0

Disable software fallbacks.

#### **Return codes**

None.

# ica\_set\_offload\_mode

#### **Purpose**

Lets you control whether to use CPACF or cryptographic coprocessors to perform cryptographic operations, if the required functionality is available on both. In such cases, libica processes cryptographic operations on CPACF by default. Enabling the offloading to cryptographic coprocessors might be reasonable in an environment where sufficient such coprocessors are available, and the CPU is to be used for other workloads.

You can also enable the offloading to cryptographic coprocessors using the environment variable LIBICA\_OFFLOAD\_MODE. If this environment variable is set to an integer not equal to zero, libica always uses cryptographic adapters, if applicable.

#### **Format**

```
void ica_set_offload_mode(int offload_mode);
```

#### **Parameters**

#### int offload\_mode

0

Disable offloading cryptographic operations to cryptographic coprocessors. This is the default.

```
any integer ≠ 0
```

Enable offloading cryptographic operations to cryptographic coprocessors.

#### **Return codes**

None.

# ica\_set\_stats\_mode

#### **Purpose**

Lets you disable or enable collecting statistics about the use of libica functions. By default, libica counts its cryptographic operations in shared memory.

You can also set the environment variable LIBICA\_STATS\_MODE to zero to disable the counting of cryptographic operations.

#### **Format**

```
void ica_set_stats_mode(int stats_mode);
```

#### **Parameters**

#### int stats\_mode

0

Disable counting the use of libica functions.

#### any integer ≠ 0

Enable counting the use of libica functions. This is the default.

#### Return codes

None.

# **Secure hash operations**

The provided hash functions perform secure hash on input data using the chosen algorithm of SHA-224, SHA-256, SHA-384, SHA-512, SHA-512-224, SHA-512-256, SHA3-224, SHA3-256, SHA3-384, SHA3-512, SHAKE-128, or SHAKE-256.

These functions are declared in: include/ica\_api.h.

SHA context structures contain information about how much of the actual work was already performed. Also, it contains the part of the hash that is already produced. For the user, it is only interesting in cases where the message is not hashed at once, because the context is needed for further operations.

# ica sha224

#### **Purpose**

Performs a secure hash operation on the input data using the SHA-224 algorithm.

#### **Format**

```
unsigned int ica_sha224(unsigned int message_part,
  unsigned int input_length,
  const unsigned char *input_data, sha256_context_t *sha256_context,
  unsigned char *output_data);
```

#### **Required hardware support**

KIMD-SHA-256 and KLMD-SHA-256

#### **Parameters**

#### unsigned int message\_part

The message chaining state. This parameter must be one of the following values:

#### SHA\_MSG\_PART\_ONLY

A single hash operation

#### SHA\_MSG\_PART\_FIRST

The first part

#### SHA MSG PART MIDDLE

The middle part

#### SHA\_MSG\_PART\_FINAL

The last part

#### unsigned int input\_length

Length in bytes of the input data to be hashed using the SHA-224 algorithm. For SHA\_MSG\_PART\_FIRST and SHA\_MSG\_PART\_MIDDLE calls, the byte length must be a multiple of 64, that is, the SHA-224 block size.

#### const unsigned char \*input\_data

Pointer to the input data to be hashed. This pointer must not be zero. So even in case of zero size message data, it must be set to a valid value.

#### sha256\_context\_t \*sha256\_context

Pointer to the SHA-256 context structure used to store intermediate values needed when chaining is used. The contents are ignored for message part SHA\_MSG\_PART\_ONLY and SHA\_MSG\_PART\_FIRST. This structure must contain the returned value of the preceding call to ica\_sha224 for message part SHA\_MSG\_PART\_MIDDLE and SHA\_MSG\_PART\_FINAL. For message part SHA\_MSG\_PART\_FIRST and SHA\_MSG\_PART\_FINAL, the returned value can be used for a chained call of ica\_sha224. Therefore, the application must not modify the contents of this structure in between chained calls.

Note: Due to the algorithm used by SHA-224, a SHA-256 context must be used.

#### unsigned char \*output\_data

Pointer to the buffer to contain the resulting hash data. The resulting output data has a length of SHA224\_HASH\_LENGTH. Make sure that the buffer is at least this size.

#### **Return codes**

0

Success

For return codes indicating exceptions, see "Return codes" on page 138.

# ica\_sha256

#### **Purpose**

Performs a secure hash on the input data using the SHA-256 algorithm.

#### **Format**

```
unsigned int ica_sha256(unsigned int message_part,
  unsigned int input_length,
  const unsigned char *input_data,
  sha256_context_t *sha256_context,
  unsigned char *output_data);
```

#### **Required hardware support**

KIMD-SHA-256 and KLMD-SHA-256

#### **Parameters**

#### unsigned int message\_part

The message chaining state. This parameter must be one of the following values:

#### SHA\_MSG\_PART\_ONLY

A single hash operation

#### SHA\_MSG\_PART\_FIRST

The first part

#### SHA\_MSG\_PART\_MIDDLE

The middle part

#### SHA\_MSG\_PART\_FINAL

The last part

#### unsigned int input length

Length in bytes of the input data to be hashed using the SHA-256 algorithm. For SHA\_MSG\_PART\_FIRST and SHA\_MSG\_PART\_MIDDLE calls, the byte length must be a multiple of 64, that is, the SHA-256 block size.

#### const unsigned char \*input\_data

Pointer to the input data to be hashed. This pointer must not be zero. So even in case of zero size message data, it must be set to a valid value.

#### sha256\_context\_t \*sha256\_context

Pointer to the SHA-256 context structure used to store intermediate values needed when chaining is used. The contents are ignored for message part SHA\_MSG\_PART\_ONLY and SHA\_MSG\_PART\_FIRST. This structure must contain the returned value of the preceding call to ica sha256 for message part SHA\_MSG\_PART\_MIDDLE and SHA\_MSG\_PART\_FINAL. For message part SHA\_MSG\_PART\_FIRST and SHA MSG PART FINAL, the returned value can be used for a chained call of ica sha256. Therefore, the application must not modify the contents of this structure in between chained calls.

#### unsigned char \*output data

Pointer to the buffer to contain the resulting hash data. The resulting output data has a length of SHA256\_HASH\_LENGTH. Make sure that the buffer is at least this size.

#### Return codes

Success

For return codes indicating exceptions, see "Return codes" on page 138.

# ica sha384

#### **Purpose**

Performs a secure hash on the input data using the SHA-384 algorithm.

#### **Format**

```
unsigned int ica_sha384(unsigned int message_part,
   uint64_t input_length,
   const unsigned char *input_data,
   sha512_context_t *sha512_context,
   unsigned char *output_data);
```

#### Required hardware support

KIMD-SHA-512 and KLMD-SHA-512

#### **Parameters**

#### unsigned int message part

The message chaining state. This parameter must be one of the following values:

```
SHA_MSG_PART_ONLY
```

A single hash operation

#### SHA\_MSG\_PART\_FIRST

The first part

#### SHA\_MSG\_PART\_MIDDLE

The middle part

#### SHA\_MSG\_PART\_FINAL

The last part

#### uint64\_t input\_length

Length in bytes of the input data to be hashed using the SHA-384 algorithm. For SHA\_MSG\_PART\_FIRST and SHA\_MSG\_PART\_MIDDLE calls, the byte length must be a multiple of 128, that is, the SHA-384 block size.

#### const unsigned char \*input\_data

Pointer to the input data to be hashed. This pointer must not be zero. So even in case of zero size message data, it must be set to a valid value.

#### sha512\_context\_t \*sha512\_context

Pointer to the SHA-512 context structure used to store intermediate values needed when chaining is used. The contents are ignored for message part SHA\_MSG\_PART\_ONLY and SHA\_MSG\_PART\_FIRST. This structure must contain the returned value of the preceding call to ica\_sha384 for message part SHA\_MSG\_PART\_MIDDLE and SHA\_MSG\_PART\_FINAL. For message part SHA\_MSG\_PART\_FIRST and SHA\_MSG\_PART\_FINAL, the returned value can be used for a chained call of ica\_sha384. Therefore, the application must not modify the contents of this structure in between chained calls.

Note: SHA-384 also uses a SHA-512 context

#### unsigned char \*output\_data

Pointer to the buffer to contain the resulting hash data. The resulting output data has a length of SHA384\_HASH\_LENGTH. Make sure that the buffer is at least this size.

#### **Return codes**

0

Success

For return codes indicating exceptions, see "Return codes" on page 138.

# ica sha512

#### **Purpose**

Performs a secure hash operation on input data using the SHA-512 algorithm.

#### **Format**

```
unsigned int ica_sha512(unsigned int message_part,
  uint64_t input_length,
  const unsigned char *input_data,
  sha512_context_t *sha512_context,
  unsigned char *output_data);
```

#### **Required hardware support**

KIMD-SHA-512 and KLMD-SHA-512

#### **Parameters**

#### unsigned int message\_part

The message chaining state. This parameter must be one of the following values:

```
SHA_MSG_PART_ONLY
```

A single hash operation

#### SHA\_MSG\_PART\_FIRST

The first part

#### SHA MSG PART MIDDLE

The middle part

#### SHA\_MSG\_PART\_FINAL

The last part

#### uint64\_t input\_length

Length in bytes of the input data to be hashed using the SHA-512 algorithm. For SHA\_MSG\_PART\_FIRST and SHA\_MSG\_PART\_MIDDLE calls, the byte length must be a multiple of 128, that is, the SHA-512 block size.

#### const unsigned char \*input\_data

Pointer to the input data to be hashed. This pointer must not be zero. So even in case of zero size message data, it must be set to a valid value.

#### sha512\_context\_t \*sha512\_context

Pointer to the SHA-512 context structure used to store intermediate values needed when chaining is used. The contents are ignored for message part SHA\_MSG\_PART\_ONLY and SHA\_MSG\_PART\_FIRST. This structure must contain the returned value of the preceding call to ica sha512 for message part SHA\_MSG\_PART\_MIDDLE and SHA\_MSG\_PART\_FINAL. For message part SHA\_MSG\_PART\_FIRST and SHA MSG PART FINAL, the returned value can be used for a chained call of ica sha512. Therefore, the application must not modify the contents of this structure in between chained calls.

#### unsigned char \*output\_data

Pointer to the buffer to contain the resulting hash data. The resulting output data has a length of SHA512\_HASH\_LENGTH. Make sure that the buffer is at least this size.

#### Return codes

Success

For return codes indicating exceptions, see "Return codes" on page 138.

# ica sha512 224

#### **Purpose**

Performs a secure hash operation on input data using the SHA-512/224 algorithm.

#### **Format**

```
unsigned int ica_sha512_224(unsigned int message_part,
   uint64_t input_length,
  const unsigned char *input_data,
sha512_context_t *sha512_context,
   unsigned char *output_data);
```

#### Required hardware support

KIMD-SHA-512 or KLMD-SHA-512

#### **Parameters**

#### unsigned int message\_part

The message chaining state. This parameter must be one of the following values:

```
SHA MSG PART ONLY
```

A single hash operation

#### SHA\_MSG\_PART\_FIRST

The first part

#### SHA MSG PART MIDDLE

The middle part

#### SHA MSG PART FINAL

The last part

#### uint64\_t input\_length

Length in bytes of the input data to be hashed using the SHA-512/224 algorithm. This value must be greater than zero. For SHA\_MSG\_PART\_FIRST and SHA\_MSG\_PART\_MIDDLE calls, the byte length must be a multiple of 128, that is, the SHA-512 block size.

#### const unsigned char \*input\_data

Pointer to the input data to be hashed. This pointer must not be zero.

#### sha512 context t\*sha512 context

Pointer to the SHA-512 context structure used to store intermediate values needed when chaining is used. The content is ignored for message part SHA\_MSG\_PART\_ONLY and SHA\_MSG\_PART\_FIRST. This structure must contain the returned value of the preceding call to ica\_sha512\_256 for message part SHA\_MSG\_PART\_MIDDLE and SHA\_MSG\_PART\_FINAL. For message part SHA\_MSG\_PART\_FIRST and SHA\_MSG\_PART\_FINAL, the returned value can be used for a chained call of ica\_sha512\_256. Therefore, the application must not modify the contents of this structure between chained calls.

#### unsigned char \*output\_data

Pointer to the buffer to contain the resulting hash data. The resulting output data has a length of SHA512\_256\_HASH\_LENGTH. Make sure that the buffer is at least this size.

#### **Return codes**

0

Success

For return codes indicating exceptions, see "Return codes" on page 138.

#### ica sha512 256

#### **Purpose**

Performs a secure hash operation on input data using the SHA-512/256 algorithm.

#### **Format**

```
unsigned int ica_sha512_256(unsigned int message_part,
  uint64_t input_length,
  const unsigned char *input_data,
  sha512_context_t *sha512_context,
  unsigned char *output_data);
```

#### Required hardware support

KIMD-SHA-512 or KLMD-SHA-512

#### **Parameters**

#### unsigned int message\_part

The message chaining state. This parameter must be one of the following values:

```
SHA_MSG_PART_ONLY
```

A single hash operation

#### SHA\_MSG\_PART\_FIRST

The first part

#### SHA MSG PART MIDDLE

The middle part

#### SHA MSG PART FINAL

The last part

#### uint64\_t input\_length

Length in bytes of the input data to be hashed using the SHA-512/256 algorithm. This value must be greater than zero. For SHA\_MSG\_PART\_FIRST and SHA\_MSG\_PART\_MIDDLE calls, the byte length must be a multiple of 128, that is, the SHA-512 block size.

### const unsigned char \*input\_data

Pointer to the input data to be hashed. This pointer must not be zero.

#### sha512 context t\*sha512 context

Pointer to the SHA-512 context structure used to store intermediate values needed when chaining is used. The content is ignored for message part SHA MSG PART ONLY and SHA MSG PART FIRST. This structure must contain the returned value of the preceding call to ica sha512 for message part SHA MSG PART MIDDLE and SHA MSG PART FINAL. For message part SHA MSG PART FIRST and SHA\_MSG\_PART\_FINAL, the returned value can be used for a chained call of ica\_sha512. Therefore, the application must not modify the contents of this structure in between chained calls.

# unsigned char \*output\_data

Pointer to the buffer to contain the resulting hash data. The resulting output data has a length of SHA512\_HASH\_LENGTH. Make sure that the buffer is at least this size.

### **Return codes**

0

Success

For return codes indicating exceptions, see "Return codes" on page 138.

# ica\_sha3\_224

# **Purpose**

Performs a secure hash operation on input data using the SHA3-224 algorithm.

#### **Format**

```
unsigned int ica_sha3_224(unsigned int message_part,
  unsigned int input_length,
  const unsigned char *input_data,
sha3_224_context_t *sha3_224_context,
  unsigned char *output_data);
```

# Required hardware support

KIMD-SHA3-224 and KLMD-SHA3-224

# **Parameters**

#### unsigned int message\_part

The message chaining state. This parameter must be one of the following values:

```
SHA_MSG_PART_ONLY
```

a single hash operation.

#### SHA\_MSG\_PART\_FIRST

the first part.

#### SHA\_MSG\_PART\_MIDDLE

the middle part.

#### SHA MSG PART FINAL

the last part.

# unsigned int input\_length

Length in bytes of the input data to be hashed using the SHA3-224 algorithm. For SHA\_MSG\_PART\_FIRST and SHA\_MSG\_PART\_MIDDLE calls, the byte length must be a multiple of 144, that is, the SHA3-224 block size.

### const unsigned char \*input\_data

Pointer to the input data to be hashed. This pointer must not be NULL. So even in case of zero size message data, it must be set to a valid value.

# sha3\_224\_context\_t \*sha3\_224\_context

Pointer to the SHA3-224 context structure used to store intermediate values needed when chaining is used. The contents are ignored for message part SHA\_MSG\_PART\_ONLY and SHA\_MSG\_PART\_FIRST. This structure must contain the returned value of the preceding call to ica\_sha3\_224 for message part SHA\_MSG\_PART\_MIDDLE and SHA\_MSG\_PART\_FINAL. For message part SHA\_MSG\_PART\_FIRST and SHA\_MSG\_PART\_MIDDLE, the returned value can be used for a chained call of ica\_sha3\_224. Therefore, the application must not modify the contents of this structure in between chained calls.

# unsigned char \*output\_data

Pointer to the buffer to contain the resulting hash data. This pointer must always be available and must not be NULL. The resulting output data has a length of SHA3\_224\_HASH\_LENGTH. Make sure that the buffer is at least this size.

# **Return codes**

0

Success

For return codes indicating exceptions, see "Return codes" on page 138.

# ica\_sha3\_256

# **Purpose**

Performs a secure hash operation on input data using the SHA3-256 algorithm.

#### **Format**

```
unsigned int ica_sha3_256(unsigned int message_part,
  unsigned int input_length,
  const unsigned char *input_data,
  sha3_256_context_t *sha3_256_context,
  unsigned char *output_data);
```

# Required hardware support

KIMD-SHA3-256 and KLMD-SHA3-256

#### **Parameters**

#### unsigned int message\_part

The message chaining state. This parameter must be one of the following values:

**SHA\_MSG\_PART\_ONLY** a single hash operation.

SHA\_MSG\_PART\_FIRST the first part.

SHA\_MSG\_PART\_MIDDLE

the middle part.

SHA\_MSG\_PART\_FINAL

the last part.

#### unsigned int input\_length

Length in bytes of the input data to be hashed using the SHA3-256 algorithm. For SHA\_MSG\_PART\_FIRST and SHA\_MSG\_PART\_MIDDLE calls, the byte length must be a multiple of 136, that is, the SHA3-256 block size.

#### const unsigned char \*input data

Pointer to the input data to be hashed. This pointer must not be zero. So even in case of zero size message data, it must be set to a valid value.

# sha3\_256\_context\_t \*sha3\_256\_context

Pointer to the SHA3-256 context structure used to store intermediate values needed when chaining is used. The contents are ignored for message part SHA\_MSG\_PART\_ONLY and SHA\_MSG\_PART\_FIRST. This structure must contain the returned value of the preceding call to ica\_sha3\_256 for message part SHA\_MSG\_PART\_MIDDLE and SHA\_MSG\_PART\_FINAL. For message part SHA\_MSG\_PART\_FIRST and SHA\_MSG\_PART\_MIDDLE, the returned value can be used for a chained call of ica\_sha3\_256. Therefore, the application must not modify the contents of this structure in between chained calls.

#### unsigned char \*output data

Pointer to the buffer to contain the resulting hash data. This pointer must always be available and must not be NULL. The resulting output data has a length of SHA3\_256\_HASH\_LENGTH. Make sure that the buffer is at least this size.

### Return codes

Success

For return codes indicating exceptions, see "Return codes" on page 138.

# ica sha3 384

#### Purpose

Performs a secure hash operation on input data using the SHA3-384 algorithm.

#### **Format**

```
unsigned int ica_sha3_384(unsigned int message_part,
  uint64_t input_length,
const unsigned char *input_data,
sha3_384_context_t *sha3_384_context,
  unsigned char *output_data);
```

# **Required hardware support**

KIMD-SHA3-384 and KLMD-SHA3-384

#### **Parameters**

#### unsigned int message\_part

The message chaining state. This parameter must be one of the following values:

```
SHA_MSG_PART_ONLY
```

a single hash operation.

SHA\_MSG\_PART\_FIRST the first part.

SHA\_MSG\_PART\_MIDDLE

the middle part.

#### SHA\_MSG\_PART\_FINAL

the last part.

# uint64\_t input\_length

Length in bytes of the input data to be hashed using the SHA3-384 algorithm. For SHA\_MSG\_PART\_FIRST and SHA\_MSG\_PART\_MIDDLE calls, the byte length must be a multiple of 104, that is, the SHA3-384 block size.

#### const unsigned char \*input data

Pointer to the input data to be hashed. This pointer must not be zero. So even in case of zero size message data, it must be set to a valid value.

### sha3\_384\_context\_t \*sha3\_384\_context

Pointer to the SHA3-384 context structure used to store intermediate values needed when chaining is used. The contents are ignored for message part SHA\_MSG\_PART\_ONLY and SHA\_MSG\_PART\_FIRST. This structure must contain the returned value of the preceding call to ica\_sha3\_384 for message part SHA\_MSG\_PART\_MIDDLE and SHA\_MSG\_PART\_FINAL. For message part SHA\_MSG\_PART\_FIRST and SHA\_MSG\_PART\_MIDDLE, the returned value can be used for a chained call of ica\_sha3\_384. Therefore, the application must not modify the contents of this structure in between chained calls.

# unsigned char \*output\_data

Pointer to the buffer to contain the resulting hash data. This pointer must be available and must not be NULL. The resulting output data has a length of SHA3\_384\_HASH\_LENGTH. Make sure that the buffer is at least this size.

#### **Return codes**

0

Success

For return codes indicating exceptions, see "Return codes" on page 138.

# ica\_sha3\_512

# **Purpose**

Performs a secure hash operation on input data using the SHA3-512 algorithm.

# **Format**

```
unsigned int ica_sha3_512(unsigned int message_part,
  uint64_t input_length,
  const unsigned char *input_data,
  sha3_512_context_t *sha3_512_context,
  unsigned char *output_data);
```

# Required hardware support

KIMD-SHA3-512 and KLMD-SHA3-512

#### **Parameters**

#### unsigned int message\_part

The message chaining state. This parameter must be one of the following values:

```
SHA_MSG_PART_ONLY a single hash operation.
```

```
SHA_MSG_PART_FIRST
```

the first part.

#### SHA\_MSG\_PART\_MIDDLE

the middle part.

#### SHA MSG PART FINAL

the last part.

#### uint64\_t input\_length

Length in bytes of the input data to be hashed using the SHA3-512 algorithm. For SHA\_MSG\_PART\_FIRST and SHA\_MSG\_PART\_MIDDLE calls, the byte length must be a multiple of 64, that is, the SHA3-512 block size.

### const unsigned char \*input data

Pointer to the input data to be hashed. This pointer must not be zero. So even in case of zero size message data, it must be set to a valid value.

#### sha3\_512\_context\_t \*sha3\_512\_context

Pointer to the SHA3-512 context structure used to store intermediate values needed when chaining is used. The contents are ignored for message part SHA\_MSG\_PART\_ONLY and SHA\_MSG\_PART\_FIRST. This structure must contain the returned value of the preceding call to ica\_sha3\_512 for message part SHA\_MSG\_PART\_MIDDLE and SHA\_MSG\_PART\_FINAL. For message part SHA\_MSG\_PART\_FIRST and SHA\_MSG\_PART\_MIDDLE, the returned value can be used for a chained call of ica\_sha3\_512. Therefore, the application must not modify the contents of this structure in between chained calls.

#### unsigned char \*output\_data

Pointer to the buffer to contain the resulting hash data. This pointer must be available and must not be NULL. The resulting output data has a length of SHA3\_512\_HASH\_LENGTH. Make sure that the buffer is at least this size.

#### Return codes

Success

For return codes indicating exceptions, see "Return codes" on page 138.

# ica shake 128

# **Purpose**

Performs a secure hash operation on the input data using the SHAKE-128 algorithm. Unlike other hash functions, the SHAKE algorithm has no fixed output length. This means that you can choose any output length which is a multiple of 8 bits (1 byte).

#### **Format**

```
unsigned int ica_shake_128(unsigned int message_part,
  uint64_t input_length,
const unsigned char *input_data,
shake_128_context_t *shake_128_context,
  unsigned char *output_data, unsigned int output_length);
```

# **Required hardware support**

KIMD-SHAKE-128 and KLMD-SHAKE-128

#### **Parameters**

#### unsigned int message\_part

The message chaining state. This parameter must be one of the following values:

#### SHA\_MSG\_PART\_ONLY

a single hash operation.

#### SHA MSG PART FIRST

the first part.

#### SHA\_MSG\_PART\_MIDDLE

the middle part.

#### SHA\_MSG\_PART\_FINAL

the last part.

#### uint64\_t input\_length

Length in bytes of the input data to be hashed using the SHAKE-128 algorithm. For SHA\_MSG\_PART\_FIRST and SHA\_MSG\_PART\_MIDDLE calls, the byte length must be a multiple of 168, that is, the SHAKE-128 block size.

# const unsigned char \*input\_data

Pointer to the input data to be hashed. This pointer must not be zero. So even in case of zero size message data, it must be set to a valid value.

# shake\_128\_context\_t \*shake\_128\_context

Pointer to the SHAKE-128 context structure used to store intermediate values needed when chaining is used. The contents are ignored for message part SHA\_MSG\_PART\_ONLY and SHA\_MSG\_PART\_FIRST. This structure must contain the returned value of the preceding call to ica\_shake\_128 for message part SHA\_MSG\_PART\_MIDDLE and SHA\_MSG\_PART\_FINAL. For message part SHA\_MSG\_PART\_FIRST and SHA\_MSG\_PART\_MIDDLE, the returned value can be used for a chained call of ica\_shake\_128. Therefore, the application must not modify the contents of this structure in between chained calls.

#### unsigned char \*output data

Pointer to the buffer to contain the resulting hash data. Done. This pointer must be available and must not be NULL. The resulting output data has a length as specified in parameter **output\_length**. Make sure that the buffer is at least this size.

#### unsigned int output\_length

The resulting length of the hashed data. The output length must not be zero and must be 1 byte or more for all message parts.

#### **Return codes**

0

Success

For return codes indicating exceptions, see "Return codes" on page 138.

# ica\_shake\_256

# **Purpose**

Performs a secure hash operation on the input data using the SHAKE-256 algorithm. Unlike other hash functions, the SHAKE algorithm has no fixed output length. This means that you can choose any output length which is a multiple of 8 bits (1 byte).

# **Format**

```
unsigned int ica_shake_256(unsigned int message_part,
  uint64_t input_length,
  const unsigned char *input_data,
  shake_256_context_t *shake_256_context,
  unsigned char *output_data, unsigned int output_length);
```

# Required hardware support

KIMD-SHAKE-256 and KLMD-SHAKE-256

### **Parameters**

# unsigned int message part

The message chaining state. This parameter must be one of the following values:

# SHA\_MSG\_PART\_ONLY

a single hash operation.

### SHA MSG PART FIRST

the first part.

#### SHA MSG PART MIDDLE

the middle part.

# SHA\_MSG\_PART\_FINAL

the last part.

#### uint64 tinput length

Length in bytes of the input data to be hashed using the SHAKE-256 algorithm. For SHA\_MSG\_PART\_FIRST and SHA\_MSG\_PART\_MIDDLE calls, the byte length must be a multiple of 136, that is, the SHAKE-256 block size.

#### const unsigned char \*input\_data

Pointer to the input data to be hashed. This pointer must not be zero. So even in case of zero size message data, it must be set to a valid value.

# shake 256 context t\*shake 256 context

Pointer to the SHAKE-256 context structure used to store intermediate values needed when chaining is used. The contents are ignored for message part SHA\_MSG\_PART\_ONLY and SHA MSG PART FIRST. This structure must contain the returned value of the preceding call to ica shake 256 for message part SHA MSG PART MIDDLE and SHA MSG PART FINAL. For message part SHA MSG PART FIRST and SHA MSG PART MIDDLE, the returned value can be used for a chained call of ica shake 256. Therefore, the application must not modify the contents of this structure in between chained calls.

#### unsigned char \*output data

Pointer to the buffer to contain the resulting hash data. This pointer must be available and must not be NULL. The resulting output data has a length as returned in parameter output\_length. Make sure that the buffer is at least this size.

# unsigned int output\_length

The resulting length of the hashed data. The output length must not be zero and must be 1 byte or more for all message parts.

# Return codes

0

Success

For return codes indicating exceptions, see "Return codes" on page 138.

# **Pseudo random number generation functions**

libica provides two methods of random number (random bit) generation.

The two provided random number or random bit generators are:

- a conventional random number generator ("ica\_random\_number\_generate" on page 37).
- a NIST SP800-90A compliant deterministic random bit generator (DRBG). This generator is implemented by a combination of five separate functional APIs and is hereafter referred to as

**ica\_drbg** (see "NIST compliant ica\_drbg functions" on page 36) to denote the complete generator as a whole.

**Note:** The **ica\_drbg** API does not use a random source that is compliant to FIPS 140-3. However, this API is not blocked if libica is running in FIPS mode. Therefore applications that are obliged to only use FIPS 140-3 compliant APIs, must not use **ica\_drbg** functions.

These functions are declared in: include/ica\_api.h.

# **Conventional ica\_random\_number\_generate function**

libica initialization tries to seed the CPACF random generator. To get the seed, device /dev/hwrng is opened. Device /dev/hwrng provides true random data from crypto adapters over the crypto device driver (main module name is **ap**, with an alias name **z90crypt**, which is linking to **ap**). If that fails, the initialization mechanism uses device /dev/urandom. Within the initialization, a byte counter \$390\_byte\_count\$ is set to 0. If the CPACF pseudo random generator is available, after 4096 bytes of the pseudo random number are generated, the random number generator is seeded again. If the CPACF pseudo random generator is not available, random numbers are read from /dev/urandom.

Since libica version 2.6, this API internally invokes the NIST compliant **ica\_drbg** functionality. The original code of this API is only processed if no MSA5, or at least no MSA2 support is available, which is the prerequisite of the **ica\_drbg** API (see "NIST compliant ica\_drbg functions" on page 36).

# NIST compliant ica\_drbg functions

The following APIs make up the complete **ica\_drbg** functionality:

- "ica\_drbg\_instantiate" on page 37
- "ica\_drbg\_reseed" on page 38
- "ica\_drbg\_generate" on page 39
- "ica\_drbg\_uninstantiate" on page 40
- "ica\_drbg\_health\_test" on page 40

The implementation is designed to be thread-safe such that different threads can share the same **ica\_drbg** instantiation.

The **ica\_drbg** functionality uses certain definitions and supports the following DRBG mechanisms as shown in Table 2 on page 36.

```
typedef struct ica_drbg_mech ica_drbg_mech_t;
extern ica_drbg_mech_t *const ICA_DRBG_SHA512;
```

| Table 2. Supported DRBG mechanisms |                                        |                                         |  |  |
|------------------------------------|----------------------------------------|-----------------------------------------|--|--|
| DRBG mechanism                     | supported security strengths (in bits) | max. byte length of pers/add parameters |  |  |
| DRBG_SHA512                        | 112, 128, 196, 256                     | 256 / 256                               |  |  |

The following information list satisfies the NIST SP800-90A documentation requirements:

- Entropy input is read from /dev/hwrng. If /dev/hwrng is not available, the entropy input is read from /dev/prandom.
- ica\_drbg provides the ica\_drbg\_health\_test interface for validation and health testing. This function together with test parameters can be found in libica/src/include/s390\_drbg.h. Nonce and entropy input can be injected via these parameters for the purpose of known answer testing.
- No further support functions other than health testing are supported.
- The only DRBG mechanism currently implemented is Hash\_DRBG using SHA-512.
- ica\_drbg supports 112, 128, 196, and 256 bits of security.

- ica\_drbg supports prediction resistance.
- The generate function is tested every 2<sup>64</sup> 1 calls. This interval size is chosen, because CPACF hardware failures should not happen frequently.
- The integrity of the health test can be determined by inspecting the checksum/hash of the package before install.

# ica\_random\_number\_generate

# **Purpose**

This function generates a pseudo random number. Parameter \*ouput\_data is a pointer to a buffer of byte length output\_length. output\_length number of bytes of pseudo random data is placed in the buffer pointed to by *output\_data*.

### **Format**

```
unsigned int ica_random_number_generate(unsigned int output_length,
 unsigned char *output data);
```

# **Required hardware support**

**KMC-PRNG** 

#### **Parameters**

### unsigned int output\_length

Length in bytes of the *output\_data* buffer, and the length of the generated pseudo random number.

#### unsigned char \*output data

Pointer to the buffer to receive the generated pseudo random number.

#### Return codes

Success

For return codes indicating exceptions, see "Return codes" on page 138.

# ica drbg instantiate

# **Purpose**

This function instantiates a NIST SP800-90A compliant deterministic random bit generator.

# **Format**

```
int ica_drbg_instantiate(ica_drbg_t **sh,
 int sec,
 bool pr,
 ica_drbg_mech_t *mech,
 const unsigned char *pers,
 size_t pers_len);
```

#### **Parameters**

# ica\_drbg\_t \*\*sh

State handle pointer. The (invalid) state handle is set to identify the new DRBG instantiation and thus becomes valid.

#### int sec

Requested security strength in bits of the new DRBG instantiation. The security strength is set to the lowest value supported by its DRBG mechanism that is greater than or equal to your selected **sec** value (see <u>Table 2 on page 36</u>). For example, if you request security strength 160 for your instance, it is actually set to 196.

#### bool pr

Prediction resistance flag. Indicates whether or not prediction resistance may be required by the consuming application during one or more requests for pseudo random bytes.

#### ica\_drbg\_mech\_t \*mech

Pointer to the mechanism type selected for the new DRBG instantiation. The new instantiation is then of this mechanism type. For available mechanisms, see Table 2 on page 36.

#### const unsigned char \*pers

Pointer to a personalization string. This is optional input that provides personalization information. The personalization string should be unique for all instantiations of the same mechanism type. NULL indicates that no personalization string is used (not recommended).

# size\_t pers\_len

Length in bytes of the string referenced by \*pers.

#### Return codes

0

Success

#### **ENOTSUP**

Prediction resistance or the requested security strength is not supported.

#### **EPERM**

Failed to obtain a valid timestamp from clock.

#### ICA\_DBRG\_HEALTH\_TEST\_FAIL

Health test failed, see "ica\_drbg\_health\_test" on page 40.

# ICA\_DBRG\_ENTROPY\_SOURCE\_FAIL

Entropy source failed.

# ica\_drbg\_reseed

#### **Purpose**

This function reseeds a NIST SP800-90A compliant DRBG instantiation from ica\_drbg\_instantiate.

# **Format**

```
int ica_drbg_reseed(ica_drbg_t *sh,
  bool pr,
  const unsigned char *add,
  size_t add_len);
```

#### **Parameters**

#### ica drbg t\*sh

State handle pointer. Identifies the DRBG instantiation to be reseeded.

#### bool pr

Prediction resistance request. Indicates whether or not prediction resistance is required.

# const unsigned char \*add

Pointer to additional optional input. NULL indicates that no additional input is used.

# size\_t add\_len

Length in bytes of parameter add.

# **Return codes**

0

Success

#### **ENOTSUP**

Prediction resistance is not supported.

### ICA DBRG HEALTH TEST FAIL

Health test failed, see "ica\_drbg\_health\_test" on page 40.

# ICA\_DBRG\_ENTROPY\_SOURCE\_FAIL

Entropy source failed.

# ica\_drbg\_generate

# **Purpose**

This function requests pseud random bytes from an **ica\_drbg** instantiation created by the **ica\_drbg\_instantiate** function.

#### **Format**

```
int ica_drbg_generate(ica_drbg_t *sh,
  int sec,
  bool pr,
  const unsigned char *add,
  size_t add_len,
  unsigned char *prnd,
  size_t prnd_len);
```

# **Parameters**

# ica\_drbg\_t \*sh

State handle pointer. Identifies the DRBG instantiation from which pseudorandom bytes are requested.

#### int sec

Requested security strength: Minimum bits of security that the generated pseudo random bytes shall offer.

#### bool pr

Prediction resistance request. Indicates whether or not prediction resistance is required.

# const unsigned char \*add

Pointer to additional optional input. NULL indicates that no additional input is used.

# size\_t add\_len

Length in bytes of parameter add.

# unsigned char \*prnd

Pointer to the generated pseudo random bytes.

#### size\_t prnd\_len

Length in bytes of parameter **prnd**, which corresponds to the number of generated pseudo random bytes.

# **Return codes**

0

Success

#### **ENOTSUP**

Prediction resistance or the requested security strength is not supported.

#### **EPERM**

Reseed required.

# ICA\_DBRG\_HEALTH\_TEST\_FAIL

Health test failed, see "ica\_drbg\_health\_test" on page 40.

# ICA\_DBRG\_ENTROPY\_SOURCE\_FAIL

Entropy source failed.

For return codes indicating exceptions, see "Return codes" on page 138.

# ica\_drbg\_uninstantiate

# **Purpose**

This function destroys an existing ica\_drbg instance.

# **Format**

```
int ica_drbg_uninstantiate(ica_drbg_t **sh);
```

### **Parameters**

# ica\_drbg\_t \*\*sh

State handle pointer. The corresponding DRBG instantiation is destroyed and the state handle is set to NULL (invalid).

# **Return codes**

0

Success

For return codes indicating exceptions, see "Return codes" on page 138.

# ica\_drbg\_health\_test

# **Purpose**

This function runs a health test for the complete ica\_drbg function mechanism.

# **Format**

```
int ica_drbg_health_test(void *func,
  int sec,
  bool pr,
  ica_drbg_mech_t *mech);
```

# **Parameters**

#### void \*func

Pointer indicating which function should be tested. Options are:

```
ica_drbg_instantiate
ica_drbg_reseed
ica_drbg_generate
```

The ica\_drbg\_instantiate function is tested whenever other functions are tested.

#### int sec

Security strength. Argument for the call to the function denoted by parameter **func**.

Prediction resistance. Argument for the call to the function denoted by parameter **func**.

### ica\_drbg\_mech\_t \*mech

Pointer to the mechanism to be tested.

### Return codes

Success

# ICA\_DBRG\_HEALTH\_TEST\_FAIL

Health test failed.

#### **ENOTSUP**

Prediction resistance or the requested security strength is not supported.

# ICA\_DBRG\_ENTROPY\_SOURCE\_FAIL

Entropy source failed.

For return codes indicating exceptions, see "Return codes" on page 138.

# **RSA** key generation functions

These functions generate an RSA public/private key pair. They are performed using software through OpenSSL. Hardware is not used.

These functions are declared in: include/ica\_api.h.

Note: In FIPS mode, RSA key lengths are limited to 2048 bits and higher, and the public exponent must be at least 65537.

# ica\_rsa\_key\_generate\_mod\_expo

# **Purpose**

Generates RSA keys in modulus/exponent format.

# **Comments**

This function allows users to generate RSA keys for any granularity in the range 57 - 4096 bits. For specific information about some of these parameters, see the considerations in "Data structures" on page 134.

#### **Format**

```
unsigned int ica_rsa_key_generate_mod_expo(ica_adapter_handle_t adapter_handle,
   unsigned int modulus_bit_length,
   ica_rsa_key_mod_expo_t *public_key,
ica_rsa_key_mod_expo_t *private_key);
```

#### **Parameters**

### ica\_adapter\_handle\_t adapter\_handle

Pointer to a previously opened device handle.

# unsigned int modulus\_bit\_length

Length in bits of the modulus. This value should comply with the length of the keys (in bytes), according to this calculation:

```
key_length = (modulus_bits + 7) / 8
```

# ica\_rsa\_key\_mod\_expo\_t \*public\_key

Pointer to where the generated public key is to be placed. If the *exponent* element in the public key is not set, it is randomly generated. A poorly chosen *exponent* could result in the program looping endlessly. Common public exponents are 3 and 65537.

# ica\_rsa\_key\_mod\_expo\_t \*private\_key

Pointer to where the generated private key in modulus/exponent format is to be placed. The length of both the private and public keys should be set in bytes. This value should comply with the length of the keys (in bytes), according to this calculation:

```
key_length = (modulus_bits + 7) / 8
```

# **Return codes**

0

Success

#### **EPERM**

Used RSA key is > 4K.

For return codes indicating exceptions, see "Return codes" on page 138.

# ica\_rsa\_key\_generate\_crt

# **Purpose**

Generates RSA keys in Chinese-Remainder Theorem (CRT) format.

### **Comments**

This function allows users to generate RSA keys for any granularity in the range 57 - 4096 bits. For specific information about some of these parameters, see the considerations in "Data structures" on page 134.

### **Format**

```
unsigned int ica_rsa_key_generate_crt(ica_adapter_handle_t adapter_handle,
  unsigned int modulus_bit_length,
  ica_rsa_key_mod_expo_t *public_key,
  ica_rsa_key_crt_t *private_key);
```

#### **Parameters**

### ica adapter handle tadapter handle

Pointer to a previously opened device handle.

# unsigned int modulus\_bit\_length

Length in bits of the modulus part of the key. This value should comply with the length of the keys (in bytes), according to this calculation:

```
key_length = (modulus_bits + 7) / 8
```

# ica\_rsa\_key\_mod\_expo\_t \*public key

Pointer to where the generated public key is to be placed. If the exponent element in the public key is not set, it is randomly generated. A poorly chosen exponent can result in the program looping endlessly. Common public exponents are 3 and 65537.

# ica\_rsa\_key\_crt\_t \*private\_key

Pointer to where the generated private key in CRT format is to be placed. Length of both private and public keys should be set in bytes. This value should comply with the length of the keys (in bytes), according to this calculation

```
key_length = (modulus_bits + 7) / 8
```

# **Return codes**

0

Success

#### **EPERM**

Used RSA key is > 4K.

For return codes indicating exceptions, see "Return codes" on page 138.

# ica\_rsa\_crt\_key\_check

# **Purpose**

Analyzes an RSA CRT key and checks if the components are conform with the IBM cryptographic architecture. If necessary the key is converted to a conform format that can be used for IBM cryptographic hardware acceleration.

Checks if the RSA key credentials in CRT format are presented in privileged form, respectively whether prime  $\mathbf{p}$  is greater than prime  $\mathbf{q}$  (p > q) In case of p < q, key credentials  $\mathbf{p}$  and  $\mathbf{q}$  as well as  $\mathbf{dp}$  and  $\mathbf{dq}$ are swapped and gInverse is recalculated.

### **Format**

```
unsigned int ica_rsa_crt_key_check(ica_rsa_key_crt_t *rsa_key);
```

#### **Parameters**

#### ica rsa key crt t\*rsa key

Pointer to the key to be used in CRT format.

#### Return codes

0

All key credentials are in the correct format.

1

Key credentials were recalculated.

#### **ENOMEM**

Memory allocation fails.

#### **EPERM**

Used RSA key is > 4K.

For return codes indicating exceptions, see "Return codes" on page 138.

# **RSA** encrypt and decrypt operations

These functions perform a modulus/exponent operation using an RSA key whose type is either *ica\_rsa\_key\_mod\_expo\_t* or *ica\_rsa\_key\_crt\_t*. They exploit the available cryptographic accelerators and CCA coprocessors.

These functions are declared in: include/ica\_api.h.

# Using RSA in FIPS mode

For FIPS 140-3 compliance, RSA key lengths are limited to 2048 bits and higher. You can display the available RSA key sizes on your system using the **icainfo** utility:

```
# icainfo -r
RSA key lengths: 2048 ... 4096 bits. /* minimum RSA key length 2048 in FIPS mode
Built-in FIPS support: FIPS 140-3 mode active.
```

# ica rsa mod expo

# **Purpose**

Performs an RSA encryption or decryption operation using a key in modulus/exponent format.

# **Comments**

Make sure that your message is padded before using this function.

#### **Format**

```
unsigned int ica_rsa_mod_expo(ica_adapter_handle_t adapter_handle,
  unsigned char *input_data,
  ica_rsa_key_mod_expo_t *rsa_key,
  const unsigned char *output_data);
```

# **Required hardware support**

Cryptographic accelerators or CCA coprocessors.

#### **Parameters**

#### ica\_adapter\_handle\_t adapter\_handle

Pointer to a previously opened device handle.

#### const unsigned char \*input data

Pointer to the input data to be encrypted or decrypted. This data must be in big endian format. Make sure that the input data is not longer than the bit length of the key. The byte length for the input data and the key must be the same. Right align the input data inside the data block.

# ica\_rsa\_key\_mod\_expo\_t \*rsa\_key

Pointer to the key to be used, in modulus/exponent format.

#### unsigned char \*output\_data

Pointer to the location where the output results are to be placed. This buffer has to be at least the same size as *input\_data* and therefore at least the same size as the size of the modulus.

# **Return codes**

0

Success

#### **EPERM**

Used RSA key is > 4K.

For return codes indicating exceptions, see "Return codes" on page 138.

# ica rsa crt

# Purpose

Performs an RSA encryption or decryption operation using a key in CRT format.

#### **Comments**

Make sure that your message is padded before using this function.

#### **Format**

```
unsigned int ica_rsa_crt(ica_adapter_handle_t adapter_handle,
 unsigned char *input_data,
 ica_rsa_key_crt_t *rsa_key
 const unsigned char *output_data);
```

# Required hardware support

Cryptographic accelerators or CCA coprocessors.

#### **Parameters**

#### ica\_adapter\_handle\_t adapter\_handle

Pointer to a previously opened device handle.

# const unsigned char \*input\_data

Pointer to the input data to be encrypted or decrypted. This data must be in big endian format. Make sure that the input data is not longer than the bit length of the key. The byte length for the input data and the key must be the same. Right align the input data inside the data block.

# ica\_rsa\_key\_crt\_t \*rsa\_key

Pointer to the key to be used, in CRT format.

# unsigned char \*output\_data

Pointer to the location where the output results are to be placed. This buffer must be as large as the input\_data, and as large as the length of the modulus specified in rsa\_key.

# **Return codes**

Success

#### **EPERM**

Used RSA key is > 4K.

For return codes indicating exceptions, see "Return codes" on page 138.

# **Elliptic curve cryptography (ECC) functions**

Elliptic curve cryptography (ECC) is an encryption technique that provides public key encryption based on elliptic curves. Compared to RSA, it achieves the same security level with much smaller keys. The mathematical background of ECC is described in RFC 6090 (https://datatracker.ietf.org/doc/html/rfc6090). The use of ECC in SSL/TLS is described in RFC 4492 (https://datatracker.ietf.org/doc/html/rfc4492).

The ECC functions make use of the ECC support of the Crypto Express4S feature or later in CCA coprocessor mode. They require a minimum CCA firmware level of 4.2 on the coprocessor.

These functions are declared in: include/ica\_api.h.

You can use the **icainfo** utility with option -c to list all elliptic curves that are supported by libica on your current system configuration. The availability of curves is, for example, dependent from whether cryptographic coprocessors in CCA mode are available, whether OpenSSL is in FIPS mode, or whether the whole system is in FIPS mode. For further information, see "icainfo - Show available libica functions" on page 139.

# Create an elliptic curve (EC) key

An EC key pair consists of a scalar (D) and a point (X,Y), which lies on the related elliptic curve. Hereby, D is the private part and (X,Y) is the public part of the key.

The value of the private key D is specified by an octet string whose length depends on the domain parameters of the related elliptic curve. The public key (X,Y) can be derived from D and the curve's domain parameters.

So an EC key pair is specified either by

- the curve and the D-value, or
- the curve-ID (NID value), D-value, and (X,Y).

In libica, an EC key pair is always specified by (NID, D, (X,Y)). The corresponding data type in libica is ICA\_EC\_KEY.

An ICA\_EC\_KEY object is called a public EC key, if (X,Y) is specified, but D is not specified. An ICA\_EC\_KEY object is called a private EC key if D is specified, and optionally also (X,Y).

A public EC key may be given in compressed form, which means that only the X-value is provided. The missing Y-value can be recalculated from the curve-ID (NID value), D, and X. However, libica does not support compressed public EC keys.

# Calculate the Diffie-Hellman (DH) shared secret

In SSL/TLS, ECC is used together with the Diffie-Hellman key agreement protocol that allows two parties (A and B), each having an elliptic curve public/private key pair, to establish a shared secret (z) over an insecure channel. This shared secret may be directly used as a key, or to derive another key. The length of z is equal to the length of D. Unlike to plain RSA-based SSL/TLS key exchange, the DH shared secret (z-value) is not part of the SSL/TLS connection and therefore provides forward secrecy.

# Create or verify an ECDSA signature

The Elliptic Curve Digital Signature Algorithm (ECDSA) is a variant of the Digital Signature Algorithm (DSA) which uses elliptic curve cryptography. Given data is signed with an ECC private key and signature verification is done with an ECC public key. Signing given data using ECDSA results in different signatures when repeating the process, because the algorithm involves a random value (k). This random value is created internally by the signature creation process and is re-calculated when verifying the ECDSA signature.

An ECDSA signature is a tuple of two numbers (r, s). In libica, an ECDSA signature has always an even length, and r is given by the first half, and s by the second half of the signature. In some cases, for example, using the secp521 curve, r or s may have 65 or 66 bytes. In libica, additional 0x00 bytes are padded at the front in such cases to enforce that r and s have the same length as p.

# **Using ECC in FIPS mode**

For FIPS 140-3 compliance, only a subset of elliptic curves is available: p256, p384, p521. All other curves, including Brainpool curves, Edwards curves (ED25519 and ED448) and Montgomery curves (X25519 and X448) are blocked. The three FIPS compliant curves are only available via CPACF and therefore require MSA9 (IBM z15 or later). On older machines, ECC via CPACF is not available. You can display the list of available curves on your system using the **icainfo** utility. The following screen shot is an example from an IBM z15 system running in FIPS mode:

|            | hardware |                      | I            |
|------------|----------|----------------------|--------------|
| EC curve   | dynamic  | static<br>  (msa=09) | software<br> |
| prime256v1 | no       | yes                  | -<br>  -     |
| secp384r1  | no       | l yes                | -            |
| secp521r1  | no       | l yes                | -            |

In column hardware - static, which indicates CPACF support, the current MSA-level is displayed.

# ica ec key new

# **Purpose**

Creates an ICA\_EC\_KEY data structure for a new elliptic curve key.

#### **Format**

```
ICA_EC_KEY* ica_ec_key_new(unsigned int nid,
   unsigned int *privlen);
```

# **Required hardware support**

None.

#### **Parameters**

#### unsigned int nid

The identifier of the elliptic curve, on which the new key (ICA\_EC\_KEY) shall be based. These identifiers are defined by OpenSSL.

| NID value | NID name (OpenSSL)   | Elliptic curve  | D length<br>(bytes) |
|-----------|----------------------|-----------------|---------------------|
| 409       | NID_X9_62_prime192v  | secp192r1       | 24                  |
| 713       | NID_secp224r1        | secp224r1       | 28                  |
| 415       | NID_X9_62_prime256v1 | secp256r1       | 32                  |
| 715       | NID_secp384r1        | secp384r1       | 48                  |
| 716       | NID_secp521r1        | secp521r1       | 66                  |
| 921       | NID_brainpoolP160r1  | brainpoolP160r1 | 20                  |
| 923       | NID_brainpoolP192r1  | brainpoolP192r1 | 24                  |
| 925       | NID_brainpoolP224r1  | brainpoolP224r1 | 28                  |

| NID value | NID name (OpenSSL)  | Elliptic curve  | D length<br>(bytes) |
|-----------|---------------------|-----------------|---------------------|
| 927       | NID_brainpoolP256r1 | brainpoolP256r1 | 32                  |
| 929       | NID_brainpoolP320r1 | brainpoolP320r1 | 40                  |
| 931       | NID_brainpoolP384r1 | brainpoolP384r1 | 48                  |
| 933       | NID_brainpoolP512r1 | brainpoolP512r1 | 64                  |

# unsigned int \*privlen

Pointer to an unsigned integer buffer where the length of the private D value of the key (ICA\_EC\_KEY) is returned.

**Note:** The lengths of X and Y are the same as the length of D. Therefore, the public key (X,Y) has twice the length of D. Also, an ECDSA signature has twice the length of D.

#### Return codes

Returns a pointer to the opaque **ICA\_EC\_KEY** structure if successful.

Returns **NULL** if no memory could be allocated.

For return codes indicating exceptions, see "Return codes" on page 138.

# ica\_ec\_key\_init

# **Purpose**

Initializes an ICA\_EC\_KEY data structure with given private (D) or public key values (X,Y) or both. D may be NULL, if no private key value shall be specified. X and Y may both be NULL, if no public key shall be specified. If X is specified, also Y must be specified, and vice versa.

#### **Format**

```
int ica_ec_key_init(const unsigned char *X,
  const unsigned char *Y,
  const unsigned char *D,
  ICA_EC_KEY *key);
```

# **Required hardware support**

None.

### **Parameters**

### const unsigned char \*X

Pointer to the public X value that shall be assigned to the ICA\_EC\_KEY object.

#### const unsigned char \*Y

Pointer to the public Y value that shall be assigned to the ICA\_EC\_KEY object.

#### const unsigned char \*D

Pointer to the private D value that shall be assigned to the ICA\_EC\_KEY object.

#### ICA\_EC\_KEY \*key

Pointer to a previously allocated ICA\_EC\_KEY data structure.

#### Return codes

Success

#### **EPERM**

If the EC curve is not supported in this environment.

For return codes indicating exceptions, see "Return codes" on page 138.

# ica\_ec\_key\_generate

# **Purpose**

Generates private and public ECC key values for a given ICA\_EC\_KEY data structure.

Note: In FIPS mode (140-2 and later), ECC key generation is performed by OpenSSL, because this ensures that the generated keys satisfy the FIPS requirements.

#### **Format**

# **Required hardware support**

At least, a Crypto Express4S CCA coprocessor is required (CEX4C or later).

#### **Parameters**

# ica\_adapter\_handle\_t adapter\_handle

Pointer to a previously opened device handle.

#### ICA EC KEY \*kev

Pointer to a previously allocated ICA\_EC\_KEY data structure.

#### Return codes

Success

### **EINVAL**

If at least one invalid parameter is given.

#### **ENOMEM**

If memory could not be allocated.

If an internal processing error occurred.

#### **EPERM**

If the EC curve is not supported in this environment.

For return codes indicating exceptions, see "Return codes" on page 138.

# ica\_ec\_key\_free

# **Purpose**

Frees an ICA\_EC\_KEY data structure.

#### **Format**

```
void ica_ec_key_free(ICA_EC_KEY *key);
```

# Required hardware support

None.

# **Parameters**

```
ICA EC KEY *key
```

Pointer to an ICA\_EC\_KEY data structure.

#### **Return codes**

None.

# ica\_ecdh\_derive\_secret

# **Purpose**

Calculates the Diffie-Hellman shared secret (z value) of a first given private ICA\_EC\_KEY data structure (with given D value) and a second given public ICA\_EC\_KEY data structure (with given X and Y values).

### **Format**

```
int ica_ecdh_derive_secret(ica_adapter_handle_t adapter_handle,
  const ICA_EC_KEY *privkey_A,
  const ICA_EC_KEY *pubkey_B,
  unsigned char *z,
  unsigned int z_length);
```

# **Required hardware support**

- At least, a Crypto Express4S CCA coprocessor is required (CEX4C or later).
- MSA9 (IBM z15 or later) for ECDH and ECDSA support via CPACF for these elliptic curves: p256, p384, p521.

#### **Parameters**

# ica\_adapter\_handle\_t adapter\_handle

Pointer to a previously opened device handle.

#### const ICA\_EC\_KEY \*privkey\_A

A pointer to a private ICA\_EC\_KEY object, initialized via **ica\_ec\_key\_init** or **ica\_ec\_key\_generate**.

### const ICA\_EC\_KEY \*pubkey\_B

A pointer to a public ICA\_EC\_KEY object, initialized via **ica\_ec\_key\_init** or **ica\_ec\_key\_generate**.

# unsigned char \*z

Pointer to a writable buffer where the shared secret (z) is returned.

#### unsigned int z\_length

The length in bytes of the z buffer. This length must be greater or equal to **privlen**, as returned when creating the ICA\_EC\_KEY objects. Both keys are supposed to be based on the same elliptic curve, so both keys have the same length of D, and the same (X,Y).

# **Return codes**

Success

#### **EINVAL**

If at least one invalid parameter is given.

#### **EFAULT**

If an internal processing error occurred.

#### **EPERM**

If the EC curve is not supported in this environment.

For return codes indicating exceptions, see "Return codes" on page 138.

# ica\_ec\_get\_public\_key

# **Purpose**

Obtains the public key (X,Y) of the given ICA\_EC\_KEY data structure.

# **Format**

```
int ica_ec_key_get_public_key(const ICA_EC_KEY *key,
 unsigned char *q,
unsigned int *q_len);
```

# **Required hardware support**

None.

# **Parameters**

#### const ICA EC KEY \*key

Pointer to a previously allocated ICA\_EC\_KEY data structure.

#### unsigned char \*q

Pointer to a writable buffer where (X,Y) is returned.

#### unsigned int \*q len

Pointer to an unsigned integer where the length of (X,Y) in bytes is returned.

#### Return codes

Success

# **EINVAL**

If at least one invalid parameter is given.

For return codes indicating exceptions, see "Return codes" on page 138.

# ica\_ec\_get\_private\_key

#### **Purpose**

Obtains the private key (D) of the given ICA\_EC\_KEY data structure.

#### **Format**

```
int ica_ec_key_get_private_key(const ICA_EC_KEY *key,
  unsigned char *d,
  unsigned int *d_len);
```

# **Required hardware support**

None.

#### **Parameters**

# const ICA\_EC\_KEY \*key

Pointer to a previously allocated ICA\_EC\_KEY data structure.

# unsigned char \*d

Pointer to a writable buffer where D is returned.

#### unsigned int \*d\_len

Pointer to an unsigned integer where the length of D in bytes is returned.

# **Return codes**

n

Success

# **EINVAL**

If at least one invalid parameter is given.

For return codes indicating exceptions, see "Return codes" on page 138.

# ica\_ecdsa\_sign

# **Purpose**

Creates an ECDSA signature for the given hashed data using the given private ICA\_EC\_KEY data structure.

#### **Format**

# Required hardware support

- At least, a Crypto Express4S CCA coprocessor is required (CEX4C or later).
- MSA9 (IBM z15 or later) for ECDH and ECDSA support via CPACF for these elliptic curves: p256, p384, p521.

### **Parameters**

# ica\_adapter\_handle\_t adapter\_handle

Pointer to a previously opened device handle.

# const ICA\_EC\_KEY \*privkey

Pointer to a readable private ICA\_EC\_KEY object.

#### const unsigned char \*data

Pointer to a readable buffer containing the hashed data for which the signature is to be generated.

#### unsigned int data length

The length of the hashed data. Supported lengths are 20, 28, 32, 48, and 64 bytes.

#### unsigned char \*signature

Pointer to a writable buffer where the ECDSA signature is returned.

# unsigned int signature\_length

The length of the buffer. It must be greater or equal to 2\*privlen as returned when creating the ICA\_EC\_KEY data structure.

#### Return codes

Success

#### **EINVAL**

If at least one invalid parameter is given.

If an internal processing error occurred.

For return codes indicating exceptions, see "Return codes" on page 138.

# ica\_ecdsa\_sign\_ex

# **Purpose**

Creates a deterministic ECDSA signature for the given hash data by using the given private ICA\_EC\_KEY data structure and a known **k** value instead of a random value.

#### Notes:

- In FIPS mode, this function is only allowed for internal self-tests. When being called from an application it returns EPERM.
- Creating deterministic signatures is only supported via CPACF on MSA9 or later. Check your **icainfo** [-c] output if ECDSA via CPACF is available on your hardware. The function returns EPERM if ECDSA is not supported via CPACF.

#### **Format**

```
int ica_ecdsa_sign_ex(ica_adapter_handle_t adapter_handle,
   const ICA_EC_KEY_*privkey,
  const unsigned char *hash,
  unsigned int hash length,
  unsigned char *signature,
  unsigned int signature_length,
  const unsigned char *k);
```

# Required hardware support

CPACF with MSA9 (IBM z15 or later).

#### **Parameters**

#### ica\_adapter\_handle\_t adapter\_handle

Pointer to a previously opened device handle.

#### const ICA\_EC\_KEY \*privkey

Pointer to a readable private ICA\_EC\_KEY object.

### const unsigned char \*hash

Pointer to a readable buffer containing the hashed data for which the signature is to be generated.

#### unsigned int hash\_length

The length of the hashed data. Supported lengths are 20, 28, 32, 48, and 64 bytes.

# unsigned char \*signature

Pointer to a writable buffer where the ECDSA signature is returned.

#### unsigned int signature\_length

The length of the buffer. It must be greater or equal to 2\*privlen as returned when creating the ICA\_EC\_KEY data structure.

### unsigned char \*k

Pointer to a readable buffer containing the  $\mathbf{k}$  value, used together with the private key and input hash to create a deterministic signature. This allows to implement known-answer tests using test vectors available from various sources, for example, NIST or RFCs. The length of  $\mathbf{k}$  is expected to be equal to the lengths of the  $\mathbf{r}$  and  $\mathbf{s}$  parts of the signature.

# **Return codes**

O

Success

#### **EINVAL**

If at least one invalid parameter is given.

#### EIO

If an internal processing error occurred.

#### **EPERM**

If ECDSA is not supported via CPACF (MSA9 or later).

For return codes indicating exceptions, see "Return codes" on page 138.

# ica\_ecdsa\_verify

#### **Purpose**

Verifies an ECDSA signature with the given data using the public ICA\_EC\_KEY data structure.

#### **Format**

# Required hardware support

- At least, a Crypto Express4S CCA coprocessor is required (CEX4C or later).
- MSA9 (IBM z15 or later) for ECDH and ECDSA support via CPACF for these elliptic curves: p256, p384, p521.

### **Parameters**

#### ica\_adapter\_handle\_t adapter\_handle

Pointer to a previously opened device handle.

#### const ICA\_EC\_KEY \*pubkey

Pointer to a readable public ICA\_EC\_KEY object.

### const unsigned char \*data

Pointer to a readable buffer containing the hashed data for which the signature is to be verified.

# unsigned int data length

The length of the hashed data. Supported lengths are 20, 28, 32, 48, and 64 bytes.

# unsigned char \*signature

Pointer to a readable buffer where the ECDSA signature is provided.

#### unsigned int signature\_length

The length of the buffer. It must be greater or equal to 2\*privlen as returned when creating the ICA\_EC\_KEY data structure.

# Return codes

Success

#### **EINVAL**

If at least one invalid parameter is given.

If an internal processing error occurred.

#### **EFAULT**

If the signature is invalid.

For return codes indicating exceptions, see "Return codes" on page 138.

# ica x25519 ctx new

# **Purpose**

Allocates a new X25519 context and returns its address as output parameter. The context buffer is used by all other ica\_x25519\_... functions as a working area and must not be changed by the application. It must be freed by the ica x25519 ctx del function when no longer needed.

#### **Format**

int ica\_x25519\_ctx\_new(ICA\_X25519\_CTX \*\*ctx);

# Required hardware support

The processor must have the MSA9 facility (STFLE bit 155) installed which is available starting with IBM z15 systems.

#### **Parameters**

#### ICA X25519 CTX \*\*ctx

Address of a pointer to an X25519 context.

# **Return codes**

0

Success

-1

If at least one invalid parameter is given or MSA9 is not available.

For return codes indicating exceptions, see "Return codes" on page 138.

# ica\_x448\_ctx\_new

# **Purpose**

Allocates a new X448 context and returns its address as output parameter. The context buffer is used by all other ica\_x448\_... functions as a working area and must not be changed by the application. It must be freed by the ica\_x448\_ctx\_del function when no longer needed.

#### **Format**

```
int ica_x448_ctx_new(ICA_X448_CTX **ctx);
```

# Required hardware support

The processor must have the MSA9 facility (STFLE bit 155) installed which is available starting with IBM z15 systems.

#### **Parameters**

#### ICA X448 CTX \*\*ctx

Address of a pointer to an X448 context.

#### **Return codes**

0

Success

-1

If at least one invalid parameter is given or MSA9 is not available.

For return codes indicating exceptions, see "Return codes" on page 138.

# ica\_ed25519\_ctx\_new

# **Purpose**

Allocates a new ED25519 context and returns its address as output parameter. The context buffer is used by all other ica\_ed25519\_... functions as a working area and must not be changed by the application. It must be freed by the corresponding ica\_ed25519\_ctx\_del function when no longer needed.

# **Format**

```
int ica_ed25519_ctx_new(ICA_ED25519_CTX **ctx);
```

# Required hardware support

The processor must have the MSA9 facility (STFLE bit 155) installed which is available starting with IBM z15 systems.

# **Parameters**

# ICA\_ED25519\_CTX \*\*ctx

Address of a pointer to an ED25519 context.

#### Return codes

Success

-1

If at least one invalid parameter is given or MSA9 is not available.

For return codes indicating exceptions, see "Return codes" on page 138.

# ica ed448 ctx new

# **Purpose**

Allocates a new ED448 context and returns its address as output parameter. The context buffer is used by all other ica\_ed448\_... functions as a working area and must not be changed by the application. It must be freed by the corresponding ica\_ed448\_ctx\_del function when no longer needed.

# **Format**

```
int ica_ed448_ctx_new(ICA_ED448_CTX **ctx);
```

# **Required hardware support**

The processor must have the MSA9 facility (STFLE bit 155) installed which is available starting with IBM z15 systems.

# **Parameters**

# ICA\_ED448\_CTX \*\*ctx

Address of a pointer to an ED448 context.

#### Return codes

0

Success

-1

If at least one invalid parameter is given or MSA9 is not available.

For return codes indicating exceptions, see "Return codes" on page 138.

# ica\_x25519\_key\_set

# Purpose

Copies the given private and public key values into an X25519 context.

#### **Format**

```
int ica_x25519_key_set(ICA_X25519_CTX *ctx,
  const unsigned char priv[32],
const unsigned char pub[32]);
```

# Required hardware support

The processor must have the MSA9 facility (STFLE bit 155) installed which is available starting with IBM z15 systems.

# **Parameters**

# ICA\_X25519\_CTX \*ctx

Pointer to an X25519 context.

# const unsigned char priv[32]

Buffer containing the private key for an X25519 context to be copied to that context.

# const unsigned char pub[32]

Buffer containing the public key for an X25519 context to be copied to that context.

#### Return codes

0

Success

-1

If at least one invalid parameter is given or MSA9 is not available.

For return codes indicating exceptions, see "Return codes" on page 138.

# ica\_x448\_key\_set

# **Purpose**

Copies the given private and public key values into an X448 context.

# **Format**

```
int ica_x448_key_set(ICA_X448_CTX *ctx,
  const unsigned char priv[56],
  const unsigned char pub[56]);
```

# Required hardware support

The processor must have the MSA9 facility (STFLE bit 155) installed which is available starting with IBM z15 systems.

# **Parameters**

# ICA\_X448\_CTX \*ctx

Pointer to an X448 context.

#### const unsigned char priv[56]

Buffer containing the private key for an X448 context to be copied to that context.

#### const unsigned char pub[56]

Buffer containing the public key for an X448 context to be copied to that context.

#### Return codes

0

Success

-1

If at least one invalid parameter is given or MSA9 is not available.

For return codes indicating exceptions, see "Return codes" on page 138.

# ica ed25519 key set

# **Purpose**

Copies the given private and public key values into an ED25519 context.

#### **Format**

```
int ica_ed25519_key_set(ICA_ED25519_CTX *ctx,
   unsigned char priv[32],
  unsigned char pub[32]);
```

# Required hardware support

The processor must have the MSA9 facility (STFLE bit 155) installed which is available starting with IBM z15 systems.

#### **Parameters**

# ICA\_ED25519\_CTX \*ctx

Pointer to an ED25519 context.

### unsigned char priv[32]

Buffer containing the private key for an ED25519 context to be copied to that context.

### unsigned char pub[32]

Buffer containing the public key for an ED25519 context to be copied to that context.

# **Return codes**

0

Success

-1

If at least one invalid parameter is given or MSA9 is not available.

For return codes indicating exceptions, see "Return codes" on page 138.

# ica\_ed448\_key\_set

# **Purpose**

Copies the given private and public key values into an ED448 context.

#### **Format**

```
int ica_ed448_key_set(ICA_ED448_CTX *ctx,
  const unsigned char priv[57],
  const unsigned char pub[57]);
```

# **Required hardware support**

The processor must have the MSA9 facility (STFLE bit 155) installed which is available starting with IBM z15 systems.

#### **Parameters**

# ICA\_ED448\_CTX \*ctx

Pointer to an ED448 context.

# const unsigned char priv[57]

Buffer containing the private key for an ED448 context to be copied to that context.

#### const unsigned char pub[57]

Buffer containing the public key for an ED448 context to be copied to that context.

#### **Return codes**

0

Success

-1

If at least one invalid parameter is given or MSA9 is not available.

For return codes indicating exceptions, see "Return codes" on page 138.

# ica\_x25519\_key\_get

# **Purpose**

Obtain the private and public key values from a given X25519 context.

# **Format**

```
int ica_x25519_key_get(ICA_X25519_CTX *ctx,
  unsigned char priv[32],
  unsigned char pub[32]);
```

# Required hardware support

The processor must have the MSA9 facility (STFLE bit 155) installed which is available starting with IBM z15 systems.

#### **Parameters**

# ICA\_X25519\_CTX \*ctx

Pointer to an X25519 context.

#### const unsigned char priv[32]

Buffer receiving the private key of an X25519 context.

#### const unsigned char pub[32]

Buffer receiving the public key of an X25519 context.

#### Return codes

0

Success

-1

If at least one invalid parameter is given, or if MSA9 is not available, or an internal error occurred when deriving the public from the private key.

For return codes indicating exceptions, see "Return codes" on page 138.

# ica x448 key get

# Purpose

Obtain the private and public key values from a given X448 context.

# **Format**

```
int ica_x448_key_get(ICA_X448_CTX *ctx,
  const unsigned char priv[56],
  const unsigned char pub[56]);
```

# Required hardware support

The processor must have the MSA9 facility (STFLE bit 155) installed which is available starting with IBM z15 systems.

#### **Parameters**

# ICA\_X448\_CTX \*ctx

Pointer to an X448 context.

# const unsigned char priv[56]

Buffer receiving the private key of an X448 context.

### const unsigned char pub[56]

Buffer receiving the public key of an X448 context.

# **Return codes**

0

Success

-1

If at least one invalid parameter is given, or if MSA9 is not available, or an internal error occurred when deriving the public from the private key.

For return codes indicating exceptions, see "Return codes" on page 138.

# ica\_ed25519\_key\_get

# **Purpose**

Copies the private and public key from the context.

# **Format**

```
int ica_ed25519_key_get(ICA_ED25519_CTX *ctx,
  unsigned char priv[32], unsigned char pub[32]);
```

# **Required hardware support**

The processor must have the MSA9 facility (STFLE bit 155) installed which is available starting with IBM z15 systems.

#### **Parameters**

# ICA\_ED25519\_CTX \*ctx

Pointer to an ED25519 context.

### unsigned char priv[32]

Buffer receiving the private key of an ED25519 context.

#### unsigned char pub[32]

Buffer receiving the public key of an ED25519 context.

#### **Return codes**

0

Success

-1

If at least one invalid parameter is given, or if MSA9 is not available, or an internal error occurred when deriving the public from the private key.

For return codes indicating exceptions, see "Return codes" on page 138.

# ica\_ed448\_key\_get

# **Purpose**

Copies the private and public key from the context.

#### **Format**

```
int ica_ed448_key_get(ICA_ED448_CTX *ctx,
  unsigned char priv[57],
  unsigned char pub[57]);
```

# Required hardware support

The processor must have the MSA9 facility (STFLE bit 155) installed which is available starting with IBM z15 systems.

# **Parameters**

### ICA\_ED448\_CTX \*ctx

Pointer to an ED448 context.

#### unsigned char priv[57]

Buffer receiving the private key of an ED448 context.

#### unsigned char pub[57]

Buffer receiving the public key of an ED448 context.

# **Return codes**

n

Success

-1

If at least one invalid parameter is given, or if MSA9 is not available, or an internal error occurred when deriving the public from the private key.

For return codes indicating exceptions, see "Return codes" on page 138.

# ica\_x25519\_key\_gen

# **Purpose**

Generates a private and a public key value for a given X25519 context.

# **Format**

```
int ica_x25519_key_gen(ICA_X25519_CTX *ctx);
```

# Required hardware support

The processor must have the MSA9 facility (STFLE bit 155) installed which is available starting with IBM z15 systems.

#### **Parameters**

# ICA\_X25519\_CTX \*ctx

Pointer to an X25519 context.

#### Return codes

Success

-1

If at least one invalid parameter is given or MSA9 is not available.

For return codes indicating exceptions, see "Return codes" on page 138.

# ica x448 key gen

# **Purpose**

Generates a private and a public key value for a given X448 context.

# **Format**

```
int ica_x448_key_gen(ICA_X448_CTX *ctx);
```

# **Required hardware support**

The processor must have the MSA9 facility (STFLE bit 155) installed which is available starting with IBM z15 systems.

# **Parameters**

# ICA\_X448\_CTX \*ctx

Pointer to an X448 context.

# **Return codes**

Success

-1

If at least one invalid parameter is given or MSA9 is not available.

For return codes indicating exceptions, see "Return codes" on page 138.

# ica\_ed25519\_key\_gen

# **Purpose**

Generates a private and a public key value for a given ED25519 context.

# **Format**

```
int ica_ed25519_key_gen(ICA_ED25519_CTX *ctx);
```

# Required hardware support

The processor must have the MSA9 facility (STFLE bit 155) installed which is available starting with IBM z15 systems.

# **Parameters**

# ICA\_ED25519\_CTX \*ctx

Pointer to an ED25519 context.

# **Return codes**

0

Success

-1

If at least one invalid parameter is given or MSA9 is not available.

For return codes indicating exceptions, see "Return codes" on page 138.

# ica\_ed448\_key\_gen

# **Purpose**

Generates a private and a public key value for a given ED448 context.

### **Format**

```
int ica_ed448_key_gen(ICA_ED448_CTX *ctx);
```

# **Required hardware support**

The processor must have the MSA9 facility (STFLE bit 155) installed which is available starting with IBM z15 systems.

# **Parameters**

# ICA\_ED448\_CTX \*ctx

Pointer to an ED448 context.

#### Return codes

0

Success

-1

If at least one invalid parameter is given or MSA9 is not available.

For return codes indicating exceptions, see "Return codes" on page 138.

# ica\_x25519\_derive

# **Purpose**

Derive a shared secret between the private key of party A stored in the context, and the given public key of party B. Requires the context to hold the private key of party A.

## **Format**

```
int ica_x25519_key_derive(ICA_X25519_CTX *ctx,
 unsigned char shared_secret[32],
 const unsigned char peer_pub[32]);
```

# Required hardware support

The processor must have the MSA9 facility (STFLE bit 155) installed which is available starting with IBM z15 systems.

## **Parameters**

# ICA\_X25519\_CTX \*ctx

Pointer to an X25519 context.

# unsigned char shared\_secret[32]

Buffer to return the derived shared secret between party A and party B.

# const unsigned char peer pub[32]

Buffer containing the given public key of party B as input.

## Return codes

0

Success

-1

If at least one invalid parameter is given or MSA9 is not available, or the key derivation failed.

For return codes indicating exceptions, see "Return codes" on page 138.

# ica\_x448\_derive

# **Purpose**

Derives a shared secret between the private key of party A stored in the context, and the given public key of party B. Requires the context to hold the private key of party A.

### **Format**

```
int ica_x448_derive(ICA_X448_CTX *ctx,
  unsigned char shared_secret[56],
const unsigned char peer_pub[56]);
```

# Required hardware support

The processor must have the MSA9 facility (STFLE bit 155) installed which is available starting with IBM z15 systems.

### **Parameters**

# ICA\_X448\_CTX \*ctx

Pointer to an X448 context.

# unsigned char shared\_secret[56]

Buffer to return the derived shared secret between party A and party B.

# const unsigned char peer\_pub[56]

Buffer containing the given public key of party B as input.

## Return codes

0

Success

-1

If at least one invalid parameter is given or MSA9 is not available, or the key derivation failed.

For return codes indicating exceptions, see "Return codes" on page 138.

# ica\_ed25519\_sign

# **Purpose**

Signs the given input message with the private key contained in the context and returns the 64-byte ed25519 signature.

#### **Format**

```
int ica_ed25519_sign(ICA_ED25519_CTX *ctx,
  unsigned char sig[64],
  const unsigned char *msg,
  size_t msglen);
```

# Required hardware support

The processor must have the MSA9 facility (STFLE bit 155) installed which is available starting with IBM z15 systems.

# **Parameters**

# ICA\_ED25519\_CTX \*ctx

Pointer to an ED25519 context.

# unsigned char sig[64]

Buffer containing the returned signature.

# const unsigned char \*msg

Buffer containing the input message to be signed.

# size\_t msglen

Length in bytes of the input message to be signed.

## Return codes

Success

-1

If at least one invalid parameter is given or MSA9 is not available.

For return codes indicating exceptions, see "Return codes" on page 138.

# ica ed448 sign

# **Purpose**

Signs the given input message with the private key contained in the context and returns the 114-byte ed448 signature.

## **Format**

```
int ica_ed448_sign(ICA_ED448_CTX *ctx,
  unsigned char sig[114],
  const unsigned char *msg,
  size_t msglen);
```

# **Required hardware support**

The processor must have the MSA9 facility (STFLE bit 155) installed which is available starting with IBM z15 systems.

## **Parameters**

# ICA\_ED448\_CTX \*ctx

Pointer to an ED448 context.

# unsigned char sig[114]

Buffer containing the returned signature.

# const unsigned char \*msg

Buffer containing the input message to be signed.

# size t msglen

Length in bytes of the input message to be signed.

# Return codes

0

Success

-1

If at least one invalid parameter is given or MSA9 is not available.

For return codes indicating exceptions, see "Return codes" on page 138.

# ica\_ed25519\_verify

# **Purpose**

Verifies the given ED25519 signature using the public key from the context against the given message. Returns 0 if the signature is valid, returns -1 if the signature is invalid or an internal error occurred. If the context does not contain the public key, it is internally derived from the private key in the context.

## **Format**

```
int ica_ed25519_verify(ICA_ED25519_CTX *ctx,
  unsigned char sig[64],
  const unsigned char *msg,
  size_t msglen);
```

# Required hardware support

The processor must have the MSA9 facility (STFLE bit 155) installed which is available starting with IBM z15 systems.

## **Parameters**

# ICA ED25519 CTX \*ctx

Pointer to an ED25519 context.

# unsigned char sig[64]

Buffer containing the signature as input.

# const unsigned char \*msg

Buffer containing the message as input.

## size\_t msglen

Length of the input message to be verified.

# **Return codes**

0

Success. Signature is OK.

-1

If at least one invalid parameter is given, or MSA9 is not available. Also, if deriving the public from the private key fails and if the signature could not be correctly verified.

For return codes indicating exceptions, see "Return codes" on page 138.

# ica\_ed448\_verify

# **Purpose**

Verifies the given ED448 signature using the public key from the context against the given message. Returns 0 if the signature is valid, returns -1 if the signature is invalid or an internal error occurred. If the context does not contain the public key, it is internally derived from the private key in the context.

## **Format**

```
int ica_ed448_verify(ICA_ED448_CTX *ctx,
  unsigned char sig[114],
  const unsigned char *msg,
  size_t msglen);
```

# **Required hardware support**

The processor must have the MSA9 facility (STFLE bit 155) installed which is available starting with IBM z15 systems.

## **Parameters**

# ICA\_ED448\_CTX \*ctx

Pointer to an ED448 context.

# unsigned char sig[114]

Buffer containing the input signature.

# const unsigned char \*msg

Buffer containing the message as input.

# size\_t msglen

Length in bytes of the input message to be verified.

# Return codes

0

Success. Signature is OK.

-1

If at least one invalid parameter is given, or MSA9 is not available. Also, if deriving the public from the private key fails and if the signature could not be correctly verified.

For return codes indicating exceptions, see "Return codes" on page 138.

# ica\_x25519\_ctx\_del

# **Purpose**

Deallocates a previously allocated X25519 context. Its sensitive data is erased.

## **Format**

```
int ica_x25519_ctx_del(ICA_X25519_CTX **ctx);
```

# **Required hardware support**

The processor must have the MSA9 facility (STFLE bit 155) installed which is available starting with IBM z15 systems.

## **Parameters**

#### ICA X25519 CTX \*\*ctx

Address of a pointer to the X25519 context to be deleted.

#### Return codes

0

Success

-1

If at least one invalid parameter is given or MSA9 is not available.

For return codes indicating exceptions, see "Return codes" on page 138.

# ica\_x448\_ctx\_del

# **Purpose**

Deallocates a previously allocated X448 context. Its sensitive data is erased.

## **Format**

```
int ica_x448_ctx_del(ICA_X448_CTX **ctx);
```

# Required hardware support

The processor must have the MSA9 facility (STFLE bit 155) installed which is available starting with IBM z15 systems.

## **Parameters**

## ICA X448 CTX \*\*ctx

Address of a pointer to the X448 context to be deleted.

# **Return codes**

0

Success

-1

If at least one invalid parameter is given or MSA9 is not available.

For return codes indicating exceptions, see "Return codes" on page 138.

# ica\_ed25519\_ctx\_del

# **Purpose**

Deallocates a previously allocated ED25519 context. Its sensitive data is erased.

## **Format**

```
int ica_ed25519_ctx_del(ICA_ED25519_CTX **ctx);
```

# **Required hardware support**

The processor must have the MSA9 facility (STFLE bit 155) installed which is available starting with IBM z15 systems.

## **Parameters**

# ICA\_ED25519\_CTX \*\*ctx

Address of a pointer to the ED25519 context to be deleted.

# **Return codes**

0

Success

-1

If at least one invalid parameter is given or MSA9 is not available.

For return codes indicating exceptions, see "Return codes" on page 138.

# ica ed448 ctx del

# **Purpose**

Deallocates a previously allocated ED448 context. Its sensitive data is erased.

## **Format**

```
int ica_ed448_ctx_del(ICA_ED448_CTX **ctx);
```

# **Required hardware support**

The processor must have the MSA9 facility (STFLE bit 155) installed which is available starting with IBM z15 systems.

#### **Parameters**

# ICA\_ED448\_CTX \*\*ctx

Address of a pointer to the ED448 context to be deleted.

## Return codes

Success

-1

If at least one invalid parameter is given or MSA9 is not available.

For return codes indicating exceptions, see "Return codes" on page 138.

# **AES functions**

These functions perform encryption and decryption or computation or verification of message authentication codes using an AES key. Supported key lengths are 16, 24 or 32 bytes for AES-128, AES-192 and AES-256 respectively. The cipher block size for AES is 16 bytes.

These functions are declared in: include/ica\_api.h.

To securely apply AES encryption to messages that are longer than the cipher block size, modes of operation can be used to chain multiple encryption, decryption, or authentication operations. Most modes of operation require an initialization vector as additional input.

As long as the messages are encrypted or decrypted using such a mode of operation, have a size that is a multiple of a particular block size (mostly the cipher block size), the functions encrypting or decryption according to a mode of operation also compute an output vector. The output vector can be used as the initialization vector of a chained encryption or decryption operation in the same mode with the same block size and the same key.

When decrypting a cipher text, the mode of operation, the key, the initialization vector (if applicable), and for ica\_aes\_cfb, the lcfb value used for the decryption function must match the corresponding settings of the encryption function that transformed the plain text into cipher text.

# **AES API functions exploiting the KMA instruction**

libica offers an enhanced API for the AES cipher in GCM block cipher mode. It consists of six API functions that exploit the cipher message with authentication (KMA) instruction. This KMA instruction is part of the message-security-assist extension 8 (MSA 8) and runs on the CPACF starting with z14 processors.

GCM API functions provided by libica earlier than version 3.2 also use the new KMA instruction on z14 processors. However, the enhanced GCM APIs offer advantages concerning usability and performance. Therefore, consider to use these APIs instead of the existing ones in all of your applicable applications.

You find the descriptions of the enhanced GCM APIs in the following topics:

- "ica\_aes\_gcm\_kma\_ctx\_new" on page 91
- "ica\_aes\_gcm\_kma\_ctx\_free" on page 92
- "ica\_aes\_gcm\_kma\_init" on page 92
- "ica\_aes\_gcm\_kma\_update" on page 95
- "ica\_aes\_gcm\_kma\_get\_tag" on page 97
- "ica\_aes\_gcm\_kma\_verify\_tag" on page 98

# ica\_aes\_cbc

# **Purpose**

Encrypt or decrypt data with an AES key using Cipher Block Chaining (CBC) mode, as described in NIST Special Publication 800-38A Chapter 6.2.

# **Format**

```
unsigned int ica_aes_cbc(const unsigned char *in_data,
  unsigned char *out_data,
  unsigned long data_length,
  const unsigned char *key,
  unsigned int key_length,
  unsigned char *iv,
  unsigned int direction);
```

# **Required hardware support**

KMC-AES-128, KMC-AES-192, or KMC-AES-256

## **Parameters**

# const unsigned char \*in\_data

Pointer to a readable buffer that contains the message to be encrypted or decrypted. The size of the message in bytes is *data\_length*. The size of this buffer must be at least as large as *data\_length*.

#### unsigned char \*out data

Pointer to a writable buffer to contain the resulting encrypted or decrypted message. The size of this buffer in bytes must be at least as large as *data\_length*.

#### unsigned long data length

Length in bytes of the message to be encrypted or decrypted, which resides at the beginning of *in\_data*. *data\_length* must be a multiple of the cipher block size (a multiple of 16 for AES).

## const unsigned char \*key

Pointer to a valid AES key.

## unsigned int key\_length

Length in bytes of the AES key. Supported sizes are 16, 24, and 32, for AES-128, AES-192, and AES-256 respectively. Therefore, you can use the definitions: AES\_KEY\_LEN128, AES\_KEY\_LEN192, and AES\_KEY\_LEN256.

## unsigned char \*iv

Pointer to a valid initialization vector of the same size as the cipher block in bytes. This vector is overwritten during the function. The result value in *iv* can be used as the initialization vector for a chained ica\_aes\_cbc or ica\_aes\_cbc\_cs call with the same key.

## unsigned int direction

0 Use the decrypt function.

1

Use the encrypt function.

# **Return codes**

0

Success

For return codes indicating exceptions, see "Return codes" on page 138.

# ica aes cbc cs

# **Purpose**

Encrypt or decrypt data with an AES key using Cipher Block Chaining with Ciphertext Stealing (CBC-CS) mode, as described in NIST Special Publication 800-38A Chapter 6.2, and the Addendum to NIST Special Publication 800-38A on Recommendation for Block Cipher Modes of Operation: Three Variants of Ciphertext Stealing for CBC Mode.

ica\_aes\_cbc\_cs can be used to encrypt or decrypt the last chunk of a message consisting of multiple chunks, where all chunks except the last one are encrypted or decrypted by chained calls to ica\_aes\_cbc. To do this, the resulting iv of the last call to ica\_aes\_cbc is fed into the iv of the ica aes cbc cs call, provided that the chunk is greater than the cipher block size (greater than 16 bytes for AES).

#### **Format**

```
unsigned int ica_aes_cbc_cs(const unsigned char *in_data,
 unsigned char *out_data, unsigned long data_length,
  const unsigned char *key,
 unsigned int key_length,
  unsigned char *iv,
  unsigned int direction,
 unsigned int variant);
```

# **Required hardware support**

KMC-AES-128. KMC-AES-192 or KMC-AES-256

## **Parameters**

#### const unsigned char \*in\_data

Pointer to a readable buffer that contains the message to be encrypted or decrypted. The size of the message in bytes is data\_length. The size of this buffer must be at least as large as data\_length.

# unsigned char \*out\_data

Pointer to a writable buffer to contain the resulting encrypted or decrypted message. The size of this buffer in bytes must be at least as large as data\_length.

#### unsigned long data length

Length in bytes of the message to be encrypted or decrypted, which resides at the beginning of in\_data. data\_length must be greater than or equal to the cipher block size (16 bytes for AES).

# const unsigned char \*key

Pointer to a valid AES key.

## unsigned int key\_length

Length in bytes of the AES key. Supported sizes are 16, 24, and 32, for AES-128, AES-192, and AES-256 respectively. Therefore, you can use the definitions: AES\_KEY\_LEN128, AES\_KEY\_LEN192, and AES\_KEY\_LEN256.

## unsigned char \*iv

Pointer to a valid initialization vector of cipher block size number of bytes. This vector is overwritten during the function. For *variant* equal to 1 or *variant* equal to 2, the result value in *iv* can be used as the initialization vector for a chained ica\_aes\_cbc or ica\_aes\_cbc\_cs call with the same key, if *data\_length* is a multiple of the cipher block size.

# unsigned int direction

0

Use the decrypt function.

1

Use the encrypt function.

## unsigned int variant

1

Use variant CBC-CS1 of the Addendum to NIST Special Publication 800-38A to encrypt or decrypt the message: always keep last two blocks in order.

2

Use variant CBC-CS2 of the Addendum to NIST Special Publication 800-38A to encrypt or decrypt the message: switch order of the last two blocks if *data\_length* is not a multiple of the cipher block size (a multiple of 16 bytes for AES).

3

Use variant CBC-CS3 of the Addendum to NIST Special Publication 800-38A to encrypt or decrypt the message: always switch order of the last two blocks.

## **Return codes**

O

Success

For return codes indicating exceptions, see "Return codes" on page 138.

# ica\_aes\_ccm

# **Purpose**

Encrypt and authenticate or decrypt data and check authenticity of data with an AES key using Counter with Cipher Block Chaining Message Authentication Code (CCM) mode, as described in NIST Special Publication 800-38C. Formatting and counter functions are implemented according to NIST 800-38C Appendix A.

# **Format**

```
unsigned int ica_aes_ccm(unsigned char *payload,
  unsigned long payload_length,
  unsigned char *ciphertext_n_mac,
  unsigned int mac_length,
  const unsigned char *assoc_data,
  unsigned long assoc_data_length,
  const unsigned char *nonce,
  unsigned int nonce_length,
  const unsigned char *key,
  unsigned int key_length,
  unsigned int direction);
```

# Required hardware support

KMCTR-AES-128, KMCTR-AES-192, or KMCTR-AES-256 KMAC-AES-128, KMAC-AES-192, or KMAC-AES-256

# **Parameters**

# unsigned char \*payload

Pointer to a buffer of size greater than or equal to payload\_length bytes. If direction is equal to 1, the payload buffer must be readable and contain a payload message of size payload length to be encrypted. If direction is equal to 0, the payload buffer must be writable. If the authentication verification succeeds, the decrypted message in the most significant payload length bytes of ciphertext n mac is written to this buffer. Otherwise, the contents of this buffer is undefined.

## unsigned long payload length

Length in bytes of the message to be encrypted or decrypted. This value can be 0 unless assoc data length is equal to 0.

## unsigned char \*ciphertext n mac

Pointer to a buffer of size greater than or equal to payload\_length plus mac\_length bytes. If direction is equal to 1, the buffer must be writable and the encrypted message from payload followed by the message authentication code for the nonce, the payload, and associated data are written to that buffer. If direction is equal to 0, then the buffer is readable and contains an encrypted message of length payload\_length followed by a message authentication code of length mac\_length.

# unsigned int mac length

Length in bytes of the message authentication code. Valid values are: 4, 6, 8, 10, 12, and 16.

# const unsigned char \*assoc data

Pointer to a readable buffer of size greater than or equal to assoc data length bytes. The associated data in the most significant assoc data length bytes is subject to the authentication code computation, but is not encrypted.

## unsigned long assoc\_data\_length

Length of the associated data in assoc\_data. This value can be 0 unless payload\_length is equal to 0.

## const unsigned char \*nonce

Pointer to readable buffer of size greater than or equal to nonce\_length bytes, which contains a nonce (number used once) of size nonce length bytes.

# unsigned int nonce\_length

Length of the *nonce* in bytes. Valid values are greater than 6 and less than 14.

#### const unsigned char \*key

Specifies a pointer to a valid AES key.

# unsigned int key\_length

Length in bytes of the AES key. Supported sizes are 16, 24, and 32 for AES-128, AES-192 and AES-256 respectively. Therefore, you can use the definitions: AES KEY LEN128, AES KEY LEN192, and AES\_KEY\_LEN256.

## unsigned int direction

0

Use the decrypt function.

1

Use the encrypt function.

## **Return codes**

Success

# **EFAULT**

If direction is equal to 0 and the verification of the message authentication code fails.

For return codes indicating exceptions, see "Return codes" on page 138.

# ica\_aes\_cfb

# **Purpose**

Encrypt or decrypt data with an AES key using Cipher Feedback (CFB) mode, as described in NIST Special Publication 800-38A Chapter 6.3.

## **Format**

```
unsigned int ica_aes_cfb(const unsigned char *in_data,
  unsigned char *out_data,
  unsigned long data_length,
  const unsigned char *key,
  unsigned int key_length,
  unsigned char *iv,
  unsigned int lcfb,
  unsigned int direction);
```

# **Required hardware support**

KMF-AES-128, KMF-AES-192, or KMF-AES-256

# **Parameters**

# const unsigned char \*in\_data

Pointer to a readable buffer that contains the message to be encrypted or decrypted. The size of the message in bytes is *data\_length*. The size of this buffer must be at least as large as *data\_length*.

## unsigned char \*out data

Pointer to a writable buffer to contain the resulting encrypted or decrypted message. The size of this buffer in bytes must be at least as large as *data length*.

## unsigned long data\_length

Length in bytes of the message to be encrypted or decrypted, which resides at the beginning of  $in\_data$ .

# const unsigned char \*key

Pointer to a valid AES key.

# unsigned int key\_length

Length in bytes of the AES key. Supported sizes are 16, 24, and 32, for AES-128, AES-192, and AES-256 respectively. Therefore, you can use the definitions: AES\_KEY\_LEN128, AES\_KEY\_LEN192, and AES\_KEY\_LEN256.

#### unsigned char \*iv

Pointer to a valid initialization vector of the same size as the cipher block in bytes (16 bytes for AES). This vector is overwritten during the function. The result value in iv can be used as the initialization vector for a chained ica\_aes\_cfb call with the same key, if the  $data_length$  in the preceding call is a multiple of lcfb.

## unsigned int lcfb

Length in bytes of the cipher feedback, which is a value greater than or equal to 1 and less than or equal to the cipher block size (16 bytes for AES).

## unsigned int direction

0

Use the decrypt function.

1

Use the encrypt function.

## Return codes

0

Success

For return codes indicating exceptions, see "Return codes" on page 138.

# ica aes cmac

# **Purpose**

Authenticate data or verify the authenticity of data with an AES key using the Block Cipher Based Message Authentication Code (CMAC) mode, as described in NIST Special Publication 800-38B. ica\_aes\_cmac can be used to authenticate or verify the authenticity of a complete message.

## **Format**

```
unsigned int ica_aes_cmac(const unsigned char *message,
  unsigned long message_length,
unsigned char *mac,
  unsigned int mac length,
  const unsigned char *key,
  unsigned int key_length,
  unsigned int direction);
```

# Required hardware support

KMAC-AES-128, KMAC-AES-192 or KMAC-AES-256

PCC-Compute-Last\_block-CMAC-Using-AES-128, PCC-Compute-Last\_block-CMAC-Using-AES-192, or PCC-Compute-Last\_block-CMAC-Using-AES-256

## **Parameters**

# const unsigned char \*message

Pointer to a readable buffer of size greater than or equal to message\_length bytes. This buffer contains a message to be authenticated, or of which the authenticity is to be verified.

#### unsigned long message\_length

Length in bytes of the message to be authenticated or verified.

# unsigned char \*mac

Pointer to a buffer of size greater than or equal to mac\_length bytes. If direction is equal to 1, the buffer must be writable and a message authentication code for the message in message of size mac length bytes is written to this buffer. If direction is equal to 0, this buffer must be readable and contain a message authentication code to be verified against the message in message.

## unsigned int mac\_length

Length in bytes of the message authentication code mac in bytes, which is less than or equal to the cipher block size (16 bytes for AES). It is recommended to use values greater than or equal to 8.

# const unsigned char \*key

Pointer to a valid AES key.

## unsigned int key length

Length in bytes of the AES key. Supported sizes are 16, 24, and 32 for AES-128, AES-192, and AES-256 respectively. Therefore, you can use the definitions: AES\_KEY\_LEN128, AES\_KEY\_LEN192, and AES KEY LEN256.

# unsigned int direction

0

Verify message authentication code.

1

Compute message authentication code for the message.

# **Return codes**

0

Success

#### **EFAULT**

If direction is equal to 0 and the verification of the message authentication code fails.

For return codes indicating exceptions, see "Return codes" on page 138.

# ica\_aes\_cmac\_intermediate

# **Purpose**

Authenticate data or verify the authenticity of data with an AES key using the Block Cipher Based Message Authentication Code (CMAC) mode, as described in NIST Special Publication 800-38B. ica\_aes\_cmac\_intermediate and ica\_aes\_cmac\_last can be used when the message to be authenticated or to be verified using CMAC is supplied in multiple chunks. ica\_aes\_cmac\_intermediate is used to process all but the last chunk. All message chunks to be processed by ica\_aes\_cmac\_intermediate must have a size that is a multiple of the cipher block size (a multiple of 16 bytes for AES).

Note that ica\_aes\_cmac\_intermediate has no direction argument. This function can be used during authentication and during authenticity verification.

## **Format**

```
unsigned int ica_aes_cmac_intermediate(const unsigned char *message,
  unsigned long message_length,
  const unsigned char *key,
  unsigned int key_length,
  unsigned char *iv);
```

# **Required hardware support**

KMAC-AES-128, KMAC-AES-192, or KMAC-AES-256

#### **Parameters**

## const unsigned char \*message

Pointer to a readable buffer of size greater than or equal to *message\_length* bytes. This buffer contains a non-final part of a message, to be authenticated or of which the authenticity is to be verified.

# unsigned long message\_length

Length in bytes of the message part in message. This value must be a multiple of the cipher block size.

#### const unsigned char \*key

Pointer to a valid AES key.

#### unsigned int key length

Length in bytes of the AES key. Supported sizes are 16, 24, and 32 for AES-128, AES-192, and AES-256 respectively. Therefore, you can use the definitions: AES\_KEY\_LEN128, AES\_KEY\_LEN192, and AES\_KEY\_LEN256.

## unsigned char \*iv

Pointer to a valid initialization vector of cipher block size number of bytes (16 bytes for AES). For the first message part, this parameter must be set to a string of zeros. For processing the n-th message part, this parameter must be the resulting iv value of the ica\_aes\_cmac\_intermediate function applied to the (n-1)-th message part. This vector is overwritten during the function. The result value in

iv can be used as the initialization vector for a chained call to ica\_aes\_cmac\_initermediate or to ica\_aes\_cmac\_last with the same key.

## Return codes

0

Success

For return codes indicating exceptions, see "Return codes" on page 138.

# ica aes cmac last

# **Purpose**

Authenticate data or verify the authenticity of data with an AES key using the Block Cipher Based Message Authentication Code (CMAC) mode, as described in NIST Special Publication 800-38B. ica\_aes\_cmac\_last can be used to authenticate or verify the authenticity of a complete message, or of the final part of a message for which all preceding parts were processed with ica aes cmac intermediate.

## **Format**

```
unsigned int ica_aes_cmac_last(const unsigned char *message,
 unsigned long message_length,
unsigned char *mac,
  unsigned int mac_length,
  const unsigned char *key,
 unsigned int key_length,
  unsigned char *iv,
 unsigned int direction);
```

# Required hardware support

KMAC-AES-128, KMAC-AES-192 or KMAC-AES-256

PCC-Compute-Last\_block-CMAC-Using-AES-128, PCC-Compute-Last\_block-CMAC-Using-AES-192, or PCC-Compute-Last\_block-CMAC-Using-AES-256

#### **Parameters**

## const unsigned char \*message

Pointer to a readable buffer of size greater than or equal to message length bytes. This buffer contains a message or the final part of a message to be authenticated, or of which the authenticity is to be verified.

## unsigned long message length

Length in bytes of the message to be authenticated or verified.

#### unsigned char \*mac

Pointer to a buffer of size greater than or equal to mac\_length bytes. If direction is equal to 1, the buffer must be writable and a message authentication code for the message in message of size mac\_length bytes is written to the buffer. If direction is equal to 0, the buffer must be readable and contain a message authentication code that is verified against the message in message.

## unsigned int mac length

Length in bytes of the message authentication code mac in bytes, which is less than or equal to the cipher block size (16 bytes for AES). It is recommended to use values greater than or equal to 8.

# const unsigned char \*key

Pointer to a valid AES key.

## unsigned int key\_length

Length in bytes of the AES key. Supported sizes are 16, 24, and 32 for AES-128, AES-192, and AES-256 respectively. Therefore, you can use the definitions: AES\_KEY\_LEN128, AES\_KEY\_LEN192, and AES\_KEY\_LEN256.

## unsigned char \*iv

Pointer to a valid initialization vector of cipher block size number of bytes. If *iv* is NULL, *message* is assumed to be the complete message to be processed. Otherwise, *message* is the final part of a composite message to be processed, and *iv* contains the output vector resulting from processing all previous parts with chained calls to ica\_aes\_cmac\_intermediate (the value returned in *iv* of the ica\_aes\_cmac\_intermediate call applied to the penultimate message part).

# unsigned int direction

0

Verify message authentication code.

1

Compute message authentication code for the message.

## **Return codes**

0

Success

## **EFAULT**

If direction is equal to 0 and the verification of the message authentication code fails.

For return codes indicating exceptions, see "Return codes" on page 138.

# ica\_aes\_ctr

# **Purpose**

Encrypt or decrypt data with an AES key using Counter (CTR) mode, as described in NIST Special Publication 800-38A Chapter 6.5. With the counter mode, each message block of cipher block size (16 bytes for AES) is combined with a counter value of the same size during encryption and decryption.

Starting with an initial counter value to be combined with the first message block, subsequent counter values to be combined with subsequent message blocks are derived from preceding counter values by an increment function. The increment function used in ica\_aes\_ctr is an arithmetic increment without carry on the *M* least significant bits in the counter where *M* is a parameter to ica\_aes\_ctr.

## **Format**

```
unsigned int ica_aes_ctr(const unsigned char *in_data,
  unsigned char *out_data,
  unsigned long data_length,
  const unsigned char *key,
  unsigned int key_length,
  unsigned char *ctr,
  unsigned int ctr_width,
  unsigned int direction);
```

# Required hardware support

KMCTR-AES-128, KMCTR-AES-192, or KMCTR-AES-256

#### **Parameters**

# const unsigned char \*in\_data

Pointer to a readable buffer that contains the message to be encrypted or decrypted. The size of the message in bytes is data\_length. The size of this buffer must be at least as large as data\_length.

# unsigned char \*out\_data

Pointer to a writable buffer to contain the resulting encrypted or decrypted message. The size of this buffer in bytes must be at least as large as data\_length.

# unsigned long data\_length

Length in bytes of the message to be encrypted or decrypted, which resides at the beginning of in data.

# const unsigned char \*key

Pointer to a valid AES key.

## unsigned int key length

Length in bytes of the AES key. Supported sizes are 16, 24, and 32 for AES-128, AES-192, and AES-256 respectively. Therefore, you can use the definitions: AES\_KEY\_LEN128, AES\_KEY\_LEN192, and AES\_KEY\_LEN256.

# unsigned char \*ctr

Pointer to a readable and writable buffer of the same size as the cipher block in bytes. ctr contains an initialization value for a counter function, and it is replaced by a new value. That new value can be used as an initialization value for a counter function in a chained ica aes ctr call with the same key, if the data length used in the preceding call is a multiple of the cipher block size.

## unsigned int ctr width

A number M between 8 and the cipher block size in bits. The value is used by the counter increment function, which increments a counter value by incrementing without carry the least significant M bits of the counter value. The value must be a multiple of 8 and smaller than 64. When in FIPS mode, an additional counter overflow check is performed, so that the given data length divided by 64 is not greater than 2<sup>M</sup>.

is not greater than 2<sup>M</sup> multiplied by the cipher block size.

# unsigned int direction

0

Use the decrypt function.

1

Use the encrypt function.

## Return codes

0

Success

For return codes indicating exceptions, see "Return codes" on page 138.

# ica\_aes\_ctrlist

# **Purpose**

Encrypt or decrypt data with an AES key using Counter (CTR) mode, as described in NIST Special Publication 800-38A ,Chapter 6.5. With the counter mode, each message block of the same size as the cipher block in bytes is combined with a counter value of the same size during encryption and decryption.

The ica aes ctrlist function assumes that a list n of precomputed counter values is provided, where n is the smallest integer that is less than or equal to the message size divided by the cipher block size. This function optimally uses IBM Z hardware support for non-standard counter functions.

#### **Format**

```
unsigned int ica aes ctrlist(const unsigned char *in data,
  unsigned char *out_data,
unsigned long data_length,
```

```
const unsigned char *key,
unsigned int key_length,
const unsigned char *ctrlist,
unsigned int direction);
```

# **Required hardware support**

KMCTR-DEAKMCTR-AES-128, KMCTR-AES-192, or KMCTR-AES-256

## **Parameters**

# const unsigned char \*in\_data

Pointer to a readable buffer that contains the message to be encrypted or decrypted. The size of the message in bytes is *data\_length*. The size of this buffer must be at least as large as *data\_length*.

## unsigned char \*out\_data

Pointer to a writable buffer to contain the resulting encrypted or decrypted message. The size of this buffer in bytes must be at least as large as *data\_length*.

## unsigned long data\_length

Length in bytes of the message to be encrypted or decrypted, which resides at the beginning of  $in\_data$ .

Calls to ica\_aes\_ctrlist with the same key can be chained if:

- With the possible exception of the last call in the chain the data\_length used is a multiple of the cipher block size.
- The *ctrlist* argument of each chained call contains a list of counters that follows the counters used in the preceding call.

# const unsigned char \*key

Pointer to a valid AES key.

## unsigned int key\_length

Length in bytes of the AES key. Supported sizes are 16, 24, and 32 for AES-128, AES-192, and AES-256 respectively. Therefore, you can use the definitions: AES\_KEY\_LEN128, AES\_KEY\_LEN192, and AES\_KEY\_LEN256.

#### const unsigned char \*ctrlist

Pointer to a readable buffer that is both of a size greater than or equal to data\_length, and a multiple of the cipher block size (16 bytes for AES). ctrlist should contain a list of precomputed counter values, each of the same size as the cipher block.

# unsigned int direction

0

Use the decrypt function.

1

Use the encrypt function.

# **Return codes**

0

Success

For return codes indicating exceptions, see "Return codes" on page 138.

# ica\_aes\_ecb

## Purpose

Encrypt or decrypt data with an AES key using Electronic Code Book (ECB) mode, as described in NIST Special Publication 800-38A Chapter 6.1.

## **Format**

```
unsigned int ica_aes_ecb(const unsigned char *in_data,
 unsigned char *output,
 unsigned int data_length,
 const unsigned char *key,
 unsigned int key_length,
 unsigned int direction);
```

# Required hardware support

KM-AES-128, KM-AES-192, or KM-AES-256

#### **Parameters**

# const unsigned char \*in\_data

Pointer to a readable buffer that contains the message to be encrypted or decrypted. The size of the message in bytes is data\_length. The size of this buffer must be at least as large as data\_length.

## unsigned char \*out data

Pointer to a writable buffer to contain the resulting encrypted or decrypted message. The size of this buffer in bytes must be at least as large as data\_length.

# unsigned long data length

Length in bytes of the message to be encrypted or decrypted, which resides at the beginning of in\_data. data\_length must be a multiple of the cipher block size (a multiple of 16 for AES).

## const unsigned char \*key

Pointer to a valid AES key.

# unsigned int key\_length

Length in bytes of the AES key. Supported sizes are 16, 24, and 32 for AES-128, AES-192, and AES-256 respectively. Therefore, you can use the definitions: AES KEY LEN128, AES KEY LEN192, and AES\_KEY\_LEN256.

## unsigned int direction

0

Use the decrypt function.

1

Use the encrypt function.

# **Return codes**

0

For return codes indicating exceptions, see "Return codes" on page 138.

# ica\_aes\_gcm

# **Purpose**

Encrypt data and authenticate data or decrypt data and check authenticity of data with an AES key using the Galois/Counter Mode (GCM), as described in NIST Special Publication 800-38D. If no message needs to be encrypted or decrypted and only authentication or authentication checks are requested, then this method implements the GMAC mode.

This function is blocked when running in FIPS mode, because in this case the initialization vector (IV) must be created internally using an approved random source. Applications may use functions ica\_aes\_gcm\_initialize\_fips(),ica\_aes\_gcm\_intermediate(),andica\_aes\_gcm\_last() instead.

## **Format**

```
unsigned int ica_aes_gcm(unsigned char *plaintext,
  unsigned long plaintext_length,
  unsigned char *ciphertext,
  const unsigned char *iv,
  unsigned int iv_length,
  const unsigned char *aad,
  unsigned long aad_length,
  unsigned char *tag,
  unsigned int tag_length,
  const unsigned char *key,
  unsigned int key_length,
  unsigned int direction);
```

# **Required hardware support**

KM-AES-128, KM-AES-192 or KM-AES-256 KIMD-GHASH KMCTR-AES-128, KMCTR\_AES-192 or KMCTR-AES-256

If available, KMA-GCM-AES-128, KMA-GCM-AES-192, and KMA-GCM-AES-256 are used transparently for better performance.

## **Parameters**

# unsigned char \*plaintext

Pointer to a buffer of size greater than or equal to <code>plaintext\_length</code> bytes. If <code>direction</code> is equal to 1, the <code>plaintext</code> buffer must be readable and contain a payload message of size <code>plaintext\_length</code> to be encrypted. If direction is equal to 0, the <code>plaintext</code> buffer must be writable and if the authentication verification succeeds, the decrypted message in the most significant <code>plaintext\_length</code> bytes of <code>ciphertext</code> is written to the buffer. Otherwise, the contents of the buffer are undefined.

# unsigned long plaintext\_length

Length in bytes of the message to be encrypted or decrypted. This value can be 0 unless  $aad\_length$  is equal to 0. The value must be greater than or equal to 0 and less than  $(2^{36})$  - 32.

#### unsigned char \*ciphertext

Pointer to a buffer of size greater than or equal to *plaintext\_length* bytes. If *direction* is equal to 1, then this buffer must be writable and the encrypted message from *plaintext* is written to that buffer. If *direction* is equal to 0, then this buffer is readable and contains an encrypted message of length *plaintext\_length*.

#### const unsigned char \*iv

Pointer to a readable buffer of size greater than or equal to *iv\_length* bytes, which contains an initialization vector of size *iv\_length*.

#### unsigned int iv\_length

Length in bytes of the initialization vector in iv. The value must be greater than 0 and less than  $2^{61}$ . A length of 12 is recommended.

#### const unsigned char \*aad

Pointer to a readable buffer of size greater than or equal to  $aad\_length$  bytes. The additional authenticated data in the most significant  $aad\_length$  bytes is subject to the message authentication code computation, but is not encrypted.

# unsigned int aad\_length

Length in bytes of the additional authenticated data in aad. The value must be greater than or equal to 0 and less than  $2^{61}$ .

## unsigned char \*tag

Pointer to a buffer of size greater than or equal to  $tag\_length$  bytes. If direction is equal to 1, this buffer must be writable, and a message authentication code for the additional authenticated data in aad and the plain text in plaintext of size  $tag\_length$  bytes is written to this buffer. If direction is equal

to 0, this buffer must be readable and contain a message authentication code to be verified against the additional authenticated data in aad and the decrypted cipher text from ciphertext.

## unsigned int tag length

Length in bytes of the message authentication code tag. Valid values are 4, 8, 12, 13, 14, 15, and 16.

# const unsigned char \*key

Pointer to a valid AES key.

# unsigned int key\_length

Length in bytes of the AES key. Supported sizes are 16, 24, and 32 for AES-128, AES-192, and AES-256 respectively. Therefore, you can use the definitions: AES\_KEY\_LEN128, AES\_KEY\_LEN192, and AES\_KEY\_LEN256.

## unsigned int direction

Verify message authentication code and decrypt encrypted payload.

1

Encrypt payload and compute message authentication code for the additional authenticated data and the payload.

# **Return codes**

Success

#### **EFAULT**

If direction is equal to 0 and the verification of the message authentication code fails.

For return codes indicating exceptions, see "Return codes" on page 138.

# ica\_aes\_gcm\_initialize

# **Purpose**

Start and initialize a new session of AES-GCM for stream cipher requests.

This function is blocked when running in FIPS mode, because in this case the initialization vector (IV) must be created internally using an approved random source. Applications may use function ica\_aes\_gcm\_initialize\_fips() instead.

## **Format**

```
unsigned int ica_aes_gcm_initialize(const unsigned char *iv,
  unsigned int iv_length,
 unsigned char *key,
unsigned int key_length,
unsigned char *icb,
  unsigned char *ucb,
  unsigned char *subkey
  unsigned int direction);
```

# Required hardware support

```
KM-AES-128, KM-AES-192 or KM-AES-256
KIMD-GHASH
KMCTR-AES-128, KMCTR AES-192 or KMCTR-AES-256
```

If available, KMA-GCM-AES-128, KMA-GCM-AES-192, and KMA-GCM-AES-256 are used transparently for better performance.

## **Parameters**

#### unsigned char \*iv

Pointer to a readable buffer of size greater than or equal to **iv\_length** bytes, that contains an initialization vector of size **iv\_length**.

## unsigned int iv\_length

Length in bytes of the initialization vector in  $\mathbf{i}\mathbf{v}$ . It must be greater than 0 and less than  $2^{61}$ . A length of 12 is recommended.

## unsigned char \*key

Pointer to a valid AES key.

# unsigned int key\_length

Length in bytes of the AES key. Supported sizes are 16, 24, and 32 for AES-128, AES-192 and AES-256 respectively. Therefore, you can use the macros: AES\_KEY\_LEN128, AES\_KEY\_LEN192, and AES\_KEY\_LEN256.

## unsigned char \*icb

Pointer to the initial counter block, which is a writable buffer of size **AES\_BLOCK\_SIZE** (16 bytes). This buffer is filled by ica\_aes\_gcm\_initialize() and used in ica\_aes\_gcm\_last() for the final tag computation.

## unsigned char \*ucb

Pointer to the usage counter block, which is a writable buffer of size **AES\_BLOCK\_SIZE** (16 bytes). This buffer is filled by ica\_aes\_gcm\_initialize() and updated (increased) during the intermediate update operations.

# unsigned char \*subkey

Pointer to the subkey block, which is a writable buffer (subkey block) of size **AES\_BLOCK\_SIZE** (16 bytes). This buffer is filled by ica\_aes\_gcm\_initialize() and used in ica\_aes\_gcm\_intermediate() and ica\_aes\_gcm\_last().

## unsigned int direction

0

Verify message authentication code and decrypt encrypted payload.

1

Encrypt payload and compute message authentication code for the additional authenticated data and the payload.

## **Return codes**

0

Success

## EIO

If the operation fails.

## **EFAULT**

If **direction** equals 0 and the verification of the message authentication code fails.

For return codes indicating exceptions, see "Return codes" on page 138.

# ica\_aes\_gcm\_initialize\_fips

## **Purpose**

Start and initialize a new session of AES-GCM for stream cipher requests.

The ica\_aes\_gcm\_initialize\_fips() API creates the initialization vector internally using an approved random source and passes it back to the application in the **iv** output parameter. Therefore, the application must provide a writable buffer of sufficient length to receive the internal initialization vector. The minimum **iv\_length** in FIPS mode is 12 bytes.

## **Format**

```
unsigned int ica_aes_gcm_initialize_fips(const unsigned char *iv,
  unsigned int iv_length,
  unsigned char *key,
 unsigned int key_length, unsigned char *icb,
  unsigned char *ucb,
  unsigned char *subkey,
unsigned int direction);
```

# **Required hardware support**

KM-AES-128, KM-AES-192 or KM-AES-256 KIMD-GHASH KMCTR-AES-128, KMCTR\_AES-192 or KMCTR-AES-256

If available, KMA-GCM-AES-128, KMA-GCM-AES-192, and KMA-GCM-AES-256 are used transparently for better performance.

# **Parameters**

# unsigned char \*iv

Pointer to a readable buffer of size greater than or equal to iv\_length bytes, that contains an initialization vector of size **iv\_length**.

# unsigned int iv\_length

Length in bytes of the initialization vector in iv. It must be greater than 0 and less than  $2^{61}$ . A length of 12 is recommended.

# unsigned char \*key

Pointer to a valid AES key.

# unsigned int key\_length

Length in bytes of the AES key. Supported sizes are 16, 24, and 32 for AES-128, AES-192 and AES-256 respectively. Therefore, you can use the macros: AES\_KEY\_LEN128, AES\_KEY\_LEN192, and AES\_KEY\_LEN256.

# unsigned char \*icb

Pointer to the initial counter block, which is a writable buffer of size AES\_BLOCK\_SIZE (16 bytes). This buffer is filled by ica\_aes\_gcm\_initialize() and used in ica\_aes\_gcm\_last() for the final tag computation.

# unsigned char \*ucb

Pointer to the usage counter block, which is a writable buffer of size AES\_BLOCK\_SIZE (16 bytes). This buffer is filled by ica\_aes\_gcm\_initialize() and updated (increased) during the intermediate update operations.

## unsigned char \*subkey

Pointer to the subkey block, which is a writable buffer (subkey block) of size AES\_BLOCK\_SIZE (16 bytes). This buffer is filled by ica\_aes\_gcm\_initialize() and used in ica\_aes\_gcm\_intermediate() and ica\_aes\_gcm\_last().

# unsigned int direction

Verify message authentication code and decrypt encrypted payload.

1

Encrypt payload and compute message authentication code for the additional authenticated data and the payload.

## Return codes

0

Success

EIO

If the operation fails.

#### **EFAULT**

If direction equals 0 and the verification of the message authentication code fails.

For return codes indicating exceptions, see "Return codes" on page 138.

# ica\_aes\_gcm\_intermediate

# **Purpose**

Authenticate data or verify the authenticity of data with an AES key using the Galois/Counter Mode (GCM), as described in NIST Special Publication 800-38D. ica\_aes\_gcm\_intermediate() and ica\_aes\_gcm\_last() can be used when the message to be authenticated or to be verified using GCM is supplied in multiple chunks. ica\_aes\_gcm\_intermediate() is used to process all data chunks. Be aware that all chunks, with the possible exception of the last one, must be a multiple of **AES\_BLOCK\_SIZE** (16 bytes). The last data chunk might be any size. In any cases the ica\_aes\_gcm\_last() must be called at the end to calculate the final authentication tag.

#### **Format**

```
unsigned int ica_aes_gcm_intermediate(unsigned char *plaintext,
  unsigned long plaintext_length,
  unsigned char *ciphertext,
  unsigned char *ucb,
  unsigned char *aad,
  unsigned long aad_length,
  unsigned char *tag,
  unsigned char *tag,
  unsigned int tag_length,
  unsigned char *key,
  unsigned int key_length,
  unsigned int key_length,
  unsigned int direction);
```

# **Required hardware support**

KIMD-GHASH

KMCTR-AES-128, KMCTR\_AES-192 or KMCTR-AES-256

If available, KMA-GCM-AES-128, KMA-GCM-AES-192, and KMA-GCM-AES-256 are used transparently for better performance.

## **Parameters**

#### unsigned char \*plaintext

Pointer to a buffer of size greater than or equal to **plaintext\_length** bytes.

If **direction** equals 1, the **plaintext** buffer must be readable and contain a payload message of size **plaintext\_length** that is encrypted. If **direction** equals 0 the **plaintext** buffer must be writable.

If the authentication verification succeeds, the decrypted message in the most significant **plaintext\_length** bytes of **ciphertext** is written to the buffer. Otherwise the contents of the buffer is undefined.

## unsigned long plaintext\_length

Length in bytes of the message to be encrypted or decrypted. It must be equal or greater than 0 and less than 2<sup>36</sup>-32. With the exception of the call followed by a call to ica\_aes\_gcm\_last(), the value must be a multiple of AES BLOCK SIZE. Only in the call followed by ica aes gm last(), the value does not have to be a multiple of AES\_BLOCK\_SIZE. Padding is done automatically.

# unsigned char \*ciphertext

Pointer to a buffer of a size which is a multiple of **AES\_BLOCK\_SIZE** and which is greater than or equal to plaintext\_length bytes.

If direction equals 1, then the buffer must be writable and the encrypted message from plaintext is written to that buffer. If direction equals 0, then the buffer is readable and contains an encrypted message of a length which is equal to the least multiple of AES\_BLOCK\_SIZE that is greater than or equal to **plaintext\_length**.

# unsigned char \*ucb

Pointer to the usage counter block, which is a writable buffer that is created during ica aes gcm initialize() and is updated (increased) during the intermediate update operations. The length of this counter block is AES\_BLOCK\_SIZE (16 bytes). It is assumed that with the call to ica\_aes\_gcm\_intermediate() the contents of the usage counter block was returned in the **ucb** parameter of a preceding call to ica\_aes\_gcm\_init() or ica\_aes\_gcm\_intermediate().

## unsigned char \*aad

Pointer to a readable buffer of size greater than or equal to **aad\_length** bytes. The additional authenticated data in the most significant aad\_length bytes is subject to the authentication code computation, but is not encrypted.

## unsigned long aad length

Length in bytes of the additional authenticated data in aad. It must be equal to or greater than 0 and less than 261, and the following constraints must apply:

- If the aad\_length is not a multiple of AES\_BLOCK\_SIZE or 0, then in all subsequent calls to ica\_aes\_gcm\_intermediate() that belong to the same AES GCM computation, the aad length must be 0 which implies that only the last aad chunk can have a length that is not a multiple of AES\_BLOCK\_SIZE.
- If in a preceding call to ica\_aes\_gcm\_intermediate() belonging to the same AES GCM computation, the plaintext\_length was greater than 0, then aad\_length must be 0, which implies that plaintext or ciphertext can only be supplied when all additional authenticated data is supplied.

#### unsigned char \*tag

Contains the temporary hash/tag value. It is an input/output parameter and must be 16 byte long.

# unsigned int tag\_length

This parameter is currently not used.

#### unsigned char \*kev

Pointer to a valid AES key.

#### unsigned int key length

Length in bytes of the AES key. Supported sizes are 16, 24, and 32 for AES-128, AES-192, and AES-256 respectively. Therefore, you can use the macros: AES\_KEY\_LEN128, AES\_KEY\_LEN192, and AES\_KEY\_LEN256.

# unsigned char \*subkey

Pointer to a writable buffer, generated in ica\_aes\_gcm\_initialize() and used in ica\_aes\_gcm\_intermediate() and ica\_aes\_gcm\_last(). The length of this buffer is AES\_BLOCK\_SIZE (16 bytes).

## unsigned int direction

0

Verify message authentication code and decrypt encrypted payload.

1

Encrypt payload and compute message authentication code for the additional authenticated data and the payload.

## Return codes

0

Success

#### **EIO**

If the operation fails.

#### **EFAULT**

If direction is equal to 0 and the verification of the message authentication code fails.

For return codes indicating exceptions, see "Return codes" on page 138.

# ica\_aes\_gcm\_last

# **Purpose**

Authenticate data or verify the authenticity of data with an AES key using the Galois/Counter Mode (GCM), as described in NIST Special Publication 800-38D. ica\_aes\_gcm\_last() must be used to authenticate or verify the authenticity of a message for which all preceding parts were processed with ica\_aes\_gcm\_intermediate().

## **Format**

```
unsigned int ica_aes_gcm_last(unsigned char *icb,
  unsigned long aad_length,
  unsigned long ciph_length,
  unsigned char *tag,
  unsigned char *final_tag,
  unsigned int final_tag_length,
  unsigned char *key,
  unsigned int key_length,
  unsigned char *subkey,
  unsigned int direction);
```

# **Required hardware support**

KIMD-GHASH

KMCTR-AES-128, KMCTR\_AES-192 or KMCTR-AES-256

If available, KMA-GCM-AES-128, KMA-GCM-AES-192, and KMA-GCM-AES-256 are used transparently for better performance.

# **Parameters**

# unsigned char \*icb

Pointer to the initial counter block, which is a writable buffer that is created during ica\_aes\_gcm\_initialize() and is used in ica\_aes\_gcm\_last() for the final tag computation. The length of this counter block is **AES\_BLOCK\_SIZE** (16 bytes).

#### unsigned long aad length

Overall length of authentication data, cumulated over all intermediate operations.

## unsigned long ciph\_length

Length in bytes of the overall ciphertext, cumulated over all intermediate operations.

## unsigned char \*tag

Contains the temporary hash/tag value computed during preceding ica\_aes\_gcm\_initialize() and ica\_aes\_gcm\_intermediate() calls.

# unsigned char \*final\_tag

Pointer to a readable buffer of size greater than or equal to final\_tag\_length bytes. If direction is 1, the buffer is not used. If **direction** is 0, this message authentication code (tag) is verified with the message authentication code computed over the intermediate update operations.

# unsigned int final tag length

Length in bytes of the final message authentication code (tag). Valid values are 4, 8, 12, 13, 14, 15, and 16.

## unsigned char \*kev

Pointer to a valid AES key.

# unsigned int key\_length

Length in bytes of the AES key. Supported sizes are 16, 24, and 32 for AES-128, AES-192 and AES-256 respectively. Therefore, you can use the macros: AES\_KEY\_LEN128, AES\_KEY\_LEN192, and AES\_KEY\_LEN256.

# unsigned char \*subkey

Pointer to a writable buffer generated in ica aes gcm initialize() and used in ica\_aes\_gcm\_intermediate() and ica\_aes\_gcm\_last(). The length of this subkey block is **AES\_BLOCK\_SIZE** (16 bytes).

## unsigned int direction

0

Verify message authentication code and decrypt encrypted payload.

1

Encrypt payload and compute message authentication code for the additional authenticated data and the payload.

# **Return codes**

0

Success

#### **EIO**

If the operation fails.

### **EFAULT**

If direction is equal to 0 and the verification of the message authentication code fails.

For return codes indicating exceptions, see "Return codes" on page 138.

# ica\_aes\_gcm\_kma\_ctx\_new

# **Purpose**

Allocate a GCM context for all other KMA-related GCM functions and return a pointer to this context. The context buffer is used by all other ica\_aes\_gcm\_kma functions as a working area and must not be changed by the application. It must be freed by ica\_aes\_gcm\_kma\_ctx\_free() when no longer needed.

## **Format**

```
kma_ctx* ica_aes_gcm_kma_ctx_new();
```

# **Parameters**

None.

# **Return codes**

#### **NULL**

Returns a NULL pointer if no memory could be allocated. Returns a pointer to a GCM context if successful.

# ica\_aes\_gcm\_kma\_ctx\_free

# **Purpose**

Deallocates a previously allocated GCM context.

# **Format**

```
void ica_aes_gcm_kma_ctx_free(kma_ctx *ctx);
```

#### **Parameters**

## kma ctx \*ctx

Pointer to a previously allocated GCM context that is to be deallocated.

## **Return codes**

None.

# ica\_aes\_gcm\_kma\_init

# **Purpose**

Initialize the GCM context as returned from ica\_aes\_gcm\_kma\_ctx\_new() **direction** either for encryption (**direction** = 1) or decryption (= 0).

This function is blocked when running in FIPS mode, because in this case the initialization vector (IV) must be created internally using an approved random source. Applications may use function ica\_aes\_gcm\_kma\_init\_fips() instead.

## **Format**

```
int ica_aes_gcm_kma_init(unsigned int direction,
  const unsigned char *iv,
  unsigned int iv_length,
  const unsigned char *key,
  unsigned int key_length,
  kma_ctx *ctx);
```

# **Required hardware support**

```
KIMD-GHASH
KM-AES-128, KM-AES-192, or KM-AES-256
```

If available, KMA-GCM-AES-128, KMA-GCM-AES-192, and KMA-GCM-AES-256 are used transparently for better performance.

## **Parameters**

#### unsigned int direction

0

Use the decrypt function.

1

Use the encrypt function.

# const unsigned char \*iv

Pointer to a readable buffer that contains an initialization vector. The buffer size, in bytes, can be equal to the vector length (iv\_length) or greater.

## unsigned int iv length

Length, in bytes, of the initialization vector in buffer iv. The value must be greater than 0 and less than 2<sup>61</sup>. A length of 12 is recommended.

## const unsigned char \*key

Pointer to a valid AES key.

## unsigned int key\_length

Length of the AES key in bytes. Supported sizes are 16, 24, and 32 for AES-128, AES-192 and AES-256 respectively. Therefore, you can use the macros AES\_KEY\_LEN128, AES\_KEY\_LEN192, and AES KEY LEN256.

# kma\_ctx \*ctx

Pointer to a previously allocated GCM context. This buffer is internally used as a working area by all other ica aes gcm kma API functions and must not be changed by the application. The ctx context must be established by calling ica\_aes\_gcm\_ctx\_new() before any call to any other ica\_aes\_gcm\_kma function, and must be freed by calling ica\_aes\_gcm\_ctx\_free() after the last call to any ica\_aes\_gcm\_kma function.

## Return codes

Success

#### **EIO**

If the operation fails.

For return codes indicating exceptions, see "Return codes" on page 138.

# ica\_aes\_gcm\_kma\_init\_fips

# **Purpose**

Initialize the GCM context as returned from ica\_aes\_gcm\_kma\_ctx\_new(). In contrast to the ica\_aes\_gcm\_kma\_init() function, this API is intended to be used in FIPS mode and has no initialization vector (IV) parameter, as external IVs are not allowed in FIPS mode. An internal FIPS-compliant initialization vector is created and can be obtained from the context using the ica\_aes\_gcm\_kma\_get\_iv() function (see "ica\_aes\_gcm\_kma\_get\_iv" on page 94). The minimum length of the IV in FIPS mode is 12 bytes (parameter **iv\_length**).

# **Format**

```
int ica_aes_gcm_kma_init_fips(unsigned int direction, unsigned int iv_length,
  const unsigned char *key,
  unsigned int key_length,
  kma_ctx *ctx);
```

# Required hardware support

KIMD-GHASH KM-AES-128, KM-AES-192, or KM-AES-256

If available, KMA-GCM-AES-128, KMA-GCM-AES-192, and KMA-GCM-AES-256 are used transparently for better performance.

## **Parameters**

# unsigned int direction

0

Use the decrypt function.

1

Use the encrypt function.

# unsigned int iv\_length

Length, in bytes, of the initialization vector in buffer iv. The value must be greater than 0 and less than  $2^{61}$ . A length of 12 bytes is recommended and is the minimum length in FIPS mode.

# const unsigned char \*key

Pointer to a valid AES key.

# unsigned int key\_length

Length of the AES key in bytes. Supported sizes are 16, 24, and 32 for AES-128, AES-192 and AES-256 respectively. Therefore, you can use the macros AES\_KEY\_LEN128, AES\_KEY\_LEN192, and AES\_KEY\_LEN256.

#### kma ctx \*ctx

Pointer to a previously allocated GCM context. This buffer is internally used as a working area by all other ica\_aes\_gcm\_kma API functions and must not be changed by the application. The **ctx** context must be established by calling ica\_aes\_gcm\_ctx\_new() before any call to any other ica\_aes\_gcm\_kma function, and must be freed by calling ica\_aes\_gcm\_ctx\_free() after the last call to any ica\_aes\_gcm\_kma function.

# **Return codes**

0

Success

# **EIO**

If the operation fails.

For return codes indicating exceptions, see "Return codes" on page 138.

# ica\_aes\_gcm\_kma\_get\_iv

# **Purpose**

Obtain the initialization vector (IV) from the given context. This function is mainly intended to allow applications to query an internally created IV when running in FIPS mode. When encrypting, FIPS requires the internal creation of the IV using an approved random source. The internal IV can then be queried for use at decryption.

# **Format**

```
int ica_aes_gcm_kma_get_iv(const kma_ctx* ctx,
  unsigned char *iv,
  unsigned int *iv_length);
```

# Required hardware support

None.

# **Parameters**

# const kma\_ctx\* ctx

Pointer to a GCM context.

## unsigned char \*iv

A writable buffer large enough to receive the initialization vector from the given context (ctx). Specifying NULL queries the size of the internal initialization vector. The size is then returned in parameter \*iv length.

## unsigned int \*iv length

A pointer to an unsigned integer buffer indicating the size of the application-provided buffer to receive the internal IV from the GCM context (ctx).

#### Return codes

0

Success

#### **EINVAL**

If the GCM context (ctx) is NULL.

#### **ENOMEM**

If the IV length (**\*iv\_length**) is too small to receive the internal IV.

For return codes indicating exceptions, see "Return codes" on page 138.

# ica\_aes\_gcm\_kma\_update

# **Purpose**

Perform encryption of plain text or decryption of cipher text with authentication, depending on the direction specified in ica\_aes\_gcm\_kma\_init(). It also processes optional additional authenticated data (parameter aad). It can be used either for a single call when all aad data and the complete plain text or cipher text is known. Or it can also be used for processing chunks of aad data, and chunks of plain text or cipher text.

Each chunk of plain text or cipher text from parameter in\_data or each chunk of data from aad must be a multiple of the AES block size (16 bytes), except of the last one.

If any chunk from aad or in\_data is not a multiple of 16, the application must indicate this either in parameter end\_of\_aad or end\_of\_data. When end\_of\_aad was indicated, no more additional authenticated data can be provided. When end\_of\_data was indicated, no more message data can be provided. The process ends when both, end\_of\_aad and end\_of\_data are set.

### **Format**

```
int ica_aes_gcm_kma_update(const unsigned char *in_data,
 unsigned char *out_data,
 unsigned long data_length,
 const unsigned char *aad,
 unsigned long aad_length,
 unsigned int end_of_aad,
 unsigned int end_of_data,
 const kma_ctx *ctx)
```

# **Required hardware support**

```
KIMD-GHASH
KM-AES-128, KM-AES-192, or KM-AES-256
```

If available, KMA-GCM-AES-128, KMA-GCM-AES-192, and KMA-GCM-AES-256 are used transparently for better performance.

## **Parameters**

# const unsigned char \*in data

Pointer to a readable buffer of size greater than or equal to **data\_length** bytes. If **direction** = 1, parameter **in\_data** must contain a payload message of size **data\_length** that is encrypted and authenticated. If **direction** = 0, parameter **in\_data** must contain an encrypted message that is decrypted and verified.

# unsigned char \*out\_data

Pointer to a writable buffer of size **data\_length** bytes or greater. If **direction** = 1, then the encrypted message from parameter **in\_data** is written to that buffer. If **direction** = 0, then the decrypted message from the **in\_data** buffer is written to that buffer. The pointer to **out\_data** may point to the same buffer as for **in\_data**, or a part of it, if you want to encrypt/decrypt in place.

# unsigned long data\_length

Length, in bytes, of the message to be encrypted or decrypted. The value must be equal or greater than 0 and less than  $(2^{36})$  - 32.

# const unsigned char \*aad

Pointer to a readable buffer of size **aad\_length** bytes or greater. The additional authenticated data in the most significant **aad\_length** bytes is subject to the authentication code computation but is not encrypted.

# unsigned long aad\_length

Length, in bytes, of the additional authenticated data in parameter **aad**. It must be 0 or greater, and less than 2<sup>61</sup>.

## unsigned int end\_of\_aad

Can be either 0 or 1:

0

The application indicates that the current content of **aad** is not the last chunk of additional authenticated data. In this case, the value of **aad\_length** must be a multiple of the AES block size (16 bytes).

1

The application indicates that the current content of **aad** is a single chunk or the last chunk. Or the application indicates that the last **aad** chunk has been provided in an earlier call to a <code>ica\_aes\_gcm\_kma</code> function. In this case, parameter **aad\_length** can have any non-negative value

When both, **end of aad** and **end of data** are specified, the process ends.

### unsigned int end of data

Can be either 0 or 1:

0

The application indicates that the current content of **in\_data** is not the last chunk. In this case, the value of parameter **data\_length** must be a multiple of the AES block size (16 bytes).

1

The application indicates that the current content of **in\_data** is a single chunk or the last chunk. In this case, **aad\_length** can have any non-negative value.

When both, **end\_of\_aad** and **end\_of\_data** are specified, the process ends.

# const kma\_ctx \*ctx

Pointer to a previously initialized GCM context.

The input GCM context must be the resulting context of a preceding ica\_aes\_gcm\_kma\_init or ica\_aes\_gcm\_kma\_update function call. The resulting context can be used as the input to a subsequent ica\_aes\_gcm\_kma\_update, ica\_aes\_gcm\_kma\_get\_tag or ica\_aes\_gcm\_kma\_verify\_tag call.

## Return codes

Success

If the operation fails.

For return codes indicating exceptions, see "Return codes" on page 138.

# ica\_aes\_gcm\_kma\_get\_tag

# **Purpose**

Returns the calculated authentication tag after an encryption process.

## **Format**

```
int ica_aes_gcm_kma_get_tag(unsigned char *tag,
  unsigned int tag_length,
  const kma_ctx *ctx);
```

# Required hardware support

#### z13 or earlier:

KM-AES-128, KM-AES-192, or KM-AES-256

#### z14:

None.

If available, KMA-GCM-AES-128, KMA-GCM-AES-192, and KMA-GCM-AES-256 are used transparently for better performance.

## **Parameters**

# unsigned char \*tag

Pointer to a writable buffer to return the calculated authentication tag.

# unsigned int tag\_length

Length in bytes of the message authentication code tag. Valid tag lengths are 4, 8, 12, 13, 14, 15, and 16.

## const kma ctx \*ctx

Pointer to the GCM context.

This context is the result of the of an ica\_aes\_gcm\_kma\_update call where the parameters end\_of\_aad and end\_of\_data where set to 1.

# Return codes

Success

#### **EFAULT**

If parameter direction of the ica\_aes\_gcm\_kma\_init() function is 0 (indicating a decryption function).

For return codes indicating exceptions, see "Return codes" on page 138.

# ica\_aes\_gcm\_kma\_verify\_tag

# **Purpose**

Verifies if the calculated authentication tag is identical to the known authentication tag specified in parameter **known\_tag** after a decryption process.

#### **Format**

```
int ica_aes_gcm_kma_verify_tag(const unsigned char* known_tag,
  unsigned int tag_length, kma_ctx* ctx)
```

# Required hardware support

#### z13 or earlier:

KIMD-GHASH KM-AES-128, KM-AES-192, or KM-AES-256

#### z14:

None.

If available, KMA-GCM-AES-128, KMA-GCM-AES-192, and KMA-GCM-AES-256 are used transparently for better performance.

# **Parameters**

# const unsigned char\* known\_tag

Pointer to a readable buffer containing a known authentication tag.

# unsigned int tag\_length

Length in bytes of the message authentication code tag. Valid tag lengths are 4, 8, 12, 13, 14, 15, and 16.

# kma\_ctx\* ctx

Pointer to a GCM context.

This context is the result of the of an ica\_aes\_gcm\_kma\_update call where the parameters **end\_of\_aad** and **end\_of\_data** where set to 1.

# **Return codes**

0

Success

# **EINVAL**

If at least one invalid parameter is given or **direction** is 1.

# **EFAULT**

If the verification of the message authentication code fails.

For return codes indicating exceptions, see "Return codes" on page 138.

# ica\_aes\_ofb

# **Purpose**

Encrypt or decrypt data with an AES key using Output Feedback (OFB) mode, as described in NIST Special Publication 800-38A Chapter 6.4.

## **Format**

```
unsigned int ica_aes_ofb(const unsigned char *in_data,
  unsigned char *out_data,
  unsigned long data_length,
  const unsigned char *key,
 unsigned int key_length,
 unsigned char *iv,
  unsigned int direction);
```

# Required hardware support

KMO-AES-128, KMO-AES-192, or KMO-AES-256

#### **Parameters**

## const unsigned char \*in data

Pointer to a readable buffer that contains the message to be encrypted or decrypted. The size of the message in bytes is data\_length. The size of this buffer must be at least as large as data\_length.

## unsigned char \*out data

Pointer to a writable buffer that to contain the resulting encrypted or decrypted message. The size of this buffer in bytes must be at least as large as data length.

## unsigned long data\_length

Length in bytes of the message to be encrypted or decrypted, which resides at the beginning of in\_data.

## const unsigned char \*key

Pointer to a valid AES key.

# unsigned int key length

Length in bytes of the AES key. Supported sizes are 16, 24, and 32 for AES-128, AES-192, and AES-256 respectively. Therefore, you can use the definitions: AES\_KEY\_LEN128, AES\_KEY\_LEN192, and AES\_KEY\_LEN256.

## unsigned char \*iv

Pointer to a valid initialization vector of the same size as the cipher block, in bytes (16 bytes for AES). This vector is overwritten during the function. If data\_length is a multiple of the cipher block size (16 bytes for AES), the result value in iv can be used as the initialization vector for a chained ica\_aes\_ofb call with the same key.

#### unsigned int direction

0

Use the decrypt function.

1

Use the encrypt function.

## Return codes

Success

For return codes indicating exceptions, see "Return codes" on page 138.

# ica\_aes\_xts

# Purpose

Encrypt or decrypt data with an AES key using the XEX Tweakable Block Cipher with Ciphertext Stealing (XTS) mode, as described in NIST Special Publication 800-38E and IEEE standard 1619-2007. This function supports single-part operation only.

## **Format**

```
unsigned int ica_aes_xts(const unsigned char *in_data,
  unsigned char *out_data,
  unsigned long data_length,
  const unsigned char *key1,
  const unsigned char *key2,
  unsigned int key_length,
  unsigned char *tweak,
  unsigned int direction);
```

# **Required hardware support**

KM-XTS-AES-128, or KM-XTS-AES-256

PCC-Compute-XTS-Parameter-Using-AES-128, or PCC-Compute-XTS-Parameter-Using-AES-256

#### **Parameters**

# const unsigned char \*in\_data

Pointer to a readable buffer that contains the message to be encrypted or decrypted. The size of the message in bytes is **data\_length**. The size of this buffer must be at least as large as **data\_length**.

# unsigned char \*out\_data

Pointer to a writable buffer to contain the resulting encrypted or decrypted message. The size of this buffer in bytes must be at least as large as **data\_length**.

# unsigned long data\_length

Length in bytes of the message to be encrypted or decrypted, which resides at the beginning of **in\_data**. The minimal **data\_length** must be at least 16 bytes (16, 17, 18 ...) and needs not be a multiple of 16 (which is the AES cipher block size).

## const unsigned char \*key1

Pointer to a buffer containing a valid AES key. **key1** is used for the actual encryption of the message buffer, combined with some vector computed from the **tweak** value (Key1 in IEEE Std 1619-2007).

## const unsigned char \*key2

Pointer to a buffer containing a valid AES key. **key2** is used to encrypt the tweak (Key2 in IEEE Std 1619-2007).

### unsigned int key length

The length in bytes of the AES key. XTS-supported AES key sizes are 16 and 32, for AES-128 and AES-256 respectively. Therefore, you can use:

```
2 * AES_KEY_LEN128 and 2 * AES_KEY_LEN256.
```

## unsigned char \*tweak

Pointer to a valid 16-byte tweak value (as in IEEE standard 1619-2007). This tweak is overwritten during the function. If **data\_length** is a multiple of the cipher block size (a multiple of 16 for AES), the result value in **tweak** can be used as the **tweak** value for a chained ica\_aes\_xts call with the same key pair.

### unsigned int direction

Can be 0 or 1:

0

Use the decrypt function.

1

Use the encrypt function.

# **Return codes**

0

Success

For return codes indicating exceptions, see "Return codes" on page 138.

# ica aes xts ex

# **Purpose**

Encrypt or decrypt data with an AES key using the XEX Tweakable Block Cipher with Ciphertext Stealing (XTS) mode, as described in NIST Special Publication 800-38E and IEEE standard 1619-2007. In contrast to ica\_aes\_xts(), the ica\_aes\_xts() API allows to encrypt multiple data parts of an input message by repeatedly calling the function for intermediate data parts and the final data part.

# **Format**

```
unsigned int ica_aes_xts_ex(const unsigned char *in_data,
  unsigned char *out_data,
unsigned long data_length,
  const unsigned char *key1,
  const unsigned char *key2,
  unsigned int key_length,
  unsigned char *tweak,
  unsigned char *iv,
unsigned int direction);
```

# **Required hardware support**

KM-XTS-AES-128, or KM-XTS-AES-256 PCC-Compute-XTS-Parameter-Using-AES-128, or PCC-Compute-XTS-Parameter-Using-AES-256

#### **Parameters**

#### const unsigned char \*in data

Pointer to a readable buffer that contains the message to be encrypted or decrypted. The size of the message in bytes is data\_length. The size of this buffer must be at least as large as data\_length.

## unsigned char \*out\_data

Pointer to a writable buffer to contain the resulting encrypted or decrypted message. The size of this buffer in bytes must be at least as large as **data\_length**.

# unsigned long data\_length

Length in bytes of the message part to be encrypted or decrypted, which resides at the beginning of in\_data. For multi-part operations, data\_length for the first and intermediate message parts must be a multiple of the AES cipher block size of 16 bytes, (16, 32, 48, ... and so on). Any message part, whose data\_length is longer than 16 bytes, but not a multiple of 16, is recognized as the final message part. Further calls of this function after a final message part has been processed, leads to unexpected results. If the data\_length of the last message part is a multiple of 16 bytes, no special final block handling is required.

# const unsigned char \*key1

Pointer to a buffer containing a valid AES key. **key1** is used for the actual encryption of the message buffer, combined with some vector computed from the **tweak** value (Key1 in IEEE Std 1619-2007).

## const unsigned char \*key2

Pointer to a buffer containing a valid AES key. **key2** is used to encrypt the tweak (Key2 in IEEE Std 1619-2007).

#### unsigned int key\_length

The length in bytes of the AES key. XTS-supported AES key sizes are 16 and 32, for AES-128 and AES-256 respectively.

#### unsigned char \*tweak

Pointer to a valid 16-byte tweak value (as in IEEE standard 1619-2007). For multi-part operations the tweak must only be specified for the initial part. For subsequent parts, the tweak parameter must be NULL.

#### unsigned char \*iv

Pointer to the initialization vector to be used for multi-part operations. If the tweak parameter is NULL, then the operation uses the initialization vector specified with this parameter. On return, the initialization vector is updated with the output vector that can be used as initialization vector for the next part. For single part operations, this parameter can be NULL.

## unsigned int direction

Can be 0 or 1:

0

Use the decrypt function.

1

Use the encrypt function.

#### **Return codes**

0

Success

#### **EINVAL**

If at least one invalid parameter is given.

#### **EIO**

If the operation fails.

## **EPERM**

If required hardware support is not available.

For return codes indicating exceptions, see "Return codes" on page 138.

# **TDES/3DES functions**

Use the provided TDES/3DES functions for data encryption in various operation modes.

These functions are declared in: include/ica\_api.h.

These functions perform encryption and decryption or computation and verification of message authentication codes using a triple-DES (3DES, TDES or TDEA) key. A 3DES key consists of a concatenation of three DES keys, each of which has a size of 8 bytes. Note that each byte of a DES key contains one parity bit, such that each 64-bit DES key contains only 56 security-relevant bits. The cipher block size for 3DES is 8 bytes.

3DES is known in two variants: a two key variant and a three key variant. This library implements only the three key variant. The two key variant can be derived from functions for the three key variant by using the same key as the first and third key.

To securely apply 3DES encryption to messages that are longer than the cipher block size, modes of operation can be used to chain multiple encryption, decryption, or authentication operations. Most modes of operation require an initialization vector as additional input. As long as the messages are encrypted or decrypted using such a mode of operation and have a size that is a multiple of a particular block size (mostly the cipher block size), the functions encrypting or decryption according to that mode of operation also compute an output vector that can be used as the initialization vector of a chained encryption or decryption operation in the same mode with the same block size and the same key.

Note that when decrypting a cipher text, the mode of operation, the key, the initialization vector (if applicable), and for ica\_3des\_cfb the *lcfb* value used for the decryption function must match the corresponding settings of the encryption function that was used to transform the plain text into the cipher text.

# Use of TDES/3DES functions in FIPS mode

According to the NIST guidelines, all functions described in this topic are deprecated since 2019 and will be prohibited for use by US government employees and personnel after 2023. Starting with libica version 4.1, all TDES/3DES functions can no longer be used when running in FIPS mode (FIPS 140-2 or later).

# ica 3des cbc

# **Purpose**

Encrypt or decrypt data with an 3DES key using Cipher Block Chaining (CBC) mode, as described in NIST Special Publication 800-38A Chapter 6.2.

#### **Format**

```
unsigned int ica_3des_cbc(const unsigned char *in_data,
  unsigned char *out_data,
unsigned long data_length,
  const unsigned char *key,
  unsigned char *iv,
  unsigned int direction);
```

# Required hardware support

KMC-TDEA-192

#### **Parameters**

#### const unsigned char \*in\_data

Pointer to a readable buffer that contains the message to be encrypted or decrypted. The size of the message in bytes is data\_length. The size of this buffer must be at least as large as data\_length.

# unsigned char \*out data

Pointer to a writable buffer to contain the resulting encrypted or decrypted message. The size of this buffer in bytes must be at least as large as data\_length.

# unsigned long data\_length

Length in bytes of the message to be encrypted or decrypted, which resides at the beginning of in\_data. data\_length must be a multiple of the cipher block size (8 bytes for 3DES).

#### const unsigned char \*key

Pointer to a valid 3DES key of 24 bytes in length.

## unsigned char \*iv

Pointer to a valid initialization vector of cipher block size number of bytes. This vector is overwritten during the function. The result value in iv can be used as the initialization vector for a chained ica\_3des\_cbc or ica\_3des\_cbc\_cs call with the same key.

#### unsigned int direction

0

Use the decrypt function.

1

Use the encrypt function.

# **Return codes**

Success

For return codes indicating exceptions, see "Return codes" on page 138.

# ica\_3des\_cbc\_cs

# **Purpose**

Encrypt or decrypt data with a 3DES key using Cipher Block Chaining with Ciphertext Stealing (CBC-CS) mode, as described in NIST Special Publication 800-38A Chapter 6.2 and the Addendum to NIST Special Publication 800-38A on Recommendation for Block Cipher Modes of Operation: Three Variants of Ciphertext Stealing for CBC Mode.

ica\_3des\_cbc\_cs can be used to encrypt or decrypt the last chunk of a message consisting of multiple chunks, where all chunks except the last one are encrypted or decrypted by chained calls to ica\_3des\_cbc. To do this, the resulting *iv* of the last call to ica\_3des\_cbc is fed into the *iv* of the ica\_3des\_cbc\_cs call, provided that the chunk is greater than the cipher block size (8 bytes for 3DES).

#### **Format**

```
unsigned int ica_3des_cbc_cs(const unsigned char *in_data,
  unsigned char *out_data,
  unsigned long data_length,
  const unsigned char *key,
  unsigned char *iv,
  unsigned int direction,
  unsigned int variant);
```

# **Required hardware support**

KMC-TDEA-192

#### **Parameters**

#### const unsigned char \*in data

Pointer to a readable buffer that contains the message to be encrypted or decrypted. The size of the message in bytes is *data\_length*. The size of this buffer must be at least as large as *data\_length*.

#### unsigned char \*out data

Pointer to a writable buffer to contain the resulting encrypted or decrypted message. The size of this buffer in bytes must be at least as large as *data\_length*.

## unsigned long data\_length

Length in bytes of the message to be encrypted or decrypted, which resides at the beginning of *in\_data*. *data\_length* must be greater than or equal to the cipher block size (8 bytes for 3DES).

#### const unsigned char \*key

Pointer to a valid 3DES key of 24 bytes in length.

#### unsigned char \*iv

Pointer to a valid initialization vector of the same size as the cipher block in bytes. This vector is overwritten during the function. For *variant* equal to 1 or *variant* equal to 2, the result value in *iv* can be used as the initialization vector for a chained ica\_3des\_cbc or ica\_3des\_cbc\_cs call with the same key, if *data\_length* is a multiple of the cipher block size.

#### unsigned int direction

0

Use the decrypt function.

1

Use the encrypt function.

#### unsigned int variant

1

Use variant CBC-CS1 of the Addendum to NIST Special Publication 800-38A to encrypt or decrypt the message: always keep last two blocks in order.

2

Use variant CBC-CS2 of the Addendum to NIST Special Publication 800-38A to encrypt or decrypt the message: switch order of the last two blocks if data\_length is not a multiple of the cipher block size (a multiple of 8 bytes for 3DES).

3

Use variant CBC-CS3 of the Addendum to NIST Special Publication 800-38A to encrypt or decrypt the message: always switch order of the last two blocks.

#### **Return codes**

0

Success

For return codes indicating exceptions, see "Return codes" on page 138.

# ica 3des cfb

# **Purpose**

Encrypt or decrypt data with a 3DES key using Cipher Feedback (CFB) mode, as described in NIST Special Publication 800-38A Chapter 6.3.

#### **Format**

```
unsigned int ica_3des_cfb(const unsigned char *in_data,
  unsigned char *out_data,
  unsigned long data_length,
  const unsigned char *key,
 unsigned char *iv, unsigned int lcfb,
 unsigned int direction);
```

# **Required hardware support**

KMF-TDEA-192

#### **Parameters**

#### const unsigned char \*in data

Pointer to a readable buffer that contains the message to be encrypted or decrypted. The size of the message in bytes is data\_length. The size of this buffer must be at least as large as data\_length.

#### unsigned char \*out data

Pointer to a writable buffer to contain the resulting encrypted or decrypted message. The size of this buffer in bytes must be at least as large as data\_length.

#### unsigned long data\_length

Length in bytes of the message to be encrypted or decrypted, which resides at the beginning of in\_data.

#### const unsigned char \*key

Pointer to a valid 3DES key of 24 bytes in length.

#### unsigned char \*iv

Pointer to a valid initialization vector of cipher block size number of bytes (8 bytes for 3DES). This vector is overwritten during the function. The result value in iv can be used as the initialization vector for a chained ica\_3des\_cfb call with the same key, if the data\_length in the preceding call is a multiple of lcfb.

#### unsigned int lcfb

Length in bytes of the cipher feedback, which is a value greater than or equal to 1 and less than or equal to the cipher block size (8 bytes for 3DES).

## unsigned int direction

0

Use the decrypt function.

1

Use the encrypt function.

#### **Return codes**

0

Success

For return codes indicating exceptions, see "Return codes" on page 138.

# ica\_3des\_cmac

# **Purpose**

Authenticate data or verify the authenticity of data with an 3DES key using the Block Cipher Based Message Authentication Code (CMAC) mode, as described in NIST Special Publication 800-38B. ica\_3des\_cmac can be used to authenticate or verify the authenticity of a complete message.

#### **Format**

```
unsigned int ica_3des_cmac(const unsigned char *message,
  unsigned long message_length,
  unsigned char *mac,
  unsigned int mac_length,
  const unsigned char *key,
  unsigned int direction);
```

# Required hardware support

KMAC-TDEA-192
PCC-Compute-Last\_block-CMAC-Using-TDEA-192

## **Parameters**

# const unsigned char \*message

Pointer to a readable buffer of size greater than or equal to *message\_length* bytes. This buffer contains a message to be authenticated, or of which the authenticity is to be verified.

# unsigned long message\_length

Length in bytes of the message to be authenticated or verified.

# unsigned char \*mac

Pointer to a buffer of size greater than or equal to  $mac\_length$  bytes. If direction is equal to 1, the buffer must be writable and a message authentication code for the message in message of size  $mac\_length$  bytes is written to the buffer. If direction is equal to 0, the buffer must be readable and contain a message authentication code to be verified against the message in message.

#### unsigned int mac\_length

Length in bytes of the message authentication code mac, which is less than or equal to the cipher block size (8 bytes for 3DES). It is recommended to use a  $mac\_length$  of 8.

#### const unsigned char \*key

Pointer to a valid 3DES key of 24 bytes in length.

#### unsigned int direction

0

Verify message authentication code.

1

Compute message authentication code for the message.

# **Return codes**

Success

#### **EFAULT**

If direction is equal to 0 and the verification of the message authentication code fails.

For return codes indicating exceptions, see "Return codes" on page 138.

# ica 3des cmac intermediate

# **Purpose**

Authenticate data or verify the authenticity of data with an 3DES key using the Block Cipher Based Message Authentication Code (CMAC) mode, as described in NIST Special Publication 800-38B.ica\_3des\_cmac\_intermediate and ica\_3des\_cmac\_last can be used when the message to be authenticated or to be verified using CMAC is supplied in multiple chunks. ica\_3des\_cmac\_intermediate is used to process all but the last chunk. All message chunks to be processed by ica\_3des\_cmac\_intermediate must have a size that is a multiple of the cipher block size (a multiple of 8 bytes for 3DES).

Note that ica\_3des\_cmac\_intermediate has no direction argument. This function can be used during authentication and during authenticity verification.

# **Format**

```
unsigned int ica_3des_cmac_intermediate(const unsigned char *message,
  unsigned long message_length,
  const unsigned char *key,
 unsigned char *iv);
```

# Required hardware support

KMAC-TDFA-192

#### **Parameters**

#### const unsigned char \*message

Pointer to a readable buffer of size greater than or equal to message\_length bytes. This buffer contains a non-final part of a message to be authenticated, or of which the authenticity is to be verified.

#### unsigned long message length

Length in bytes of the message part in message. This value must be a multiple of the cipher block size.

#### const unsigned char \*key

Pointer to a valid 3DES key of 24 bytes in length.

#### unsigned char \*iv

Pointer to a valid initialization vector of cipher block size (8 bytes for 3DES). For the first message part, this parameter must be set to a string of zeros. For processing the n-th message part, this parameter must be the resulting iv value of the ica\_3des\_cmac\_intermediate applied to the (n-1)-th message part. This vector is overwritten during the function. The result value in *iv* can

be used as the initialization vector for a chained call to ica\_3des\_cmac\_initermediate or to ica\_3des\_cmac\_last with the same key.

# **Return codes**

0

Success

For return codes indicating exceptions, see "Return codes" on page 138.

# ica\_3des\_cmac\_last

# **Purpose**

Authenticate data or verify the authenticity of data with an 3DES key using the Block Cipher Based Message Authentication Code (CMAC) mode, as described in NIST Special Publication 800-38B. ica\_3des\_cmac\_last can be used to authenticate or verify the authenticity of a complete message or of the final part of a message, for which all preceding parts were processed with ica 3des cmac intermediate.

#### **Format**

```
unsigned int ica_3des_cmac_last(const unsigned char *message,
  unsigned long message_length,
  unsigned char *mac,
  unsigned int mac_length,
  const unsigned char *key,
  unsigned char *iv,
  unsigned int direction);
```

# Required hardware support

KMAC-TDEA,-192 PCC-Compute-Last\_block-CMAC-Using-TDEA-192

#### **Parameters**

#### const unsigned char \*message

Pointer to a readable buffer of size greater than or equal to *message\_length* bytes. It contains a message or the final part of a message to be authenticated, or of which the authenticity is to be verified.

## unsigned long message\_length

Length in bytes of the message to be authenticated or verified.

#### unsigned char \*mac

Pointer to a buffer of size greater than or equal to *mac\_length* bytes. If *direction* is equal to 1, the buffer must be writable and a message authentication code for the message in *message* of size *mac\_length* bytes is written to the buffer. If *direction* is equal to 0, the buffer must be readable and contain a message authentication code that is to be verified against the message in *message*.

#### unsigned int mac\_length

Length in bytes of the message authentication code *mac* in bytes that is less than or equal to the cipher block size (8 bytes for 3DES). It is recommended to use a *mac\_length* of 8.

#### const unsigned char \*key

Pointer to a valid 3DES key of 24 bytes in length.

#### unsigned char \*iv

Pointer to a valid initialization vector of cipher block size number of bytes. If *iv* is NULL, *message* is assumed to be the complete message to be processed. Otherwise, *message* is the final part of a composite message to be processed and *iv* contains the output vector resulting from processing all

previous parts with chained calls to ica\_des\_cmac\_intermediate (the value returned in iv of the ica\_des\_cmac\_intermediate call applied to the penultimate message part.

# unsigned int direction

0

Verify message authentication code.

1

Compute message authentication code for the message.

#### Return codes

Success

#### **EFAULT**

If direction is equal to 0 and the verification of the message authentication code fails.

For return codes indicating exceptions, see "Return codes" on page 138.

# ica 3des ctr

# **Purpose**

Encrypt or decrypt data with a triple-length DES key using Counter (CTR) mode, as described in NIST Special Publication 800-38A Chapter 6.5. With the counter mode, each message block of size cipher block size (8 bytes for 3DES) is combined with a counter value of the same size during encryption and decryption.

Starting with an initial counter value to be combined with the first message block, subsequent counter values to be combined with subsequent message blocks are derived from preceding counter values by an increment function. The increment function used in ica 3des ctr is an arithmetic increment without carry on the M least significant bits in the counter, where M is a parameter to ica 3des ctr.

#### **Format**

```
unsigned int ica_3des_ctr(const unsigned char *in_data,
  unsigned char *out_data,
  unsigned long data_length,
  const unsigned char *key,
 unsigned char *ctr,
unsigned int ctr_width,
  unsigned int direction);
```

# Required hardware support

KMCTR-TDEA-192

#### **Parameters**

#### const unsigned char \*in data

Pointer to a readable buffer that contains the message to be encrypted or decrypted. The size of the message in bytes is data\_length. The size of this buffer must be at least as large as data\_length.

#### unsigned char \*out data

Pointer to a writable buffer to contain the resulting encrypted or decrypted message. The size of this buffer in bytes must be at least as large as data\_length.

#### unsigned long data\_length

Length in bytes of the message to be encrypted or decrypted, which resides at the beginning of in\_data.

#### const unsigned char \*key

Pointer to a valid 3DES key of 24 bytes in length.

## unsigned char \*ctr

Pointer to a readable and writable buffer of the same size as the cipher block in bytes. *ctr* contains an initialization value for a counter function that is replaced by a new value. The new value can be used as an initialization value for a counter function in a chained ica\_3des\_ctr call with the same key, if the *data\_length* used in the preceding call is a multiple of the cipher block size.

#### unsigned int ctr\_width

A number M between 8 and the cipher block size in bits. The value is used by the counter increment function, which increments a counter value by incrementing without carry the least significant M bits of the counter value. The value must be a multiple of 8 and smaller than 64. When in FIPS mode, an additional counter overflow check is performed, so that the given data length divided by 64 is not greater than  $2^{M}$ .

# unsigned int direction

0

Use the decrypt function.

1

Use the encrypt function.

#### **Return codes**

0

Success

For return codes indicating exceptions, see "Return codes" on page 138.

# ica\_3des\_ctrlist

# **Purpose**

Encrypt or decrypt data with an 3DES key using Counter (CTR) mode, as described in NIST Special Publication 800-38A, Chapter 6.5. With the counter mode, each message block of the same size as the cipher block is combined with a counter value of the same size during encryption and decryption.

The ica\_3des\_ctrlist function assumes that a list *n* of precomputed counter values is provided where *n* is the smallest integer that is less than or equal to the message size divided by the cipher block size. This function is used to optimally utilize IBM Z hardware support for non-standard counter functions.

#### **Format**

```
unsigned int ica_3des_ctrlist(const unsigned char *in_data,
  unsigned char *out_data,
  unsigned long data_length,
  const unsigned char *key,
  const unsigned char *ctrlist,
  unsigned int direction);
```

# **Required hardware support**

KMCTR-TDEA-192

#### **Parameters**

#### const unsigned char \*in data

Pointer to a readable buffer that contains the message to be encrypted or decrypted. The size of the message in bytes is data\_length. The size of this buffer must be at least as large as data\_length.

#### unsigned char \*out\_data

Pointer to a writable buffer to contain the resulting encrypted or decrypted message. The size of this buffer in bytes must be at least as large as data\_length.

## unsigned long data\_length

Length in bytes of the message to be encrypted or decrypted, which resides at the beginning of in data.

Calls to ica\_3des\_ctrlist with the same key can be chained if:

- With the possible exception of the last call in the chain the data\_length used is a multiple of the cipher block size.
- The ctrlist argument of each chained call contains a list of counters that follows the counters used in the preceding call.

# const unsigned char \*key

Pointer to a valid 3DES key of 24 bytes in length.

## const unsigned char \*ctrlist

Pointer to a readable buffer that is both of size greater than or equal to data\_length, and a multiple of the cipher block size (8 bytes for 3DES). ctrlist should contain a list of precomputed counter values, each of the same size as the cipher block.

## unsigned int direction

0

Use the decrypt function.

1

Use the encrypt function.

# Return codes

Success

For return codes indicating exceptions, see "Return codes" on page 138.

# ica 3des ecb

# Purpose

Encrypt or decrypt data with an 3DES key using Electronic Code Book (ECB) mode, as described in NIST Special Publication 800-38A Chapter 6.1.

#### **Format**

```
unsigned int ica_3des_ecb(const unsigned char *in_data,
  unsigned char *out_data,
unsigned long data_length,
const unsigned char *key,
  unsigned int direction);
```

# Required hardware support

KM-DEA-192

#### **Parameters**

# const unsigned char \*in\_data

Pointer to a readable buffer that contains the message to be encrypted or decrypted. The size of the message in bytes is data length. The size of this buffer must be at least as large as data length.

#### unsigned char \*out\_data

Pointer to a writeable buffer to contain the resulting encrypted or decrypted message. The size of this buffer in bytes must be at least as large as  $data\_length$ .

## unsigned long data\_length

Length in bytes of the message to be encrypted or decrypted, which resides at the beginning of *in\_data*. *data\_length* must be a multiple of the cipher block size (8 bytes for 3DES).

## const unsigned char \*key

Pointer to a valid 3DES key of 24 bytes in length.

#### unsigned int direction

0

Use the decrypt function.

1

Use the encrypt function.

#### Return codes

0

Success

For return codes indicating exceptions, see "Return codes" on page 138.

# ica 3des ofb

# **Purpose**

Encrypt or decrypt data with an 3DES key using Output Feedback (OFB) mode, as described in NIST Special Publication 800-38A Chapter 6.4.

#### **Format**

```
unsigned int ica_3des_ofb(const unsigned char *in_data,
  unsigned char *out_data,
  unsigned long data_length,
  const unsigned char *key,
  unsigned int key_length,
  unsigned char *iv,
  unsigned int direction);
```

# Required hardware support

KMO-TDEA-192

#### **Parameters**

#### const unsigned char \*in\_data

Pointer to a readable buffer that contains the message to be encrypted or decrypted. The size of the message in bytes is *data\_length*. The size of this buffer must be at least as large as *data\_length*.

#### unsigned char \*out\_data

Pointer to a writable buffer that contains the resulting encrypted or decrypted message. The size of this buffer in bytes must be at least as large as *data\_length*.

#### unsigned long data\_length

Length in bytes of the message to be encrypted or decrypted, which resides at the beginning of  $in\_data$ .

#### const unsigned char \*key

Pointer to a valid 3DES key of 24 bytes in length.

#### unsigned char \*iv

Pointer to a valid initialization vector of the same size as the cipher block in bytes (8 bytes for 3DES). This vector is overwritten during the function. If data\_length is a multiple of the cipher block size (a multiple of 8 for 3DES), the result value in iv can be used as the initialization vector for a chained ica\_3des\_ofb call with the same key.

# unsigned int direction

0

Use the decrypt function.

1

Use the encrypt function.

## Return codes

0

Success

For return codes indicating exceptions, see "Return codes" on page 138.

# Information retrieval functions

Use the provided functions to retrieve information about the libica version and the supported crypto mechanisms.

These functions are declared in: include/ica\_api.h.

# ica\_get\_version

# **Purpose**

Return libica version information.

## **Format**

unsigned int ica\_get\_version(libica\_version\_info \*version\_info);

#### **Parameters**

## libica\_version\_info \*version\_info

Pointer to a libica version info structure. The structure is filled with the current libica version information.

#### Return codes

0

Success

For return codes indicating exceptions, see "Return codes" on page 138.

# ica get build version

## **Purpose**

This API returns a string that indicates a specific libica build version. It can be freely defined for example by distributors or vendors. The string can be fed from external builds, using for example:

make BUILD\_VERSION="FIPS-build-1.2.3"

The default is: "UNSPECIFIED".

You can also retrieve this information using the **icainfo** -v command.

#### **Format**

```
const char *ica_get_build_version(void);
```

# **Return codes**

None.

# ica\_get\_hw\_info

# **Purpose**

Returns hardware information about the used processor.

#### **Format**

```
int ica_get_hw_info(libica_hw_info *hw_info);
```

#### **Parameters**

libica\_hw\_info \*hw\_info

## **Return codes**

0

Success

#### **EINVAL**

The value in **hw\_info** is NULL.

#### **EIO**

The hardware information could not be determined.

For return codes indicating exceptions, see "Return codes" on page 138.

# **Recommended usage**

First call **ica\_get\_functionlist** with a NULL mechanism list, then allocate the mechanism list according to number of mechanisms in libica returned by that function, and then call **ica\_get\_functionlist** with the allocated mechanism list.

# ica\_get\_msa\_level

# **Purpose**

Return the processor's highest message security assist level (MSA Extension). Refer to the **z/Architecture Principles of Operation** for details about MSA extensions.

#### **Format**

```
int ica_get_msa_level(void);
```

#### Return codes

If the MSA Extension could not be determined successfully.

Indicates the MSA Extension according to the z/Architecture Principles of Operation.

# ica get functionlist

# **Purpose**

Returns a list of crypto mechanisms supported by libica.

#### **Format**

```
unsigned int ica_get_functionlist(libica_func_list_element *mech_list,
   unsigned int *mech_list_len);
```

#### **Parameters**

# libica\_func\_list\_element \*mech\_list

Null or pointer to an array of at least as many libica\_func\_list\_element structures as denoted in the \*mech\_list\_len argument. If the value in the \*mech\_list\_len argument is equal to or greater than the number of mechanisms available in libica then the libica\_func\_list\_element structures in \*mech\_list are filled (in the order of the array indices) with information for the supported mechanisms. Otherwise the \*mech\_list argument remains unchanged.

# unsigned int \*mech\_list\_len

Pointer to an integer which contains the actual number of array elements (number of structures). If \*mech\_list was NULL the contents of \*mech\_list\_len is replaced by the number of mechanisms available in libica.

#### **Return codes**

Success

#### **EINVAL**

The value in \*mech\_list is to small

For return codes indicating exceptions, see "Return codes" on page 138.

# Recommended usage

First call ica\_get\_functionlist with a NULL mechanism list, then allocate the mechanism list according to number of mechanisms in libica returned by that function, and then call ica\_get\_functionlist with the allocated mechanism list.

# FIPS mode functions

Several functions are available to retrieve information about FIPS mode and FIPS compliance.

- You can start implemented self-tests.
- You can guery and return the results of the self-tests and retrieve information whether libica is running in FIPS mode.
- For each hardware function or mechanism you can retrieve an indication whether this function or mechanism is FIPS-compliant or not.

These functions are declared in: include/ica\_api.h.

# ica\_fips\_status

# **Purpose**

Queries and returns a FIPS status that indicates, which self-tests were passed or failed, and whether libica is running in FIPS mode.

The output is an integer, which is interpreted as a series of 32 bits, where each bit is a flag. Each flag, if set, corresponds to one of the defined constants as described in "FIPS mode constants" on page 133. Each constant, in return indicates either a status, or whether a certain test has passed (flag or constant is not set) or failed (flag or constant is set).

For example, look at the following returned integer as a bitmap, where only the 12 rightmost bits are considered:

In this example, we see that bits with values 8 and 256 are set, which means, that ICA\_FIPS\_CRITICALFUNC 8 and ICA\_FIPS\_BYPASS 256 are set. This in turn means, that the *Critical functions test* and the *Bypass test* failed.

## **Format**

```
int ica_fips_status(void);
```

#### **Return codes**

1

libica is running in FIPS mode.

0

libica is not running in FIPS mode.

#### integer other than 0 or 1

Flags indicating the module status. See "FIPS mode constants" on page 133.

# ica\_fips\_powerup\_tests

# **Purpose**

Triggers the implemented self-tests. Use the ica\_fips\_status(void) function to see which tests passed or failed (see "ica\_fips\_status" on page 116).

#### **Format**

```
void ica_fips_powerup_tests(void);
```

#### **Return codes**

None.

# ica\_get\_fips\_indicator

# **Purpose**

Returns a FIPS service indicator for each hardware function or any other mechanism, that is, an indication is provided whether this function or mechanism is FIPS-compliant or not. From this information, application developers can figure out, whether a libica API that they want to use is FIPS-compliant or not. This list is a static list and cannot be changed by an application and can only be used for information purposes.

You can use the **icainfo** -**f** command to display an output which interprets this FIPS service indicator (see "icainfo -f" on page 141).

#### **Format**

```
unsigned int ica_get_fips_indicator(libica_fips_indicator_element *fips_list,
  unsigned int *fips_list_len);
```

## **Parameters**

#### libica fips indicator element \*fips list

NULL or pointer to an array of at least as many libica\_fips\_indicator\_element structures as denoted in the \*fips\_list\_len argument. If the value in the \*fips\_list\_len argument is equal to or greater than the number of mechanisms available in libica, then the libica\_fips\_indicator\_element structures in \*fips\_list are filled (in the order of the array indices) with information for the FIPS-compliant mechanisms. Otherwise the \*fips\_list argument remains unchanged.

# unsigned int \*fips\_list\_len

Pointer to an integer which contains the actual number of array elements (number of structures). If **\*fips\_list** was NULL, the contents of **\*fips\_list\_len** is replaced by the number of FIPS-compliant mechanisms available in libica.

#### **Return codes**

0

Success

#### **EINVAL**

If at least one invalid parameter is given or if the application-provided buffer size (given in parameter **fips\_list\_len**) is too small for the list to be returned.

# **SIMD** support

The IBM z14 and the IBM z13 machines added various vector instruction facilities to their processor's instruction set. These are single instruction, multiple data (SIMD) vector instructions that perform the same operation on multiple data points (the vector elements) simultaneously. Thus, starting with IBM z14 and libica version 3.3, you can exploit this data-level parallelism to improve performance of multiprecision arithmetic.

So starting with libica version 3.3 and IBM z14, you can use two APIs to exploit this parallelism in public key cryptography functions for computationally intensive squaring and multiplication operations for numbers up to a size of 512 bits.

# **Input format**

For both APIs, the input numbers are represented in radix 264 with little-endian digit order, that is, the least-significant digit is stored at array element zero.

That is:

```
\begin{array}{l} a = a_7(2^{64})^7 + a_6(2^{64})^6 + a_5(2^{64})^5 + a_4(2^{64})^4 + a_3(2^{64})^3 + a_2(2^{64})^2 + a_1(2^{64}) + a_0; \\ \text{with:} \\ a_i \in \{0,\ldots,2^{64}-1\} \end{array}
```

is represented by:

```
uint64_t a[8] = {a0; a1; a2; a3; a4; a5; a6; a7};
```

All input must be zero-padded. The output is zero-padded.

# ica\_mp\_mul512

# **Purpose**

Computes the 1024-bit product  $\mathbf{r}$  of the 512-bit factors  $\mathbf{a}$  and  $\mathbf{b}$ , that is  $\mathbf{r} = \mathbf{ab}$ .

#### **Format**

```
int ica_mp_mul512(uint64_t r[16],
  const uint64_t a[8],
  const uint64_t b[8]);
```

# Required hardware support

All vector instructions required for using this function are only available in the instruction set starting with IBM z14 machines.

#### **Parameters**

#### uint64 t r[16]

Pointer to the 1024-bit product resulting from factors a[8] and b[8].

#### const uint64 ta[8]

Pointer to the first 512-bit factor.

#### const uint64\_t b[8]

Pointer to the second 512-bit factor.

#### Return codes

0

Success

**≠** 0

Vector facilities are not enabled.

For return codes indicating exceptions, see "Return codes" on page 138.

# ica\_mp\_sqr512

## **Purpose**

Computes the 1024-bit square  $\mathbf{r}$  of the 512-bit base  $\mathbf{a}$ , that is  $\mathbf{r} = \mathbf{a}^2$ .

#### **Format**

```
int ica_mp_sqr512(uint64_t r[16],
    const uint64_t a[8]);
```

# Required hardware support

All vector instructions required for using this function are only available in the instruction set starting with IBM z14 machines.

#### **Parameters**

# uint64\_t r[16]

Pointer to the 1024-bit square resulting from the 512-bit base a[8].

## const uint64\_t a[8]

Pointer to the 512-bit base a[8].

#### Return codes

Success

≠ O

Vector facilities are not enabled.

For return codes indicating exceptions, see "Return codes" on page 138.

# **Deprecated functions**

Some of the libica application programming interfaces are meanwhile deprecated due to their insufficient security strength. For compatibility reasons, libica continues to offer these functions. However, it is recommended to replace them with more secure APIs as indicated.

The list of deprecated functions currently comprises all DES functions and the SHA1 function.

- Instead of the DES functions, use the corresponding AES functions ("AES functions" on page 71).
- Instead of the SHA1 function (ica sha1), use one of the hash APIs listed in "Secure hash operations" on page 23.

These deprecated functions are also included in: include/ica api.h.

#### **DES functions**

DES functions perform encryption and decryption and computation or verification of message authentication codes using a DES (DEA) key. A DES key has a size of 8 bytes. Each byte of a DES key contains one parity bit, such that each 64-bit DES key contains only 56 security-relevant bits. The cipher block size for DES is 8 bytes.

To securely apply DES encryption to messages that are longer than the cipher block size, modes of operation can be used to chain multiple encryption, decryption, or authentication operations. Most modes of operation require an initialization vector as additional input. As long as the messages are encrypted or decrypted using such a mode of operation, and have a size that is a multiple of a particular block size (mostly the cipher block size), the functions encrypting or decrypting according to a mode of operation also compute an output vector. This output vector can be used as the initialization vector of a chained encryption or decryption operation in the same mode with the same block size and the same key.

When decrypting a cipher text, these values used for the decryption function must match the corresponding settings of the encryption function that transformed the plain text into the cipher text:

• The mode of operation

- · The key
- The initialization vector (if applicable)
- For the ica\_des\_cfb function, the *lcfb* parameter

# ica\_des\_cbc

# **Purpose**

Encrypt or decrypt data with a DES key using Cipher Block Chaining (CBC) mode, as described in NIST Special Publication 800-38A Chapter 6.2.

#### **Format**

```
unsigned int ica_des_cbc(const unsigned char *in_data,
  unsigned char *out_data,
  unsigned long data_length,
  const unsigned char *key,
  unsigned char *iv,
  unsigned int direction);
```

# **Required hardware support**

**KMC-DEA** 

#### **Parameters**

## const unsigned char \*in\_data

Pointer to a readable buffer that contains the message to be encrypted or decrypted. The size of the message in bytes is  $data\_length$ . This buffer must be at least as large as  $data\_length$ .

# unsigned char \*out\_data

Pointer to a writable buffer to contain the resulting encrypted or decrypted message. The size of this buffer in bytes must be at least as large as *data\_length*.

#### unsigned long data\_length

Length in bytes of the message to be encrypted or decrypted, which resides at the beginning of *in\_data*. *data\_length* must be a multiple of the cipher block size (a multiple of 8 bytes for DES).

# const unsigned char \*key

Pointer to a valid DES key of 8 bytes in length.

# unsigned char \*iv

Pointer to a valid initialization vector of cipher block size number of bytes (8 bytes for DES). This vector is overwritten by this function. The result value in *iv* can be used as the initialization vector for a chained ica des cbc or ica des cbc cs call with the same key.

#### unsigned int direction

0

Use the decrypt function.

1

Use the encrypt function.

# **Return codes**

0

Success

For return codes indicating exceptions, see "Return codes" on page 138.

# ica des cbc cs

# Purpose

Encrypt or decrypt data with a DES key using Cipher Block Chaining with Ciphertext Stealing (CBC-CS) mode, as described in NIST Special Publication 800-38A, Chapter 6.2 and the Addendum to NIST Special Publication 800-38A on Recommendation for Block Cipher Modes of Operation: Three Variants of Ciphertext Stealing for CBC Mode.

ica\_des\_cbc\_cs can be used to encrypt or decrypt the last chunk of a message consisting of multiple chunks, where all chunks except the last one are encrypted or decrypted by chained calls to ica\_des\_cbc. To do this, the resulting iv of the last call to ica\_des\_cbc is fed into the iv of the ica\_des\_cbc\_cs call, provided that the chunk is greater than the cipher block size (8 bytes for DES).

#### **Format**

```
unsigned int ica_des_cbc_cs(const unsigned char *in_data,
 unsigned char *out_data,
 unsigned long data length,
 const unsigned char *key,
 unsigned char *iv,
 unsigned int direction,
 unsigned int variant);
```

# Required hardware support

**KMC-DEA** 

#### **Parameters**

#### const unsigned char \*in data

Pointer to a readable buffer that contains the message to be encrypted or decrypted. The size of the message in bytes is data\_length. The size of this buffer must be at least as large as the data\_length.

#### unsigned char \*out data

Pointer to a writable buffer to contain the resulting encrypted or decrypted message. This buffer must be at least as large as data\_length.

#### unsigned long data\_length

Length in bytes of the message to be encrypted or decrypted, which resides at the beginning of in data. data length must be greater than or equal to the cipher block size (8 bytes for DES).

#### const unsigned char \*key

Pointer to a valid DES key of 8 bytes in length.

#### unsigned char \*iv

Pointer to a valid initialization vector of cipher block size number of bytes. This vector is overwritten during the function. For variant equal to 1 or variant equal to 2, the result value in iv can be used as the initialization vector for a chained ica\_des\_cbc or ica\_des\_cbc\_cs call with the same key, if data\_length is a multiple of the cipher block size.

#### unsigned int direction

0

Use the decrypt function.

Use the encrypt function.

#### unsigned int variant

1

Use variant CBC-CS1 of the Addendum to NIST Special Publication 800-38A to encrypt or decrypt the message: always keep last two blocks in order.

2

Use variant CBC-CS2 of the Addendum to NIST Special Publication 800-38A to encrypt or decrypt the message: switch order of the last two blocks if *data\_length* is not a multiple of the cipher block size (a multiple of 8 bytes for DES).

3

Use variant CBC-CS3 of the Addendum to NIST Special Publication 800-38A to encrypt or decrypt the message: always switch order of the last two blocks.

#### **Return codes**

0

Success

For return codes indicating exceptions, see "Return codes" on page 138.

# ica\_des\_cfb

# **Purpose**

Encrypt or decrypt data with a DES key using Cipher Feedback (CFB) mode, as described in NIST Special Publication 800-38A Chapter 6.3.

#### **Format**

```
unsigned int ica_des_cfb(const unsigned char *in_data,
  unsigned char *out_data,
  unsigned long data_length,
  const unsigned char *key,
  unsigned char *iv,
  unsigned int lcfb,
  unsigned int direction);
```

# **Required hardware support**

KMF-DEA

#### **Parameters**

#### const unsigned char \*in data

Pointer to a readable buffer that contains the message to be encrypted or decrypted. The size of the message in bytes is *data\_length*. The size of this buffer must be at least as large as the *data\_length* parameter.

#### unsigned char \*out data

Pointer to a writable buffer to contain the resulting encrypted or decrypted message. The size of this buffer in bytes must be at least as large as the *data\_length* parameter.

#### unsigned long data\_length

Length in bytes of the message to be encrypted or decrypted, which resides at the beginning of  $in\_data$ .

#### const unsigned char \*key

Pointer to a valid DES key of 8 bytes in length.

#### unsigned char \*iv

Pointer to a valid initialization vector of cipher block size bytes (8 bytes for DES). This vector is overwritten during the function. The result value in *iv* can be used as the initialization vector for a chained ica\_des\_cfb call with the same key, if *data\_length* in the preceding call is a multiple of the *lcfb* parameter.

#### unsigned int lcfb

Length in bytes of the cipher feedback, which is a value greater than or equal to 1 and less than or equal to the cipher block size (8 bytes for DES).

## unsigned int direction

0

Use the decrypt function.

1

Use the encrypt function.

#### **Return codes**

0

Success

For return codes indicating exceptions, see "Return codes" on page 138.

# ica des cmac

# **Purpose**

Authenticate data or verify the authenticity of data with a DES key using the Block Cipher Based Message Authentication Code (CMAC) mode, as described in NIST Special Publication 800-38B. ica\_des\_cmac can be used to authenticate or verify the authenticity of a complete message.

#### **Format**

```
unsigned int ica_des_cmac(const unsigned char *message,
  unsigned long message_length,
  unsigned char *mac,
 unsigned int mac_length, const unsigned char *key,
  unsigned int direction);
```

# Required hardware support

**KMAC-DEA** 

PCC-Compute-Last\_block-CMAC-Using-DEA

## **Parameters**

# const unsigned char \*message

Pointer to a readable buffer of size greater than or equal to message\_length bytes. This buffer contains a message to be authenticated or of which the authenticity is to be verified.

# unsigned long message\_length

Length in bytes of the message to be authenticated or verified.

# unsigned char \*mac

Pointer to a buffer of size greater than or equal to mac length bytes. If direction is equal to 1, the buffer must be writable and a message authentication code for the message in message of size mac\_length bytes is written to the buffer. If direction is equal to 0, the buffer must be readable and contain a message authentication code to be verified against the message in message.

#### unsigned int mac\_length

Length in bytes of the message authentication code mac, which is less than or equal to the cipher block size (8 bytes for DES). It is recommended to use a mac\_length of 8.

#### const unsigned char \*key

Pointer to a valid DES key of 8 bytes in length.

#### unsigned int direction

0

Verify message authentication code.

1

Compute message authentication code for the message.

## **Return codes**

0

Success

#### **EFAULT**

If direction is equal to 0 and the verification of the message authentication code fails.

For return codes indicating exceptions, see "Return codes" on page 138.

# ica\_des\_cmac\_intermediate

# **Purpose**

Authenticate data or verify the authenticity of data with a DES key using the Block Cipher Based Message Authentication Code (CMAC) mode, as described in NIST Special Publication 800-38B. ica\_des\_cmac\_intermediate and ica\_des\_cmac\_last can be used when the message to be authenticated or to be verified using CMAC is supplied in multiple chunks. ica\_des\_cmac\_intermediate is used to process all but the last chunk. All message chunks to be processed by ica\_des\_cmac\_intermediate must have a size that is a multiple of the cipher block size (8 bytes for DES).

Note that ica\_des\_cmac\_intermediate has no direction argument. This function can be used during authentication and during authenticity verification.

#### **Format**

```
unsigned int ica_des_cmac_intermediate(const unsigned char *message,
  unsigned long message_length,
  const unsigned char *key,
  unsigned char *iv);
```

# **Required hardware support**

**KMAC-DEA** 

#### **Parameters**

#### const unsigned char \*message

Pointer to a readable buffer of size greater than or equal to *message\_length* bytes. This buffer contains a non-final part of a message to be authenticated, or of which the authenticity is to be verified.

#### unsigned long message\_length

Length in bytes of the message part in message. This value must be a multiple of the cipher block size.

#### const unsigned char \*key

Pointer to a valid DES key of 8 bytes in length.

#### unsigned char \*iv

Pointer to a valid initialization vector of cipher block size bytes (8 bytes for DES). For the first message part, this parameter must be set to a string of zeros. For processing the n-th message part, this parameter must be the resulting iv value of the ica\_des\_cmac\_intermediate function applied to the (n-1)-th message part. This vector is overwritten during the function. The result value in iv

can be used as the initialization vector for a chained call to ica\_des\_cmac\_initermediate, or to ica\_des\_cmac\_last with the same key.

#### Return codes

0

Success

For return codes indicating exceptions, see "Return codes" on page 138.

# ica des cmac last

# **Purpose**

Authenticate data or verify the authenticity of data with a DES key using the Block Cipher Based Message Authentication Code (CMAC) mode, as described in NIST Special Publication 800-38B. ica\_des\_cmac\_last can be used to authenticate or verify the authenticity of a complete message or of the final part of a message for which all preceding parts were processed with ica des cmac intermediate.

#### **Format**

```
unsigned int ica_des_cmac_last(const unsigned char *message,
 unsigned long message_length,
unsigned char *mac,
  unsigned int mac_length,
  const unsigned char *key,
  unsigned char *iv,
  unsigned int direction);
```

# **Required hardware support**

**KMAC-DEA** 

PCC-Compute-Last\_block-CMAC-Using-DEA

#### **Parameters**

#### const unsigned char \*message

Pointer to a readable buffer of size greater than or equal to message\_length bytes. This buffer contains a message or the final part of a message, to be either authenticated or of which the authenticity is to be verified.

## unsigned long message\_length

Length in bytes of the message to be authenticated or verified.

#### unsigned char \*mac

Pointer to a buffer of size greater than or equal to mac length bytes. If direction is equal to 1, the buffer must be writable and a message authentication code for the message in message of size mac\_length bytes is written to the buffer. If direction is equal to 0, the buffer must be readable and contain a message authentication code that is verified against the message in message.

## unsigned int mac\_length

Length in bytes of the message authentication code mac that is less than or equal to the cipher block size (8 bytes for DES). It is recommended to use a mac\_length of 8.

#### const unsigned char \*key

Pointer to a valid DES key of 8 bytes in length.

#### unsigned char \*iv

Pointer to a valid initialization vector of cipher block size number of bytes. If iv is NULL, message is assumed to be the complete message to be processed. Otherwise, message is the final part of a composite message to be processed and iv contains the output vector resulting from processing all previous parts with chained calls to ica\_des\_cmac\_intermediate (the value returned in *iv* of the ica\_des\_cmac\_intermediate call applied to the penultimate message part).

# unsigned int direction

0

Verify message authentication code.

1

Compute message authentication code for the message.

#### **Return codes**

0

Success

#### **EFAULT**

If direction is equal to 0 and the verification of the message authentication code fails.

For return codes indicating exceptions, see "Return codes" on page 138.

# ica\_des\_ctr

# **Purpose**

Encrypt or decrypt data with a DES key using Counter (CTR) mode, as described in NIST Special Publication 800-38A Chapter 6.5. With the counter mode, each message block of the same size as the cipher block (8 bytes for DES) is combined with a counter value of the same size during encryption and decryption.

Starting with an initial counter value to be combined with the first message block, subsequent counter values to be combined with subsequent message blocks are derived from preceding counter values by an increment function. The increment function used in ica\_des\_ctr is an arithmetic increment without carry on the *M* least significant bits in the counter, where *M* is a parameter to ica\_des\_ctr.

#### **Format**

```
unsigned int ica_des_ctr(const unsigned char *in_data,
  unsigned char *out_data,
  unsigned long data_length,
  const unsigned char *key,
  unsigned char *ctr,
  unsigned int ctr_width,
  unsigned int direction);
```

# **Required hardware support**

**KMCTR-DEA** 

#### **Parameters**

#### const unsigned char \*in data

Pointer to a readable buffer that contains the message to be encrypted or decrypted. The size of the message in bytes is *data\_length*. The size of this buffer must be at least as large as *data\_length*.

#### unsigned char \*out data

Pointer to a writable buffer to contain the resulting encrypted or decrypted message. The size of this buffer in bytes must be at least as large as *data\_length*.

#### unsigned long data\_length

Length in bytes of the message to be encrypted or decrypted, which resides at the beginning of *in\_data*.

#### const unsigned char \*key

Pointer to a valid DES key of 8 bytes in length.

## unsigned char \*ctr

Pointer to a readable and writable buffer of the same size as the cipher block in bytes. ctr contains an initialization value for a counter function, and it is replaced by a new value. That new value can be used as the initialization value for a counter function in a chained ica des ctr call with the same key, if the data length used in the preceding call is a multiple of the cipher block size.

#### unsigned int ctr width

A number M between 8 and the cipher block size in bits. This value is used by the counter increment function, which increments a counter value by incrementing without carry the least significant M bits of the counter value. The value must be a multiple of 8 and smaller than 64. When in FIPS mode, an additional counter overflow check is performed, so that the given data length divided by 64 is not greater than  $2^{M}$ .

# unsigned int direction

0

Use the decrypt function.

1

Use the encrypt function.

#### Return codes

0

Success

For return codes indicating exceptions, see "Return codes" on page 138.

# ica\_des\_ctrlist

# **Purpose**

Encrypt or decrypt data with a DES key using Counter (CTR) mode, as described in NIST Special Publication 800-38A, Chapter 6.5. With the counter mode, each message block of the same size as the cipher block is combined with a counter value of the same size during encryption and decryption.

The  $ica_des_ctrlist$  function assumes that a list n of precomputed counter values is provided, where n is the smallest integer that is less than or equal to the message size divided by the cipher block size. This function is used to optimally utilize IBM Z hardware support for non-standard counter functions.

#### **Format**

```
unsigned int ica_des_ctrlist(const unsigned char *in_data,
  unsigned char *out_data, unsigned long data_length,
  const unsigned char *key, const unsigned char *ctrlist,
  unsigned int direction);
```

# Required hardware support

**KMCTR-DEA** 

#### **Parameters**

#### const unsigned char \*in data

Pointer to a readable buffer that contains the message to be encrypted or decrypted. The size of the message in bytes is data\_length. The size of this buffer must be at least as large as data\_length.

#### unsigned char \*out\_data

Pointer to a writable buffer to contain the resulting encrypted or decrypted message. The size of this buffer in bytes must be at least as large as *data\_length*.

## unsigned long data\_length

Length in bytes of the message to be encrypted or decrypted, which resides at the beginning of *in data*.

Calls to ica\_des\_ctrlist with the same key can be chained if:

- With the possible exception of the last call in the chain the data\_length used is a multiple of the cipher block size.
- The *ctrlist* argument of each chained call contains a list of counters that follows the counters used in the preceding call.

# const unsigned char \*key

Pointer to a valid DES key of 8 bytes in length.

#### const unsigned char \*ctrlist

Pointer to a readable buffer of a size greater than or equal to data\_length, and a multiple of the cipher block size (8 bytes for DES). ctrlist should contain a list of precomputed counter values, each of the same size as the cipher block.

## unsigned int direction

0

Use the decrypt function.

1

Use the encrypt function.

# **Return codes**

0

Success

For return codes indicating exceptions, see "Return codes" on page 138.

# ica\_des\_ecb

# **Purpose**

Encrypt or decrypt data with a DES key using Electronic Code Book (ECB) mode, as described in NIST Special Publication 800-38A Chapter 6.1.

#### **Format**

```
unsigned int ica_des_ecb(const unsigned char *in_data,
  unsigned char *out_data,
  unsigned long data_length,
  const unsigned char *key,
  unsigned int direction);
```

# Required hardware support

KM-DEA

#### **Parameters**

# const unsigned char \*in\_data

Pointer to a readable buffer that contains the message to be encrypted or decrypted. The size of the message in bytes is *data length*. The size of this buffer must be at least as large as *data length*.

#### unsigned char \*out\_data

Pointer to a writeable buffer to contain the resulting encrypted or decrypted message. The size of this buffer in bytes must be at least as large as data\_length.

## unsigned long data\_length

Length in bytes of the message to be encrypted or decrypted, which resides at the beginning of in data. data length must be a multiple of the cipher block size (8 bytes for DES).

## const unsigned char \*key

Pointer to a valid DES key of 8 bytes in length.

#### unsigned int direction

0

Use the decrypt function.

1

Use the encrypt function.

#### Return codes

Success

For return codes indicating exceptions, see "Return codes" on page 138.

# ica des ofb

# **Purpose**

Encrypt or decrypt data with a DES key using Output Feedback (OFB) mode, as described in NIST Special Publication 800-38A Chapter 6.4.

#### **Format**

```
unsigned int ica_des_ofb(const unsigned char *in_data,
 unsigned char *out_data,
unsigned long data_length,
  const unsigned char *key,
  unsigned int key_length,
  unsigned char *iv,
  unsigned int direction);
```

# Required hardware support

**KMO-DEA** 

#### **Parameters**

#### const unsigned char \*in\_data

Pointer to a readable buffer that contains the message to be encrypted or decrypted. The size of the message in bytes is data\_length. The size of this buffer must be at least as large as data\_length.

#### unsigned char \*out data

Pointer to a writable buffer that contains the resulting encrypted or decrypted message. The size of this buffer must be at least as large as data\_length.

#### unsigned long data\_length

Length in bytes of the message to be encrypted or decrypted, which resides at the beginning of in\_data.

#### const unsigned char \*key

Pointer to a valid DES key of 8 bytes in length.

#### unsigned char \*iv

Pointer to a valid initialization vector of the same size as the cipher block in bytes (8 bytes for DES). This vector is overwritten during the function. If  $data\_length$  is a multiple of the cipher block size (8 bytes for DES), the result value in iv can be used as the initialization vector for a chained ica\_des\_ofb call with the same key.

# unsigned int direction

0

Use the decrypt function.

1

Use the encrypt function.

## **Return codes**

0

Success

For return codes indicating exceptions, see "Return codes" on page 138.

# ica\_sha1

# **Purpose**

Performs a secure hash operation on the input data using the SHA-1 algorithm.

#### **Format**

```
unsigned int ica_sha1(unsigned int message_part,
  unsigned int input_length,
  const unsigned char *input_data,
  sha_context_t *sha_context,
  unsigned char *output_data);
```

# **Required hardware support**

KIMD-SHA-1 and KLMD-SHA-1

## **Parameters**

#### unsigned int message part

The message chaining state. This parameter must be one of the following values:

```
SHA_MSG_PART_ONLY
```

A single hash operation

```
SHA_MSG_PART_FIRST
```

The first part

#### SHA\_MSG\_PART\_MIDDLE

The middle part

# SHA\_MSG\_PART\_FINAL

The last part

## unsigned int input\_length

Length in bytes of the input data to be hashed using the SHA-1 algorithm.

## const unsigned char \*input\_data

Pointer to the input data to be hashed. This pointer must not be zero. So even in case of zero size message data, it must be set to a valid value.

## sha\_context\_t \*sha\_context

Pointer to the SHA-1 context structure used to store intermediate values needed when chaining is used. The contents are ignored for message part SHA\_MSG\_PART\_ONLY and SHA\_MSG\_PART\_FIRST. This structure must contain the returned value of the preceding call to ica\_sha1 for message part SHA\_MSG\_PART\_MIDDLE and SHA\_MSG\_PART\_FINAL. For message part SHA\_MSG\_PART\_FIRST and SHA\_MSG\_PART\_FINAL, the returned value can be used for a chained call of ica\_sha1. Therefore, the application must not modify the contents of this structure in between chained calls.

# unsigned char \*output\_data

Pointer to the buffer to contain the resulting hash data. The resulting output data has a length of SHA\_HASH\_LENGTH. Make sure that the buffer is at least this size.

#### **Return codes**

0

Success

For return codes indicating exceptions, see "Return codes" on page 138.

# Chapter 4. libica constants, type definitions, data structures, and return codes

Use these constants, type definitions, data structures, and return codes when you program with the libica APIs.

The APIs are described in <u>Chapter 3</u>, "Application programming interfaces," on page 11. To use them, include ica\_api.h in your programs.

# libica constants

The constants listed in this topic are provided and valid for the current libica version.

```
#define ICA_ENCRYPT 1
#define ICA_DECRYPT 0
#define ICA_DRBG_NEW_STATE_HANDLE NULL
```

# **FIPS mode constants**

/\* 'FIPS mode active'-flag \*/
#define ICA\_FIPS\_MODE 1

# Powerup-test-failed flags

/\* Cryptographic algorithm test (KAT or pair-wise consistency test) \*/

```
#define ICA_FIPS_CRYPTOALG 2
/* Critical functions test (N/A) */
#define ICA_FIPS_CRITICALFUNC 8
```

#### **Conditional-test-failed flags**

/\* Pair-wise consistency test for public & private keys (N/A) \*/

```
#define ICA_FIPS_CONSISTENCY 16
```

/\* Software/Firmware load test (N/A) \*/

```
#define ICA_FIPS_LOAD 32
```

/\* Manual key entry test (N/A) \*/

```
#define ICA_FIPS_KEYENTRY 64
```

/\* Continuous random number generator test \*/

```
#define ICA_FIPS_RNG 128
```

/\* Bypass test (N/A) \*/

#define ICA\_FIPS\_BYPASS 256

# **Type definitions**

These type definitions are available to ensure compatibility with libica version 1 types.

```
typedef ica_des_vector_t ICA_DES_VECTOR;
typedef ica_des_key_single_t ICA_KEY_DES_SINGLE;
typedef ica_des_key_triple_t ICA_KEY_DES_TRIPLE;
typedef ica_aes_vector_t ICA_AES_VECTOR;
typedef ica_aes_key_single_t ICA_KEY_AES_SINGLE;
typedef ica_aes_key_len_128_t ICA_KEY_AES_LEN128;
typedef ica_aes_key_len_192_t ICA_KEY_AES_LEN192;
typedef ica_aes_key_len_256_t ICA_KEY_AES_LEN256;
typedef sha_context_t SHA_CONTEXT;
typedef sha256_context_t SHA256_CONTEXT;
typedef sha512_context_t SHA512_CONTEXT;
typedef unsigned char ica_des_vector_t[8];
typedef unsigned char ica_des_key_single_t[8];
typedef unsigned char ica_key_t[8];
typedef unsigned char ica_aes_vector_t[16];
typedef unsigned char ica_aes_key_single_t[8];
typedef unsigned char ica_aes_key_len_128_t[16];
typedef unsigned char ica_aes_key_len_192_t[24];
typedef unsigned char ica_aes_key_len_256_t[32];
typedef struct ica_drbg_mech ica_drbg_mech_t;
typedef struct ica_drbg ica_drbg_t;
```

# **Data structures**

These structures are used in the API of the current libica version.

For the definitions of older functions, see previous versions of this book. The older functions are no longer recommended for use, but they are supported.

```
typedef struct {
unsigned int key_length;
unsigned char* modulus;
```

```
unsigned char* exponent;
} ica_rsa_key_mod_expo_t;
typedef struct {
unsigned int key_length;
unsigned char* p;
unsigned char* q;
unsigned char* dp;
unsigned char* dq;
unsigned char* qInverse;
} ica_rsa_key_crt_t;
typedef struct {
unsigned int mech_mode_id;
unsigned int flags;
unsigned int property;
} libica_func_list_element;
typedef struct {
unsigned char vendor_id[16];
unsigned char machine_type[16];
} libica_hw_info;
typedef struct kma_ctx_t kma_ctx;
```

\* mech\_mode\_id: Unique mechanism ID for each mechanism implemented in libica, as follows:

```
#define SHA1
#define SHA224
#define SHA256
#define SHA384
#define SHA512
#define SHA3_224
#define SHA3_256
#define SHA3_384
#define SHA3_512
#define G HASH
#define SHAKE_128
#define SHAKE_256
                                   11
#define DES_ECB
#define DES_CBC
                                   20
#define DES_CBC_CS
#define DES_OFB #define DES_CFB
                                   23
#define DES_CTR
#define DES_CTRLST
                                   25
#define DES_CBC_MAC
                                   27
                                   28
#define DES_CMAC
#define DES3_ECB
                                   41
#define DES3_CBC
#define DES3_CBC_CS
#define DES3 OFB
                                   44
                                   45
#define DES3_CFB
#define DES3_CTR
#define DES3_CTRLST
                                   47
#define DES3_CBC_MAC
#define DES3_CMAC
                                   48
#define AES_ECB
                                   60
#define AES_CBC
#define AES_CBC_CS
#define AES_OFB
#define AES_CFB
                                   63
                                   64
#define AES_CTR
#define AES_CTRLST
                                   65
#define AES CBC MAC
#define AES_CMAC #define AES_CCM
                                   68
                                   70
#define AES_GCM
#define AES_XTS
#define AES_GCM_KMA
                                   72
#define P_RNG
#define EC_DH
                                   80
                                   85
#define EC_DSA_SIGN
#define EC_DSA_VERIFY
#define EC_KGEN
                                   86
                                   87
                                   88
```

```
#define RSA_ME
                               90
#define RSA_CRT
                               91
#define RSA_KEY_GEN_ME
#define RSA_KEY_GEN_CRT
                               92
                               93
#define SHA512_DRNG
                               94
                               95
#define SHA512_224
#define SHA512_256
#define ED25519_KEYGEN
                               100
#define ED25519_SIGN
#define ED25519_VERIFY
                               101
                               102
#define ED448 KEYGEN
                               103
#define ED448_SIGN
#define ED448_VERIFY
                               104
                               105
#define X25519_KEYGEN
                               106
#define X25519 DERIVE
                               107
#define X448_KEYGEN
                               108
#define X448 DERIVE
                               109
```

For more details regarding these mechanisms, refer to <u>openCryptoki - An Open Source Implementation of PKCS #11</u>.

#### \* flags

This flag represents the type of hardware/software support for each mechanism.

#### #define ICA\_FLAG\_SHW 4

Static hardware support (operations on CPACF). Hardware support will be available unless a hardware error occurs.

## #define ICA\_FLAG\_DHW 2

Dynamic hardware support (operations on crypto cards). Hardware support will be available unless the hardware is reconfigured.

# #define ICA\_FLAG\_SW 1

Software support. If both static and dynamic hardware support as well as software support are available, then software support is used as fall back if hardware support fails.

#### \* property

This property field is optional depending on the mechanism. It is used to declare mechanism specific parameters, such as key sizes for RSA and AES.

For RSA mechanisms:

#### - bit 0

512 bit key size support

#### - bit 1

1024 bit key size support

#### - bit 2

2048 bit key size support

#### - bit 3

4096 bit key size support

For AES mechanisms:

#### - bit 0

128 bit key size support

#### - bit 1

192 bit key size support

# - bit 2

256 bit key size support

For all non-RSA/AES mechanisms this field is empty.

Take note of these considerations:

• The buffers pointed to by members of type *unsigned char* \* must be manually allocated and deallocated by the user.

- Key parts must always be right-aligned in their fields.
- All buffers pointed to by members *modulus* and *exponent* in struct *ica\_rsa\_key\_mod\_expo\_t* must be of length *key\_length*.
- All buffers pointed to by members p, q, dp, dq, and qInverse in struct ica\_rsa\_key\_crt\_t must be of size key\_length / 2 or larger.
- In the struct *ica\_rsa\_key\_crt\_t*, the buffers *p*, *dp*, and *qInverse* must contain 8 bytes of zero padding in front of the actual values.
- If an exponent is set in struct <code>ica\_rsa\_key\_mod\_expo\_t</code> as part of a public key for key generation, be aware that due to a restriction in OpenSSL, the public exponent cannot be larger than a size of unsigned long. Therefore, you must have zeros left-padded in the buffer pointed to by <code>exponent</code> in the struct <code>ica\_rsa\_key\_mod\_expo\_t</code> struct. Be aware that this buffer also must be of size <code>key\_length</code>.
- This key\_length value should be calculated from the length of the modulus in bits, according to this
  calculation:

```
key_length = (modulus_bits + 7) / 8
typedef struct {
         uint64_t runningLength;
         unsigned char shaHash[LENGTH_SHA_HASH];
} sha_context_t;
typedef struct {
         uint64_t runningLength;
        unsigned char sha256Hash[LENGTH_SHA256_HASH];
} sha256_context_t;
typedef struct {
         uint64_t runningLengthHigh;
         uint64_t runningLengthLow;
         unsigned char sha512Hash[LENGTH SHA512 HASH];
} sha512_context_t;
typedef struct {
        uint64_t runningLength;
unsigned char sha3_224Hash[SHA3_224_HASH_LENGTH];
} sha3_224_context_t;
typedef struct {
         uint64_t runningLength;
         unsigned char sha3_256Hash[SHA3_256_HASH_LENGTH];
} sha3 256 context t;
typedef struct {
        uint64_t runningLengthHigh;
        uint64_t runningLengthLow;
         unsigned char sha3_384Hash[SHA3_384_HASH_LENGTH];
} sha3_384_context_t;
typedef struct {
         uint64_t runningLengthHigh;
        uint64_t runningLengthLow;
unsigned char sha3_512Hash[SHA3_512_HASH_LENGTH];
} sha3_512_context_t;
typedef struct {
        uint64_t runningLengthHigh;
uint64_t runningLengthLow;
         unsigned int output_length;
```

```
unsigned char shake_128Hash[200];
} shake_128_context_t;

typedef struct {
    uint64_t runningLengthHigh;
    uint64_t runningLengthLow;
    unsigned int output_length;
    unsigned char shake_256Hash[200];
} shake_256_context_t;

typedef struct {
    unsigned int major_version;
    unsigned int minor_version;
    unsigned int fixpack_version;
} libica_version_info;
```

### **Return codes**

The current libica functions use the standard Linux return codes listed in this topic.

0

Success

#### **EFAULT**

The message authentication (for GCM) or the signature verification (for ECDSA), or the RSA key generation (via OpenSSL) failed.

#### **EINVAL**

Incorrect parameter

#### **EIO**

I/O error

#### **EPERM**

Operation not permitted by hardware or software restrictions.

#### **ENODEV**

No such device

#### **ENOMEM**

Not enough memory

#### errno

When libica calls **open**, **close**, **begin\_sigill\_section**, the error codes of these programs are returned.

# Chapter 5. libica tools

The libica packages include tools to investigate the capabilities of your cryptographic hardware and how these capabilities are used by applications that use libica.

### icainfo - Show available libica functions

Use the **icainfo** command to find out which libica functions are available on your Linux system.

The **icainfo** output also indicates, whether the libica library has built-in FIPS support, whether it is running in FIPS mode, and whether it is in an error state. Algorithms that are not FIPS approved are marked as blocked in both table columns and cannot be processed when running in FIPS mode. All algorithms are marked as blocked when libica is in an error state.

#### **Format**

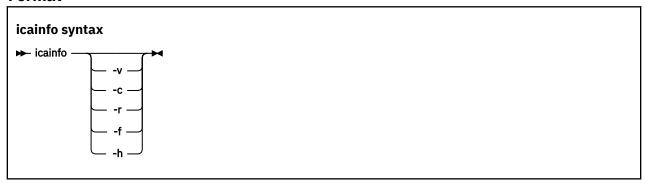

#### Where:

#### -v or --version

Displays the version number of **icainfo**, and additionally displays optional vendor-specific libica build information.

#### -c or --list-curves

Displays the supported curves for elliptic curve cryptography. See also <u>"Elliptic curve cryptography"</u> (ECC) functions" on page 45.

#### -r or --list-rsa

Displays the supported minimum and maximum RSA key lengths (for an example, see "Using RSA in FIPS mode" on page 44). When not running in FIPS mode, libica allows RSA keys of 57 bits up to 4096 bits. The lower limit depends on the distribution and the used OpenSSL version. The upper limit is imposed by the cryptographic coprocessors.

#### -f or --list-fips-exceptions

Display available algorithms that are non-approved.

#### -h or --help

Displays help information for the command.

To obtain an overview of the supported algorithms with modes of operations and how they are implemented on your Linux system (hardware, software, or both), enter:

#### # icainfo

View a sample output produced by this command. Available hardware support is presented in two columns: **hardware - dynamic** means support by cryptographic coprocessors, **hardware - static** means support by CPACF, with the current MSA level indicated. A 'no' in column **software** indicates, that for this function no software fallback provided by OpenSSL is implemented in libica. A dash '-' in column **software** indicates, that libica is built without software fallbacks.

| Cr                                   | yptographic   | algorithm sup<br>    | port                                                                                            |
|--------------------------------------|---------------|----------------------|-------------------------------------------------------------------------------------------------|
| I                                    |               | dware                | Į.                                                                                              |
| function                             | dynamic       | static<br>  (msa=09) | software<br>                                                                                    |
| SHA-1  <br>SHA-224                   | no<br>no      | yes<br>yes           | -<br>  -                                                                                        |
| SHA-512                              | no            | l yes                | I -                                                                                             |
| SHA-512/224                          | no            | yes yes              | -                                                                                               |
| SHA-512/256                          |               | yes                  | j -                                                                                             |
| SHA3-512                             | no            | yes                  | I -                                                                                             |
| <br>SHAKE-256                        | no            | l yes                | 1 -                                                                                             |
| GHASH                                | no            | l yes                | _                                                                                               |
| P_RNG                                |               | blocked              | blocked                                                                                         |
| DRBG-SHA-512                         | no            | ) yes                | -                                                                                               |
| ECDH                                 | ***           | l yes                | - /* ECDH+ECDSA only w. CPACF in FIPS mode                                                      |
| ECDSA Sign                           | no            | ļ yes                | -                                                                                               |
| ECDSA Verify                         | no            | l yes                | - /+ EC koygon: ETBS made only in SW fallback                                                   |
| EC Keygen  <br>Ed25519 Keygen        | no<br>blocked | no<br>  blocked      | yes /* EC keygen: FIPS mode only in SW fallback blocked /* all ED/X curves blocked in FIPS mode |
| Ed25519 Sign                         | blocked       | blocked              | blocked /* all Lb/x culves blocked in 1113 mode                                                 |
| Ed25519 Verify                       |               | blocked              | blocked                                                                                         |
| <br>X25519 Keygen                    | blocked       | blocked              | blocked                                                                                         |
| X25519 Derive                        | blocked       | blocked              | blocked                                                                                         |
| X448 Keygen                          | blocked       | blocked              | blocked                                                                                         |
| X448 Derive                          |               | blocked              | blocked                                                                                         |
| RSA Keygen ME                        | no            | l no                 | yes                                                                                             |
| RSA Keygen CRT                       | no            | l no                 | yes<br>  -                                                                                      |
| RSA ME  <br>RSA CRT                  | yes<br>yes    | l no<br>I no         | -<br>  -                                                                                        |
| DES ECB                              |               | blocked              | blocked                                                                                         |
| DES CBC                              |               | blocked              | blocked                                                                                         |
| 3DES ECB                             | blocked       | blocked              | blocked /* 3DES blocked in FIPS mode                                                            |
| 3DES CBC                             |               | blocked              | blocked /* SDES blocked III F1F3 mode                                                           |
| AES ECB                              | no            | yes                  | l -                                                                                             |
| AES GCM                              | no            | yes                  | l -                                                                                             |
| Built-in FIPS su<br>Software fallbac |               |                      | tive.                                                                                           |

The variant of the libica.so module, called libica-cex.so, introduced in "Using the libica-cex variant" on page 6 provides a corresponding **icainfo-cex** command to display the available functions of the libica-cex module.

The **icainfo-cex** command has the same syntax as **icainfo** (see "icainfo syntax" on page 139).

See an excerpt from an icainfo-cex output produced when running with the libica-cex module. The minus-sign - indicates the disabled features:

| C                                                                                        | ryptographic a                           | algorithm sup                               | port           |
|------------------------------------------------------------------------------------------|------------------------------------------|---------------------------------------------|----------------|
| function                                                                                 | hard<br>  dynamic                        | dware<br>  static                           | <br>  software |
| SHA-1 SHA-224 SHA-256 ECDH ECDSA Sign ECDSA Verify EC Keygen Ed25519 Keygen Ed25519 Sign | no no no no no no no no no no no no no n | -<br>  -<br>  -<br>  -<br>  -<br>  -<br>  - |                |
| RSA ME RSA CRT DES ECB DES CBC No built-in FIP Software fallba CPACF support (           | cks are disab                            |                                             |                |

#### icainfo -c

I

ı

Use the **icainfo** -c command to list the elliptic curves that are supported by libica on your current system configuration. The availability of curves is, for example, dependent from the installed MSA level, whether cryptographic coprocessors in CCA mode are available, whether OpenSSL is in FIPS mode, or whether the whole system is in FIPS mode.

The table columns show whether a curve is supported by the hardware, either on a cryptographic coprocessor in CCA mode (**dynamic**), on CPACF (**static**), or with a **software** fallback by OpenSSL.

|       | 1          | hard    | dware              | 1            |
|-------|------------|---------|--------------------|--------------|
|       | EC curve   | dynamic | static<br>(msa=09) | software<br> |
|       | prime192v1 | yes     | no                 | yes          |
|       | secp224r1  | yes     | no                 | yes          |
|       | prime256v1 | yes     | yes                | j yes        |
|       | secp384r1  | yes     | yes                | yes          |
|       | secp521r1  | yes     | yes                | yes          |
| brain | poolP160r1 | yes     | no                 | yes          |
|       | poolP192r1 | yes     | no                 | yes          |
|       | poolP224r1 | yes     | no                 | yes          |
| brain | poolP256r1 | yes     | no                 | l yes        |
| brain | poolP320r1 | yes     | no                 | l yes        |
|       | poolP384r1 | yes     | no                 | yes          |
| brain | poolP512r1 | yes     | no                 | yes          |
|       | ED25519    | no      | yes                | l no         |
|       | ED448      | no      | yes                | l no         |
|       | X25519     | no      | yes                | l no         |
|       | X448       | no      | yes                | l no         |

Curves may or may not be supported because of the following reasons:

- The curve requires MSA9 (IBM z15 or later).
- A CCA coprocessor is available.
- The curve is not supported by OpenSSL in FIPS mode.

#### icainfo -f

Use the **icainfo** -f command to list non-approved, but still available functions in FIPS mode.

| # icainfo -f |               |              |          |
|--------------|---------------|--------------|----------|
| F            | IPS service i | ndicator     |          |
| function     | Availal       | ole but non- | approved |
|              | dynamic       | static       | software |
| DRBG-SHA-512 | -             | yes          | -        |
| RSA ME       | yes           | -            | -        |
| RSA CRT      | yes           | -            | -        |

The output displays algorithms or libica mechanisms that are considered to be not FIPS-compliant, but are not blocked. Applications may then decide whether to use an algorithm or mechanism or not. All algorithms or mechanisms that are not displayed, are either FIPS-compliant or shown as blocked in the default **icainfo** output (without a parameter). Applications can obtain a FIPS service indicator list using the "ica\_get\_fips\_indicator" on page 117 function. This list indicates for each function whether it is approved (FIPS-compliant), non-approved, or non-approved but still available through an exception.

### icastats - Show use of libica functions

Use the **icastats** utility to find out whether libica uses hardware acceleration features or works with software fallbacks. **icastats** collects the statistical data per user and not per system.

The command also shows which specific functions of libica are used. For a standard user, **icastats** shows a statistics table with all crypto operations that are used by the user's processes. For the root user, **icastats** provides statistics for all users, or processes, on the system.

The shared memory segment that holds the statistic data is created when a user starts **icastats** or when a program is started, that performs cryptographic operations using libica. Once the shared memory segment exists, it can only be removed by one of the delete options (**-d** or **-D**) provided with the **icastats** utility. Thus, this function collects crypto statistics independently from the process context for continuing availability of data. All cryptographic operations using libica are counted into the statistics.

**Note:** Before deleting the shared memory segment, ensure that there are no running applications that are using this memory segment.

#### **Format**

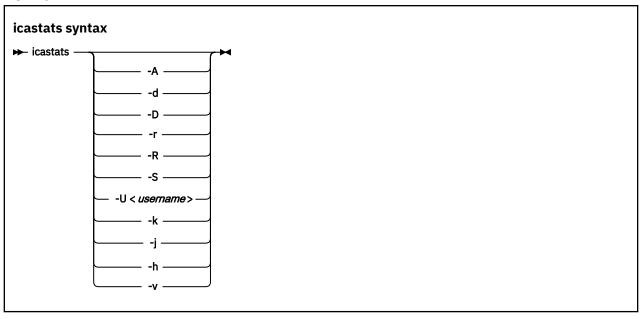

Where:

#### -A or --all

Shows the statistic tables from all users (for root users only).

#### -d or --delete

Removes the user specific shared memory segment.

#### -D or --delete-all

Removes all shared memory segments (for root users only).

#### -r or --reset

Resets the user statistic data table.

#### -R or --reset-all

Resets all statistic data tables from all users (for root users only).

#### -S or --summary

Shows accumulated statistics from all users (for root users only).

#### -U <username> or --user <username>

Shows statistic data for a dedicated user (for root users only).

#### -k or --key-sizes

Displays the per-key-size counters for the usage of AES, RSA and ECC algorithms.

For AES algorithms, separate counters exist for key sizes of 128, 192 and 256 bits.

For RSA algorithms, separate counters exist for RSA keys of 512, 1024, 2048, and 4096 bits. RSA key sizes below 512 bits are counted as 512 bits. RSA key sizes in between the counted key sizes, are counted as the next smaller one (for example, 3072 bits is counted as 2048 bits). RSA key sizes higher than 4096 bits are counted as 4096 bits.

For ECC algorithms, separate counters exist for key sizes of 160, 192, 224, 256, 320, 384, 512, and 521 bits. This maps to the curves supported by libica.

If omitted, per default, only the overall usage of the algorithms are displayed.

#### -j or --json

Produces a machine readable JSON output format to enable automatic processing of libica statistics.

#### -h or --help

Displays help information for the command.

#### -v or --version

Displays the version number of **icastats**, then exits.

#### **Examples**

To display the current use of libica functions issue: icastats

| function                                                                                 | # hardware  |                                                         | # software  |           |             |                                 |             |
|------------------------------------------------------------------------------------------|-------------|---------------------------------------------------------|-------------|-----------|-------------|---------------------------------|-------------|
|                                                                                          | ENC         | CRYPT                                                   | DEC         | !         | ENC         | CRYPT                           | DEC         |
| SHA-1<br>SHA-224                                                                         |             | 0<br>0                                                  |             |           |             | 0<br>0                          |             |
| SHA3-384                                                                                 |             | 507                                                     |             | I         |             | 0                               |             |
| SHAKE-256                                                                                |             | 8276                                                    |             | I         |             | 0                               |             |
| P_RNG DRBG-SHA-512 ECDH ECDSA Sign ECDSA Verify EC Keygen RSA-ME RSA-CRT DES ECB DES CBC | 0           | 55<br>29400<br>4188<br>1480<br>1480<br>132<br>351<br>64 | 9<br>9      |           | 0 0         | 0<br>0<br>0<br>0<br>0<br>0<br>0 | 0<br>0      |
| AES CMAC<br>AES XTS<br>AES GCM                                                           | 0<br>0<br>0 |                                                         | 0<br>0<br>0 | <br> <br> | 0<br>0<br>0 |                                 | 0<br>0<br>0 |

To display the current use of libica functions, broken down to key sizes, issue: icastats --key-sizes

| # icastatskey-                                                                                                    | sizes                                                  |          |        |                                 |        |  |
|----------------------------------------------------------------------------------------------------|--------------------------------------------------------|----------|--------|---------------------------------|--------|--|
| function                                                                                                    | hardware                                               | software |        |                                 |        |  |
|                                                                                                    | ENC CRYPT                                              | DEC      | ENC    | CRYPT                           | DEC    |  |
| SHA-1  <br>SHA-224  <br>SHA-256  <br>SHA-384  <br>SHA-512                                                                                 | 81<br>39<br>43<br>507<br>13                            |          |        | 0<br>0<br>0<br>0                |        |  |
| SHAKE-128  <br>SHAKE-256                                                                                                    | 0<br>8276                                              |          |        | 0<br>0                          |        |  |
| P_RNG  <br>P_RNG  <br>DRBG-SHA-512  <br>ECDH  <br>- 160  <br>- 192                                                                        | 55<br>168<br>0<br>0                                    |          |        | 0<br>0<br>0<br>0                |        |  |
| EC Keygen  <br>- 160  <br>- 192  <br>- 224                                                                                                | 0<br>0<br>0<br>0                                       |          |        | 0<br>0<br>0<br>0                |        |  |
| RSA-ME  <br>- 512  <br>- 1024  <br>- 2048  <br>- 4096  <br>RSA-CRT  <br>- 512  <br>- 1024  <br>- 2048  <br>- 4096  <br>AES ECB  <br>- 128 | 2799<br>0<br>392<br>1607<br>800<br>64<br>0<br>12<br>52 | O<br>O   | 0      | 0<br>0<br>0<br>0<br>0<br>0<br>0 | 0<br>0 |  |
| AES GCM  <br>- 128                                                                                                    | 0<br>0                                                 | 0  <br>0 | 0<br>0 |                                 | 0<br>0 |  |

#### **Example of a JSON output**

```
icastats --key-sizes --j
           },
"users":[
                                    "user": "root",
"functions": [
                                                            "function": "SHA-1",
"hw-crypt": 81,
"sw-crypt": 0
                                                },
{
                                                            "function": "SHA-224",
"hw-crypt": 39,
"sw-crypt": 0
                                                },
                                          . . .
                                                Ę
                                                            "function": "DRBG-SHA-512",
"hw-crypt": 168,
"sw-crypt": 0
                                                },
{
                                                            "function": "ECDH - 160",
"hw-crypt": 0,
"sw-crypt": 0
                                                },
                                          . . .
                                          . . .
                                                £
                                                            "function": "RSA-ME - 512",
"hw-crypt": 0,
"sw-crypt": 0
                                                            "function": "RSA-ME - 1024",
"hw-crypt": 392,
"sw-crypt": 0
                                                },
                                            . . .
                                           ....
                                                             "function": "AES ECB - 128",
                                                            "hw-enc": 0,
"sw-enc": 0,
"hw-dec": 0,
"sw-dec": 0
                                                },
                                    ]
                       3
           ]
}
```

#### **ENC**

is shown for a two way function performing encryption.

#### **CRYPT**

indicates cryptographic functions that produce a one-way result on given data, for example, creating a digital hash value from a given input text, or creating/verifying a digital signature.

#### **DEC**

is shown for a two way function performing decryption.

Note that one single libica function may increase several different counters when internally using different hardware functions. For example, performing AES GCM on a z13 involves using the AES ECB, AES CTR and GHASH hardware functions. On a z14, the AES GCM counter increases to indicate the use of the KMA instruction. Depending on the input data, other counters may also increase. Therefore, by looking at the hardware counters, it is not possible to see how often a particular API function was called.

### Logging and error handling

Access failures to the shared memory segments that are used by the **icastats** utility, are logged once via the syslog interface. After a failed attempt to access the shared memory segment, the library no longer collects any statistic data for this application (related to application lifetime and user).

**Example** of syslog message:

```
<date> <machine> <application>: failed to create or access shared memory segment.
```

The **icastats** utility prints an error message if it cannot create, access, or remove the shared memory segment.

**Note:** The log message may indicate a permission problem with the shared memory segment. An administrator can remove the defect memory segment. The next call of **icastats** should create a new memory segment automatically.

You can view the shared memory segments and information about creators and owners with an **ipcs** command, for example:

```
ipcs -i ID
ipcs -m
```

# **Chapter 6. Examples**

These sample program segments illustrate the use of the libica APIs.

These examples are released under the Common Public License - V1.0, which is stated in full at the end of this chapter. See "Common Public License - V1.0" on page 192.

In the extracted source package, you also find test cases for all APIs in directory .../test/. For information on how to compile the test cases, refer to the INSTALL file from the libica package.

View a list of examples for libica, and the makefile used to create the library.

- "SHAKE-128 example" on page 149
- "SHA-256 example" on page 151
- "RSA example" on page 153
- "AES with CFB mode example" on page 156
- "AES with CTR mode example" on page 166
- "AES with OFB mode example" on page 174
- "AES with XTS mode example" on page 180
- "CMAC example" on page 187
- "ECDSA example" on page 190
- "ECDH example" on page 191
- "Makefile example" on page 192
- "Common Public License V1.0" on page 192

### SHAKE-128 example

```
/* This program is released under the Common Public License V1.0
 * You should have received a copy of Common Public License V1.0 along with
 * with this program.
 * Copyright IBM Corp. 2017
#include <stdio.h>
#include <stdlib.h>
#include <string.h>
#include <errno.h>
#include <ica_api.h>
/\star The name of the file to calculate the SHAKE-128 hash from \star/
#define FILE_NAME "example_shake_128.c"
/* Size of the chunks in which the file is read.
* Must be a multiple of 168 bytes (the SHAKE-128 block size).
#define CHUNK SIZE 168
/* An arbitrary output_length in case the user did not specify a value via args \star/
#define SAMPLE_SHAKE_OUTPUT_LENGTH 123
/* Prints hex values to standard out. */
static void dump_data(unsigned char *data, unsigned long length);
/* Prints a description of the return value to standard out. */
static int handle_ica_error(int rc);
int main( int argc, char **argv)
    int rc=0;
    unsigned int output_length = SAMPLE_SHAKE_OUTPUT_LENGTH;
```

```
/* Try to read the user specified output length. If none given, use our
     * sample value.
    if (argc > 1 && argv[1] != NULL)
        output_length = atoi(argv[1]);
    /* This is the buffer where the SHAKE-128 hash is generated into.
     * The SHAKE algorithm can create output of any length greater or equal * to 8 bytes. Let's use an output length of 256 bytes for this example.
    unsigned char* shake_result_p;
    /* The file will be read in several chunks into this buffer.
     * The chunks will be the input to the ica_shake_128 function which
     * we call for each chunk.
    unsigned char shake_input[CHUNK_SIZE];
    /* This is the SHAKE-128 context. It stores intermediate values
     * needed when chaining multiple chunks (as we do).
    shake_128_context_t context;
    /st Open the file in binary mode and read its content in chunks st/
    FILE *f;
    f = fopen(FILE_NAME, "r");
    if (f == NULL)
        return handle_ica_error(errno);
    /* Allocate a buffer for the output value */
    shake_result_p = malloc(output_length);
    if (shake_result_p == NULL) {
        printf("Cannot malloc %d bytes for output value. \n", output_length);
        return EINVAL;
    3
    /* Perform the shake-128 operation ... */
    int len:
    unsigned long total_size = 0;
memset((char*)&context, 0, sizeof(context));
    while (!feof(f)) {
         /* read a chunk of data */
        len = fread(shake_input, 1, CHUNK_SIZE, f);
        if (total_size == 0)
             /* this is the first chunk */
            rc = ica_shake_128(SHA_MSG_PART_FIRST, len, shake_input,
                     &context, shake_result_p, output_length);
        } else if (!feof(f)) {
            /* add this chunk to the hash */
rc = ica_shake_128(SHA_MSG_PART_MIDDLE, len, shake_input,
                     &context, shake_result_p, output_length);
        } else {
             /* this is the last chunk */
            rc = ica_shake_128(SHA_MSG_PART_FINAL, len, shake_input,
                     &context, shake_result_p, output_length);
        total_size += len;
        if (rc)
             break;
    3
    /* close the file */
    fclose(f);
    /* Error handling (if necessary). */
    if (rc)
        return handle_ica_error(rc);
    /* Dump the generated hash to standard output, just for
     * a visual control.
     */
    printf("SHAKE-128 hash with %d bytes of file '%s' (%lu bytes):\n", output_length,
            FILE_NAME, total_size);
    dump_data(shake_result_p, output_length);
3
static void dump_data(unsigned char *data, unsigned long length)
    unsigned char *ptr;
    int i;
```

```
for (ptr = data, i = 1; ptr < (data + length); ptr++, i++) {
    printf("0x%02x ", *ptr);</pre>
         if ((i % 16) == 0)
printf("\n");
    if (i % 16)
         printf("\n");
3
static int handle_ica_error(int rc)
    switch (rc) {
    case 0:
         printf("OK\n");
         break;
    case EINVAL:
         printf("Incorrect parameter.\n");
         break:
    case EPERM:
         printf("Operation not permitted by Hardware (CPACF).\n");
         break;
    case EIO:
         printf("I/O error.\n");
         break;
    default:
         printf("unknown error.\n");
    return rc;
}
```

## SHA-256 example

```
/* This program is released under the Common Public License V1.0
 * You should have received a copy of Common Public License V1.0 along with
* with this program.
* Copyright IBM Corp. 2016
#include <stdio.h>
#include <string.h>
#include <errno.h>
#include <ica_api.h>
#define FILE_NAME
/* Size of the chunks in which the file is read.
* Must be a multiple of 64 bytes.
#define CHUNK_SIZE
                      1024
/* Prints hex values to standard out. */
static void dump_data(unsigned char *data, unsigned long length);
/* Prints a description of the return value to standard out. */
static int handle_ica_error(int rc);
int main(char **argv, int argc)
    int rc;
    /* This is the buffer where the SHA256 hash is generated into.
    * For SHA256, it needs to be 32 bytes in size (SHA256_HASH_LENGTH).
    unsigned char sha_result[SHA256_HASH_LENGTH];
    /* The file will be read in several chunks into this buffer.
     * The chunks will be the input to the ica_sha256 function which
     * we call for each chunk.
    unsigned char sha_input[CHUNK_SIZE];
    /\star This is the SHA 256 context. It stores intermediate values
     \star needed when chaining multiple chunks (as we do).
     */
```

```
sha256_context_t context;
    /* Open the file in binary mode and read its content in chunks */
    FILE *f;
    f = fopen(FILE_NAME, "r");
    if (f==NULL)
        return handle ica error(errno);
    int len;
    unsigned long total_size = 0;
    while(!feof(f)) {
   /* read a chunk of data */
        len = fread(sha_input, 1, CHUNK_SIZE, f);
        if (total_size == 0) {
             /* this is the first chunk */
            rc = ica_sha256(SHA_MSG_PART_FIRST,
                         len, sha_input,
                         &context
                         sha_result);
        else if (!feof(f)) {
            /* add this chunk to the hash */
            rc = ica_sha256(SHA_MSG_PART_MIDDLE,
                         len, sha_input,
                         &context
                         sha_result);
            e {
/* this is the last chunk */
        else
            rc = ica_sha256(SHA_MSG_PART_FINAL,
                         len, sha_input,
                         &context,
                         sha_result);
        3
        total_size += len;
        if (rc)
            break;
    /* close the file */
    fclose(f);
    /* Error handling (if necessary). */
    if (rc)
        return handle_ica_error(rc);
    /* Dump the generated hash to standard output, just for
     * a visual control.
     * Note: You can verify the displayed hash using command
              'sha256sum example_sha256.c'
    printf("SHA256 hash of file '%s' (%u bytes):\n", FILE_NAME, total_size);
    dump_data(sha_result, sizeof(sha_result));
static void dump_data(unsigned char *data, unsigned long length)
    unsigned char *ptr;
    int i;
    for (ptr = data, i = 1; ptr < (data+length); ptr++, i++) {
    printf("0x%02x ", *ptr);</pre>
        if ((i % 16) == 0)
printf("\n");
    if (i % 16)
        printf("\n");
3
static int handle_ica_error(int rc)
    switch (rc) {
    case 0:
        printf("OK\n");
        break;
    case EINVAL:
```

```
printf("Incorrect parameter.\n");
    break;
case EPERM:
    printf("Operation not permitted by Hardware (CPACF).\n");
    break;
case EIO:
    printf("I/O error.\n");
    break;
default:
    printf("unknown error.\n");
}
```

## **RSA** example

```
/* This program is released under the Common Public License V1.0
 * You should have received a copy of Common Public License V1.0 along with
 * with this program.
 * Copyright IBM Corp. 2016
#include <stdio.h>
#include <string.h>
#include <errno.h>
#include <ica_api.h>
#define RSA KEY SIZE BITS
                                           2048
#define RSA_KEY_SIZE_BYTES (RSA_KEY_SIZE_BITS + 7) / 8
#define RSA_DATA_SIZE_BYTES RSA_KEY_SIZE_BYTES
/* This is the plain data, you want to encrypt. For the
 * encryption mode used in this example, it is necessary,
 * that the length of the encrypted data is less or eqal
 * to the RSA key length in bytes.
unsigned char message[] = {
      0x55, 0x73, 0x69, 0x6e, 0x67, 0x20, 0x6c, 0x69, 0x62, 0x69, 0x62, 0x69, 0x63, 0x61, 0x20, 0x69, 0x73, 0x20,
      0x73, 0x6d, 0x61, 0x72, 0x74, 0x20, 0x61, 0x6e, 0x64, 0x20, 0x65, 0x61, 0x73, 0x79, 0x21, 0x00,
7:
/* Prints hex values to standard out. */
static void dump_data(unsigned char *data, unsigned long length); /* Prints a description of the return value to standard out. */
static int handle_ica_error(int rc);
int main(char **argv, int argc)
£
      int rc;
      /* This is the RSA public/private key pair. We use libica function
        * ica_rsa_key_generate_crt to generate it.
     '/
ica_rsa_key_mod_expo_t public_key;
ica_rsa_key_crt_t private_key;
unsigned char public_modulus[RSA_KEY_SIZE_BYTES];
unsigned char public_exponent[RSA_KEY_SIZE_BYTES];
unsigned char private_p[RSA_KEY_SIZE_BYTES];
unsigned char private_dp[RSA_KEY_SIZE_BYTES];
unsigned char private_dq[RSA_KEY_SIZE_BYTES];
unsigned char private_dq[RSA_KEY_SIZE_BYTES];
unsigned char private_dq[RSA_KEY_SIZE_BYTES];
unsigned char private_dTryerse[RSA_KEY_SIZE_BYTES];
      unsigned char private_qInverse[RSA_KEY_SIZE_BYTES];
      unsigned char plain_data[RSA_DATA_SIZE_BYTES];
unsigned char cipher_data[RSA_DATA_SIZE_BYTES]
      unsigned char decrypt_data[RSA_DATA_SIZE_BYTES];
      /* This is the adapter handle */
      ica_adapter_handle_t handle;
```

```
/* Open the adapter */
rc = ica_open_adapter(&handle);
/* Error handling (if necessary). */
if (rc)
     return handle_ica_error(rc)
if (handle == DRIVER_NOT_LOADED)
     return handle_ica_error(-1);
/* Setup the public_key and private_key structures */
public_key.key_length = RSA_KEY_SIZE_BYTES;
public_key.modulus = public_modulus;
public_key.exponent = public_exponent;
private_key.key_length = RSA_KEY_SIZE_BYTES;
                         = private_p;
private_key.p
private_key.q
                           = private_q;
private_key.dp
private_key.dq
                          = private_dp;
                          = private_dq;
private_key.qInverse = private_qInverse;
/* Zero the key fields
   Note: If the exponent element in the public key is not set,
(i.e. all zero) it is randomly generated.*/
memset(public_modulus, 0, sizeof(public_modulus));
memset(public_exponent, 0, sizeof(public_exponent));
memset(private_p, 0, sizeof(private_p));
memset(private_q, 0, sizeof(private_q));
memset(private_dp, 0, sizeof(private_dp));
memset(private_dq, 0, sizeof(private_dq));
memset(private_qInverse, 0, sizeof(private_qInverse));
/* Generate a key for RSA */
rc = ica_rsa_key_generate_crt(handle,
                        RSA_KEY_SIZE_BITS
                        &public_key, &private_key);
/* Error handling (if necessary). */
if (rc)
     return handle_ica_error(rc);
printf("Public modulus:\n");
dump_data(public_modulus, sizeof(public_modulus));
printf("Public exponent:\n");
dump_data(public_exponent, sizeof(public_exponent));
printf("Private p:\n");
dump_data(private_p, sizeof(private_p));
printf("Private q:\n");
dump_data(private_q, sizeof(private_q));
printf("Private dp:\n");
dump_data(private_dp, sizeof(private_dp));
printf("Private dq:\n");
dump_data(private_dq, sizeof(private_dq));
printf("Private qInverse:\n")
dump_data(private_qInverse, sizeof(private_qInverse));
/* Left allign the message data into the plain_data buffer
  * and padd it to the right with zeros.
 * Note: In real life you would perform propper padding of
 * the data. In this example we simply left pad the data
 * with binary zeros.
 */
memset(plain_data, 0, sizeof(plain_data));
memcpy(plain_data + sizeof(plain_data)-sizeof(message),
         message, sizeof(message));
/* Dump plain data to standard output, just for
 * a visual control.
 */
printf("plain data:\n");
dump_data(plain_data, sizeof(plain_data));
/* Encrypt the plain data to cipher data, using the public key. */
rc = ica_rsa_mod_expo(handle, plain_data,
                        &public_key, cipher_data);
/* Error handling (if necessary). */
if (rc)
     return handle_ica_error(rc);
/* Dump encrypted data. */
printf("encrypted data:\n");
dump_data(cipher_data, sizeof(plain_data));
```

```
/* Decrypt cipher data to dercrypt data, using the private key. */
   /* Error handling (if necessary). */
   if (rc)
        return handle ica error(rc);
    /* Dump decrypted data.
     * Note: Please compare output with the plain data, they are the same.
    printf("decrypted data:\n");
   dump_data(decrypt_data, sizeof(plain_data));
    /* In our example, the data is right alligned in the buffer, padded with
    * zeros to the left. Find first non zero byte which is the start of the
     * original data.
    * Note: In real life the data would be properly padded and thus would
     * have to be unpadded first.
   unsigned char *c;
   for(c=decrypt_data;
        c<decrypt_data+sizeof(plain_data) && *c==0x00;</pre>
        c++);
    /* Surprise...:-)
    * Note: The following will only work in this example!
    */
   printf("%s\n", c);
    /* Close the adapter */
   rc = ica_close_adapter(handle);
    /* Error handling (if necessary). */
    if (rc)
        return handle_ica_error(rc);
3
static void dump_data(unsigned char *data, unsigned long length)
   unsigned char *ptr;
   int i;
    for (ptr = data, i = 1; ptr < (data+length); ptr++, i++) {</pre>
       printf("0x%02x ", *ptr);
if ((i % 16) == 0)
            printf("\n");
    if (i % 16)
        printf("\n");
3
static int handle_ica_error(int rc)
    switch (rc) {
   case 0:
        printf("OK\n");
        break;
   case EINVÁL:
        printf("Incorrect parameter.\n");
        break;
   case EPERM:
        printf("Operation not permitted by Hardware (CPACF).\n");
        break;
   case EIO:
        printf("I/O error.\n");
        break;
   case -1:
        printf("Driver not loaded\n");
        break;
   default:
        printf("unknown error.\n");
   return rc;
3
```

## **AES with CFB mode example**

```
/* This program is released under the Common Public License V1.0
 * You should have received a copy of Common Public License V1.0 along with
 * with this program.
/* Copyright IBM Corp. 2010, 2011 */
#include <fcntl.h>
#include <sys/errno.h>
#include <stdio.h>
#include <string.h>
#include <strings.h>
#include <stdlib.h>
#include "ica_api.h"
#define NR TESTS 12
#define NR_RANDOM_TESTS 1000
/* CFB128 data -1- AES128 */
unsigned char NIST_IV_CFB_E1[] = {
    0x00, 0x01, 0x02, 0x03, 0x04, 0x05, 0x06, 0x07, 0x08, 0x09, 0x0a, 0x0b, 0x0c, 0x0d, 0x0e, 0x0f,
unsigned char NIST_EXPECTED_IV_CFB_E1[] = {
     0x3b, 0x3f, 0xd9, 0x2e, 0xb7, 0x2d, 0xad, 0x20, 0x33, 0x34, 0x49, 0xf8, 0xe8, 0x3c, 0xfb, 0x4a,
unsigned char NIST_TEST_DATA_CFB_E1[] = {
     0x6b, 0xc1, 0xbe, 0xe2, 0x2e, 0x40, 0x9f, 0x96, 0xe9, 0x3d, 0x7e, 0x11, 0x73, 0x93, 0x17, 0x2a,
unsigned char NIST_TEST_RESULT_CFB_E1[] = {
     0x3b, 0x3f, 0xd9, 0x2e, 0xb7, 0x2d, 0xad, 0x20, 0x33, 0x34, 0x49, 0xf8, 0xe8, 0x3c, 0xfb, 0x4a,
unsigned int NIST_LCFB_E1 = 128 / 8;
/* CFB128 data -2- AES128 */
unsigned char NIST_KEY_CFB_E2[] = {
     0x2b, 0x7e, 0x15, 0x16, 0x28, 0xae, 0xd2, 0xa6, 0xab, 0xf7, 0x15, 0x88, 0x09, 0xcf, 0x4f, 0x3c,
unsigned char NIST_IV_CFB_E2[] = {
    0x3b, 0x3f, 0xd9, 0x2e, 0xb7, 0x2d, 0xad, 0x20, 0x33, 0x34, 0x49, 0xf8, 0xe8, 0x3c, 0xfb, 0x4a,
unsigned char NIST_EXPECTED_IV_CFB_E2[] = {
     0xc8, 0xa6, 0x45, 0x37, 0xa0, 0xb3, 0xa9, 0x3f, 0xcd, 0xe3, 0xcd, 0xad, 0x9f, 0x1c, 0xe5, 0x8b,
unsigned char NIST_TEST_DATA_CFB_E2[] = {
     0xae, 0x2d, 0x8a, 0x57, 0x1e, 0x03, 0xac, 0x9c, 0x9e, 0xb7, 0x6f, 0xac, 0x45, 0xaf, 0x8e, 0x51,
unsigned char NIST TEST RESULT CFB E2[] = {
     0xc8, 0xa6, 0x45, 0x37, 0xa0, 0xb3, 0xa9, 0x3f, 0xcd, 0xe3, 0xcd, 0xad, 0x9f, 0x1c, 0xe5, 0x8b,
unsigned int NIST_LCFB_E2 = 128 / 8;
/* CFB8 data -3- AES128 */
unsigned char NIST_KEY_CFB_E3[] = {
     0x2b, 0x7e, 0x15, 0x16, 0x28, 0xae, 0xd2, 0xa6, 0xab, 0xf7, 0x15, 0x88, 0x09, 0xcf, 0x4f, 0x3c,
```

```
};
0x08, 0x09, 0x0a, 0x0b, 0x0c, 0x0d, 0x0e, 0x0f,
unsigned char NIST_EXPECTED_IV_CFB_E3[] = {
    0x01, 0x02, 0x03, 0x04, 0x05, 0x06, 0x07, 0x08,
     0x09, 0x0a, 0x0b, 0x0c, 0x0d, 0x0e, 0x0f, 0x3b,
unsigned char NIST TEST DATA CFB E3[] = {
     0x6b,
unsigned char NIST_TEST_RESULT_CFB_E3[] = {
     0x3b,
unsigned int NIST_LCFB_E3 = 8 / 8;
/* CFB8 data -4- AES128 *
unsigned char NIST_KEY_CFB_E4[] = {
     0x2b, 0x7e, 0x15, 0x16, 0x28, 0xae, 0xd2, 0xa6, 0xab, 0xf7, 0x15, 0x88, 0x09, 0xcf, 0x4f, 0x3c,
unsigned char NIST_IV_CFB_E4[] = {
     0x01, 0x02, 0x03, 0x04, 0x05, 0x06, 0x07, 0x08, 0x09, 0x0a, 0x0b, 0x0c, 0x0d, 0x0e, 0x0f, 0x3b,
unsigned char NIST_EXPECTED_IV_CFB_E4[] = {
     \overset{\circ}{0}x02, 0x03, 0x\overset{\circ}{0}4, 0x05, 0x\overset{\circ}{0}6, \overset{\circ}{0}x0\overset{\circ}{0}7, 0x\overset{\circ}{0}8, 0x09, 0x0a, 0x0b, 0x0c, 0x0d, 0x0e, 0x0f, 0x3b, 0x79,
unsigned char NIST_TEST_DATA_CFB_E4[] = {
     0xc1,
unsigned char NIST_TEST_RESULT_CFB_E4[] = {
     0x79.
unsigned int NIST_LCFB_E4 = 8 / 8;
/* CFB 128 data -5- for AES192 */
unsigned char NIST_KEY_CFB_E5[] = {
     0x8e, 0x73, 0xb0, 0xf7, 0xda, 0x0e, 0x64, 0x52, 0xc8, 0x10, 0xf3, 0x2b, 0x80, 0x90, 0x79, 0xe5,
     0x62, 0xf8, 0xea, 0xd2, 0x52, 0x2c, 0x6b, 0x7b,
};
unsigned char NIST_IV_CFB_E5[] = {
    0x00, 0x01, 0x02, 0x03, 0x04, 0x05, 0x06, 0x07,
     0x08, 0x09, 0x0a, 0x0b, 0x0c, 0x0d, 0x0e, 0x0f,
unsigned char NIST_EXPECTED_IV_CFB_E5[] = {
     Ŏxcd, 0xc8, 0xŌd, 0x6f, 0xdd, 0xf1, 0x8c, 0xab,
     0x34, 0xc2, 0x59, 0x09, 0xc9, 0x9a, 0x41, 0x74,
unsigned char NIST_TEST_DATA_CFB_E5[] = {
     0x6b, 0xc1, 0xbe, 0xe2, 0x2e, 0x40, 0x9f, 0x96,
     0xe9, 0x3d, 0x7e, 0x11, 0x73, 0x93, 0x17, 0x2a,
};
unsigned char NIST_TEST_RESULT_CFB_E5[] = {
     0xcd, 0xc8, 0x0d, 0x6f, 0xdd, 0xf1, 0x8c, 0xab,
     0x34, 0xc2, 0x59, 0x09, 0xc9, 0x9a, 0x41, 0x74,
unsigned int NIST_LCFB_E5 = 128 / 8;
/* CFB 128 data -6- for AES192 */
unsigned char NIST_KEY_CFB_E6[] = {
     0x8e, 0x73, 0xb0, 0xf7, 0xda, 0x0e, 0x64, 0x52, 0xc8, 0x10, 0xf3, 0x2b, 0x80, 0x90, 0x79, 0xe5, 0x62, 0xf8, 0xea, 0xd2, 0x52, 0x2c, 0x6b, 0x7b,
```

```
unsigned char NIST_IV_CFB_E6[] = {
     0xcd, 0xc8, 0x0d, 0x6f, 0xdd, 0xf1, 0x8c, 0xab, 0x34, 0xc2, 0x59, 0x09, 0xc9, 0x9a, 0x41, 0x74,
unsigned char NIST_EXPECTED_IV_CFB_E6[] = {
     \overset{\circ}{0}x67, 0xce, 0x\overset{\circ}{0}f, 0x7f, 0x\overset{\circ}{8}1, \overset{\circ}{0}x1\overset{\circ}{1}7, 0x\overset{\circ}{3}6, 0x21, 0x96, 0x1a, 0x2b, 0x70, 0x17, 0x1d, 0x3d, 0x7a,
unsigned char NIST_TEST_DATA_CFB_E6[] = {
      0xae, 0x2d, 0x8a, 0x57, 0x1e, 0x03, 0xac, 0x9c,
     0x9e, 0xb7, 0x6f, 0xac, 0x45, 0xaf, 0x8e, 0x51,
unsigned char NIST_TEST_RESULT_CFB_E6[] = {
     0x67, 0xce, 0x7f, 0x7f, 0x81, 0x17, 0x36, 0x21,
     0x96, 0x1a, 0x2b, 0x70, 0x17, 0x1d, 0x3d, 0x7a,
unsigned int NIST LCFB E6 = 128 / 8;
/* CFB 128 data -7- for AES192 */
unsigned char NIST_KEY_CFB_E7[] = {
      0x8e, 0x73, 0xb0, 0xf7, 0xda, 0x0e, 0x64, 0x52,
     0xc8, 0x10, 0xf3, 0x2b, 0x80, 0x90, 0x79, 0xe5, 0x62, 0xf8, 0xea, 0xd2, 0x52, 0x2c, 0x6b, 0x7b,
};
unsigned char NIST_IV_CFB_E7[] = {
     0x00, 0x01, 0x02, 0x03, 0x04, 0x05, 0x06, 0x07, 0x08, 0x09, 0x0a, 0x0b, 0x0c, 0x0d, 0x0e, 0x0f,
3;
unsigned char NIST_EXPECTED_IV_CFB_E7[] = {
     \overset{\circ}{0}x01, 0x02, 0x\overset{\circ}{0}3, 0x04, 0x\overset{\circ}{0}5, \overset{\circ}{0}x06, 0x\overset{\circ}{0}7, 0x08, 0x09, 0x0a, 0x0b, 0x0c, 0x0d, 0x0e, 0x0f, 0xcd,
unsigned char NIST_TEST_DATA_CFB_E7[] = {
     0x6b.
unsigned char NIST_TEST_RESULT_CFB_E7[] = {
      0xcd,
};
unsigned int NIST_LCFB_E7 = 8 / 8;
/* CFB 128 data -8- for AES192 */
unsigned char NIST_KEY_CFB_E8[] = {
     0x8e, 0x73, 0xb0, 0xf7, 0xda, 0x0e, 0x64, 0x52,
     0xc8, 0x10, 0xf3, 0x2b, 0x80, 0x90, 0x79, 0xe5, 0x62, 0xf8, 0xea, 0xd2, 0x52, 0x2c, 0x6b, 0x7b,
};
unsigned char NIST_IV_CFB_E8[] = {
     0\times01, 0\times02, 0\times03, 0\times04, 0\times05, 0\times06, 0\times07, 0\times08, 0\times09, 0\times0a, 0\times0b, 0\times0c, 0\times0d, 0\times0e, 0\times0f, 0\timescd,
?;
unsigned char NIST_EXPECTED_IV_CFB_E8[] = {
     0x02, 0x03, 0x04, 0x05, 0x06, 0x07, 0x08, 0x09, 0x0a, 0x0b, 0x0c, 0x0d, 0x0e, 0x0f, 0xcd, 0x2,
};
unsigned char NIST_TEST_DATA_CFB_E8[] = {
unsigned char NIST_TEST_RESULT_CFB_E8[] = {
      0xa2,
unsigned int NIST_LCFB_E8 = 8 / 8;
/* CFB128 data -9- for AES256 */
unsigned char NIST_KEY_CFB_E9[] = {
     Ōx60, 0x3d, 0xeb, Ōx10, 0x15, 0xca, 0x71, 0xbe,
     0x2b, 0x73, 0xae, 0xf0, 0x85, 0x7d, 0x77, 0x81,
```

```
0x1f, 0x35, 0x2c, 0x07, 0x3b, 0x61, 0x08, 0xd7
     0x2d, 0x98, 0x10, 0xa3, 0x09, 0x14, 0xdf, 0xf4,
?;
unsigned char NIST_IV_CFB_E9[] = {
     \bar{0}x00, 0x01, 0x\bar{0}2, \bar{0}x0\bar{3}, 0x04, 0x05, 0x06, 0x07,
     0x08, 0x09, 0x0a, 0x0b, 0x0c, 0x0d, 0x0e, 0x0f,
};
0x7e, 0xcd, 0x84, 0x86, 0x98, 0x5d, 0x38, 0x60,
7:
unsigned char NIST_TEST_DATA_CFB_E9[] =
     Ōx6b, 0xc1, 0xbe, 0xe2, 0x2e, 0x40, 0x9f, 0x96,
     0xe9, 0x3d, 0x7e, 0x11, 0x73, 0x93, 0x17, 0x2a,
};
unsigned char NIST_TEST_RESULT_CFB_E9[] = {
     0xdc, 0x7e, 0x84, 0xbf, 0xda, 0x79, 0x16, 0x4b, 0x7e, 0xcd, 0x84, 0x86, 0x98, 0x5d, 0x38, 0x60,
3;
unsigned int NIST_LCFB_E9 = 128 / 8;
/* CFB128 data -10- for AES256 */
0x2b, 0x73, 0xae, 0xf0, 0x85, 0x7d, 0x77, 0x81, 0x1f, 0x35, 0x2c, 0x07, 0x3b, 0x61, 0x08, 0xd7, 0x2d, 0x98, 0x10, 0xa3, 0x09, 0x14, 0xdf, 0xf4,
};
unsigned char NIST_IV_CFB_E10[] = {
     0xdc, 0x7e, 0x84, 0xbf, 0xda, 0x79, 0x16, 0x4b, 0x7e, 0xcd, 0x84, 0x86, 0x98, 0x5d, 0x38, 0x60,
unsigned char NIST_EXPECTED_IV_CFB_E10[] = {
     0x39, 0xff, 0xed, 0x14, 0x3b, 0x28, 0xb1, 0xc8, 0x32, 0x11, 0x3c, 0x63, 0x31, 0xe5, 0x40, 0x7b,
unsigned char NIST TEST DATA CFB E10[] = {
     0xae, 0x2d, 0x8a, 0x57, 0x1e, 0x03, 0xac, 0x9c, 0x9e, 0xb7, 0x6f, 0xac, 0x45, 0xaf, 0x8e, 0x51,
unsigned char NIST_TEST_RESULT_CFB_E10[] = {
     0x39, 0xff, 0xed, 0x14, 0x3b, 0x28, 0xb1, 0xc8, 0x32, 0x11, 0x3c, 0x63, 0x31, 0xe5, 0x40, 0x7b,
unsigned int NIST_LCFB_E10 = 128 / 8;
/* CFB8 data -11- for AES256 *,
unsigned char NIST_KEY_CFB_E11[] = {
     0x60, 0x3d, 0xeb, 0x10, 0x15, 0xca, 0x71, 0xbe, 0x2b, 0x73, 0xae, 0xf0, 0x85, 0x7d, 0x77, 0x81, 0x16, 0x35, 0x36, 0x76, 0x77, 0x81,
     0x1f, 0x35, 0x2c, 0x07, 0x3b, 0x61, 0x08, 0xd7, 0x2d, 0x98, 0x10, 0xa3, 0x09, 0x14, 0xdf, 0xf4,
unsigned char NIST_IV_CFB_E11[] = {
     0x00, 0x01, 0x02, 0x03, 0x04, 0x05, 0x06, 0x07, 0x08, 0x09, 0x0a, 0x0b, 0x0c, 0x0d, 0x0e, 0x0f,
unsigned char NIST_EXPECTED_IV_CFB_E11[] = {
     \overset{\circ}{0}x01, 0x02, 0x\overset{\circ}{0}3, 0x04, 0x\overset{\circ}{0}5, \overset{\circ}{0}x06, 0x07, 0x08, 0x09, 0x0a, 0x0b, 0x0c, 0x0d, 0x0e, 0x0f, 0xdc,
unsigned char NIST_TEST_DATA_CFB_E11[] = {
};
unsigned char NIST_TEST_RESULT_CFB_E11[] = {
     0xdc,
```

```
unsigned int NIST_LCFB_E11 = 8 / 8;
/* CFB8 data -12- for AES256 */
unsigned char NIST_KEY_CFB_E12[] = {
     \overline{0}x60, 0x3d, 0xeb, \overline{0}x10, 0x15, 0xca, 0x71, 0xbe, 0x2b, 0x73, 0xae, 0xf0, 0x85, 0x7d, 0x77, 0x81,
     0x1f, 0x35, 0x2c, 0x07, 0x3b, 0x61, 0x08, 0xd7, 0x2d, 0x98, 0x10, 0xa3, 0x09, 0x14, 0xdf, 0xf4,
};
unsigned char NIST_IV_CFB_E12[] = {
     0 \times 01, 0 \times 02, 0 \times 03, 0 \times 04, 0 \times 05, 0 \times 06, 0 \times 07, 0 \times 08,
     0x09, 0x0a, 0x0b, 0x0c, 0x0d, 0x0e, 0x0f, 0xdc,
};
unsigned char NIST_EXPECTED_IV_CFB_E12[] = {
     0x02, 0x03, 0x\overline{04}, 0x05, 0x\overline{06}, 0x07, 0x08, 0x09,
     0x0a, 0x0b, 0x0c, 0x0d, 0x0e, 0x0f, 0xdc, 0x1f,
unsigned char NIST_TEST_DATA_CFB_E12[] = {
     Ōxc1.
unsigned char NIST_TEST_RESULT_CFB_E12[] = {
     0x1f,
unsigned int NIST_LCFB_E12 = 8 / 8;
void dump_array(unsigned char *ptr, unsigned int size)
     unsigned char *ptr_end;
     unsigned char *h;
     int i = 1;
     h = ptr;
     ptr_end = ptr + size;
     while (h < (unsigned char *)ptr_end) {
   printf("0x%02x ",(unsigned char ) *h);</pre>
          if (i == 8) {
    printf("\n");
    i = 1;
          } else {
               ++i;
     printf("\n");
3
void dump_cfb_data(unsigned char *iv, unsigned int iv_length,
                        unsigned char *key, unsigned int key length, unsigned char *input_data, unsigned int data_length,
                        unsigned char *output_data)
     printf("IV \n");
     dump_array(iv, iv_length);
printf("Key \n");
     dump_array(key, key_length);
     printf("Input Data\n");
     dump_array(input_data, data_length);
printf("Output Data\n");
     dump_array(output_data, data_length);
3
void get_sizes(unsigned int *data_length, unsigned int *iv_length,
              unsigned int *key_length, unsigned int iteration)
     switch (iteration) {
          case 1:
               *data_length = sizeof(NIST_TEST_DATA_CFB_E1);
               *iv_length = sizeof(NIST_IV_CFB_E1);
               *key_length = sizeof(NIST_KEY_CFB_E1);
               break;
          case 2:
               *data_length = sizeof(NIST_TEST_DATA_CFB_E2);
               *iv_length = sizeof(NIST_IV_CFB_E2);
*key_length = sizeof(NIST_KEY_CFB_E2);
               break;
          case 3:
```

```
*data_length = sizeof(NIST_TEST_DATA_CFB_E3);
                 *iv_length = sizeof(NIST_IV_CFB_E3);
                *key_length = sizeof(NIST_KEY_CFB_E3);
break;
           case 4:
                 *data_length = sizeof(NIST_TEST_DATA_CFB_E4);
                 *iv_length = sizeof(NIST_IV_CFB_E4);
                 *key_length = sizeof(NIST_KEY_CFB_E4);
                 break:
           case 5:
                 *data_length = sizeof(NIST_TEST_DATA_CFB_E5);
                 *iv length = sizeof(NIST IV CFB E5);
                 *key_length = sizeof(NIST_KEY_CFB_E5);
                 break;
           case 6:
                 *data_length = sizeof(NIST_TEST_DATA_CFB_E6);
                 *iv_length = sizeof(NIST_IV_CFB_E6);
                 *key_length = sizeof(NIST_KEY_CFB_E6);
                 break:
           case 7:
                 *data length = sizeof(NIST TEST DATA CFB E7);
                 *iv length = sizeof(NIST IV CFB E7);
                 *key_length = sizeof(NIST_KEY_CFB_E7);
                 break:
           case 8:
                *data_length = sizeof(NIST_TEST_DATA_CFB_E8);
*iv_length = sizeof(NIST_IV_CFB_E8);
                 *key_length = sizeof(NIST_KEY_CFB_E8);
                 break:
           case 9:
                 *data_length = sizeof(NIST_TEST_DATA_CFB_E9);
                 *iv_length = sizeof(NIST_IV_CFB_E9);
                 *key_length = sizeof(NIST_KEY_CFB_E9);
                 break;
           case 10:
                *data_length = sizeof(NIST_TEST_DATA_CFB_E10);
*iv_length = sizeof(NIST_IV_CFB_E10);
                 *key_length = sizeof(NIST_KEY_CFB_E10);
                 break;
           case 11:
                 *data_length = sizeof(NIST_TEST_DATA_CFB_E11);
                 *iv_length = sizeof(NİST_IV_CFB_E11)
                 *key_length = sizeof(NIST_KEY_CFB_E11);
           case 12:
                *data_length = sizeof(NIST_TEST_DATA_CFB_E12);
*iv_length = sizeof(NIST_IV_CFB_E12);
                 *key_length = sizeof(NIST_KEY_CFB_E12);
     3
3
void load_test_data(unsigned char *data, unsigned int data_length,
                 unsigned char *result,
                 unsigned char *iv, unsigned char *expected_iv,
                 unsigned int iv_length,
                unsigned char *key, unsigned int key_length, unsigned int *lcfb, unsigned int iteration)
Ł
     switch (iteration) {
           case 1:
                memcpy(data, NIST_TEST_DATA_CFB_E1, data_length);
memcpy(result, NIST_TEST_RESULT_CFB_E1, data_length);
memcpy(iv, NIST_IV_CFB_E1, iv_length);
memcpy(expected_iv, NIST_EXPECTED_IV_CFB_E1, iv_length);
memcpy(key, NIST_KEY_CFB_E1, key_length);
*lcfb = NIST_LCFB_E1;
                 break;
           case 2:
                memcpy(data, NIST_TEST_DATA_CFB_E2, data_length);
memcpy(result, NIST_TEST_RESULT_CFB_E2, data_length);
memcpy(iv, NIST_IV_CFB_E2, iv_length);
memcpy(expected_iv, NIST_EXPECTED_IV_CFB_E2, iv_length);
memcpy(key, NIST_KEY_CFB_E2, key_length);
*lcfb = NIST_LCFB_E2;
harak:
                 break;
           case 3:
                memcpy(data, NIST_TEST_DATA_CFB_E3, data_length);
memcpy(result, NIST_TEST_RESULT_CFB_E3, data_length);
memcpy(iv, NIST_IV_CFB_E3, iv_length);
                memcpy(expected_iv, NIST_EXPECTED_IV_CFB_E3, iv_length);
```

```
memcpy(key, NIST_KEY_CFB_E3, key_length);
                    *lcfb = NIST_LCFB_E3;
                    break:
             case 4:
                    memcpy(data, NIST_TEST_DATA_CFB_E4, data_length);
memcpy(result, NIST_TEST_RESULT_CFB_E4, data_length);
                   memcpy(iv, NIST_IV_CFB_E4, iv_length);
memcpy(expected_iv, NIST_EXPECTED_IV_CFB_E4, iv_length);
memcpy(key, NIST_KEY_CFB_E4, key_length);
                    *lcfb = NIST_LCFB_E4;
                    break;
             case 5:
                   memcpy(data, NIST_TEST_DATA_CFB_E5, data_length);
memcpy(result, NIST_TEST_RESULT_CFB_E5, data_length);
memcpy(iv, NIST_IV_CFB_E5, iv_length);
memcpy(expected_iv_NIST_TYPEGTED_TY_CFB_E5, iv_length);
                    memcpy(expected_iv, NIST_EXPECTED_IV_CFB_E5, iv_length);
memcpy(key, NIST_KEY_CFB_E5, key_length);
                    *lcfb = NIST_LCFB_E5;
                    break;
             case 6:
                    memcpy(data, NIST TEST DATA CFB E6, data length);
                    memcpy(result, NIST_TEST_RESULT_CFB_E6, data_length);
                   memcpy(iv, NIST_IV_CFB_E6, iv_length);
memcpy(expected_iv, NIST_EXPECTED_IV_CFB_E6, iv_length);
memcpy(key, NIST_KEY_CFB_E6, key_length);
                    *lcfb = NIST_LCFB_E6;
                    break:
             case 7:
                    memcpy(data, NIST_TEST_DATA_CFB_E7, data_length);
                   memcpy(result, NIST_TEST_RESULT_CFB_E7, data_length);
memcpy(iv, NIST_IV_CFB_E7, iv_length);
memcpy(expected_iv, NIST_EXPECTED_IV_CFB_E7, iv_length);
                    memcpy(key, NIST_KEY_CFB_E7, key_length);
                    *lcfb = NIST_LCFB_E7;
                    break:
             case 8:
                    memcpy(data, NIST_TEST_DATA_CFB_E8, data_length);
memcpy(result, NIST_TEST_RESULT_CFB_E8, data_length);
                   memcpy(iv, NIST_IV_CFB_E8, iv_length);
memcpy(expected_iv, NIST_EXPECTED_IV_CFB_E8, iv_length);
memcpy(key, NIST_KEY_CFB_E8, key_length);
*lcfb = NIST_LCFB_E8;
                    break;
                    memcpy(data, NIST_TEST_DATA_CFB_E9, data_length);
                   memcpy(result, NIST_TEST_RESULT_CFB_E9, data_length);
memcpy(iv, NIST_IV_CFB_E9, iv_length);
memcpy(expected_iv, NIST_EXPECTED_IV_CFB_E9, iv_length);
                    memcpy(key, NIST_KEY_CFB_E9, key_length);
*lcfb = NIST_LCFB_E9;
                    break;
             case 10:
                   memcpy(data, NIST_TEST_DATA_CFB_E10, data_length);
memcpy(result, NIST_TEST_RESULT_CFB_E10, data_length);
memcpy(iv, NIST_IV_CFB_E10, iv_length);
                   memcpy(expected_iv, NIST_EXPECTED_IV_CFB_E10, iv_length);
memcpy(key, NIST_KEY_CFB_E10, key_length);
*lcfb = NIST_LCFB_E10;
                    break;
             case 11:
                    memcpy(data, NIST_TEST_DATA_CFB_E11, data_length);
memcpy(result, NIST_TEST_RESULT_CFB_E11, data_length);
                   memcpy(iv, NIST_IV_CFB_E11, iv_length);
memcpy(expected_iv, NIST_EXPECTED_IV_CFB_E11, iv_length);
memcpy(key, NIST_KEY_CFB_E11, key_length);
                    *lcfb = NIST_LCFB_E11;
                    break;
             case 12:
                   *lcfb = NIST_LCFB_E12;
                    break:
      3
3
int kat_aes_cfb(int iteration, int silent)
      unsigned int data_length;
```

```
unsigned int iv_length;
unsigned int key_length;
get_sizes(&data_length, &iv_length, &key_length, iteration);
unsigned char iv[iv_length];
unsigned char tmp_iv[iv_length];
unsigned char expected_iv[iv_length];
unsigned char key[key_length];
unsigned char input_data[data_length];
unsigned char encrypt[data_length];
unsigned char decrypt[data_length];
unsigned char result[data_length];
int rc = 0;
unsigned int lcfb;
memset(encrypt, 0x00, data_length);
memset(decrypt, 0x00, data_length);
if (iteration == 3)
rc = ica_aes_cfb(input_data, encrypt, lcfb, key, key_length, tmp_iv,
          lcfb, 1);
rc = ica_aes_cfb(input_data, encrypt, data_length, key, key_length,
           tmp_iv, lcfb, 1);
if (rc) {
    printf("ica_aes_cfb encrypt failed with rc = %i\n", rc);
dump_cfb_data(iv, iv_length, key, key_length, input_data,
                data_length, encrypt);
if (!silent && !rc) {
     printf("Encrypt:\n");
     dump_cfb_data(iv, iv_length, key, key_length, input_data,
                data_length, encrypt);
if (memcmp(result, encrypt, data_length)) {
    printf("Encryption Result does not match the known ciphertext!\n");
     printf("Expected data:\n");
     dump_array(result, data_length);
printf("Encryption Result:\n");
     dump_array(encrypt, data_length);
     rc++;
3
if (memcmp(expected_iv, tmp_iv, iv_length)) {
    printf("Update of IV does not match the expected IV!\n");
    printf("Expected IV:\n");
     dump_array(expected_iv, iv_length);
     printf("Updated IV:\n");
     dump_array(tmp_iv, iv_length);
     printf("Original IV:\n")
     dump_array(iv, iv_length);
     printf("AES OFB test exited after encryption\n");
     return rc;
memcpy(tmp_iv, iv, iv_length);
if (iteration == 3)
rc = ica_aes_cfb(encrypt, decrypt, lcfb, key, key_length, tmp_iv,
          lcfb, 0);
else
rc = ica_aes_cfb(encrypt, decrypt, data_length, key, key_length,
          tmp_iv, lcfb, 0);
if (rc) {
     printf("ica_aes_cfb decrypt failed with rc = %i\n", rc);
dump_cfb_data(iv, iv_length, key, key_length, encrypt,
                data_length, decrypt);
     return rc:
}
```

```
if (!silent && !rc) {
    printf("Decrypt:\n");
        dump_cfb_data(iv, iv_length, key, key_length, encrypt,
                   data_length, decrypt);
    if (memcmp(decrypt, input_data, data_length)) {
        printf("Decryption Result does not match the original data!\n");
printf("Original data:\n");
        dump_array(input_data, data_length);
        printf("Decryption Result:\n");
        dump_array(decrypt, data_length);
        rc++;
    return rc;
3
int load_random_test_data(unsigned char *data, unsigned int data_length,
                    unsigned char *iv, unsigned int iv_length,
                    unsigned char *key, unsigned int key_length)
£
    int rc;
    rc = ica_random_number_generate(data_length, data);
    if (rc) {
        printf("ica_random_number_generate with rc = %i errnor = %i\n",
               rc, errno);
        return rc;
    rc = ica_random_number_generate(iv_length, iv);
if (rc) {
        printf("ica_random_number_generate with rc = %i errnor = %i\n",
               rc, errno);
        return rc;
    7
    rc = ica_random_number_generate(key_length, key);
    if (rc) {
        printf("ica_random_number_generate with rc = %i errnor = %i\n",
               rc, errno);
        return rc;
    7
    return rc;
int random_aes_cfb(int iteration, int silent, unsigned int data_length,
           unsigned int lcfb)
    unsigned int iv_length = sizeof(ica_aes_vector_t);
unsigned int key_length = AES_KEY_LEN128;
    unsigned char iv[iv_length];
    unsigned char tmp_iv[iv_length];
    unsigned char key[key_length];
    unsigned char input_data[data_length];
    unsigned char encrypt[data_length];
    unsigned char decrypt[data_length];
    for (key_length = AES_KEY_LEN128; key_length <= AES_KEY_LEN256; key_length += 8) \{
    memset(encrypt, 0x00, data_length);
memset(decrypt, 0x00, data_length);
    load_random_test_data(input_data, data_length, iv, iv_length, key,
                   key_length);
    memcpy(tmp_iv, iv, iv_length);
    lcfb = %i\n", key_length, data_length, iv_length, lcfb);
    rc = ica_aes_cfb(input_data, encrypt, data_length, key, key_length,
             tmp_iv, lcfb, 1);
    if (rc) {
        printf("ica_aes_cfb encrypt failed with rc = %i\n", rc);
        dump_cfb_data(iv, iv_length, key, key_length, input_data,
                  data_length, encrypt);
    if (!silent && !rc) {
    printf("Encrypt:\n");
        dump_cfb_data(iv, iv_length, key, key_length, input_data,
                  data_length, encrypt);
```

```
}
    if (rc) {
        printf("AES OFB test exited after encryption\n");
        return rc;
    memcpy(tmp_iv, iv, iv_length);
    rc = ica_aes_cfb(encrypt, decrypt, data_length, key, key_length,
              tmp_iv, lcfb, 0);
        printf("ica_aes_cfb decrypt failed with rc = %i\n", rc);
dump_cfb_data(iv, iv_length, key, key_length, encrypt,
                   data_length, decrypt);
        return rc;
    if (!silent && !rc) {
    printf("Decrypt:\n");
        dump_cfb_data(iv, iv_length, key, key_length, encrypt,
                   data_length, decrypt);
    if (memcmp(decrypt, input_data, data_length)) {
    printf("Decryption Result does not match the original data!\n");
        printf("Original data:\n");
        dump_array(input_data, data_length);
        printf("Decryption Result:\n");
        dump_array(decrypt, data_length);
        rc++;
    return rc;
7
int main(int argc, char **argv)
    unsigned int silent = 0;
    unsigned int endless = 0;
    if (argc > 1) {
        if (strstr(argv[1], "silent"))
             silent = 1;
        if (strstr(argv[1], "endless"))
             endless = 1;
    int rc = 0;
    int error_count = 0;
    int iteration;
    for(iteration = 1; iteration <= NR_TESTS; iteration++)
   rc = kat_aes_cfb(iteration, silent);</pre>
        if (rc)
             printf("kat_aes_cfb failed with rc = %i\n", rc);
             error count++;
        } else
             printf("kat_aes_cfb finished successfuly\n");
    unsigned int data_length = 1;
    unsigned int lcfb = 1;
    unsigned int j;
    if (!(data_length % lcfb)) {
             rc = random_aes_cfb(iteration, silent, data_length, lcfb);
             if (rc)
                 printf("random_aes_cfb failed with rc = %i\n", rc);
                 error_count++;
             } else
                 printf("random_aes_cfb finished successfuly\n");
             switch (j) {
                 case 1:
                     lcfb = 1;
                     break;
                 case 2:
                     lcfb = 8;
                     break;
                 case 3:
```

## **AES with CTR mode example**

```
/* This program is released under the Common Public License V1.0
 * You should have received a copy of Common Public License V1.0 along with
 * with this program.
/* Copyright IBM Corp. 2010, 2011 */
#include <fcntl.h>
#include <sys/errno.h>
#include <stdio.h>
#include <string.h>
#include <strings.h>
#include <stdlib.h>
#include "ica_api.h"
#define NR TESTS 7
/* CTR data - 1 for AES128 */
unsigned char NIST_KEY_CTR_E1[] = {
    0x2b, 0x7e, 0x15, 0x16, 0x28, 0xae, 0xd2, 0xa6, 0xab, 0xf7, 0x15, 0x88, 0x09, 0xcf, 0x4f, 0x3c,
unsigned char NIST_IV_CTR_E1[] = {
    0xf0, 0xf1, 0xf2, 0xf3, 0xf4, 0xf5, 0xf6, 0xf7,
    0xf8, 0xf9, 0xfa, 0xfb, 0xfc, 0xfd, 0xfe, 0xff,
unsigned char NIST EXPECTED IV CTR E1[] = {
    0xf0, 0xf1, 0xf2, 0xf3, 0xf4, 0xf5, 0xf6, 0xf7,
    0xf8, 0xf9, 0xfa, 0xfb, 0xfc, 0xfd, 0xff, 0x00,
0xe9, 0x3d, 0x7e, 0x11, 0x73, 0x93, 0x17, 0x2a,
unsigned char NIST_TEST_RESULT_CTR_E1[] = {
    0x87, 0x4d, 0x61, 0x91, 0xb6, 0x20, 0xe3, 0x26,
    0x1b, 0xef, 0x68, 0x64, 0x99, 0x0d, 0xb6, 0xce,
/* CTR data - 2 for AES128 */
unsigned char NIST_KEY_CTR_E2[] = {
    0x2b, 0x7e, 0x15, 0x16, 0x28, 0xae, 0xd2, 0xa6, 0xab, 0xf7, 0x15, 0x88, 0x09, 0xcf, 0x4f, 0x3c,
};
unsigned char NIST_IV_CTR_E2[] = {
    0xf0, 0xf1, 0xf2, 0xf3, 0xf4, 0xf5, 0xf6, 0xf7, 0xf8, 0xf9, 0xfa, 0xfb, 0xfc, 0xfd, 0xfe, 0xff,
₹;
unsigned char NIST_EXPECTED_IV_CTR_E2[] = {
    0xf0, 0xf1, 0xf2, 0xf3, 0xf4, 0xf5, 0xf6, 0xf7, 0xf8, 0xf9, 0xfa, 0xfb, 0xfc, 0xfd, 0xff, 0x03,
};
unsigned char NIST_TEST_DATA_CTR_E2[] = {
```

```
0x6b, 0xc1, 0xbe, 0xe2, 0x2e, 0x40, 0x9f, 0x96,
      0xe9, 0x3d, 0x7e, 0x11, 0x73, 0x93, 0x17, 0x2a,
      Oxae, 0x2d, 0x8a, 0x57, 0x1e, 0x03, 0xac, 0x9c, 0x9e, 0xb7, 0x6f, 0xac, 0x45, 0xaf, 0x8e, 0x51,
      0x30, 0xc8, 0x1c, 0x46, 0xa3, 0x5c, 0xe4, 0x11, 0xe5, 0xfb, 0xc1, 0x19, 0x1a, 0x0a, 0x52, 0xef,
      0xf6, 0x9f, 0x24, 0x45, 0xdf, 0x4f, 0x9b, 0x17, 0xad, 0x2b, 0x41, 0x7b, 0xe6, 0x6c, 0x37, 0x10,
};
unsigned char NIST_TEST_RESULT_CTR_E2[] = {
      0x87, 0x4d, 0x61, 0x91, 0xb6, 0x20, 0xe3, 0x26,
      0x1b, 0xef, 0x68, 0x64, 0x99, 0x0d, 0xb6, 0xce, 0x98, 0x06, 0xf6, 0x6b, 0x79, 0x70, 0xfd, 0xff,
      0x86, 0x17, 0x18, 0x7b, 0xb9, 0xff, 0xfd, 0xff, 0x5a, 0xe4, 0xdf, 0x3e, 0xdb, 0xd5, 0xd3, 0x5e,
      0x5b, 0x4f, 0x09, 0x02, 0x0d, 0xb0, 0x3e, 0xab,
      0x1e, 0x03, 0x1d, 0xda, 0x2f, 0xbe, 0x03, 0xd1, 0x79, 0x21, 0x70, 0xa0, 0xf3, 0x00, 0x9c, 0xee,
/* CTR data - 3 - for AES192 */
unsigned char NIST_KEY_CTR_E3[] = {
      Ŏx60, 0x3d, 0xēb, Ōx10, 0x15, Ōxca, 0x71, 0xbe,
      0x2b, 0x73, 0xae, 0xf0, 0x85, 0x7d, 0x77, 0x81, 0x1f, 0x35, 0x2c, 0x07, 0x3b, 0x61, 0x08, 0xd7, 0x2d, 0x98, 0x10, 0xa3, 0x09, 0x14, 0xdf, 0xf4,
};
unsigned char NIST_IV_CTR_E3[] = {
    0xf0, 0xf1, 0xf2, 0xf3, 0xf4, 0xf5, 0xf6, 0xf7,
    0xf8, 0xf9, 0xfa, 0xfb, 0xfc, 0xfd, 0xfe, 0xff,
unsigned char NIST_EXPECTED_IV_CTR_E3[] = {
      0xf0, 0xf1, 0xf2, 0xf3, 0xf4, 0xf5, 0xf6, 0xf7, 0xf8, 0xf9, 0xfa, 0xfb, 0xfc, 0xfd, 0xff, 0x00,
unsigned char NIST_TEST_DATA_CTR_E3[] = {
      0x6b, 0xc1, 0xbe, 0xe2, 0x2e, 0x40, 0x9f, 0x96, 0xe9, 0x3d, 0x7e, 0x11, 0x73, 0x93, 0x17, 0x2a,
unsigned char NIST_TEST_RESULT_CTR_E3[] = {
      0x60, 0x1e, 0xc3, 0x13, 0x77, 0x57, 0x89, 0xa5, 0xb7, 0xa7, 0xf5, 0x04, 0xbb, 0xf3, 0xd2, 0x28,
/* CTR data - 4 - for AES192 */
unsigned char NIST_KEY_CTR_E4[] = {
      0x60, 0x3d, 0xeb, 0x10, 0x15, 0xca, 0x71, 0xbe,
      0x2b, 0x73, 0xae, 0xf0, 0x85, 0x7d, 0x77, 0x81, 0x1f, 0x35, 0x2c, 0x07, 0x3b, 0x61, 0x08, 0xd7, 0x2d, 0x98, 0x10, 0xa3, 0x09, 0x14, 0xdf, 0xf4,
};
unsigned char NIST_IV_CTR_E4[] = {
      0xf0, 0xf1, 0xf2, 0xf3, 0xf4, 0xf5, 0xf6, 0xf7, 0xf8, 0xf9, 0xfa, 0xfb, 0xfc, 0xfd, 0xff, 0x00,
unsigned char NIST_EXPECTED_IV_CTR_E4[] = {
      0xf0, 0xf1, 0xf2, 0xf3, 0xf4, 0xf5, 0xf6, 0xf7, 0xf8, 0xf9, 0xfa, 0xfb, 0xfc, 0xfd, 0xff, 0x01,
unsigned char NIST_TEST_DATA_CTR_E4[] = {
      0xae, 0x2d, 0x8a, 0x57, 0x1e, 0x03, 0xac, 0x9c, 0x9e, 0xb7, 0x6f, 0xac, 0x45, 0xaf, 0x8e, 0x51,
unsigned char NIST_TEST_RESULT_CTR_E4[] = {
      0xf4, 0x43, 0xe3, 0xca, 0x4d, 0x62, 0xb5, 0x9a, 0xca, 0x84, 0xe9, 0x90, 0xca, 0xca, 0xf5, 0xc5,
/* CTR data 5 - for AES 256 */
unsigned char NIST_KEY_CTR_E5[] = {
      0x60, 0x3d, 0xeb, 0x10, 0x15, 0xca, 0x71, 0xbe,
      0x2b, 0x73, 0xae, 0xf0, 0x85, 0x7d, 0x77, 0x81, 0x1f, 0x35, 0x2c, 0x07, 0x3b, 0x61, 0x08, 0xd7,
```

```
0x2d, 0x98, 0x10, 0xa3, 0x09, 0x14, 0xdf, 0xf4,
};
unsigned char NIST_IV_CTR_E5[] = {
      0xf0, 0xf1, 0xf2, 0xf3, 0xf4, 0xf5, 0xf6, 0xf7, 0xf8, 0xf9, 0xfa, 0xfb, 0xfc, 0xfd, 0xfe, 0xff,
unsigned char NIST_EXPECTED_IV_CTR_E5[] = {
      Ŏxf0, 0xf1, 0xf2, 0xf3, 0xf4, Ōxf5, 0xf6, 0xf7, 0xf8, 0xf9, 0xfa, 0xfb, 0xfc, 0xfd, 0xff, 0x03,
unsigned char NIST_TEST_DATA_CTR_E5[] = {
      0x6b, 0xc1, 0xbe, 0xe2, 0x2e, 0x40, 0x9f, 0x96, 0xe9, 0x3d, 0x7e, 0x11, 0x73, 0x93, 0x17, 0x2a,
      0xae, 0x2d, 0x8a, 0x57, 0x1e, 0x03, 0xac, 0x9c,
      0x9e, 0xb7, 0x6f, 0xac, 0x45, 0xaf, 0x8e, 0x51, 0x30, 0xc8, 0x1c, 0x46, 0xa3, 0x5c, 0xe4, 0x11,
      0xe5, 0xfb, 0xc1, 0x19, 0x1a, 0x0a, 0x52, 0xef, 0xf6, 0x9f, 0x24, 0x45, 0xdf, 0x4f, 0x9b, 0x17, 0xad, 0x2b, 0x41, 0x7b, 0xe6, 0x6c, 0x37, 0x10,
?;
unsigned char NIST_TEST_RESULT_CTR_E5[] = {
      0x60, 0x1e, 0xc3, 0x13, 0x77, 0x57, 0x89, 0xa5,
      0xb7, 0xa7, 0xf5, 0x04, 0xbb, 0xf3, 0xd2, 0x28,
      0xf4, 0x43, 0xe3, 0xca, 0x4d, 0x62, 0xb5, 0x9a, 0xca, 0x84, 0xe9, 0x90, 0xca, 0xca, 0xf5, 0xc5,
      0x2b, 0x09, 0x30, 0xda, 0xa2, 0x3d, 0xe9, 0x4c, 0xe8, 0x70, 0x17, 0xba, 0x2d, 0x84, 0x98, 0x8d, 0xdf, 0xc9, 0xc5, 0x8d, 0xb6, 0x7a, 0xad, 0xa6,
      0x13, 0xc2, 0xdd, 0x08, 0x45, 0x79, 0x41, 0xa6,
/* CTR data 6 - for AES 256.
 * Data is != BLOCK_SIZE */
unsigned char NIST_KEY_CTR_E6[] = {
      0x60, 0x3d, 0xeb, 0x10, 0x15, 0xca, 0x71, 0xbe,
      0x2b, 0x73, 0xae, 0xf0, 0x85, 0x7d, 0x77, 0x81,
      0x1f, 0x35, 0x2c, 0x07, 0x3b, 0x61, 0x08, 0xd7, 0x2d, 0x98, 0x10, 0xa3, 0x09, 0x14, 0xdf, 0xf4,
};
unsigned char NIST_IV_CTR_E6[] = {
      0xf0, 0xf1, 0xf2, 0xf3, 0xf4, 0xf5, 0xf6, 0xf7,
0xf8, 0xf9, 0xfa, 0xfb, 0xfc, 0xfd, 0xfe, 0xff,
unsigned char NIST_EXPECTED_IV_CTR_E6[] = {
      \overset{\circ}{\text{O}}xf0, 0xf1, 0x\overset{\circ}{\text{E}}2, 0xf3, 0x\overset{\circ}{\text{E}}4, \overset{\circ}{\text{O}}xf5, 0x\overset{\circ}{\text{E}}6, 0xf7, 0xf8, 0xf9, 0xfa, 0xfb, 0xfc, 0xfd, 0xff, 0x03,
unsigned char NIST TEST DATA CTR E6[] = {
      0x6b, 0xc1, 0xbe, 0xe2, 0x2e, 0x40, 0x9f, 0x96, 0xe9, 0x3d, 0x7e, 0x11, 0x73, 0x93, 0x17, 0x2a,
      0xae, 0x2d, 0x8a, 0x57, 0x1e, 0x03, 0xac, 0x9c, 0x9e, 0xb7, 0x6f, 0xac, 0x45, 0xaf, 0x8e, 0x51, 0x30, 0xc8, 0x1c, 0x46, 0xa3, 0x5c, 0xe4, 0x11,
      0xe5, 0xfb, 0xc1, 0x19, 0x1a, 0x0a, 0x52, 0xef, 0xf6, 0x9f, 0x24, 0x45, 0xdf, 0x4f, 0x9b, 0x17,
unsigned char NIST_TEST_RESULT_CTR_E6[] = {
      0x60, 0x1e, 0xc3, 0x13, 0x77, 0x57, 0x89, 0xa5, 0xb7, 0xa7, 0xf5, 0x04, 0xbb, 0xf3, 0xd2, 0x28,
      0xf4, 0x43, 0xe3, 0xca, 0x4d, 0x62, 0xb5, 0x9a,
      0xca, 0x84, 0xe9, 0x90, 0xca, 0xca, 0xf5, 0xc5, 0x2b, 0x09, 0x30, 0xda, 0xa2, 0x3d, 0xe9, 0x4c,
      0xe8, 0x70, 0x17, 0xba, 0x2d, 0x84, 0x98, 0x8d, 0xdf, 0xc9, 0xc5, 0x8d, 0xb6, 0x7a, 0xad, 0xa6,
/* CTR data 7 - for AES 256
 * Counter as big as the data. Therefore the counter
 * should not be updated. Because it is already pre
 * computed. */
unsigned char NIST_KEY_CTR_E7[] = {
      0x60, 0x3d, 0xeb, 0x10, 0x15, 0xca, 0x71, 0xbe,
      0x2b, 0x73, 0xae, 0xf0, 0x85, 0x7d, 0x77, 0x81,
      0x1f, 0x35, 0x2c, 0x07, 0x3b, 0x61, 0x08, 0xd7,
```

```
0x2d, 0x98, 0x10, 0xa3, 0x09, 0x14, 0xdf, 0xf4,
};
unsigned char NIST_IV_CTR_E7[] = {
     0xf0, 0xf1, 0xf2, 0xf3, 0xf4, 0xf5, 0xf6, 0xf7,
0xf8, 0xf9, 0xfa, 0xfb, 0xfc, 0xfd, 0xfe, 0xff,
     0xf0, 0xf1, 0xf2, 0xf3, 0xf4, 0xf5, 0xf6, 0xf7,
     0xf8, 0xf9, 0xfa, 0xfb, 0xfc, 0xfd, 0xff, 0x00, 0xf0, 0xf1, 0xf2, 0xf3, 0xf4, 0xf5, 0xf6, 0xf7,
     0xf8, 0xf9, 0xfa, 0xfb, 0xfc, 0xfd, 0xff, 0x01, 0xf0, 0xf1, 0xf2, 0xf3, 0xf4, 0xf5, 0xf6, 0xf7,
     0xf8, 0xf9, 0xfa, 0xfb, 0xfc, 0xfd, 0xff, 0x02,
?;
unsigned char NIST_EXPECTED_IV_CTR_E7[] = {
     Ōxf0, 0xf1, 0xf2, 0xf3, 0xf4, 0xf5, 0xf6, 0xf7,
     0xf8, 0xf9, 0xfa, 0xfb, 0xfc, 0xfd, 0xfe, 0xff,
     0xf0, 0xf1, 0xf2, 0xf3, 0xf4, 0xf5, 0xf6, 0xf7, 0xf8, 0xf9, 0xfa, 0xfb, 0xfc, 0xfd, 0xff, 0x00,
     0xf0, 0xf1, 0xf2, 0xf3, 0xf4, 0xf5, 0xf6, 0xf7,
     0xf8, 0xf9, 0xfa, 0xfb, 0xfc, 0xfd, 0xff, 0x01, 0xf0, 0xf1, 0xf2, 0xf3, 0xf4, 0xf5, 0xf6, 0xf7,
     0xf8, 0xf9, 0xfa, 0xfb, 0xfc, 0xfd, 0xff, 0x02,
3;
0xe9, 0x3d, 0x7e, 0x11, 0x73, 0x93, 0x17, 0x2a, 0xae, 0x2d, 0x8a, 0x57, 0x1e, 0x03, 0xac, 0x9c,
     0x9e, 0xb7, 0x6f, 0xac, 0x45, 0xaf, 0x8e, 0x51,
     0x30, 0xc8, 0x1c, 0x46, 0xa3, 0x5c, 0xe4, 0x11, 0xe5, 0xfb, 0xc1, 0x19, 0x1a, 0x0a, 0x52, 0xef,
     0xf6, 0x9f, 0x24, 0x45, 0xdf, 0x4f, 0x9b, 0x17, 0xad, 0x2b, 0x41, 0x7b, 0xe6, 0x6c, 0x37, 0x10,
};
unsigned char NIST_TEST_RESULT_CTR_E7[] = {
     0x60, 0x1e, 0xc3, 0x13, 0x77, 0x57, 0x89, 0xa5, 0xb7, 0xa7, 0xf5, 0x04, 0xbb, 0xf3, 0xd2, 0x28,
     0xf4, 0x43, 0xe3, 0xca, 0x4d, 0x62, 0xb5, 0x9a,
     0xca, 0x84, 0xe9, 0x90, 0xca, 0xca, 0xf5, 0xc5, 0x2b, 0x09, 0x30, 0xda, 0xa2, 0x3d, 0xe9, 0x4c,
     0xe8, 0x70, 0x17, 0xba, 0x2d, 0x84, 0x98, 0x8d, 0xdf, 0xc9, 0xc5, 0x8d, 0xb6, 0x7a, 0xad, 0xa6,
     0x13, 0xc2, 0xdd, 0x08, 0x45, 0x79, 0x41, 0xa6,
};
void dump_array(unsigned char *ptr, unsigned int size)
     unsigned char *ptr_end;
     unsigned char *h;
     int i = 1;
     h = ptr;
     ptr_end = ptr + size;
     while (h < (unsigned char *)ptr_end) {
   printf("0x%02x ",(unsigned char ) *h);</pre>
           if (i == 8) {
                printf("\n");
                 i = 1;
           } else {
                ++i:
           7
     printf("\n");
void dump_ctr_data(unsigned char *iv, unsigned int iv_length,
                          unsigned char *key, unsigned int key_length,
                          unsigned char *input_data, unsigned int data_length,
                          unsigned char *output_data)
£
     printf("IV \n");
     dump_array(iv, iv_length);
printf("Key \n");
dump_array(key, key_length);
printf("Input Data\n");
dump_array(input data\n");
     dump_array(input_data, data_length);
printf("Output Data\n");
     dump_array(output_data, data_length);
```

```
3
switch (iteration) {
            case 1:
                   *data_length = sizeof(NIST_TEST_DATA_CTR_E1);
*iv_length = sizeof(NIST_IV_CTR_E1);
                   *key_length = sizeof(NIST_KEY_CTR_E1);
                   break;
                   *data_length = sizeof(NIST_TEST_DATA_CTR_E2);
*iv_length = sizeof(NIST_IV_CTR_E2);
                   *key_length = sizeof(NIST_KEY_CTR_E2);
                   break:
                   *data_length = sizeof(NIST_TEST_DATA_CTR_E3);
*iv_length = sizeof(NIST_IV_CTR_E3);
                   *key_length = sizeof(NIST_KEY_CTR_E3);
                   break;
                   *data_length = sizeof(NIST_TEST_DATA_CTR_E4);
*iv_length = sizeof(NIST_IV_CTR_E4);
                   *key_length = sizeof(NIST_KEY_CTR_E4);
                   break;
            case 5:
                   *data_length = sizeof(NIST_TEST_DATA_CTR_E5);
*iv_length = sizeof(NIST_IV_CTR_E5);
                   *key_length = sizeof(NIST_KEY_CTR_E5);
                   break;
            case 6:
                   *data_length = sizeof(NIST_TEST_DATA_CTR_E6);
*iv_length = sizeof(NIST_IV_CTR_E6);
                   *key_length = sizeof(NIST_KEY_CTR_E6);
                   break;
            case 7:
                   *data_length = sizeof(NIST_TEST_DATA_CTR_E7);
                   *iv_length = sizeof(NIST_IV_CTR_E7);
                   *key_length = sizeof(NIST_KEY_CTR_E7);
                   break:
      3
3
void load_test_data(unsigned char *data, unsigned int data_length,
                   unsigned char *result,
                   unsigned char *iv, unsigned char *expected_iv,
                   unsigned int iv_length, unsigned char *key, unsigned int key_length,
                   unsigned int iteration)
£
      switch (iteration) {
                   memcpy(data, NIST_TEST_DATA_CTR_E1, data_length);
                  memcpy(result, NIST_IEST_DATA_CTR_E1, data_length);
memcpy(result, NIST_IEST_RESULT_CTR_E1, data_length);
memcpy(iv, NIST_IV_CTR_E1, iv_length);
memcpy(expected_iv, NIST_EXPECTED_IV_CTR_E1, iv_length);
                   memcpy(key, NIST_KEY_CTR_E1, key_length);
                   break;
            case 2:
                  memcpy(data, NIST_TEST_DATA_CTR_E2, data_length);
memcpy(result, NIST_TEST_RESULT_CTR_E2, data_length);
memcpy(iv, NIST_IV_CTR_E2, iv_length);
memcpy(expected_iv, NIST_EXPECTED_IV_CTR_E2, iv_length);
memcpy(key, NIST_KEY_CTR_E2, key_length);
                   break;
             case 3:
                  memcpy(data, NIST_TEST_DATA_CTR_E3, data_length);
memcpy(result, NIST_TEST_RESULT_CTR_E3, data_length);
memcpy(iv, NIST_IV_CTR_E3, iv_length);
memcpy(expected_iv, NIST_EXPECTED_IV_CTR_E3, iv_length);
memcpy(key, NIST_KEY_CTR_E3, key_length);
https://procket
                   break;
            case 4:
                   memcpy(data, NIST_TEST_DATA_CTR_E4, data_length);
memcpy(result, NIST_TEST_RESULT_CTR_E4, data_length);
                  memcpy(iv, NIST_IV_CTR_E4, iv_length);
memcpy(expected_iv, NIST_EXPECTED_IV_CTR_E4, iv_length);
memcpy(key, NIST_KEY_CTR_E4, key_length);
                   break;
            case 5:
```

```
memcpy(data, NIST_TEST_DATA_CTR_E5, data_length);
               memcpy(result, NIST_TEST_RESULT_CTR_E5, data_length);
               memcpy(iv, NIST_IV_CTR_E5, iv_length);
memcpy(expected_iv, NIST_EXPECTED_IV_CTR_E5, iv_length);
memcpy(key, NIST_KEY_CTR_E5, key_length);
               break;
               memcpy(data, NIST_TEST_DATA_CTR_E6, data_length);
memcpy(result, NIST_TEST_RESULT_CTR_E6, data_length);
               memcpy(iv, NIST_IV_CTR_E6, iv_length);
memcpy(expected_iv, NIST_EXPECTED_IV_CTR_E6, iv_length);
memcpy(key, NIST_KEY_CTR_E6, key_length);
               break:
          case 7:
               memcpy(data, NIST_TEST_DATA_CTR_E7, data_length);
memcpy(result, NIST_TEST_RESULT_CTR_E7, data_length);
               memcpy(iv, NIST_IV_CTR_E7, iv_length);
memcpy(expected_iv, NIST_EXPECTED_IV_CTR_E7, iv_length);
memcpy(key, NIST_KEY_CTR_E7, key_length);
     3
3
int random aes ctr(int iteration, int silent, unsigned int data length, unsigned int iv length)
     unsigned int key_length = AES_KEY_LEN256;
if (data_length % sizeof(ica_aes_vector_t))
          iv_length = sizeof(ica_aes_vector_t);
     printf("Test Parameters for iteration = %i\n", iteration);
printf("key length = %i, data length = %i, iv length = %i\n",
              key_length, data_length, iv_length);
     unsigned char iv[iv_length];
     unsigned char tmp_iv[iv_length];
unsigned char key[key_length];
     unsigned char input_data[data_length];
     unsigned char encrypt[data_length];
    unsigned char decrypt[data_length];
    int rc = 0:
     rc = ica_random_number_generate(data_length, input_data);
     if (rc)
          printf("random number generate returned rc = %i, errno = %i\n", rc, errno);
          return rc;
     rc = ica_random_number_generate(iv_length, iv);
     if (rc) {
          printf("random number generate returned rc = %i, errno = %i\n", rc, errno);
          return rc;
     rc = ica_random_number_generate(key_length, key);
     if (rc) \frac{1}{2}
          printf("random number generate returned rc = %i, errno = %i\n", rc, errno);
          return rc;
     memcpy(tmp_iv, iv, iv_length);
     rc = ica_aes_ctr(input_data, encrypt, data_length, key, key_length,
                 tmp_iv, 32, 1);
     if (rc) {
          printf("ica_aes_ctr encrypt failed with rc = %i\n", rc);
          return rc;
     if (!silent && !rc) {
          printf("Encrypt:\n");
          dump_ctr_data(iv, iv_length, key, key_length, input_data,
                      data_length, encrypt);
     7
     memcpy(tmp_iv, iv, iv_length);
rc = ica_aes_ctr(encrypt, decrypt, data_length, key, key_length,
                 tmp_iv, 32, 0);
     if (rc) {
          printf("ica_aes_ctr decrypt failed with rc = %i\n", rc);
dump_ctr_data(iv, iv_length, key, key_length, encrypt,
                       data_length, decrypt);
          return rc;
```

```
3
    if (!silent && !rc) {
    printf("Decrypt:\n");
    dump_ctr_data(iv, iv_length, key, key_length, encrypt,
                     data_length, decrypt);
     7
    if (memcmp(decrypt, input_data, data_length)) {
   printf("Decryption Result does not match the original data!\n");
   printf("Original data:\n");
         dump_array(input_data, data_length);
printf("Decryption Result:\n");
          dump_array(decrypt, data_length);
     ş
    return rc;
int kat aes ctr(int iteration, int silent)
    unsigned int data_length;
unsigned int iv_length;
    unsigned int key_length;
    get_sizes(&data_length, &iv_length, &key_length, iteration);
     printf("Test Parameters for iteration = %i\n", iteration);
    unsigned char iv[iv_length];
    unsigned char tmp_iv[iv_length];
unsigned char expected_iv[iv_length];
    unsigned char key[key_length];
unsigned char input_data[data_length];
    unsigned char encrypt[data_length];
    unsigned char decrypt[data_length];
unsigned char result[data_length];
    int rc = 0:
    memcpy(tmp_iv, iv, iv_length);
    if (iv_length == 16)
         rc = ica_aes_ctr(input_data, encrypt, data_length, key, key_length,
                    tmp_iv, 32, 1);
     else
         rc = ica_aes_ctrlist(input_data, encrypt, data_length, key, key_length,
                    tmp_iv, 1);
     if (rc) {
         printf("ica_aes_ctr encrypt failed with rc = %i\n", rc);
         dump_ctr_data(iv, iv_length, key, key_length, input_data,
                     data_length, encrypt);
     if (!silent && !rc) {
    printf("Encrypt:\n");
         dump_ctr_data(iv, iv_length, key, key_length, input_data,
                     data_length, encrypt);
    }
    if (memcmp(result, encrypt, data_length)) {
    printf("Encryption Result does not match the known ciphertext!\n");
    printf("Expected data:\n");
          dump_array(result, data_length);
         printf("Encryption Result:\n")
         dump_array(encrypt, data_length);
         rc++;
    3
    if (memcmp(expected_iv, tmp_iv, iv_length)) {
    printf("Update of IV does not match the expected IV!\n");
    printf("Expected IV:\n");
          dump_array(expected_iv, iv_length);
          printf("Updated IV:\n");
         dump_array(tmp_iv, iv_length);
printf("Original IV:\n");
          dump_array(iv, iv_length);
         rc++;
```

```
if (rc) {
        printf("AES CTR test exited after encryption\n");
        return rc;
    3
    memcpy(tmp_iv, iv, iv_length);
    rc = ica_aes_ctr(encrypt, decrypt, data_length, key, key_length,
              tmp_iv, 32,0);
    if (rc) {
        printf("ica_aes_ctr decrypt failed with rc = %i\n", rc);
        dump_ctr_data(iv, iv_length, key, key_length, encrypt,
                   data_length, decrypt);
        return rc;
    }
    if (!silent && !rc) {
    printf("Decrypt:\n");
        dump_ctr_data(iv, iv_length, key, key_length, encrypt,
                   data_length, decrypt);
    }
    if (memcmp(decrypt, input_data, data_length)) {
        printf("Decryption Result does not match the original data!\n");
        printf("Original data:\n");
dump_array(input_data, data_length);
        printf("Decryption Result:\n")
        dump_array(decrypt, data_length);
        rc++;
    return rc;
3
int main(int argc, char **argv)
    // Default mode is 0. ECB, CBC and CFQ tests will be performed.
    unsigned int silent = 0;
    unsigned int endless = 0;
    if (argc > 1) {
        if (strstr(argv[1], "silent"))
silent = 1;
        if (strstr(argv[1], "endless"))
            endless = 1;
    int rc = 0;
    int error_count = 0;
    int iteration;
    if (!endless)
    for(iteration = 1; iteration <= NR_TESTS; iteration++)</pre>
        rc = kat_aes_ctr(iteration, silent);
        if (rc) {
            printf("kat_aes_ctr failed with rc = %i\n", rc);
             error_count++;
        } else
            printf("kat_aes_ctr finished successfuly\n");
    int i = 0;
    if (endless)
    while (1) {
    printf("i = %i\n",i);
        silent = 1;
        rc = random_aes_ctr(i, silent, 320, 320);
        if (rc) {
             printf("kat_aes_ctr failed with rc = %i\n", rc);
             return rc;
        } else
            printf("kat_aes_ctr finished successfuly\n");
        i++:
    }
    if (error_count)
        printf("%i testcases failed\n", error_count);
        printf("All testcases finished successfully\n");
    return rc;
3
```

# **AES with OFB mode example**

```
/* This program is released under the Common Public License V1.0
 * You should have received a copy of Common Public License V1.0 along with
 * with this program.
/* Copyright IBM Corp. 2010, 2011 */
#include <fcntl.h>
#include <sys/errno.h>
#include <stdio.h>
#include <string.h>
#include <strings.h>
#include <stdlib.h>
#include "ica_api.h"
#define NR TESTS 6
#define NR_RANDOM_TESTS 10000
/* OFB data - 1 for AES128 *,
unsigned char NIST_KEY_OFB_E1[] = {
     0x2b, 0x7e, 0x15, 0x16, 0x28, 0xae, 0xd2, 0xa6, 0xab, 0xf7, 0x15, 0x88, 0x09, 0xcf, 0x4f, 0x3c,
unsigned char NIST_IV_OFB_E1[] = {
    0x00, 0x01, 0x02, 0x03, 0x04, 0x05, 0x06, 0x07, 0x08, 0x09, 0x0a, 0x0b, 0x0c, 0x0d, 0x0e, 0x0f,
unsigned char NIST_EXPECTED_IV_OFB_E1[] = {
     0x50, 0xfe, 0x67, 0xcc, 0x99, 0x6d, 0x32, 0xb6, 0xda, 0x09, 0x37, 0xe9, 0x9b, 0xaf, 0xec, 0x60,
unsigned char NIST_TEST_DATA_OFB_E1[] = {
     0x6b, 0xc1, 0xbe, 0xe2, 0x2e, 0x40, 0x9f, 0x96, 0xe9, 0x3d, 0x7e, 0x11, 0x73, 0x93, 0x17, 0x2a,
unsigned char NIST_TEST_RESULT_OFB_E1[] = {
     0x3b, 0x3f, 0xd9, 0x2e, 0xb7, 0x2d, 0xad, 0x20, 0x33, 0x34, 0x49, 0xf8, 0xe8, 0x3c, 0xfb, 0x4a,
/* OFB data - 2 for AES128 */
};
unsigned char NIST_IV_OFB_E2[] = {
    0x50, 0xfe, 0x67, 0xcc, 0x99, 0x6d, 0x32, 0xb6, 0xda, 0x09, 0x37, 0xe9, 0x9b, 0xaf, 0xec, 0x60,
};
unsigned char NIST_EXPECTED_IV_OFB_E2[] = {
     Ŏxd9, 0xa4, 0xda, 0xda, 0x08, Ōx92, 0x23, 0x9f, 0x6b, 0x8b, 0x3d, 0x76, 0x80, 0xe1, 0x56, 0x74,
};
unsigned char NIST_TEST_DATA_OFB_E2[] = {
     0xae, 0x2d, 0x8a, 0x57, 0x1e, 0x03, 0xac, 0x9c, 0x9e, 0xb7, 0x6f, 0xac, 0x45, 0xaf, 0x8e, 0x51,
};
unsigned char NIST_TEST_RESULT_OFB_E2[] = {
     0x77, 0x89, 0x50, 0x8d, 0x16, 0x91, 0x8f, 0x03, 0xf5, 0x3c, 0x52, 0xda, 0xc5, 0x4e, 0xd8, 0x25,
/* OFB data - 3 - for AES192 */
unsigned char NIST_KEY_OFB_E3[] = {
     0x8e, 0x73, 0xb0, 0xf7, 0xda, 0x0e, 0x64, 0x52,
     0xc8, 0x10, 0xf3, 0x2b, 0x80, 0x90, 0x79, 0xe5,
     0x62, 0xf8, 0xea, 0xd2, 0x52, 0x2c, 0x6b, 0x7b,
unsigned char NIST_IV_OFB_E3[] = {
```

```
0x00, 0x01, 0x02, 0x03, 0x04, 0x05, 0x06, 0x07
            0x08, 0x09, 0x0a, 0x0b, 0x0c, 0x0d, 0x0e, 0x0f,
?;
unsigned char NIST_EXPECTED_IV_0FB_E3[] = {
           0xa6, 0x09, 0xb3, 0x8d, 0xf3, 0xb1, 0x13, 0x3d, 0xdd, 0xff, 0x27, 0x18, 0xba, 0x09, 0x56, 0x5e,
};
unsigned char NIST_TEST_DATA_OFB_E3[] = {
           0x6b, 0xc1, 0xbe, 0xe2, 0x2e, 0x40, 0x9f, 0x96, 0xe9, 0x3d, 0x7e, 0x11, 0x73, 0x93, 0x17, 0x2a,
7:
unsigned char NIST_TEST_RESULT_OFB_E3[] = {
           \overset{\circ}{0}xcd, 0xc8, 0x\overset{\circ}{0}d, 0\overset{\circ}{x}6f, 0x\overset{\circ}{d}d, \overset{\circ}{0}xf1, 0x8c, 0xab, 0x34, 0xc2, 0x59, 0x09, 0xc9, 0x9a, 0x41, 0x74,
/* OFB data - 4 - for AES192 */
unsigned char NIST KEY OFB E4[] =
           0x8e, 0x73, 0xb0, 0xf7, 0xda, 0x0e, 0x64, 0x52,
           0xc8, 0x10, 0xf3, 0x2b, 0x80, 0x90, 0x79, 0xe5, 0x62, 0xf8, 0xea, 0xd2, 0x52, 0x2c, 0x6b, 0x7b,
unsigned char NIST_IV_0FB_E4[] = {
           0xa6, 0x09, 0xb3, 0x8d, 0xf3, 0xb1, 0x13, 0x3d, 0xdd, 0xff, 0x27, 0x18, 0xba, 0x09, 0x56, 0x5e,
unsigned char NIST_EXPECTED_IV_OFB_E4[] = {
           0x52, 0xef, 0x01, 0xda, 0x52, 0x60, 0x2f, 0xe0, 0x97, 0x5f, 0x78, 0xac, 0x84, 0xbf, 0x8a, 0x50,
unsigned char NIST_TEST_DATA_OFB_E4[] = {
           Öxae, 0x2d, 0x8a, 0x57, 0x1e, 0x03, 0xac, 0x9c, 0x9e, 0xb7, 0x6f, 0xac, 0x45, 0xaf, 0x8e, 0x51,
};
unsigned char NIST_TEST_RESULT_OFB_E4[] = {
           \overset{\circ}{\text{Oxfc}}, 0\text{xc2}, 0\text{xBb}, 0\overset{\circ}{\text{x8d}}, 0\text{x4c}, \overset{\circ}{\text{Ox}}63, 0\text{x83}, 0\text{x7c}, 0\text{x09}, 0\text{xe8}, 0\text{x17}, 0\text{x00}, 0\text{xc1}, 0\text{x10}, 0\text{x04}, 0\text{x01},
/* OFB data 5 - for AES 256 */
unsigned char NIST_KEY_OFB_E5[] = {
           0x60, 0x3d, 0xeb, 0x10, 0x15, 0xca, 0x71, 0xbe, 0x2b, 0x73, 0xae, 0xf0, 0x85, 0x7d, 0x77, 0x81, 0x15, 0x35, 0x36, 0x36, 0x35, 0x36, 0x35, 0x36, 0x35, 0x36, 0x35, 0x36, 0x35, 0x36, 0x35, 0x35, 0x36, 0x35, 0x36, 0x35, 0x36, 0x35, 0x36, 0x35, 0x36, 0x35, 0x36, 0x35, 0x36, 0x35, 0x36, 0x35, 0x36, 0x35, 0x36, 0x35, 0x36, 0x35, 0x36, 0x35, 0x36, 0x35, 0x36, 0x35, 0x36, 0x35, 0x36, 0x36, 0x35, 0x36, 0x35, 0x36, 0x35, 0x36, 0x36, 0x35, 0x36, 0x36, 
           0x1f, 0x35, 0x2c, 0x07, 0x3b, 0x61, 0x08, 0xd7, 0x2d, 0x98, 0x10, 0xa3, 0x09, 0x14, 0xdf, 0xf4,
unsigned char NIST_IV_OFB_E5[] = {
           0x00, 0x01, 0x02, 0x03, 0x04, 0x05, 0x06, 0x07, 0x08, 0x09, 0x0a, 0x0b, 0x0c, 0x0d, 0x0e, 0x0f,
unsigned char NIST_EXPECTED_IV_0FB_E5[] = {
           0xb7, 0xbf, 0x3a, 0x5d, 0x14, 0x39, 0x89, 0xdd, 0x97, 0xf0, 0xfa, 0x97, 0xeb, 0xce, 0x2f, 0x4a,
unsigned char NIST_TEST_DATA_OFB_E5[] = {
           Ŏx6b, 0xc1, 0xbe, 0xe2, 0x2e, 0x40, 0x9f, 0x96, 0xe9, 0x3d, 0x7e, 0x11, 0x73, 0x93, 0x17, 0x2a,
unsigned char NIST_TEST_RESULT_OFB_E5[] = {
           Öxdc, 0x7e, 0x84, 0xbf, 0xda, 0x79, 0x16, 0x4b, 0x7e, 0xcd, 0x84, 0x86, 0x98, 0x5d, 0x38, 0x60,
/* OFB data 6 - for AES 256 */
unsigned char NIST_KEY_OFB_E6[] = {
            0x60, 0x3d, 0xeb, 0x10, 0x15, 0xca, 0x71, 0xbe,
           0x2b, 0x73, 0xae, 0xf0, 0x85, 0x7d, 0x77, 0x81,
           0x1f, 0x35, 0x2c, 0x07, 0x3b, 0x61, 0x08, 0xd7, 0x2d, 0x98, 0x10, 0xa3, 0x09, 0x14, 0xdf, 0xf4,
```

```
unsigned char NIST_IV_OFB_E6[] = {
    0xb7, 0xbf, 0x3a, 0x5d, 0xf4, 0x39, 0x89, 0xdd, 0x97, 0xf0, 0xfa, 0x97, 0xeb, 0xce, 0x2f, 0x4a,
3;
unsigned char NIST_EXPECTED_IV_0FB_E6[] = {
    0xe1, 0xc6, 0x56, 0x30, 0x5e, 0xd1, 0xa7, 0xa6, 0x56, 0x38, 0x05, 0x74, 0x6f, 0xe0, 0x3e, 0xdc,
};
unsigned char NIST_TEST_DATA_OFB_E6[] = {
     0xae, 0x2d, 0x8a, 0x57, 0x1e, 0x03, 0xac, 0x9c,
    0x9e, 0xb7, 0x6f, 0xac, 0x45, 0xaf, 0x8e, 0x51,
unsigned char NIST_TEST_RESULT_OFB_E6[] = {
    0x4f, 0xeb, 0xdc, 0x67, 0x40, 0xd2, 0x0b, 0x3a,
    0xc8, 0x8f, 0x6a, 0xd8, 0x2a, 0x4f, 0xb0, 0x8d,
};
void dump_array(unsigned char *ptr, unsigned int size)
    unsigned char *ptr_end;
    unsigned char *h;
    int i = 1;
    h = ptr;
ptr_end = ptr + size;
    while (h < (unsigned char *)ptr_end) {
    printf("0x%02x ",(unsigned char ) *h);
         if (i == 8) {
    printf("\n");
              i = 1;
         } else {
              ++i;
    printf("\n");
3
void dump_ofb_data(unsigned char *iv, unsigned int iv_length,
                      unsigned char *key, unsigned int key_length,
unsigned char *input_data, unsigned int data_length,
                      unsigned char *output_data)
£
     printf("IV \n");
    dump_array(iv, iv_length);
printf("Key \n");
    dump_array(key, key_length);
     printf("Input Data\n");
    dump_array(input_data, data_length);
printf("Output Data\n");
    dump_array(output_data, data_length);
3
void get_sizes(unsigned int *data_length, unsigned int *iv_length,
             unsigned int *key_length, unsigned int iteration)
    switch (iteration) {
         case 1:
              *data_length = sizeof(NIST_TEST_DATA_OFB_E1);
              *iv length = sizeof(NIST IV OFB E1);
              *key_length = sizeof(NIST_KEY_OFB_E1);
              break;
         case 2:
              *data_length = sizeof(NIST_TEST_DATA_OFB_E2);
              *iv_length = sizeof(NIST_IV_OFB_E2);
*key_length = sizeof(NIST_KEY_OFB_E2);
              break;
         case 3:
              *data_length = sizeof(NIST_TEST_DATA_OFB_E3);
              *iv_length = sizeof(NIST_IV_OFB_E3);
              *key_length = sizeof(NIST_KEY_OFB_E3);
              break;
         case 4:
              *data_length = sizeof(NIST_TEST_DATA_OFB_E4);
              *iv_length = sizeof(NIST_IV_OFB_E4);
              *key_length = sizeof(NIST_KEY_OFB_E4);
              break;
         case 5:
```

```
*data_length = sizeof(NIST_TEST_DATA_OFB_E5);
                *iv_length = sizeof(NIST_IV_OFB_E5);
                *key_length = sizeof(NIST_KEY_OFB_E5);
                break;
          case 6:
                *data_length = sizeof(NIST_TEST_DATA_OFB_E6);
                *iv_length = sizeof(NIST_IV_OFB_E6);
                *key_length = sizeof(NIST_KEY_OFB_E6);
               break:
     3
}
void load_test_data(unsigned char *data, unsigned int data_length,
                unsigned char *result,
                unsigned char *iv, unsigned char *expected_iv,
                unsigned int iv_length,
               unsigned char \star \overline{\text{key}}, unsigned int key_length, unsigned int iteration)
     switch (iteration) {
          case 1:
               memcpy(data, NIST_TEST_DATA_OFB_E1, data_length);
memcpy(result, NIST_TEST_RESULT_OFB_E1, data_length);
memcpy(iv, NIST_IV_OFB_E1, iv_length);
               memcpy(expected_iv, NIST_EXPECTED_IV_OFB_E1, iv_length);
memcpy(key, NIST_KEY_OFB_E1, key_length);
                break:
          case 2:
                memcpy(data, NIST_TEST_DATA_OFB_E2, data_length);
                memcpy(result, NIST_TEST_RESULT_OFB_E2, data_length);
               memcpy(iv, NIST_IV_OFB_E2, iv_length);
memcpy(expected_iv, NIST_EXPECTED_IV_OFB_E2, iv_length);
               memcpy(key, NIST_KEY_OFB_E2, key_length);
          case 3:
               memcpy(data, NIST_TEST_DATA_OFB_E3, data_length);
memcpy(result, NIST_TEST_RESULT_OFB_E3, data_length);
               memcpy(iv, NIST_IV_OFB_E3, iv_length);
memcpy(expected_iv, NIST_EXPECTED_IV_OFB_E3, iv_length);
                memcpy(key, NIST_KEY_OFB_E3, key_length);
               break:
          case 4:
                memcpy(data, NIST_TEST_DATA_OFB_E4, data_length);
                memcpy(result, NIST TEST RESULT OFB E4, data length);
               memcpy(iv, NIST_IV_OFB_E4, iv_length);
memcpy(expected_iv, NIST_EXPECTED_IV_OFB_E4, iv_length);
                memcpy(key, NIST_KEY_OFB_E4, key_length);
          case 5:
               memcpy(data, NIST_TEST_DATA_OFB_E5, data_length);
memcpy(result,_NIST_TEST_RESULT_OFB_E5, data_length);
               memcpy(iv, NIST_IV_OFB_E5, iv_length);
memcpy(expected_iv, NIST_EXPECTED_IV_OFB_E5, iv_length);
memcpy(key, NIST_KEY_OFB_E5, key_length);
               break:
          case 6:
               memcpy(data, NIST_TEST_DATA_OFB_E6, data_length);
memcpy(result, NIST_TEST_RESULT_OFB_E6, data_length);
memcpy(iv, NIST_IV_OFB_E6, iv_length);
               memcpy(expected_iv, NIST_EXPECTED_IV_OFB_E6, iv_length);
               memcpy(key, NIST_KEY_OFB_E6, key_length);
     3
int load_random_test_data(unsigned char *data, unsigned int data_length,
                         unsigned char *iv, unsigned int iv_length,
                         unsigned char *key, unsigned int key_length)
     int rc;
     rc = ica_{random_number_generate(data_length, data);} if (rc) \frac{1}{2}
          printf("ica_random_number_generate with rc = %i errnor = %i\n",
                   rc, errno);
          return rc;
     rc = ica_random_number_generate(iv_length, iv);
     if (rc)
          printf("ica_random_number_generate with rc = %i errnor = %i\n",
                   rc, errno);
```

```
return rc;
    }
    rc = ica_random_number_generate(key_length, key);
    if (rc) \bar{\{}
         printf("ica_random_number_generate with rc = %i errnor = %i\n",
                 rc, errno);
         return rc;
    return rc:
3
int random aes ofb(int iteration, int silent, unsigned int data length)
    int rc = 0;
    unsigned int iv_length = sizeof(ica_aes_vector_t);
    unsigned int key_length = AES_KEY_LEN128;
unsigned char iv[iv_length];
unsigned char tmp_iv[iv_length];
    unsigned char input_data[data_length];
    unsigned char encrypt[data_length]; unsigned char decrypt[data_length];
for (i = 0; i \le 2; i++) {
    unsigned char key[key_length];
    memset(encrypt, 0x00, data_length);
    memset(decrypt, 0x00, data_length);
    load_random_test_data(input_data, data_length, iv, iv_length, key,
    key_length);
memcpy(tmp_iv, iv, iv_length);
    printf("Test Parameters for iteration = %i\n", iteration);
printf("key length = %i, data length = %i, iv length = %i\n",
            key_length, data_length, iv_length);
    rc = ica_aes_ofb(input_data, encrypt, data_length, key, key_length,
               tmp_iv, 1);
    if (rc) {
         printf("ica_aes_ofb encrypt failed with rc = %i\n", rc);
         if (!silent && !rc) {
    printf("Encrypt:\n");
         dump_ofb_data(iv, iv_length, key, key_length, input_data, data_length, encrypt);
    }
         printf("AES OFB test exited after encryption\n");
         return rc;
    }
    memcpy(tmp_iv, iv, iv_length);
    rc = ica_aes_ofb(encrypt, decrypt, data_length, key, key_length,
               tmp_iv, 0);
         printf("ica_aes_ofb decrypt failed with rc = %i\n", rc);
         dump_ofb_data(iv, iv_length, key, key_length, encrypt,
                    data_length, decrypt);
         return rc;
    if (!silent && !rc) {
    printf("Decrypt:\n");
         dump_ofb_data(iv, iv_length, key, key_length, encrypt,
                    data_length, decrypt);
    if (memcmp(decrypt, input_data, data_length)) {
         printf("Decryption Result does not match the original data!\n");
printf("Original data:\n");
         dump_array(input_data, data_length);
printf("Decryption Result:\n");
         dump_array(decrypt, data_length);
         rc++:
         return rc;
    key_length += 8;
```

```
}
    return rc:
7
int kat_aes_ofb(int iteration, int silent)
    unsigned int data_length;
unsigned int iv_length;
    unsigned int key_length;
    get sizes(&data length, &iv length, &key length, iteration);
    printf("Test Parameters for iteration = %i\n", iteration);
    unsigned char iv[iv_length];
unsigned char tmp_iv[iv_length];
    unsigned char expected_iv[iv_length];
    unsigned char key[key_length];
unsigned char input_data[data_length];
    unsigned char encrypt[data_length];
unsigned char decrypt[data_length];
    unsigned char result[data_length];
    int rc = 0;
    load_test_data(input_data, data_length, result, iv, expected_iv,
                 iv_length, key, key_length, iteration);
    memcpy(tmp_iv, iv, iv_length);
    rc = ica_aes_ofb(input_data, encrypt, data_length, key, key_length,
               tmp_iv, 1);
     if (rc) {
         printf("ica_aes_ofb encrypt failed with rc = %i\n", rc);
dump_ofb_data(iv, iv_length, key, key_length, input_data,
                     data_length, encrypt);
     if (!silent && !rc) {
         printf("Encrypt:\n");
dump_ofb_data(iv, iv_length, key, key_length, input_data,
                     data_length, encrypt);
    if (memcmp(result, encrypt, data_length)) {
    printf("Encryption Result does not match the known ciphertext!\n");
         printf("Expected data:\n");
         dump_array(result, data_length);
printf("Encryption Result:\n");
         dump_array(encrypt, data_length);
         rc++;
    }
    if (memcmp(expected_iv, tmp_iv, iv_length)) {
    printf("Update of IV does not match the expected IV!\n");
    printf("Expected IV:\n");
         dump_array(expected_iv, iv_length);
         printf("Updated IV:\n");
         dump_array(tmp_iv, iv_length);
printf("Original IV:\n");
         dump_array(iv, iv_length);
         printf("AES OFB test exited after encryption\n");
         return rc;
    memcpy(tmp_iv, iv, iv_length);
    rc = ica_aes_ofb(encrypt, decrypt, data_length, key, key_length,
               tmp_iv, 0);
     if (rc) {
         return rc;
    3
    if (!silent && !rc) {
         printf("Decrypt:\n");
```

```
dump_ofb_data(iv, iv_length, key, key_length, encrypt,
                     data_length, decrypt);
    7
    if (memcmp(decrypt, input_data, data_length)) {
    printf("Decryption Result does not match the original data!\n");
         printf("Original data:\n");
         dump_array(input_data, data_length);
printf("Decryption Result:\n");
         dump_array(decrypt, data_length);
    return rc;
7
int main(int argc, char **argv)
    unsigned int silent = 0;
    if (argc > 1)
         if (strstr(argv[1], "silent"))
              silent = 1;
    int rc = 0;
    int error_count = 0;
    int iteration;
    unsigned int data_length = sizeof(ica_aes_vector_t);
for(iteration = 1; iteration <= NR_TESTS; iteration++)</pre>
         rc = kat_aes_ofb(iteration, silent);
         if (rc)
              printf("kat_aes_ofb failed with rc = %i\n", rc);
              error_count++;
         } else
              printf("kat_aes_ofb finished successfuly\n");
    for(iteration = 1; iteration <= NR_RANDOM_TESTS; iteration++)
   int silent = 1;</pre>
         rc = random_aes_ofb(iteration, silent, data_length);
         if (rc) {
              printf("random_aes_ofb failed with rc = %i\n", rc);
              error_count++;
              goto out;
         } else
              printf("random_aes_ofb finished successfuly\n");
         data length += sizeof(ica aes vector t);
    7
out:
    if (error_count)
    printf("%i testcases failed\n", error_count);
    else
         printf("All testcases finished successfully\n");
    return rc;
3
```

# **AES with XTS mode example**

```
/* This program is released under the Common Public License V1.0

* You should have received a copy of Common Public License V1.0 along with
* with this program.

* Copyright IBM Corp. 2016

* */

#include <stdio.h>
#include <string.h>
#include <errno.h>

#include <ica_api.h>

#define AES_CIPHER_BLOCK_SIZE 16

/* This example uses a static keys. In real life you would
* use real AES keys, which is negotiated between the
* encrypting and the decrypting entity.
```

```
* Note: AES-128 key size is 16 bytes (AES_KEY_LEN128)
 */
unsigned char aes_xts_key1[] = {
    0x00, 0x01, 0x02, 0x03, 0x04, 0x05, 0x06, 0x07, 0x08, 0x09, 0x0A, 0x0B, 0x0C, 0x0D, 0x0E, 0x0F,
0x18, 0x19, 0x1A, 0x1B, 0x1C, 0x1D, 0x1E, 0x1F,
};
/* This is the plain data, you want to encrypt. For the
 * encryption mode used in this example, it is necessary,
 * that the length of the encrypted data is at least as
* large as the AES cipher block size (AES_CIPHER_BLOCK_SIZE),
 * but it does not have to be a multiple of the cipher block size.
unsigned char plain_data[] = {
    0x55, 0x73, 0x69, 0x6e, 0x67, 0x20, 0x6c, 0x69, 0x62, 0x69, 0x62, 0x69, 0x63, 0x61, 0x20, 0x77, 0x69, 0x74, 0x68, 0x20, 0x41, 0x45, 0x53, 0x2d, 0x58, 0x54,
    0x53, 0x20, 0x69, 0x73, 0x20, 0x73, 0x6d, 0x61, 0x72, 0x74, 0x20, 0x61, 0x6e, 0x64, 0x20, 0x65,
    0x61, 0x73, 0x79, 0x21, 0x00
};
/* Prints hex values to standard out. */
static void dump_data(unsigned char *data, unsigned long length);
/* Prints a description of the return value to standard out. */
static int handle_ica_error(int rc);
int main(char **argv, int argc)
    int rc;
    /\star This is the AES XTS tweak value.
     * We are generating it per random number generator. In real life
     * you would use an tweak value which is negotiated between the
     * encrypting and the decrypting entity.
    unsigned char random_tweak_value[AES_CIPHER_BLOCK_SIZE];
     /* Since libica function ica_aes_xts updates the tweak value
     * we let ica_aes_xts work on a copy of the generated tweak
     * value. We will need the original tweak value for decrypting
     * the data later on.
     */
    unsigned char tweak_value[AES_CIPHER_BLOCK_SIZE];
    unsigned char cipher_data[sizeof(plain_data)];
    unsigned char decrypt_data[sizeof(plain_data)];
     /* Generate the tweak value by random */
    rc = ica_random_number_generate(sizeof(random_tweak_value),
                                         random_tweak_value);
     /* Error handling (if necessary). */
    if (rc)
         return handle_ica_error(rc);
    /* Dump keys, tweak value and plain data to standard output, just for
     * a visual control.
     printf("AES key1:\n");
    dump_data(aes_xts_key1, sizeof(aes_xts_key1));
printf("AES key2:\n");
     dump_data(aes_xts_key2, sizeof(aes_xts_key2));
     printf("TWEAK:\n");
    dump_data(random_tweak_value, sizeof(random_tweak_value));
     printf("plain data:\n");
    dump_data(plain_data, sizeof(plain_data));
     /* Copy the generated tweak value so that we still
     * have the original one available after the call to ica_aes_xts.
     memcpy(tweak_value,random_tweak_value,sizeof(tweak_value));
     /* Encrypt plain data to cipher data, using libica API.
     */
     rc = ica_aes_xts(plain_data, cipher_data, sizeof(plain_data),
               aes_xts_key1, aes_xts_key2, AES_KEY_LEN128, tweak_value,
```

```
ICA_ENCRYPT);
    /* Error handling (if necessary). */
    if (rc)
        return handle_ica_error(rc);
    /* Dump encrypted data.
    printf("encrypted data:\n");
    dump_data(cipher_data, sizeof(plain_data));
    /* Get the original tweak value, because ica_aes_xts
     * has modified the tweak_value variable on encryption.
    memcpy(tweak_value,random_tweak_value,sizeof(tweak_value));
    /* Decrypt cipher data to decrypted data, using libica API.
     \star Note: The same AES keys and tweak value must be used for
     * encryption and decryption.
    rc = ica_aes_xts(cipher_data, decrypt_data, sizeof(plain_data))
             aes_xts_key1, aes_xts_key2, AES_KEY_LEN128, tweak_value,
             ICA_DECRYPT);
    /* Error handling (if necessary). */
    if (rc)
        return handle_ica_error(rc);
    /* Dump decrypted data.
     * Note: Please compare output with the plain data, they are the same.
    printf("decrypted data:\n");
    dump_data(decrypt_data, sizeof(plain_data));
    /* Surprise... :-)
     * Note: The following will only work in this example!
    printf("%s\n", decrypt_data);
static void dump_data(unsigned char *data, unsigned long length)
    unsigned char *ptr;
    int i;
    for (ptr = data, i = 1; ptr < (data+length); ptr++, i++) {
    printf("0x%02x ", *ptr);</pre>
        if ((i % AES_CIPHER_BLOCK_SIZE) == 0)
            printf("\n");
    if (i % AES_CIPHER_BLOCK_SIZE)
    printf("\n");
3
static int handle_ica_error(int rc)
    switch (rc) {
    case 0:
        printf("OK\n");
        break;
    case EINVAL:
        printf("Incorrect parameter.\n");
        break;
    case EPERM:
        printf("Operation not permitted by Hardware (CPACF).\n");
        break;
    case EIO:
        printf("I/O error.\n");
        break;
    default:
        printf("unknown error.\n");
    return rc;
3
```

# **AES with CBC mode example**

```
/* This program is released under the Common Public License V1.0
 * You should have received a copy of Common Public License V1.0 along with
 * with this program.
 * Copyright IBM Corp. 2016
 */
#include <stdio.h>
#include <string.h>
#include <errno.h>
#include <ica_api.h>
#define AES_CIPHER_BLOCK_SIZE 16
/* This example uses a static key. In real life you would
 * use your real AES key, which is negotiated between the
 * encrypting and the decrypting entity.
 * Note: AES-128 key size is 16 bytes (AES_KEY_LEN128)
unsigned char aes_key[] = {
    0x00, 0x01, 0x02, 0x03, 0x04, 0x05, 0x06, 0x07,
    0x08, 0x09, 0x0A, 0x0B, 0x0C, 0x0D, 0x0E, 0x0F,
/* This is the plain data, you want to encrypt. For the
 * encryption mode used in this example, it is necessary,
 * that the length of the encrypted data is a multiple of
 * the AES cipher block size (AES_CIPHER_BLOCK_SIZE).
unsigned char plain_data[] = {
     0x55, 0x73, 0x69, 0x6e, 0x67, 0x20, 0x6c, 0x69, 0x62, 0x69, 0x61, 0x20, 0x69, 0x73, 0x20,
     0x73, 0x6d, 0x61, 0x72, 0x74, 0x20, 0x61, 0x6e, 0x64, 0x20, 0x65, 0x61, 0x73, 0x79, 0x21, 0x00,
/* Prints hex values to standard out. */
static void dump_data(unsigned char *data, unsigned long length); /* Prints a description of the return value to standard out. */
static int handle_ica_error(int rc);
int main(char **argv, int argc)
     int rc;
     /* This is the initialization vector. The initialization vector
* is of the same size as the cipher block (AES_CIPHER_BLOCK_SIZE).
      \star We are generating it per random number generator. In real life \star you would use an initialization vector which is negotiated
      \star between the encrypting and the decrypting entity.
     unsigned char random_iv[AES_CIPHER_BLOCK_SIZE];
     /* Since libica function ica_aes_cbc updates the initialization
 * vector, we let ica_aes_cbc work on a copy of the generated
      * initialization vector. We will need the original initialization
      * vector for decrypting the data later on.
     unsigned char iv[AES_CIPHER_BLOCK_SIZE];
     unsigned char cipher_data[sizeof(plain_data)];
     unsigned char decrypt_data[sizeof(plain_data)];
     /* Generate the initialization vector by random */
     rc = ica_random_number_generate(sizeof(random_iv), random_iv);
     /* Error handling (if necessary). */
     if (rc)
          return handle_ica_error(rc);
     /* Dump key, iv and plain data to standard output, just for
      * a visual control.
```

```
printf("AES key:\n");
    dump_data(aes_key, sizeof(aes_key));
    printf("IV:\n");
    dump_data(random_iv, sizeof(random_iv));
    printf("plain data:\n");
    dump_data(plain_data, sizeof(plain_data));
    /* Copy the generated initialization vector so that we still \star have the original one available after the call to ica_aes_cbc.
    memcpy(iv,random_iv,sizeof(iv));
    /* Encrypt plain data to cipher data, using libica API.
    rc = ica_aes_cbc(plain_data, cipher_data, sizeof(plain_data),
              aes_key, AES_KEY_LEN128, iv,
ICA_ENCRYPT);
    /* Error handling (if necessary). */
    if (rc)
        return handle ica error(rc);
    /* Dump encrypted data. */
printf("encrypted data:\n");
    dump_data(cipher_data, sizeof(plain_data));
    /* Get the original initialization vector, because ica_aes_cbc
     * has modified the iv variable on encryption.
    memcpy(iv,random_iv,sizeof(iv));
    /* Decrypt cipher data to decrypted data, using libica API.
     * Note: The same AES key and IV must be used for encryption and
     * decryption.
   /* Error handling (if necessary). */
    if (rc)
        return handle_ica_error(rc);
    /* Dump decrypted data.
     * Note: Please compare output with the plain data, they are the same.
    printf("decrypted data:\n");
    dump_data(decrypt_data, sizeof(plain_data));
    /* Surprise... :-)
     * Note: The following will only work in this example!
    printf("%s\n", decrypt_data);
static void dump_data(unsigned char *data, unsigned long length)
    unsigned char *ptr;
    int i;
    for (ptr = data, i = 1; ptr < (data+length); ptr++, i++) {
    printf("0x%02x ", *ptr);</pre>
        if ((i % AES_CIPHER_BLOCK_SIZE) == 0)
            printf("\\n");
    if (i % AES_CIPHER_BLOCK_SIZE)
    printf("\n");
3
static int handle_ica_error(int rc)
    switch (rc) {
    case 0:
        printf("OK\n");
        break:
    case EINVAL:
        printf("Incorrect parameter.\n");
        break;
    case EPERM:
        printf("Operation not permitted by Hardware (CPACF).\n");
        break;
   case EIO:
```

```
printf("I/O error.\n");
    break;
default:
    printf("unknown error.\n");
}
return rc;
}
```

# **AES** with GCM mode example

```
/* This program is released under the Common Public License V1.0
 * You should have received a copy of Common Public License V1.0 along with
 * with this program.
 * Copyright IBM Corp. 2016
#include <stdio.h>
#include <string.h>
#include <errno.h>
#include <ica_api.h>
#define AES_CIPHER_BLOCK_SIZE 16
/* This example uses a static key. In real life you would
* use your real AES key, which is negotiated between the
 * encrypting and the decrypting entity.
 * Note: AES-128 key size is 16 bytes (AES_KEY_LEN128)
unsigned char aes_key[] = {
    0x00, 0x01, 0x02, 0x03, 0x04, 0x05, 0x06, 0x07, 0x08, 0x09, 0x0A, 0x0B, 0x0C, 0x0D, 0x0E, 0x0F
/* This is the plain data, you want to encrypt.
unsigned char plain_data[] = {
    0x55, 0x73, 0x6\overline{9}, 0x\overline{6e}, 0x67, 0x20, 0x6c, 0x69,
    0x62, 0x69, 0x63, 0x61, 0x20, 0x69, 0x73, 0x20, 0x73, 0x6d, 0x61, 0x72, 0x74, 0x20, 0x61, 0x6e,
    0x64, 0x20, 0x65, 0x61, 0x73, 0x79, 0x21, 0x00
/\star This is the initialization vector. The initialization vector
 \star size must be greater than 0 and less than 2^{61}. A length of
 * 12 is recommended.
unsigned char iv[12] = {
    \bar{0} \times 00, 0 \times 01, \bar{0} \times 02, 0 \times 03, 0 \times 04, 0 \times 05, 0 \times 06, 0 \times 07,
    0x08, 0x09, 0x0A, 0x0B
};
/* This is additional authenticated data. It is subject to the
 * message authentication code computation, but is not encrypted.
unsigned char aad[] = {
    0x10, 0x11, 0x12, 0x13, 0x14, 0x15, 0x16, 0x17, 0x18, 0x19, 0x1A, 0x1B, 0x1C, 0x1D, 0x1E, 0x1F
/* Prints hex values to standard out. */
static void dump_data(unsigned char *data, unsigned long length);
/* Prints a description of the return value to standard out. */
static int handle_ica_error(int rc);
int main(char **argv, int argc)
    int rc;
     /* This is a buffer for the message authentication code (tag) for
      * the additional authenticated data in aad and the plain text.
      * Note: The authentication strength depends on the length of the
              authentication tag
```

```
unsigned char tag[16];
    unsigned char cipher_data[sizeof(plain_data)];
    unsigned char decrypt_data[sizeof(plain_data)];
    /\star Dump key, iv, and and plain data to standard output, just for \star a visual control.
     */
    printf("AES key:\n");
    dump_data(aes_key, sizeof(aes_key));
printf("IV:\n");
    dump_data(iv, sizeof(iv));
printf("AAD:\n");
    dump_data(aad, sizeof(aad));
    printf("plain data:\n");
    dump_data(plain_data, sizeof(plain_data));
    /* Encrypt plain data to cipher data, using libica API.
     * This will also compute the authetication code (tag) from
     * the plain data and the additional authenticated data.
    aad, sizeof(aad),
                  tag, sizeof(tag),
aes_key, AES_KEY_LEN128,
                  ICA_ENCRYPT);
    /* Error handling (if necessary). */
    if (rc)
        return handle_ica_error(rc);
    /* Dump encrypted data.
    printf("encrypted data:\n");
dump_data(cipher_data, sizeof(plain_data));
    printf("Authetication code:\n");
    dump_data(tag, sizeof(tag));
    /* Decrypt cipher data to decrypted data, using libica API.
 * Note: The same AES key, IV and AAD must be used for encryption and
     \star decryption. The authentication code (tag) is verified against the
     * decrypted data and the additional authenticated data. If the
     * authentication code does not match, EFAULT is returned.
     */
    rc = ica_aes_gcm(decrypt_data, sizeof(plain_data), cipher_data,
                  iv, sizeof(iv);
                  aad, sizeof(aad),
                  tag, sizeof(tag),
                  aes_key, AES_KEY_LEN128,
ICA_DECRYPT);
    /* Error handling (if necessary). */
    if (rc)
        return handle_ica_error(rc);
    /* Dump decrypted data.
     * Note: Please compare output with the plain data, they are the same.
     */
    printf("decrypted data:\n");
    dump_data(decrypt_data, sizeof(plain_data));
    /* Surprise... :-)
     * Note: The following will only work in this example!
    printf("%s\n", decrypt_data);
return rc;
static void dump_data(unsigned char *data, unsigned long length)
    unsigned char *ptr;
    int i;
    for (ptr = data, i = 1; ptr < (data+length); ptr++, i++) {
    printf("0x%02x ", *ptr);
    if ((i % AES_CIPHER_BLOCK_SIZE) == 0)
        printf("\n");</pre>
    }
```

```
if (i % AES_CIPHER_BLOCK_SIZE)
        printf("\n");
7
static int handle_ica_error(int rc)
    switch (rc) {
    case 0:
        printf("OK\n");
        break;
    case EINVAL:
        printf("Incorrect parameter.\n");
        break:
    case EPERM:
        printf("Operation not permitted by Hardware (CPACF).\n");
        break;
    case EIO:
        printf("I/O error.\n");
        break:
    case EFAULT:
        printf("The verification of the message authentication code has failed.\n");
        break;
    default:
        printf("unknown error.\n");
    return rc:
3
```

# **CMAC** example

```
/* This program is released under the Common Public License V1.0
 * You should have received a copy of Common Public License V1.0 along with
 * with this program.
/* Copyright IBM Corp. 2010, 2011 */
#include <fcntl.h>
#include <sys/errno.h>
#include <stdio.h>
#include <stdlib.h>
#include <string.h>
#include "ica_api.h"
#define BYTE 8
#define NUM TESTS 12
unsigned int key_length[12] = \{16, 16, 16, 16, 24, 24, 24, 24, 32, 32, 32, 32\};
unsigned char key[12][32] = \{\{\}\}
     0x2b, 0x7e, 0x15, 0x16, 0x28, 0xae, 0xd2, 0xa6, 0xab, 0xf7, 0x15, 0x88, 0x09, 0xcf, 0x4f, 0x3c},{
     0x2b, 0x7e, 0x15, 0x16, 0x28, 0xae, 0xd2, 0xa6, 0xab, 0xf7, 0x15,
     0x88, 0x09, 0xcf, 0x4f, 0x3c},
     0x2b, 0x7e, 0x15, 0x16, 0x28, 0xae, 0xd2, 0xa6, 0xab, 0xf7, 0x15,
     0x88, 0x09, 0xcf, 0x4f, 0x3c},{
     0x2b, 0x7e, 0x15, 0x16, 0x28, 0xae, 0xd2, 0xa6, 0xab, 0xf7, 0x15,
     0x88, 0x09, 0xcf, 0x4f, 0x3c},{
0x8e, 0x73, 0xb0, 0xf7, 0xda, 0x0e, 0x64, 0x52, 0xc8, 0x10 ,0xf3,
     0x2b, 0x80, 0x90, 0x79, 0xe5, 0x62, 0xf8, 0xea, 0xd2, 0x52, 0x2c,
     0x6b, 0x7b},
     0x8e, 0x73, 0xb0, 0xf7, 0xda, 0x0e, 0x64, 0x52, 0xc8, 0x10 ,0xf3,
     0x2b, 0x80, 0x90, 0x79, 0xe5, 0x62, 0xf8, 0xea, 0xd2, 0x52, 0x2c,
     0x6b, 0x7b,
     0x8e, 0x73, 0xb0, 0xf7, 0xda, 0x0e, 0x64, 0x52, 0xc8, 0x10 ,0xf3, 0x2b, 0x80, 0x90, 0x79, 0xe5, 0x62, 0xf8, 0xea, 0xd2, 0x52, 0x2c,
     0x6b, 0x7b},
     0x8e, 0x73, 0xb0, 0xf7, 0xda, 0x0e, 0x64, 0x52, 0xc8, 0x10 ,0xf3, 0x2b, 0x80, 0x90, 0x79, 0xe5, 0x62, 0xf8, 0xea, 0xd2, 0x52, 0x2c,
     0x6b, 0x7b},
     0x60, 0x3d, 0xeb, 0x10, 0x15, 0xca, 0x71, 0xbe, 0x2b, 0x73, 0xae, 0xf0, 0x85, 0x7d, 0x77, 0x81, 0x1f, 0x35, 0x2c, 0x07, 0x3b, 0x61,
     0x08, 0xd7, 0x2d, 0x98, 0x10, 0xa3, 0x09, 0x14, 0xdf, 0xf4}, {
0x60, 0x3d, 0xeb, 0x10, 0x15, 0xca, 0x71, 0xbe, 0x2b, 0x73, 0xae,
0xf0, 0x85, 0x7d, 0x77, 0x81, 0x1f, 0x35, 0x2c, 0x07, 0x3b, 0x61,
     0x08, 0xd7, 0x2d, 0x98, 0x10, 0xa3, 0x09, 0x14, 0xdf, 0xf4}, { 0x60, 0x3d, 0xeb, 0x10, 0x15, 0xca, 0x71, 0xbe, 0x2b, 0x73, 0xae,
```

```
0xf0, 0x85, 0x7d, 0x77, 0x81, 0x1f, 0x35, 0x2c, 0x07, 0x3b, 0x61,
    0x08, 0xd7, 0x2d, 0x98, 0x10, 0xa3, 0x09, 0x14, 0xdf, 0xf4},{
    0x60, 0x3d, 0xeb, 0x10, 0x15, 0xca, 0x71, 0xbe, 0x2b, 0x73, 0xae, 0xf0, 0x85, 0x7d, 0x77, 0x81, 0x1f, 0x35, 0x2c, 0x07, 0x3b, 0x61,
    0x08, 0xd7, 0x2d, 0x98, 0x10, 0xa3, 0x09, 0x14, 0xdf, 0xf4}
0x47, 0xb9, 0x1b, 0x54, 0x6f},{
    0x22, 0x45, 0x2d, 0x8e, 0x49, 0xa8, 0xa5, 0x93, 0x9f, 0x73, 0x21,
    0xce, 0xea, 0x6d, 0x51, 0x4b},{
    0xe5, 0x68, 0xf6, 0x81, 0x94, 0xcf, 0x76, 0xd6, 0x17, 0x4d, 0x4c, 0xc0, 0x43, 0x10, 0xa8, 0x54}
};
unsigned long mlen[12] = \{ 0, 16, 40, 64, 0, 16, 40, 64, 0, 16, 40, 64 \};
unsigned char message[12][512] = {{
    0x00},{
    0x6b, 0xc1, 0xbe, 0xe2, 0x2e, 0x40, 0x9f, 0x96, 0xe9, 0x3d, 0x7e,
    0x11, 0x73, 0x93, 0x17, 0x2a},{
    0x6b, 0xc1, 0xbe, 0xe2, 0x2e, 0x40, 0x9f, 0x96, 0xe9, 0x3d, 0x7e,
    0x11, 0x73, 0x93, 0x17, 0x2a, 0xae, 0x2d, 0x8a, 0x57, 0x1e, 0x03
    0xac, 0x9c, 0x9e, 0xb7,
                                 0x6f, 0xac, 0x45,
                                                       0xaf ,0x8e, 0x51, 0x30,
    0xc8, 0x1c, 0x46, 0xa3, 0x5c, 0xe4, 0x11},
    0x6b, 0xc1, 0xbe, 0xe2, 0x2e, 0x40, 0x9f, 0x96, 0xe9, 0x3d, 0x7e,
    0x11, 0x73, 0x93, 0x17, 0x2a, 0xae, 0x2d, 0x8a, 0x57, 0x1e, 0x03,
    Oxac, 0x9c, 0x9e, 0xb7, 0x6f, 0xac, 0x45, 0xaf, 0x8e, 0x51, 0x30 0xc8, 0x1c, 0x46, 0xa3, 0x5c, 0xe4, 0x11, 0xe5, 0xfb, 0xc1, 0x19
    0x1a, 0x0a, 0x52, 0xef, 0xf6, 0x9f, 0x24, 0x45, 0xdf, 0x4f, 0x9b, 0x17, 0xad, 0x2b, 0x41, 0x7b, 0xe6, 0x6c, 0x37, 0x10},{
    0x00},{
    0x6b, 0xc1, 0xbe, 0xe2, 0x2e, 0x40, 0x9f, 0x96, 0xe9, 0x3d, 0x7e, 0x11, 0x73, 0x93, 0x17, 0x2a\}, {
    0x6b, 0xc1, 0xbe, 0xe2, 0x2e, 0x40, 0x9f, 0x96, 0xe9, 0x3d, 0x7e,
    0x11, 0x73, 0x93, 0x17, 0x2a, 0xae, 0x2d, 0x8a, 0x57, 0x1e, 0x03, 0xac, 0x9c, 0x9e, 0xb7, 0x6f, 0xac, 0x45, 0xaf, 0x8e, 0x51, 0x30,
    0xc8, 0x1c, 0x46, 0xa3, 0x5c, 0xe4, 0x11},
    0x6b, 0xc1, 0xbe, 0xe2, 0x2e, 0x40, 0x9f, 0x96, 0xe9, 0x3d, 0x7e,
    0x11, 0x73, 0x93, 0x17, 0x2a, 0xae, 0x2d, 0x8a, 0x57, 0x1e, 0x03,
    Oxac, 0x9c, 0x9e, 0xb7, 0x6f, 0xac, 0x45, 0xaf, 0x8e, 0x51, 0x30, 0xc8, 0x1c, 0x46, 0xa3, 0x5c, 0xe4, 0x11, 0xe5, 0xfb, 0xc1, 0x19,
    0x1a, 0x0a, 0x52, 0xef, 0xf6, 0x9f, 0x24, 0x45, 0xdf, 0x4f, 0x9b, 0x17, 0xad, 0x2b, 0x41, 0x7b, 0xe6, 0x6c, 0x37, 0x10},{
    0x00},
    0x6b, 0xc1, 0xbe, 0xe2, 0x2e, 0x40, 0x9f, 0x96, 0xe9, 0x3d, 0x7e, 0x11, 0x73, 0x93, 0x17, 0x2a},{
    0x6b, 0xc1, 0xbe, 0xe2, 0x2e, 0x40, 0x9f, 0x96, 0xe9, 0x3d, 0x7e,
    0x11, 0x73, 0x93, 0x17, 0x2a, 0xae, 0x2d, 0x8a, 0x57, 0x1e, 0x03, 0xac, 0x9c, 0x9e, 0xb7, 0x6f, 0xac, 0x45, 0xaf, 0x8e, 0x51, 0x30,
    0xc8, 0x1c, 0x46, 0xa3, 0x5c, 0xe4, 0x11},
                                 0x2e, 0x40, 0x9f, 0x96, 0xe9, 0x3d, 0x7e,
    0x6b, 0xc1, 0xbe, 0xe2,
    0x11, 0x73, 0x93, 0x17, 0x2a, 0xae, 0x2d, 0x8a, 0x57, 0x1e, 0x03,
    0xac, 0x9c, 0x9e, 0xb7, 0x6f, 0xac, 0x45, 0xaf, 0x8e, 0x51, 0x30, 0xc8, 0x1c, 0x46, 0xa3, 0x5c, 0xe4, 0x11, 0xe5, 0xfb, 0xc1, 0x19,
    0x1a, 0x0a, 0x52, 0xef, 0xf6, 0x9f, 0x24, 0x45, 0xdf, 0x4f, 0x9b, 0x17, 0xad, 0x2b, 0x41, 0x7b, 0xe6, 0x6c, 0x37, 0x10}
unsigned char expected_cmac[12][16] = {{
    0xbb, 0x1d, 0x69, 0x29, 0xe9, 0x59, 0x37, 0x28, 0x7f, 0xa3, 0x7d,
    0x12, 0x9b, 0x75, 0x67, 0x46},
    0x07, 0x0a, 0x16, 0xb4, 0x6b, 0x4d, 0x41, 0x44, 0xf7, 0x9b, 0xdd,
    0x9d, 0xd0, 0x4a, 0x28, 0x7c},
    0xdf, 0xa6, 0x67, 0x47, 0xde, 0x9a, 0xe6, 0x30, 0x30, 0xca, 0x32, 0x61, 0x14, 0x97, 0xc8, 0x27},{
           0xf0,
                  Oxbe, Oxbf, Ox7e, Ox3b, Ox9d, Ox92, Oxfc, Ox49, Ox74,
    0x17, 0x79, 0x36, 0x3c, 0xfe},
    0xd1, 0x7d, 0xdf, 0x46, 0xad, 0xaa, 0xcd, 0xe5, 0x31, 0xca, 0xc4,
    0x83, 0xde, 0x7a, 0x93, 0x67}
    0x9e, 0x99, 0xa7, 0xbf, 0x31
                                        0xe7, 0x10, 0x90, 0x06, 0x62, 0xf6,
                   0x7c, 0x51, 0x84},
    0x5e, 0x61,
    0x8a, 0x1d, 0xe5, 0xbe, 0x2e, 0xb3, 0x1a, 0xad, 0x08, 0x9a, 0x82,
    0xe6, 0xee, 0x90, 0x8b, 0x0e},
                  0xdf, 0x0e, 0xed, 0x79, 0x0f, 0x79, 0x4d, 0x77, 0x58,
    0xa1, 0xd5,
    0x96,
           0x59,
                  0xf3, 0x9a, 0x11},
    0x02.
           0x89.
                  0x62, 0xf6, 0x1b, 0x7b, 0xf8, 0x9e, 0xfc, 0x6b, 0x55,
    0x1f, 0x46, 0x67, 0xd9, 0x83},
                  0x02, 0x3f, 0x45, 0x2e, 0x8f, 0x82, 0xbd, 0x4b, 0xf2,
    0x28, 0xa7,
    0x8d, 0x8c, 0x37, 0xc3, 0x5c},
    Oxaa, Oxf3, Oxd8, Oxf1, Oxde, Ox56, Ox40, Oxc2, Ox32, Oxf5, Oxb1,
    0x69, 0xb9, 0xc9, 0x11, 0xe6},{
```

```
0xe1, 0x99, 0x21, 0x90, 0x54, 0x9f, 0x6e, 0xd5, 0x69, 0x6a, 0x2c,
    0x05, 0x6c, 0x31, 0x54, 0x10}
? ;
unsigned int i = 0;
void dump_array(unsigned char *ptr, unsigned int size)
    unsigned char *ptr_end;
    unsigned char *h;
    int i = 1, trunc = 0;
    int maxsize = 2000;
    puts("Dump:");
    if (size > maxsize) {
         trunc = size - maxsize;
         size = maxsize;
    h = ptr;
    ptr end = ptr + size;
    while (h < ptr_end) {
    printf("0x%02x ", *h);</pre>
         h++;
         if (i == 16) {
             if (h != ptr_end)
printf("\n");
             i = 1;
         } else {
             ++i;
         3
    7
    printf("\n");
    if (trunc > 0)
printf("... %d bytes not printed\n", trunc);
unsigned char *cmac;
unsigned int cmac_length = 16;
int api_cmac_test(void)
    printf("Test of CMAC api\n");
    int rc = 0;
for (i = 0 ; i < NUM_TESTS; i++) {</pre>
         if (!(cmac = malloc(cmac_length)))
             return EINVAL;
         memset(cmac, 0, cmac_length);
         rc = (ica_aes_cmac(message[i], mlen[i],
                     cmac, cmac_length,
key[i], key_length[i],
ICA_ENCRYPT));
         if (rc) {
             return rc;
         if (memcmp(cmac, expected_cmac[i], cmac_length) != 0) {
             printf("This does NOT match the known result. "
             "Testcase %i failed\n",i);
printf("\nOutput MAC for test %d:\n", i);
             dump_array((unsigned char *)cmac, cmac_length);
printf("\nExpected MAC for test %d:\n", i);
             dump_array((unsigned char *)expected_cmac[i], 16);
             free(cmac);
             return 1;
         printf("Expected MAC has been generated.\n");
         rc = (ica_aes_cmac(message[i], mlen[i],
                     cmac, cmac_length,
key[i], key_length[i],
ICA_DECRYPT));
         if (rc) {
             printf("ica_aes_cmac verify failed with errno %d (0x%x).\n",
                 rc, rc);
             free(cmac);
             return rc;
         free(cmac);
         if (! rc )
             printf("MAC was successful verified. testcase %i "
                  "succeeded\n",i);
         else {
```

# **ECDSA** example

```
/* This program is released under the Common Public License V1.0
 * You should have received a copy of Common Public License V1.0 along with
 * with this program.
 * Copyright IBM Corp. 2018
#include <errno.h>
#include <openssl/crypto.h>
#include <stdio.h>
#include <stdlib.h>
#include <string.h>
#include <sys/time.h>
#include <openssl/opensslconf.h>
#ifdef OPENSSL_FIPS
#include <openssl/fips.h>
#endif /* OPENSSL_FIPS */
#include "ica_api.h"
#include "testcase.h"
#include <openssl/obj_mac.h>
#define MAX ECC PRIV SIZE
                                      66 /* 521 bits */
#define MAX_ECDSA_SIG_SIZE
                                       2*MAX_ECC_PRIV_SIZE
static unsigned char hash[] = {
    0x00, 0x01, 0x02, 0x03, 0x04, 0x05, 0x06, 0x07, 0x08, 0x09, 0x0a, 0x0b, 0x0c, 0x0d, 0x0e, 0x0f, 0x10, 0x11, 0x12, 0x13,
};
int main(int argc, char **argv)
    ica_adapter_handle_t adapter_handle;
    unsigned int rc;
    unsigned char signature[MAX_ECDSA_SIG_SIZE];
    unsigned int privlen = 0;
unsigned int hash_length = 20;
unsigned int nid = NID_X9_62_prime256v1;
    ICA_EC_KEY *eckey;
    rc = ica_open_adapter(&adapter_handle);
    if (rc != 0) {
         V_(printf("ica_open_adapter failed and returned %d (0x%x).\n", rc, rc));
    eckey = ica_ec_key_new(nid, &privlen);
    if (!eckey) {
   printf("Unsupported curve.\n");
         return rc;
    }
    rc = ica_ec_key_generate(adapter_handle, eckey);
```

```
if (rc) {
       printf("EC key for curve %i could not be generated, rc=%i.\n", nid, rc);
       return rc;
   rc = ica_ecdsa_sign(adapter_handle, eckey, hash, hash_length,
                  signature, MAX_ECDSA_SIG_SIZE);
   if (rc) {
       printf("Error creating ECDSA signature for curve %i, rc=%i.\n", nid, rc);
       return rc;
   3
   switch (rc) {
   case 0:
       printf("Signature verified ok.\n");
       break:
   case EINVAL:
       printf("At least one invalid parameter given.\n");
       break;
   case EFAULT:
       printf("Signature is invalid.\n");
       break;
   default:
       printf("An internal processing error occurred.\n");
       break;
   }
   ica_close_adapter(adapter_handle);
   return rc:
3
```

# **ECDH** example

```
#include <errno.h>
#include <openssl/crypto.h>
#include <stdio.h>
#include <stdlib.h>
#include <string.h>
#include <sys/time.h>
#include <openssl/opensslconf.h>
#ifdef OPENSSL_FIPS
#include <openssl/fips.h>
#endif /* OPENSSL_FIPS */
#include "ica_api.h"
#include "testcase.h"
#include <openssl/obj_mac.h>
#define MAX_ECC_PRIV_SIZE
                                   66 /* 521 bits */
                                    2*MAX_ECC_PRIV_SIZE
#define MAX_ECDSA_SIG_SIZE
int main(int argc, char **argv)
    ica_adapter_handle_t adapter_handle;
    unsigned int rc;
    unsigned char shared_secret[MAX_ECC_PRIV_SIZE];
    unsigned int privlen = 0;
unsigned int nid = NID_X9_62_prime256v1;
    ICA_EC_KEY *eckey1, *eckey2;
    rc = ica_open_adapter(&adapter_handle);
    if (rc != 0) {
         V_(printf("ica_open_adapter failed and returned %d (0x%x).\n", rc, rc));
    /* Create EC key 1 */
    eckey1 = ica_ec_key_new(nid, &privlen);
    if (!eckey1) {
    printf("Unsupported curve.\n");
         return rc;
    3
```

```
rc = ica_ec_key_generate(adapter_handle, eckey1);
        printf("EC key for curve %i could not be generated, rc=%i.\n", nid, rc);
        return rc;
   /* Create EC key 2 */
   eckey2 = ica_ec_key_new(nid, &privlen);
if (!eckey2) {
        printf("Unsupported curve.\n");
        return rc;
   }
   rc = ica_ec_key_generate(adapter_handle, eckey2);
   if (rc)
        printf("EC key for curve %i could not be generated, rc=%i.\n", nid, rc);
        return rc;
   3
    /* Now derive the shared secret */
   rc = ica ecdh derive secret(adapter handle, eckey1, eckey2,
                shared_secret, privlen);
   if (rc) {
        printf("Shared secret could not be derived, rc=%i.\n", rc);
   ica_close_adapter(adapter_handle);
   return rc;
3
```

# Makefile example

```
# Specify include directory. Leave blank for default system location.
INCDIR =

# Specify library directory. Leave blank for default system location.
LIBDIR =

# Specify library.
LIBS = -lica

TARGETS = example_aes128_gcm
all: $(TARGETS)

%: %.c
    gcc $(INCDIR) $(LIBDIR) $(LIBS) -o $@ $^

clean:
    rm -f $(TARGETS)
```

# Common Public License - V1.0

the Program which: (i) are separate modules of software distributed in conjunction with the Program under their own license agreement, and (ii) are not derivative works of the Program.

"Contributor" means any person or entity that distributes the Program.

"Licensed Patents" mean patent claims licensable by a Contributor which are necessarily infringed by the use or sale of its Contribution  $\,$ alone or when combined with the Program.

"Program" means the Contributions distributed in accordance with this Agreement.

"Recipient" means anyone who receives the Program under this Agreement, including all Contributors.

#### 2. GRANT OF RIGHTS

- 1. Subject to the terms of this Agreement, each Contributor hereby grants Recipient a non-exclusive, worldwide, royalty-free copyright license to reproduce, prepare derivative works of, publicly display, publicly perform, distribute and sublicense the Contribution of such Contributor, if any, and such derivative works, in source code and object code form.
- 2. Subject to the terms of this Agreement, each Contributor hereby grants Recipient a non-exclusive, worldwide, royalty-free patent license under Licensed Patents to make, use, sell, offer to sell, import and otherwise transfer the Contribution of such Contributor, if any, in source code and object code form. This patent license shall apply to the combination of the Contribution and the Program if, at the time the Contribution is added by the Contributor, such addition of the Contribution causes such combination to be covered by the Licensed Patents. The patent license shall not apply to any other combinations which include the Contribution. No hardware per se is licensed hereunder.
- 3. Recipient understands that although each Contributor grants the licenses to its Contributions set forth herein, no assurances are provided by any Contributor that the Program does not infringe the patent or other intellectual property rights of any other entity. Each Contributor disclaims any liability to Recipient for claims brought by any other entity based on infringement of intellectual property rights or otherwise. As a condition to exercising the rights and licenses granted hereunder, each Recipient hereby assumes sole responsibility to secure any other intellectual property rights needed, if any. For example, if a third party patent license is required to allow Recipient to distribute the Program, it is Recipient's responsibility to acquire that license before distributing the Program.
- 4. Each Contributor represents that to its knowledge it has sufficient copyright rights in its Contribution, if any, to grant the copyright license set forth in this Agreement.

#### 3. REQUIREMENTS

A Contributor may choose to distribute the Program in object code form under its own license agreement, provided that:

- 1. it complies with the terms and conditions of this Agreement; and
- 2. its license agreement:
  - 1. effectively disclaims on behalf of all Contributors all warranties and conditions, express and implied, including warranties or conditions of title and non-infringement, and implied warranties or conditions of merchantability and fitness for a particular purpose;
  - 2. effectively excludes on behalf of all Contributors all liability for damages, including direct, indirect, special, incidental and consequential damages, such as lost profits;
  - 3. states that any provisions which differ from this Agreement are offered by that Contributor alone and not

by any other party; and

4. states that source code for the Program is available from such Contributor, and informs licensees how to obtain it in a reasonable manner on or through a medium customarily used for software exchange.

When the Program is made available in source code form:

1. it must be made available under this Agreement; and

2. a copy of this Agreement must be included with each copy of the Program.

Each Contributor must identify itself as the originator of its Contribution, if any, in a manner that reasonably allows subsequent Recipients to identify the originator of the Contribution.

#### 4. COMMERCIAL DISTRIBUTION

Commercial distributors of software may accept certain responsibilities with respect to end users, business partners and the like. While this license is intended to facilitate the commercial use of the Program, the Contributor who includes the Program in a commercial product offering should do so in a manner which does not create potential liability for other Contributors. Therefore, if a Contributor includes the Program in a commercial product offering, such Contributor ("Commercial Contributor") hereby agrees to defend and indemnify every other Contributor ("Indemnified Contributor") against any losses, damages and costs (collectively "Losses") arising from claims, lawsuits and other legal actions brought by a third party against the Indemnified Contributor to the extent caused by the acts or omissions of such Commercial Contributor in connection with its distribution of the Program in a commercial product offering. The obligations in this section do not apply to any claims or Losses relating to any actual or alleged intellectual property infringement. In order to qualify, an Indemnified Contributor must: a) promptly notify the Commercial Contributor in writing of such claim, and b) allow the Commercial Contributor in, the defense and any related settlement negotiations. The Indemnified Contributor may participate in any such claim at its own expense.

For example, a Contributor might include the Program in a commercial product offering, Product X. That Contributor is then a Commercial Contributor. If that Commercial Contributor then makes performance claims, or offers warranties related to Product X, those performance claims and warranties are such Commercial Contributor's responsibility alone. Under this section, the Commercial Contributor would have to defend claims against the other Contributors related to those performance claims and warranties, and if a court requires any other Contributor to pay any damages as a result, the Commercial Contributor must pay those damages.

### 5. NO WARRANTY

EXCEPT AS EXPRESSLY SET FORTH IN THIS AGREEMENT, THE PROGRAM IS PROVIDED ON AN "AS IS" BASIS, WITHOUT WARRANTIES OR CONDITIONS OF ANY KIND, EITHER EXPRESS OR IMPLIED INCLUDING, WITHOUT LIMITATION, ANY WARRANTIES OR CONDITIONS OF TITLE, NON-INFRINGEMENT, MERCHANTABILITY OR FITNESS FOR A PARTICULAR PURPOSE. Each Recipient is solely responsible for determining the appropriateness of using and distributing the Program and assumes all risks associated with its exercise of rights under this Agreement, including but not limited to the risks and costs of program errors, compliance with applicable laws, damage to or loss of data, programs or equipment, and unavailability or interruption of operations.

### 6. DISCLAIMER OF LIABILITY

EXCEPT AS EXPRESSLY SET FORTH IN THIS AGREEMENT, NEITHER RECIPIENT NOR ANY CONTRIBUTORS SHALL HAVE ANY LIABILITY FOR ANY DIRECT, INDIRECT, INCIDENTAL, SPECIAL, EXEMPLARY, OR CONSEQUENTIAL DAMAGES (INCLUDING WITHOUT LIMITATION LOST PROFITS), HOWEVER CAUSED AND ON ANY THEORY OF LIABILITY, WHETHER IN CONTRACT, STRICT LIABILITY, OR TORT (INCLUDING NEGLIGENCE OR OTHERWISE) ARISING IN ANY WAY OUT OF THE USE OR DISTRIBUTION OF THE PROGRAM OR THE EXERCISE OF ANY RIGHTS GRANTED

HEREUNDER, EVEN IF ADVISED OF THE POSSIBILITY OF SUCH DAMAGES.

#### 7. GENERAL

If any provision of this Agreement is invalid or unenforceable under applicable law, it shall not affect the validity or enforceability of the remainder of the terms of this Agreement, and without further action by the parties hereto, such provision shall be reformed to the minimum extent necessary to make such provision valid and enforceable.

If Recipient institutes patent litigation against a Contributor with respect to a patent applicable to software (including a cross-claim or counterclaim in a lawsuit), then any patent licenses granted by that Contributor to such Recipient under this Agreement shall terminate as of the date such litigation is filed. In addition, if Recipient institutes patent litigation against any entity (including a cross-claim or counterclaim in a lawsuit) alleging that the Program itself (excluding combinations of the Program with other software or hardware) infringes such Recipient's patent(s), then such Recipient's rights granted under Section 2(b) shall terminate as of the date such litigation is filed.

All Recipient's rights under this Agreement shall terminate if it fails to comply with any of the material terms or conditions of this Agreement and does not cure such failure in a reasonable period of time after becoming aware of such noncompliance. If all Recipient's rights under this Agreement terminate, Recipient agrees to cease use and distribution of the Program as soon as reasonably practicable. However, Recipient's obligations under this Agreement and any licenses granted by Recipient relating to the Program shall continue and survive.

Everyone is permitted to copy and distribute copies of this Agreement, but in order to avoid inconsistency the Agreement is copyrighted and may only be modified in the following manner. The Agreement Steward reserves the right to publish new versions (including revisions) of this Agreement from time to time. No one other than the Agreement Steward has the right to modify this Agreement. IBM is the initial Agreement Steward. IBM may assign the responsibility to serve as the Agreement Steward to a suitable separate entity. Each new version of the Agreement will be given a distinguishing version number. The Program (including Contributions) may always be distributed subject to the version of the Agreement under which it was received. In addition, after a new version of the Agreement is published, Contributor may elect to distribute the Program (including its Contributions) under the new version. Except as expressly stated in Sections 2(a) and 2(b) above, Recipient receives no rights or licenses to the intellectual property of any Contributor under this Agreement, whether expressly, by implication, estoppel or otherwise. All rights in the Program not expressly granted under this Agreement are reserved.

This Agreement is governed by the laws of the State of New York and the intellectual property laws of the United States of America. No party to this Agreement will bring a legal action under this Agreement more than one year after the cause of action arose. Each party waives its rights to a jury trial in any resulting litigation.

# **Accessibility**

Accessibility features help users who have a disability, such as restricted mobility or limited vision, to use information technology products successfully.

# **Documentation accessibility**

The Linux on IBM Z and LinuxONE publications are in Adobe Portable Document Format (PDF) and should be compliant with accessibility standards. If you experience difficulties when you use the PDF file and want to request a Web-based format for this publication send an email to eservdoc@de.ibm.com or write to:

IBM Deutschland Research & Development GmbH Information Development Department 3282 Schoenaicher Strasse 220 71032 Boeblingen Germany

In the request, be sure to include the publication number and title.

When you send information to IBM, you grant IBM a nonexclusive right to use or distribute the information in any way it believes appropriate without incurring any obligation to you.

# IBM and accessibility

See the IBM Human Ability and Accessibility Center for more information about the commitment that IBM has to accessibility at

www.ibm.com/able

# **Notices**

This information was developed for products and services offered in the U.S.A. IBM may not offer the products, services, or features discussed in this document in other countries. Consult your local IBM representative for information on the products and services currently available in your area. Any reference to an IBM product, program, or service is not intended to state or imply that only that IBM product, program, or service may be used. Any functionally equivalent product, program, or service that does not infringe any IBM intellectual property right may be used instead. However, it is the user's responsibility to evaluate and verify the operation of any non-IBM product, program, or service.

IBM may have patents or pending patent applications covering subject matter described in this document. The furnishing of this document does not give you any license to these patents. You can send license inquiries, in writing, to:

IBM Director of Licensing IBM Corporation North Castle Drive Armonk, NY 10504-1785 U.S.A.

The following paragraph does not apply to the United Kingdom or any other country where such provisions are inconsistent with local law: INTERNATIONAL BUSINESS MACHINES CORPORATION PROVIDES THIS PUBLICATION "AS IS" WITHOUT WARRANTY OF ANY KIND, EITHER EXPRESS OR IMPLIED, INCLUDING, BUT NOT LIMITED TO, THE IMPLIED WARRANTIES OF NON-INFRINGEMENT, MERCHANTABILITY OR FITNESS FOR A PARTICULAR PURPOSE. Some states do not allow disclaimer of express or implied warranties in certain transactions, therefore, this statement may not apply to you.

This information could include technical inaccuracies or typographical errors. Changes are periodically made to the information herein; these changes will be incorporated in new editions of the publication. IBM may make improvements and/or changes in the product(s) and/or the program(s) described in this publication at any time without notice.

Any references in this information to non-IBM Web sites are provided for convenience only and do not in any manner serve as an endorsement of those Web sites. The materials at those Web sites are not part of the materials for this IBM product and use of those Web sites is at your own risk.

IBM may use or distribute any of the information you supply in any way it believes appropriate without incurring any obligation to you.

The licensed program described in this information and all licensed material available for it are provided by IBM under terms of the IBM Customer Agreement, IBM International Program License Agreement, or any equivalent agreement between us.

All statements regarding IBM's future direction or intent are subject to change or withdrawal without notice, and represent goals and objectives only.

This information is for planning purposes only. The information herein is subject to change before the products described become available.

# **Trademarks**

IBM, the IBM logo, and ibm.com are trademarks or registered trademarks of International Business Machines Corp., registered in many jurisdictions worldwide. Other product and service names might be trademarks of IBM or other companies. A current list of IBM trademarks is available on the Web at "Copyright and trademark information" at www.ibm.com/legal/copytrade.shtml

Adobe is either a registered trademark or trademark of Adobe Systems Incorporated in the United States, and/or other countries.

| The registered trademark Linux is used pursuant to a sublicense from the Linux Foundation, the exclusive licensee of Linus Torvalds, owner of the mark on a worldwide basis. |
|----------------------------------------------------------------------------------------------------|
|                                                                                                    |
|                                                                                                    |
|                                                                                                    |
|                                                                                                    |
|                                                                                                    |
|                                                                                                    |
|                                                                                                    |
|                                                                                                    |
|                                                                                                    |
|                                                                                                    |
|                                                                                                    |
|                                                                                                    |
|                                                                                                    |
|                                                                                                    |
|                                                                                                    |
|                                                                                                    |
|                                                                                                    |
|                                                                                                    |

## **Advanced Encryption Standard (AES)**

A data encryption technique that improved upon and officially replaced the Data Encryption Standard (DES). AES is sometimes referred to as Rijndael, which is the algorithm on which the standard is based.

## asymmetric cryptography

Synonym for public key cryptography.

#### **Block cipher**

An algorithm that encrypts plain text blocks of a fixed length into cipher text blocks. The plain text and cipher text blocks are sequences of bytes. They are always the same size, and that size is fixed by the block cipher. This is called the block cipher's block size.

Examples for block ciphers are DES, Triple-DES, and AES. They are much more secure than stream ciphers.

The block size of AES is always 16 bytes, so input data must be padded up to a multiple of this block length. These padding bytes are removed when decrypting. Thus, the size of encrypted data is normally not equal to the original plain text size.

## **CP Assist for Cryptographic Functions (CPACF)**

Hardware that provides support for symmetric ciphers and secure hash algorithms (SHA) on every central processor. Hence the potential encryption/decryption throughput scales with the number of central processors in the system.

#### **Chinese-Remainder Theorem (CRT)**

A mathematical problem described by Sun Tsu Suan-Ching using the remainder from a division operation.

#### Cipher Block Chaining (CBC mode)

A method of reducing repetitive patterns in cipher-text by performing an exclusive-OR operation on each 8-byte block of data with the previously encrypted 8-byte block before it is encrypted.

#### Cipher block length

The length of a block that can be encrypted or decrypted by a symmetric cipher. Each symmetric cipher has a specific cipher block length.

#### clear key

Any type of encryption key not protected by encryption under another key.

#### **Counter Mode (CTR mode)**

A block cipher mode where each message block of cipher block size (16 bytes for AES) is combined with a counter value of the same size during encryption and decryption. Starting with an initial counter value to be combined with the first message block, subsequent counter values to be combined with subsequent message blocks are derived from preceding counter values by an increment function. However, the incrementation should generate sequences as much as possible randomly, and guaranteed not to repeat for a long time.

#### **CPACF** instructions

Instruction set for the CPACF hardware. CPACF functions for DES, TDES and SHA1 functions can be invoked by five new instructions as described in **z/Architecture Principles of Operation**. As a group, these instructions are known as the Message Security Assist (MSA).

#### CryptoExpress feature (CEX\*S)

Denotes the IBM cryptographic coprocessor family of PCIe cards, for example, CryptoExpress7S, or CEX7S. The PCIe adapter of a CEX\*S feature can be configured in three ways: Either as cryptographic accelerator (CEX\*A), or as CCA coprocessor (CEX\*C) for secure key encrypted transactions, or in EP11 coprocessor mode (CEX\*P) for exploiting Enterprise PKCS #11 functionality.

A CEX\*P only supports secure key encrypted transactions.

#### **ECC**

See Elliptic curve cryptography.

## **Electronic Code Book (ECB mode)**

A method of enciphering and deciphering data in address spaces or data spaces. Each 64-bit block of plain-text is separately enciphered and each block of the cipher-text is separately deciphered.

## Elliptic curve cryptography (ECC)

A public-key process discovered independently in 1985 by Victor Miller (IBM) and Neal Koblitz (University of Washington). ECC is based on discrete logarithms. Due to the algebraic structure of elliptic curves over finite fields, ECC provides a similar amount of security to that of RSA algorithms, but with relatively shorter key sizes.

#### **Federal Information Processing Standards (FIPS)**

A standard published by the US National Institute of Science and Technology.

#### **FIPS**

see Federal Information Processing Standards.

## **Galois Counter Mode (GCM mode)**

A block cipher mode. It is usually used together with Advanced Encryption Standard (AES), but could in theory be combined with other block ciphers also, if the block size is 16 bytes.

GCM can do authenticated encryption with associated data. This means, in addition to given plain text, additional data that remains unencrypted can be authenticated, that is, protected against modification. If all data shall remain unencrypted, but authenticated, a so called GMAC (Galois Message Authentication Code) is created. This is simply an authentication mode on the input data.

#### libica

Library for IBM Cryptographic Architecture.

#### master key (MK)

In computer security, the top-level key in a hierarchy of key-encrypting keys.

#### **MSA**

Message Security Assist. See CPACF instructions.

#### Mode of operation

A schema describing how to apply a symmetric cipher to encrypt or decrypt a message that is longer than the cipher block length. The goal of most modes of operation is to keep the security level of the cipher by avoiding the situation where blocks that occur more than once will always be translated to the same value. Some modes of operations allow handling messages of arbitrary lengths. See also: *Block cipher* and *Stream cipher*.

## modulus-exponent (Mod-Expo)

A type of exponentiation performed using a modulus.

# National Institute of Standards and Technology (NIST)

A measurement standards laboratory and a non-regulatory agency of the United States Department of Commerce. It is the federal technology agency that works with industry to develop and apply technology, measurements, and standards.

## **NIST**

see National Institute of Standards and Technology.

## public key cryptography

In computer security, cryptography in which a public key is used for encryption and a private key is used for decryption. Synonymous with asymmetric cryptography.

## Rivest-Shamir-Adleman (RSA)

An algorithm used in public key cryptography. These are the surnames of the three researchers responsible for creating this asymmetric or public/private key algorithm.

## Secure Hash Algorithm (SHA)

A standardized cryptographic hash function to compute a unique (message) digest from a message in a way that is mathematically impossible to reverse. Different data can possibly produce the same hash value, but there is no way to use the hash value to determine the original data.

#### secure key

A key that is encrypted under a master key. When using a secure key, it is passed to a cryptographic coprocessor where the coprocessor decrypts the key and performs the function. The secure key never appears in the clear outside of the cryptographic coprocessor.

## Stream cipher

Stream ciphers can encrypt any arbitrary number of input bytes, but have significant weaknesses. RC4 is one example of a stream cipher that was heavily used in past decades, but should not be used today. The principle of stream cipher is generating a series of random bytes based on a given key (also called the key stream), and performing an exclusive or (XOR) on the plain text with the key stream bytes.

# symmetric cryptography

An encryption method that uses the same key for encryption and decryption. Keys of symmetric ciphers are private keys.

# zcrypt device driver

Kernel device driver to access Crypto Express adapters. Formerly, a monolithic module called **z90crypt**. Today, it consists of multiple modules that are implicitly loaded when loading the **ap** main module of the device driver.

# Index

| Numerics                                                                                                    | AES-GCM                                                      |
|----------------------------------------------------------------------------------------------------|--------------------------------------------------------------|
| 2050                                                                                                    | exploiting KMA instruction <u>71</u>                         |
| 3DES                                                                                                    | ap main module <u>1</u>                                      |
| Cipher Based Message Authentication Code (CMAC) 106                                                                                                    | API                                                          |
| Cipher Based Message Authentication Code (CMAC)                                                                                                    | ica_3des_cbc 103                                             |
| intermediate <u>107</u> Cipher Based Message Authentication Code (CMAC) last                                                                                                    | ica_3des_cbc_cs 104                                          |
|                                                                                                    | ica_3des_cfb 105                                             |
| 108<br>Cipher Block Chaining (CBC) 103                                                                                                    | ica_3des_cmac 106                                            |
| Cipher Block Chaining (CBC) 103 Cipher Block Chaining with Cipher text Stealing (CBC-                                                                                                    | ica_3des_cmac_intermediate <u>107</u> ica_3des_cmac_last 108 |
| CS) 104                                                                                                    | ica_3des_ctr 109                                             |
| Cipher Feedback (CFB) 105                                                                                                    | ica_3des_ctrlist 110                                         |
| Counter (CTR) mode 109                                                                                                    | ica_3des_ecb 111                                             |
| Counter (CTR) mode with list 110                                                                                                    | ica_3des_ecb_ <u>111</u><br>ica_3des_ofb 112                 |
| Electronic Code Book (ECB) 111                                                                                                    | ica_aes_cbc 72                                               |
| Output Feedback (OFB) 112                                                                                                    | ica_aes_cbc_cs 73                                            |
| output 1 oodbask (01 B) <u>1112</u>                                                                                                    | ica_aes_ccm 74                                               |
|                                                                                                    | ica_aes_cfb 76                                               |
| A                                                                                                    | ica_aes_cmac 77                                              |
| and                                                                                                    | ica_aes_cmac_intermediate 78                                 |
| add additional authenticated data 88                                                                                                    | ica_aes_cmac_last 79                                         |
| accessibility 197                                                                                                    | ica_aes_ctr 80                                               |
| adapter                                                                                                    | ica_aes_ctrlist 81                                           |
| close 21                                                                                                    | ica_aes_ecb 82                                               |
| functions 20                                                                                                    | ica_aes_gcm 83                                               |
| open 20                                                                                                    | ica_aes_gcm_initialize 85                                    |
| additional authenticated data                                                                                                    | ica_aes_gcm_initialize_fips 86                               |
| aad 88                                                                                                    | ica_aes_gcm_intermediate 88                                  |
| AES SECTION OF THE PROPERTY OF THE PROPERTY OF | ica_aes_gcm_kma_ctx_free 92                                  |
| Cipher Based Message Authentication Code (CMAC) 77                                                                                                    | ica_aes_gcm_kma_ctx_new <u>91</u>                            |
| Cipher Based Message Authentication Code (CMAC) last                                                                                                    | ica_aes_gcm_kma_get_iv <u>94</u>                             |
| 79                                                                                                    | ica_aes_gcm_kma_get_tag <u>97</u>                            |
| Cipher Block Chaining (CBC) 72                                                                                                    | ica_aes_gcm_kma_init <u>92</u>                               |
| Cipher Block Chaining with Cipher text Stealing (CBC-                                                                                                    | ica_aes_gcm_kma_init_fips_ <u>93</u>                         |
| CS) 73                                                                                                    | ica_aes_gcm_kma_update 95                                    |
| Cipher Feedback (CFB) 76                                                                                                    | ica_aes_gcm_kma_verify_tag 98                                |
| Counter (CTR) mode <u>80</u>                                                                                                    | ica_aes_gcm_last <u>90</u>                                   |
| Counter (CTR) mode with list <u>81</u>                                                                                                    | ica_aes_ofb 98                                               |
| Counter with CBC MAC (CCM) <u>74</u> , <u>85</u> , <u>86</u> , <u>88</u> , <u>90</u>                                                                                                    | ica_aes_xts 99                                               |
| Electronic Code Book (ECB) <u>82</u>                                                                                                    | ica_aes_xts_ex <u>101</u>                                    |
| Output Feedback (OFB) 98                                                                                                    | ica_close_adapter <u>21</u><br>ica_des_cbc 120               |
| XEX-based Tweaked CodeBook mode with CipherText                                                                                                    | ica_des_cbc_cs 121                                           |
| Stealing (XTS) 99, 101                                                                                                    | ica_des_cbc_cs <u>121</u><br>ica_des_cfb 122                 |
| AES API functions 71                                                                                                    | ica_des_crib_ <u>122</u><br>ica_des_cmac 123                 |
| AES GCM for streaming operations 11                                                                                                    | ica_des_cmac_intermediate 124                                |
| AES with CBC mode                                                                                                    | ica_des_cmac_last 125                                        |
| examples 183                                                                                                    | ica_des_ctr 126                                              |
| AES with CFB mode                                                                                                    | ica_des_ctrlist 127                                          |
| examples 156 AES with CTR mode                                                                                                    | ica_des_ecb 128                                              |
|                                                                                                    | ica_des_ofb 129                                              |
| examples 166 AES with GCM mode                                                                                                    | ica_drbg_generate 39                                         |
| examples 185                                                                                                    | ica_drbg_health_test 40                                      |
| AES with OFB mode                                                                                                    | ica_drbg_instantiate 37, 40                                  |
| examples 174                                                                                                    | ica_drbg_reseed 38                                           |
| AES with XTS mode                                                                                                    | ica_ec_get_private_key 51                                    |
| examples 180                                                                                                    | ica_ec_get_public_key 51                                     |
| ·                                                                                                    |                                                              |

| API (continued)                                     | API (continued)                                       |
|-----------------------------------------------------|-------------------------------------------------------|
| ica_ec_key_free 49                                  | ica_x448_key_gen 63                                   |
| ica_ec_key_generate 49                              | ica_x448_key_get 61                                   |
| ica_ec_key_init 48                                  | ica_x448_key_set 58                                   |
| ica_ec_key_new 47                                   | libica 11                                             |
| ica_ecdh_derive_secret 50                           | API functions                                         |
| ica_ecdsa_sign 52                                   | AES 71                                                |
| ica_ecdsa_sign_ex 53                                | APIs for FIPS mode 115                                |
| ica_ecdsa_verify 54                                 | available functions 139                               |
| ica_ed25519_ctx_del 70                              | available fulletions 157                              |
| ica_ed25519_ctx_new 56                              |                                                       |
| ica_ed25519_key_gen 64                              | C                                                     |
|                                                     |                                                       |
| ica_ed25519_key_get <u>61</u>                       | chzcrypt <u>1</u>                                     |
| ica_ed25519_key_set 59                              | cipher message with authentication                    |
| ica_ed25519_sign <u>66</u>                          | KMA instruction 71                                    |
| ica_ed25519_verify_67                               | close adapter <u>20</u>                               |
| ica_ed448_ctx_del <u>71</u>                         | CMAC                                                  |
| ica_ed448_ctx_new <u>57</u>                         | examples 187                                          |
| ica_ed448_key_gen <u>64</u> , <u>68</u>             | commands                                              |
| ica_ed448_key_get <u>62</u>                         | icainfo 139                                           |
| ica_ed448_key_set 59                                | Common Public License - V1.0 192                      |
| ica_ed448_sign 67                                   | compile option                                        |
| ica_fips_powerup_tests 116                          | NO_FIPS_CONFIG_LOAD 7                                 |
| ica_fips_status 116                                 | constants                                             |
| ica_get_build_version 113                           | FIPS mode 133                                         |
| ica_get_fips_indicator 117                          |                                                       |
| ica_get_functionlist 115                            | create deterministic ECDSA signature 53               |
| ica_get_hw_info 114                                 | create ECDSA signature <u>52</u>                      |
| ica_get_msa_level 114                               | cryptographic adapter                                 |
| ica_get_msa_tevet <u>114</u><br>ica_get_version 113 | installing <u>1</u>                                   |
|                                                     | cryptographic coprocessor $\underline{1}$             |
| ica_mp_mul512 <u>118</u>                            |                                                       |
| ica_mp_sqr512 <u>118</u>                            | D                                                     |
| ica_open_adapter <u>20</u>                          |                                                       |
| ica_random_number_generate 37                       | data structures 133                                   |
| ica_rsa_crt 45                                      | define statements 1, 133                              |
| ica_rsa_crt_key_check <u>43</u>                     | dependencies                                          |
| ica_rsa_key_generate_crt <u>42</u>                  | FIPS 140-2 mode 7                                     |
| ica_rsa_key_generate_mod_expo <u>41</u>             | FIPS 140-3 mode 8                                     |
| ica_rsa_mod_expo <u>44</u>                          | deprecated functions                                  |
| ica_set_fallback_mode <u>21</u>                     | DES 119                                               |
| ica_set_offload_mode <u>22</u>                      | SHA1 119                                              |
| ica_set_stats_mode <u>22</u>                        |                                                       |
| ica_sha1 130                                        | DES                                                   |
| ica_sha224 23                                       | Cipher Based Message Authentication Code (CMAC) 123   |
| ica_sha256                                          | Cipher Based Message Authentication Code (CMAC)       |
| ica_sha3_22 <u>4</u> 29                             | intermediate 78, 124                                  |
| ica_sha3_256 30                                     | Cipher Based Message Authentication Code (CMAC) last  |
| ica_sha3_384 31                                     | <u>125</u>                                            |
| ica_sha3_512 32                                     | Cipher Block Chaining (CBC) <u>120</u>                |
| ica_sha384 25                                       | Cipher Block Chaining with Cipher text Stealing (CBC- |
| ica_sha512 26                                       | CS) <u>121</u>                                        |
| ica_sha512_224 27                                   | Cipher Feedback (CFB) 122                             |
|                                                     | Counter (CTR) mode 126                                |
| ica_sha512_256 <u>28</u>                            | Counter (CTR) mode with list 127                      |
| ica_shake_128 <u>33</u>                             | Electronic Code Book (ECB) 128                        |
| ica_shake_256 <u>34</u>                             | Output Feedback (OFB) 129                             |
| ica_x25519_ctx_del <u>69</u>                        | deterministic random bit generator                    |
| ica_x25519_ctx_new_ <u>55</u>                       | DRBG 35                                               |
| ica_x25519_derive <u>65</u>                         | NIST compliant 35                                     |
| ica_x25519_key_gen <u>63</u>                        | DH                                                    |
| ica_x25519_key_get 60                               |                                                       |
| ica_x25519_key_set <u>57</u>                        | shared secret <u>46</u>                               |
| ica_x448_ctx_del 69                                 | Diffie-Hellman                                        |
| ica_x448_ctx_new 56                                 | DH <u>46</u>                                          |
| ica x448 derive 65                                  | shared secret <u>46</u>                               |

| distribution independence v                                                                                                    | G                                                 |
|----------------------------------------------------------------------------------------------------|---------------------------------------------------|
| DRBG                                                                                                    | Calaia/Caustar Mada                               |
| deterministic random bit generator 35                                                                                                    | Galois/Counter Mode                               |
| NIST compliant <u>35</u>                                                                                                    | GCM <u>83</u> , <u>88</u><br>GCM                  |
| _                                                                                                    | Galois/Counter Mode 83,                           |
| E                                                                                                    | 88                                                |
| EC key                                                                                                    | GCM for streaming operations 11                   |
| create 46                                                                                                    | glossary 201                                      |
| private 46                                                                                                    |                                                   |
| public 46                                                                                                    | I                                                 |
| ECC                                                                                                    | •                                                 |
| elliptic curve cryptography <u>viii</u>                                                                                                    | ica_3des_cbc <u>103</u>                           |
| ECC functions 45                                                                                                    | ica_3des_cbc_cs <u>104</u>                        |
| ECDH                                                                                                    | ica_3des_cfb <u>105</u>                           |
| example 191                                                                                                    | ica_3des_cmac 106                                 |
| ECDSA                                                                                                    | ica_3des_cmac_intermediate 107                    |
| example 190                                                                                                    | ica_3des_cmac_last <u>108</u><br>ica_3des_ctr 109 |
| ECDSA signature create 52                                                                                                    | ica_3des_ctrlist 110                              |
| create deterministic signature 53                                                                                                    | ica_3des_ecb 111                                  |
| Elliptic Curve Digital Signature Algorithm signature 46                                                                                                    | ica_3des_ofb 112                                  |
| verify 54                                                                                                    | ica_aes_cbc 72                                    |
| elliptic curve cryptography                                                                                                    | ica_aes_cbc_cs 73                                 |
| ECC viii                                                                                                    | ica_aes_ccm 74                                    |
| Elliptic curve cryptography functions <u>45</u>                                                                                                    | ica_aes_cfb <u>76</u>                             |
| enable-fips <u>8</u>                                                                                                    | ica_aes_cmac <u>77</u>                            |
| environment variable                                                                                                    | ica_aes_cmac_intermediate 78                      |
| LIBICA_FIPS_FLAG 7                                                                                                    | ica_aes_cmac_last 79                              |
| example                                                                                                    | ica_aes_ctr 80                                    |
| makefile <u>192</u><br>SHAKE-128 149                                                                                                    | ica_aes_ctrlist <u>81</u><br>ica_aes_ecb 82       |
| examples                                                                                                    | ica_aes_gcm 83                                    |
| AES with CBC mode 183                                                                                                    | ica_aes_gcm_kma_ctx_free 92                       |
| AES with CFB mode 156                                                                                                    | ica_aes_gcm_kma_ctx_new 91                        |
| AES with CTR mode $\overline{166}$                                                                                                    | ica_aes_gcm_kma_get_iv 94                         |
| AES with GCM mode 185                                                                                                    | ica_aes_gcm_kma_get_tag 97                        |
| AES with OFB mode 174                                                                                                    | ica_aes_gcm_kma_init <u>92</u>                    |
| AES with XTS mode <u>180</u>                                                                                                    | ica_aes_gcm_kma_init_fips <u>93</u>               |
| CMAC 187                                                                                                    | ica_aes_gcm_kma_update 95                         |
| Common Public License - V1.0 192                                                                                                    | ica_aes_gcm_kma_verify_tag 98                     |
| ECDH 191<br>ECDSA 100                                                                                                    | ica_aes_gcm_last 90                               |
| ECDSA <u>190</u><br>RSA 153                                                                                                    | ica_aes_ofb <u>98</u><br>ica_aes_xts 99           |
| SHA-256 151                                                                                                    | ica_aes_xts_ex 101                                |
| 5.W. 200 <u>202</u>                                                                                                    | ica_close_adapter 20, 21                          |
| F                                                                                                    | ica_des_cbc 120                                   |
| F. Control of the Control of the Con | ica_des_cbc_cs 121                                |
| fallback mode                                                                                                    | ica_des_cfb 122                                   |
| using OpenSSL 21                                                                                                    | ica_des_cmac <u>123</u>                           |
| Federal Information Processing Standards (FIPS) 6                                                                                                    | ica_des_cmac_intermediate 124                     |
| FIPS, See Federal Information Processing Standards                                                                                                    | ica_des_cmac_last 125                             |
| FIPS 140-2 <u>6</u>                                                                                                    | ica_des_ctr 126                                   |
| FIPS 140-2 mode dependencies 7                                                                                                    | ica_des_ctrlist 127<br>ica_des_ecb 128            |
| FIPS 140-3 mode dependencies 8                                                                                                    | ica_des_ecb <u>128</u><br>ica_des_ofb 129         |
| FIPS mode                                                                                                    | ica_drbg 35                                       |
| constants <u>133</u><br>FIPS mode enabling 8                                                                                                    | ica_drbg_generate 39                              |
| FIPS mode functions 115                                                                                                    | ica_drbg_health_test 40                           |
| FIPS self-tests 116                                                                                                    | ica_drbg_instantiate 37, 40                       |
| FIPS service indicator 117                                                                                                    | ica_drbg_reseed 38                                |
| FIPS status 116                                                                                                    | ica_ec_get_private_key 51                         |
| <del></del>                                                                                                    | ica_ec_get_public_key 51                          |
|                                                                                                    | ICA_EC_KEY                                        |

| ICA_EC_KEY (continued)                                  | ica_x448_derive <u>65</u>                           |
|---------------------------------------------------------|-----------------------------------------------------|
| create 46                                               | ica_x448_key_gen 63                                 |
| ica_ec_key_free 49                                      | ica_x448_key_get 61                                 |
| ica_ec_key_generate 49                                  | ica_x448_key_set 58                                 |
| ica_ec_key_init 48                                      | icainfo command 139                                 |
| ica_ec_key_new 47                                       | icainfo utility 1                                   |
| ica_ecdh_derive_secret 50                               | icastats                                            |
| ica_ecdsa_sign 52                                       | setting the counting of cryptographic operations 22 |
| ica_ecdsa_sign_ex 53                                    | icastats utility 1, 142                             |
| ica_ecdsa_verify 54                                     | Information retrieval functions 113                 |
| ica_ed25519_ctx_del 70                                  | installing libica 5                                 |
| ica_ed25519_ctx_new 56                                  | mistating tiblea 5                                  |
| ica_ed25519_ctx_new <u>50</u><br>ica_ed25519_key_gen 64 |                                                     |
|                                                         | K                                                   |
| ica_ed25519_key_get <u>61</u>                           |                                                     |
| ica_ed25519_key_set 59                                  | key                                                 |
| ica_ed25519_sign_66                                     | CRT format <u>42</u>                                |
| ica_ed25519_verify 67                                   | modulus/exponent                                    |
| ica_ed448_ctx_del <u>71</u>                             | 41                                                  |
| ica_ed448_ctx_new <u>57</u>                             | KMA instruction                                     |
| ica_ed448_key_gen <u>64</u>                             | cipher message with authentication instruction 71   |
| ica_ed448_key_get <u>62</u>                             | KMA instructions                                    |
| ica_ed448_key_set 59                                    | ica_aes_gcm_kma_ctx_free 92                         |
| ica_ed448_sign 67                                       | ica_aes_gcm_kma_ctx_new 91                          |
| ica_ed448_verify 68                                     | ica_aes_gcm_kma_get_iv 94                           |
| ica_fips_powerup_tests 116                              | ica_aes_gcm_kma_get_tag 97                          |
| ica_fips_status 116                                     | ica_aes_gcm_kma_init 92                             |
| ica_get_build_version 113                               |                                                     |
| ica_get_fips_indicator 117                              | ica_aes_gcm_kma_init_fips 93                        |
| ica_get_functionlist 115                                | ica_aes_gcm_kma_update 95                           |
| ica_get_hw_info 114                                     | ica_aes_gcm_kma_verify_tag <u>98</u>                |
| ica_get_msa_level 114                                   |                                                     |
| ica_get_version 113                                     | L                                                   |
| ica_mp_mul512 118                                       |                                                     |
| ica_open_adapter 20                                     | libica                                              |
|                                                         | APIs 11                                             |
| ica_random_number_generate 37                           | binary package 5                                    |
| ica_rsa_crt 45                                          | build version 113                                   |
| ica_rsa_crt_key_check 43                                | constants 133                                       |
| ica_rsa_key_generate_crt 42                             | define statements 1, 133                            |
| ica_rsa_key_generate_mod_expo 41                        | enabling for FIPS mode 8                            |
| ica_rsa_mod_expo <u>44</u>                              | examples 149                                        |
| ica_set_fallback_mode <u>20</u> , <u>21</u>             | FIPS mode 6                                         |
| ica_set_offload_mode 22                                 | FIPS self-tests 116                                 |
| ica_set_stats_mode <u>22</u>                            | FIPS service indicator 117                          |
| ica_sha1 <u>130</u>                                     |                                                     |
| ica_sha224 <u>23</u>                                    | FIPS status 116                                     |
| ica_sha256 <u>24</u>                                    | function list 115                                   |
| ica_sha3_224 29                                         | general information <u>1</u>                        |
| ica_sha3_256 30                                         | installation 5                                      |
| ica_sha3_384 31                                         | processor hardware information 114                  |
| ica_sha3_512 32                                         | return codes 138                                    |
| ica_sha384 25                                           | SIMD support <u>117</u>                             |
| ica_sha512 26                                           | source package <u>5</u>                             |
| ica sha512 224 27                                       | structs 134                                         |
| ica_sha512_256 28                                       | typedefs <u>134</u>                                 |
| ica_shake_128 33                                        | usage <u>5</u>                                      |
| ica_shake_120 <u>55</u>                                 | using 6                                             |
|                                                         | version 113                                         |
| ica_x25519_ctx_del 69                                   | libica variant                                      |
| ica_x25519_ctx_new 55                                   | libica-cex 6                                        |
| ica_x25519_derive 65                                    | LIBICA_FIPS_FLAG 7                                  |
| ica_x25519_key_gen 63                                   | libica-cex 6                                        |
| ica_x25519_key_get 60                                   | Linux                                               |
| ica_x25519_key_set <u>57</u>                            |                                                     |
| ica_x448_ctx_del 69                                     | distribution V                                      |
| ica_x448_ctx_new 56                                     | distribution <u>v</u><br>lszcrypt 1                 |

| M                                                                                                    | shared secret Diffie-Hellman 46                                                                                                    |
|----------------------------------------------------------------------------------------------------|----------------------------------------------------------------------------------------------------|
| makefile example 192 Message Security Assist     MSA 35, 40 MSA     Message Security Assist 35, 40 MSA Extension 114 MSA2 35, 40 MSA5 35, 40  N  National Institute of Standards and Technology (NIST) 6 NID value 45 NIST, See National Institute of Standards and Technology | signature ECDSA 46 SIMD support ica_mp_mul512 118 ica_mp_sqr512 118 streaming operations AES GCM 11 structs 134 summary of changes libica version 3.8 viii libica version 3.9 viii libica version 4.0 vii, viii libica version 4.1 vii libica version 4.2 vii              |
| NIST compliant pseudo random number 35 NO_FIPS_CONFIG_LOAD 7                                                                                                    | т                                                                                                    |
| 0                                                                                                    | TDES                                                                                                    |
| offload mode setting offload mode to adapters 22 open dapter 20 OpenSSL fallback mode 21                                                                                                    | Cipher Based Message Authentication Code (CMAC) 106 Cipher Based Message Authentication Code (CMAC) intermediate 107 Cipher Based Message Authentication Code (CMAC) last 108 Cipher Block Chaining (CBC) 103 Cipher Block Chaining with Cipher text Stealing (CBC-CS) 104 |
| private EC key 46 private ICA_EC_KEY data structure 52 pseudo random number     NIST compliant 35 public EC key 46 public ICA_EC_KEY data structure 54                                                                                                    | Cipher Feedback (CFB) 105 Counter (CTR) mode 109 Counter (CTR) mode with list 110 Electronic Code Book (ECB) 111 Output Feedback (OFB) 112 triple DES 102 type definitions 133 typedefs 134                                                                                |
| R                                                                                                    | U                                                                                                    |
| random number generator functions 35 NIST compliant 35 return codes 133, 138 RSA examples 153                                                                                                    | ucb usage counter block 88 usage counter block ucb 88 using libica 5 utilities icastats 142                                                                                                    |
| S                                                                                                    | <b>v</b>                                                                                                    |
| secure hash <u>23</u> SHA-1 <u>130</u> SHA-224 <u>23</u> SHA-256     examples <u>151</u> SHA-384 <u>25</u>                                                                                                    | variant of libica libica-cex <u>6</u> verify ECDSA signature <u>54</u>                                                                                                    |
| SHA-512 <u>26</u><br>SHA-512-224 <u>27</u><br>SHA-512-256 <u>28</u><br>SHA3-224 <u>29</u><br>SHA3-256 <u>30</u><br>SHA3-384 <u>31</u>                                                                                                    | X XTS XEX-based Tweaked CodeBook mode with CipherText Stealing 101                                                                                                    |
| SHA3-512 32<br>SHAKE-128                                                                                                    | Z                                                                                                    |
| example <u>149</u><br>SHAKE-256 <u>34</u>                                                                                                    | z90crypt<br>alias name <u>1</u>                                                                                                    |

# 

SC34-2602-15

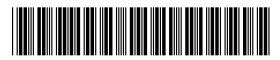